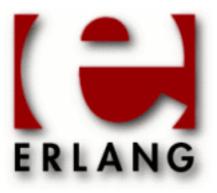

# Erlang Run-Time System Application (ERTS)

Copyright © 1997-2012 Ericsson AB. All Rights Reserved. Erlang Run-Time System Application (ERTS) 5.9.3.1 December 6 2012

| Copyright © 1997-2012 Ericsson AB. All Rights Reserved.  The contents of this file are subject to the Erlang Public License, Version 1.1, (the "License"); you may not use this file except in compliance with the License. You should have received a copy of the Erlang Public License along with this software. If not, it can be retrieved online at http://www.erlang.org/. Software distributed under the |
|----------------------------------------------------------------------------------------------------|
| License is distributed on an "AS IS" basis, WITHOUT WARRANTY OF ANY KIND, either express or implied. See the License for the specific language governing rights and limitations under the License. Ericsson AB. All Rights Reserved                                                                                                    |
| December 6 2012                                                                                                    |

# 1 ERTS User's Guide

The Erlang Runtime System Application ERTS.

# 1.1 Match specifications in Erlang

A "match specification" (match\_spec) is an Erlang term describing a small "program" that will try to match something (either the parameters to a function as used in the erlang:trace\_pattern/2 BIF, or the objects in an ETS table.). The match\_spec in many ways works like a small function in Erlang, but is interpreted/compiled by the Erlang runtime system to something much more efficient than calling an Erlang function. The match\_spec is also very limited compared to the expressiveness of real Erlang functions.

Match specifications are given to the BIF erlang:trace\_pattern/2 to execute matching of function arguments as well as to define some actions to be taken when the match succeeds (the MatchBody part). Match specifications can also be used in ETS, to specify objects to be returned from an ets:select/2 call (or other select calls). The semantics and restrictions differ slightly when using match specifications for tracing and in ETS, the differences are defined in a separate paragraph below.

The most notable difference between a match\_spec and an Erlang fun is of course the syntax. Match specifications are Erlang terms, not Erlang code. A match\_spec also has a somewhat strange concept of exceptions. An exception (e.g., badarg) in the MatchCondition part, which resembles an Erlang guard, will generate immediate failure, while an exception in the MatchBody part, which resembles the body of an Erlang function, is implicitly caught and results in the single atom 'EXIT'.

# 1.1.1 Grammar

A match\_spec used in tracing can be described in this *informal* grammar:

- MatchExpression ::= [ MatchFunction, ... ]
- MatchFunction ::= { MatchHead, MatchConditions, MatchBody }
- MatchHead ::= MatchVariable | ' ' | [ MatchHeadPart, ... ]
- MatchHeadPart ::= term() | MatchVariable | '\_'
- MatchVariable ::= '\$<number>'
- MatchConditions ::= [ MatchCondition, ...] | [ ]
- MatchCondition ::= { GuardFunction } | { GuardFunction, ConditionExpression, ... }
- BoolFunction ::= is\_atom | is\_float | is\_integer | is\_list | is\_number | is\_pid | is\_port |
   is\_reference | is\_tuple | is\_binary | is\_function | is\_record | is\_seq\_trace | 'and' |
   'or' | 'not' | 'xor' | andalso | orelse
- $\bullet \quad ConditionExpression ::= ExprMatchVariable \mid \{ \ GuardFunction \ \} \mid \{ \ GuardFunction, ConditionExpression, ... \ \} \\ \mid TermConstruct$
- ExprMatchVariable ::= MatchVariable (bound in the MatchHead) | '\$\_' | '\$\$'
- TermConstruct = {{}} | {{ ConditionExpression, ... }} | [ ] | [ConditionExpression, ...] | NonCompositeTerm | Constant
- NonCompositeTerm ::= term() (not list or tuple)
- Constant ::= {const, term()}

- GuardFunction ::= BoolFunction | abs | element | hd | length | node | round | size | tl | trunc | '+' | '-' | '\*' | 'div' | 'rem' | 'band' | 'bor' | 'bxor' | 'bnot' | 'bsl' | 'bsr' | '>' | '>=' | '<' | '=<' | '=:=' | '==' | '==' | '=| '| self | get\_tcw
- MatchBody ::= [ ActionTerm ]
- ActionTerm ::= ConditionExpression | ActionCall
- ActionCall ::= {ActionFunction} | {ActionFunction, ActionTerm, ...}
- ActionFunction ::= set\_seq\_token | get\_seq\_token | message | return\_trace | exception\_trace | process\_dump | enable\_trace | disable\_trace | trace | display | caller | set\_tcw | silent

A match\_spec used in ets can be described in this *informal* grammar:

- MatchExpression ::= [ MatchFunction, ... ]
- MatchFunction ::= { MatchHead, MatchConditions, MatchBody }
- MatchHead ::= MatchVariable | '\_' | { MatchHeadPart, ... }
- MatchHeadPart ::= term() | MatchVariable | ' '
- MatchVariable ::= '\$<number>'
- MatchConditions ::= [ MatchCondition, ...] | [ ]
- MatchCondition ::= { GuardFunction } | { GuardFunction, ConditionExpression, ... }
- BoolFunction ::= is\_atom|is\_float|is\_integer|is\_list|is\_number|is\_pid|is\_port|is\_reference|is\_tuple|is\_binary|is\_function|is\_record|is\_seq\_trace|'and'|'or'|'not'|'xor'|andalso|orelse
- ConditionExpression ::= ExprMatchVariable | { GuardFunction } | { GuardFunction, ConditionExpression, ... } | TermConstruct
- ExprMatchVariable ::= MatchVariable (bound in the MatchHead) | '\$\_' | '\$\$'
- TermConstruct = {{}} | {{ ConditionExpression, ... }} | [ ] | [ConditionExpression, ...] | NonCompositeTerm | Constant
- NonCompositeTerm ::= term() (not list or tuple)
- Constant ::= {const, term()}
- GuardFunction ::= BoolFunction | abs | element | hd | length | node | round | size | tl | trunc | '+' | '-' | '\*' | 'div' | 'rem' | 'band' | 'bor' | 'bxor' | 'bnot' | 'bsl' | 'bsr' | '>' | '>=' | '<' | '=<' | '=:=' | '==' | '-| '| self | get\_tcw
- MatchBody ::= [ ConditionExpression, ... ]

# 1.1.2 Function descriptions

#### Functions allowed in all types of match specifications

The different functions allowed in match\_spec work like this:

is\_atom, is\_float, is\_integer, is\_list, is\_number, is\_pid, is\_port, is\_reference, is\_tuple, is\_binary, is\_function: Like the corresponding guard tests in Erlang, return true or false.

is\_record: Takes an additional parameter, which SHALL be the result of record\_info(size,
<record\_type>), like in {is\_record, '\$1', rectype, record\_info(size, rectype)}.

'not': Negates its single argument (anything other than false gives false).

'and': Returns true if all its arguments (variable length argument list) evaluate to true, else false. Evaluation order is undefined.

'or': Returns true if any of its arguments evaluates to true. Variable length argument list. Evaluation order is undefined.

andalso: Like 'and', but quits evaluating its arguments as soon as one argument evaluates to something else than true. Arguments are evaluated left to right.

orelse: Like 'or', but quits evaluating as soon as one of its arguments evaluates to true. Arguments are evaluated left to right.

'xor': Only two arguments, of which one has to be true and the other false to return true; otherwise 'xor' returns false.

abs, element, hd, length, node, round, size, tl, trunc, '+', '-', '\*', 'div', 'rem', 'band', 'bor', 'bxor', 'bnot', 'bsl', 'bsr', '>', '>=', '<', '==', '==', '==', '==', '=', 'self: Work as the corresponding Erlang bif's (or operators). In case of bad arguments, the result depends on the context. In the MatchConditions part of the expression, the test fails immediately (like in an Erlang guard), but in the MatchBody, exceptions are implicitly caught and the call results in the atom 'EXIT'.

# Functions allowed only for tracing

is seq trace: Returns true if a sequential trace token is set for the current process, otherwise false.

set\_seq\_token: Works like seq\_trace:set\_token/2, but returns true on success and 'EXIT' on error or bad argument. Only allowed in the MatchBody part and only allowed when tracing.

get\_seq\_token: Works just like seq\_trace:get\_token/0, and is only allowed in the MatchBody part when tracing.

message: Sets an additional message appended to the trace message sent. One can only set one additional message in the body; subsequent calls will replace the appended message. As a special case, {message, false} disables sending of trace messages ('call' and 'return\_to') for this function call, just like if the match\_spec had not matched, which can be useful if only the side effects of the MatchBody are desired. Another special case is {message, true} which sets the default behavior, as if the function had no match\_spec, trace message is sent with no extra information (if no other calls to message are placed before {message, true}, it is in fact a "noop").

Takes one argument, the message. Returns true and can only be used in the MatchBody part and when tracing.

return\_trace: Causes a return\_from trace message to be sent upon return from the current function. Takes no arguments, returns true and can only be used in the MatchBody part when tracing. If the process trace flag silent is active the return\_from trace message is inhibited.

NOTE! If the traced function is tail recursive, this match spec function destroys that property. Hence, if a match spec executing this function is used on a perpetual server process, it may only be active for a limited time, or the emulator will eventually use all memory in the host machine and crash. If this match\_spec function is inhibited using the silent process trace flag tail recursiveness still remains.

exception\_trace: Same as return\_trace, plus; if the traced function exits due to an exception, an exception\_from trace message is generated, whether the exception is caught or not.

*process\_dump*: Returns some textual information about the current process as a binary. Takes no arguments and is only allowed in the MatchBody part when tracing.

enable\_trace: With one parameter this function turns on tracing like the Erlang call erlang:trace(self(),
true, [P2]), where P2 is the parameter to enable\_trace. With two parameters, the first parameter should
be either a process identifier or the registered name of a process. In this case tracing is turned on for the designated
process in the same way as in the Erlang call erlang:trace(P1, true, [P2]), where P1 is the first and P2
is the second argument. The process P1 gets its trace messages sent to the same tracer as the process executing the
statement uses. P1 can not be one of the atoms all, new or existing (unless, of course, they are registered names).
P2 can not be cpu\_timestamp nor {tracer,\_}. Returns true and may only be used in the MatchBody part
when tracing.

disable\_trace: With one parameter this function disables tracing like the Erlang call erlang:trace(self(), false, [P2]), where P2 is the parameter to disable\_trace. With two parameters it works like the Erlang call

erlang:trace(P1, false, [P2]), where P1 can be either a process identifier or a registered name and is given as the first argument to the match\_spec function. P2 can *not* be cpu\_timestamp nor {tracer,\_}. Returns true and may only be used in the MatchBody part when tracing.

trace: With two parameters this function takes a list of trace flags to disable as first parameter and a list of trace flags to enable as second parameter. Logically, the disable list is applied first, but effectively all changes are applied atomically. The trace flags are the same as for erlang:trace/3 not including cpu\_timestamp but including {tracer,\_}. If a tracer is specified in both lists, the tracer in the enable list takes precedence. If no tracer is specified the same tracer as the process executing the match spec is used. With three parameters to this function the first is either a process identifier or the registered name of a process to set trace flags on, the second is the disable list, and the third is the enable list. Returns true if any trace property was changed for the trace target process or false if not. It may only be used in the MatchBody part when tracing.

caller: Returns the calling function as a tuple {Module, Function, Arity} or the atom undefined if the calling function cannot be determined. May only be used in the MatchBody part when tracing.

Note that if a "technically built in function" (i.e. a function not written in Erlang) is traced, the caller function will sometimes return the atom undefined. The calling Erlang function is not available during such calls.

display: For debugging purposes only; displays the single argument as an Erlang term on stdout, which is seldom what is wanted. Returns true and may only be used in the MatchBody part when tracing.

get\_tcw: Takes no argument and returns the value of the node's trace control word. The same is done by
erlang:system\_info(trace\_control\_word).

The trace control word is a 32-bit unsigned integer intended for generic trace control. The trace control word can be tested and set both from within trace match specifications and with BIFs. This call is only allowed when tracing.

<code>set\_tcw:</code> Takes one unsigned integer argument, sets the value of the node's trace control word to the value of the argument and returns the previous value. The same is done by <code>erlang:system\_flag(trace\_control\_word, Value)</code>. It is only allowed to use <code>set\_tcw</code> in the <code>MatchBody</code> part when tracing.

silent: Takes one argument. If the argument is true, the call trace message mode for the current process is set to silent for this call and all subsequent, i.e call trace messages are inhibited even if {message, true} is called in the MatchBody part for a traced function.

This mode can also be activated with the silent flag to erlang: trace/3.

If the argument is false, the call trace message mode for the current process is set to normal (non-silent) for this call and all subsequent.

If the argument is neither true nor false, the call trace message mode is unaffected.

*Note* that all "function calls" have to be tuples, even if they take no arguments. The value of self is the atom() self, but the value of {self} is the pid() of the current process.

#### 1.1.3 Variables and literals

Variables take the form '\$<number>' where <number> is an integer between 0 (zero) and 100000000 (1e+8), the behavior if the number is outside these limits is *undefined*. In the MatchHead part, the special variable '\_' matches anything, and never gets bound (like \_ in Erlang). In the MatchCondition/MatchBody parts, no unbound variables are allowed, why '\_' is interpreted as itself (an atom). Variables can only be bound in the MatchHead part. In the MatchBody and MatchCondition parts, only variables bound previously may be used. As a special case, in the MatchBody and MatchBody parts, the variable '\$\_' expands to the whole expression which matched the MatchHead (i.e., the whole parameter list to the possibly traced function or the whole matching object in the ets table) and the variable '\$\$' expands to a list of the values of all bound variables in order (i.e. ['\$1', '\$2', ...]).

In the MatchHead part, all literals (except the variables noted above) are interpreted as is. In the MatchCondition/MatchBody parts, however, the interpretation is in some ways different. Literals in the

MatchCondition/MatchBody can either be written as is, which works for all literals except tuples, or by using the special form {const, T}, where T is any Erlang term. For tuple literals in the match\_spec, one can also use double tuple parentheses, i.e., construct them as a tuple of arity one containing a single tuple, which is the one to be constructed. The "double tuple parenthesis" syntax is useful to construct tuples from already bound variables, like in  $\{ \{ "\$1", [a,b,"\$2"] \} \}$ . Some examples may be needed:

| Expression              | Variable bindings    | Result                                     |
|-------------------------|----------------------|--------------------------------------------|
| {{'\$1','\$2'}}         | '\$1' = a, '\$2' = b | {a,b}                                      |
| {const, {'\$1', '\$2'}} | doesn't matter       | {'\$1', '\$2'}                             |
| a                       | doesn't matter       | a                                          |
| '\$1'                   | '\$1' = []           | 0                                          |
| ['\$1']                 | '\$1' = []           | [[]]                                       |
| [{{a}}]                 | doesn't matter       | [{a}]                                      |
| 42                      | doesn't matter       | 42                                         |
| "hello"                 | doesn't matter       | "hello"                                    |
| \$1                     | doesn't matter       | 49 (the ASCII value for the character '1') |

Table 1.1: Literals in the MatchCondition/MatchBody parts of a match\_spec

#### 1.1.4 Execution of the match

The execution of the match expression, when the runtime system decides whether a trace message should be sent, goes as follows:

For each tuple in the MatchExpression list and while no match has succeeded:

- Match the MatchHead part against the arguments to the function, binding the '\$<number>' variables (much like in ets:match/2). If the MatchHead cannot match the arguments, the match fails.
- Evaluate each MatchCondition (where only '\$<number>' variables previously bound in the MatchHead can occur) and expect it to return the atom true. As soon as a condition does not evaluate to true, the match fails. If any BIF call generates an exception, also fail.
- If the match\_spec is executing when tracing:

  Evaluate each ActionTerm in the same way as the MatchConditions, but completely ignore the return values. Regardless of what happens in this part, the match has succeeded.
  - If the match\_spec is executed when selecting objects from an ETS table:

    Evaluate the expressions in order and return the value of the last expression (typically there is only one expression in this context)

# 1.1.5 Differences between match specifications in ETS and tracing

ETS match specifications are there to produce a return value. Usually the MatchBody contains one single ConditionExpression which defines the return value without having any side effects. Calls with side effects are not allowed in the ETS context.

When tracing there is no return value to produce, the match specification either matches or doesn't. The effect when the expression matches is a trace message rather then a returned term. The ActionTerm's are executed as in an imperative language, i.e. for their side effects. Functions with side effects are also allowed when tracing.

In ETS the match head is a tuple() (or a single match variable) while it is a list (or a single match variable) when tracing.

# 1.1.6 Examples

Match an argument list of three where the first and third arguments are equal:

```
[{['$1', '_', '$1'],
[],
[]}]
```

Match an argument list of three where the second argument is a number greater than three:

```
[{['_', '$1', '_'],
       [{ '>', '$1', 3}],
       []}]
```

Match an argument list of three, where the third argument is a tuple containing argument one and two or a list beginning with argument one and two (i. e. [a,b,[a,b,c]] or [a,b,{a,b}]):

The above problem may also be solved like this:

```
[{['$1', '$2', {'$1', '$2}], [], []}, 
{['$1', '$2', ['$1', '$2' | '_']], [], []}]
```

Match two arguments where the first is a tuple beginning with a list which in turn begins with the second argument times two (i. e.  $[\{[4,x],y\},2]$  or  $[\{[8],y,z\},4]$ )

```
[{['$1', '$2'],[{'=:=', {'*', 2, '$2'}, {hd, {element, 1, '$1'}}}],
[]}]
```

Match three arguments. When all three are equal and are numbers, append the process dump to the trace message, else let the trace message be as is, but set the sequential trace token label to 4711.

```
[{['$1', '$1', '$1'],
  [{is_number, '$1'}],
  [{message, {process_dump}}]},
  {'_', [], [{set_seq_token, label, 4711}]}]
```

As can be noted above, the parameter list can be matched against a single MatchVariable or an '\_'. To replace the whole parameter list with a single variable is a special case. In all other cases the MatchHead has to be a *proper* list.

Match all objects in an ets table where the first element is the atom 'strider' and the tuple arity is 3 and return the whole object.

```
[{{strider,'_','_'},
    [],
    ['$_']}]
```

Match all objects in an ets table with arity > 1 and the first element is 'gandalf', return element 2.

```
[{'$1',
  [{'==', gandalf, {element, 1, '$1'}},{'>=',{size, '$1'},2}],
  [{element,2,'$1'}]}]
```

In the above example, if the first element had been the key, it's much more efficient to match that key in the MatchHead part than in the MatchConditions part. The search space of the tables is restricted with regards to the MatchHead so that only objects with the matching key are searched.

Match tuples of 3 elements where the second element is either 'merry' or 'pippin', return the whole objects.

```
[{{'_',merry,'_'},
    [],
    ['$_']},
    {{'_',pippin,'_'},
    [],
    ['$_']}]
```

The function ets:test\_ms/2 can be useful for testing complicated ets matches.

# 1.2 How to interpret the Erlang crash dumps

This document describes the erl\_crash.dump file generated upon abnormal exit of the Erlang runtime system.

*Important:* For OTP release R9C the Erlang crash dump has had a major facelift. This means that the information in this document will not be directly applicable for older dumps. However, if you use the Crashdump Viewer tool on older dumps, the crash dumps are translated into a format similar to this.

The system will write the crash dump in the current directory of the emulator or in the file pointed out by the environment variable (whatever that means on the current operating system) ERL\_CRASH\_DUMP. For a crash dump to be written, there has to be a writable file system mounted.

Crash dumps are written mainly for one of two reasons: either the builtin function erlang:halt/1 is called explicitly with a string argument from running Erlang code, or else the runtime system has detected an error that cannot be handled. The most usual reason that the system can't handle the error is that the cause is external limitations, such as running out of memory. A crash dump due to an internal error may be caused by the system reaching limits in the emulator itself (like the number of atoms in the system, or too many simultaneous ets tables). Usually the emulator or the operating system can be reconfigured to avoid the crash, which is why interpreting the crash dump correctly is important.

The erlang crash dump is a readable text file, but it might not be very easy to read. Using the Crashdump Viewer tool in the observer application will simplify the task. This is an HTML based tool for browsing Erlang crash dumps.

# 1.2.1 General information

The first part of the dump shows the creation time for the dump, a slogan indicating the reason for the dump, the system version, of the node from which the dump originates, the compile time of the emulator running the originating node and the number of atoms in the atom table.

# Reasons for crash dumps (slogan)

The reason for the dump is noted in the beginning of the file as *Slogan:* < reason> (the word "slogan" has historical roots). If the system is halted by the BIF erlang:halt/1, the slogan is the string parameter passed to the BIF, otherwise it is a description generated by the emulator or the (Erlang) kernel. Normally the message should be enough to understand the problem, but nevertheless some messages are described here. Note however that the suggested reasons for the crash are *only suggestions*. The exact reasons for the errors may vary depending on the local applications and the underlying operating system.

- "<*A*>: Cannot allocate <*N*> bytes of memory (of type "<*T*>")." The system has run out of memory. <*A*> is the allocator that failed to allocate memory, <*N*> is the number of bytes that <*A*> tried to allocate, and <*T*> is the memory block type that the memory was needed for. The most common case is that a process stores huge amounts of data. In this case <*T*> is most often heap, old\_heap, heap\_frag, or binary. For more information on allocators see *erts\_alloc(3)*.
- "<*A*>: Cannot reallocate <*N*> bytes of memory (of type "<*T*>")." Same as above with the exception that memory was being reallocated instead of being allocated when the system ran out of memory.
- "Unexpected op code N" Error in compiled code, beam file damaged or error in the compiler.
- "Module *Name* undefined" | "Function *Name* undefined" | "No function *Name:Name*/1" | "No function *Name:start/2"* The kernel/stdlib applications are damaged or the start script is damaged.
- "Driver\_select called with too large file descriptor N" The number of file descriptors for sockets exceed 1024 (Unix only). The limit on file-descriptors in some Unix flavors can be set to over 1024, but only 1024 sockets/ pipes can be used simultaneously by Erlang (due to limitations in the Unix select call). The number of open regular files is not affected by this.
- "Received SIGUSR1" The SIGUSR1 signal was sent to the Erlang machine (Unix only).
- "Kernel pid terminated (*Who*) (*Exit-reason*)" The kernel supervisor has detected a failure, usually that the application\_controller has shut down (Who = application\_controller, Why = shutdown). The application controller may have shut down for a number of reasons, the most usual being that the node name of the distributed Erlang node is already in use. A complete supervisor tree "crash" (i.e., the top supervisors have exited) will give about the same result. This message comes from the Erlang code and not from the virtual machine itself. It is always due to some kind of failure in an application, either within OTP or a "user-written" one. Looking at the error log for your application is probably the first step to take.
- "Init terminating in do\_boot ()" The primitive Erlang boot sequence was terminated, most probably because the boot script has errors or cannot be read. This is usually a configuration error the system may have been started with a faulty -boot parameter or with a boot script from the wrong version of OTP.
- "Could not start kernel pid (*Who*) ()" One of the kernel processes could not start. This is probably due to faulty arguments (like errors in a -config argument) or faulty configuration files. Check that all files are in

their correct location and that the configuration files (if any) are not damaged. Usually there are also messages written to the controlling terminal and/or the error log explaining what's wrong.

Other errors than the ones mentioned above may occur, as the erlang:halt/1 BIF may generate any message. If the message is not generated by the BIF and does not occur in the list above, it may be due to an error in the emulator. There may however be unusual messages that I haven't mentioned, that still are connected to an application failure. There is a lot more information available, so more thorough reading of the crash dump may reveal the crash reason. The size of processes, the number of ets tables and the Erlang data on each process stack can be useful for tracking down the problem.

#### Number of atoms

The number of atoms in the system at the time of the crash is shown as *Atoms:* < number>. Some ten thousands atoms is perfectly normal, but more could indicate that the BIF erlang:list\_to\_atom/1 is used to dynamically generate a lot of *different* atoms, which is never a good idea.

# 1.2.2 Memory information

Under the tag = memory you will find information similar to what you can obtain on a living node with erlang: memory().

# 1.2.3 Internal table information

The tags = hash\_table: <table\_name> and = index\_table: <table\_name> presents internal tables. These are mostly of interest for runtime system developers.

#### 1.2.4 Allocated areas

Under the tag = allocated\_areas you will find information similar to what you can obtain on a living node with erlang:system\_info(allocated\_areas).

#### 1.2.5 Allocator

Under the tag =allocator: <A> you will find various information about allocator <A>. The information is similar to what you can obtain on a living node with erlang:  $system\_info(\{allocator, <$ A> $\}$ ). For more information see the documentation of erlang:  $system\_info(\{allocator, <$ A> $\}$ ), and the  $erts\_alloc(3)$  documentation.

# 1.2.6 Process information

The Erlang crashdump contains a listing of each living Erlang process in the system. The process information for one process may look like this (line numbers have been added):

The following fields can exist for a process:

=*proc*:<*pid*>

Heading, states the process identifier

State

The state of the process. This can be one of the following:

- Scheduled The process was scheduled to run but not currently running ("in the run queue").
- Waiting The process was waiting for something (in receive).
- Running The process was currently running. If the BIF erlang: halt/1 was called, this was the
  process calling it.
- Exiting The process was on its way to exit.
- *Garbing* This is bad luck, the process was garbage collecting when the crash dump was written, the rest of the information for this process is limited.

• Suspended - The process is suspended, either by the BIF erlang: suspend\_process/1 or because it is trying to write to a busy port.

Registered name

The registered name of the process, if any.

Spawned as

The entry point of the process, i.e., what function was referenced in the spawn or spawn\_link call that started the process.

Last scheduled in for | Current call

The current function of the process. These fields will not always exist.

Spawned by

The parent of the process, i.e. the process which executed spawn or spawn\_link.

Started

The date and time when the process was started.

Message queue length

The number of messages in the process' message queue.

Number of heap fragments

The number of allocated heap fragments.

Heap fragment data

Size of fragmented heap data. This is data either created by messages being sent to the process or by the Erlang BIFs. This amount depends on so many things that this field is utterly uninteresting.

Link list

Process id's of processes linked to this one. May also contain ports. If process monitoring is used, this field also tells in which direction the monitoring is in effect, i.e., a link being "to" a process tells you that the "current" process was monitoring the other and a link "from" a process tells you that the other process was monitoring the current one.

Reductions

The number of reductions consumed by the process.

Stack+heap

The size of the stack and heap (they share memory segment)

OldHeap

The size of the "old heap". The Erlang virtual machine uses generational garbage collection with two generations. There is one heap for new data items and one for the data that have survived two garbage collections. The assumption (which is almost always correct) is that data that survive two garbage collections can be "tenured" to a heap more seldom garbage collected, as they will live for a long period. This is a quite usual technique in virtual machines. The sum of the heaps and stack together constitute most of the process's allocated memory.

Heap unused, OldHeap unused

The amount of unused memory on each heap. This information is usually useless.

Stack

If the system uses shared heap, the fields *Stack+heap*, *OldHeap*, *Heap unused* and *OldHeap unused* do not exist. Instead this field presents the size of the process' stack.

Program counter

The current instruction pointer. This is only interesting for runtime system developers. The function into which the program counter points is the current function of the process.

CP

The continuation pointer, i.e. the return address for the current call. Usually useless for other than runtime system developers. This may be followed by the function into which the CP points, which is the function calling the current function.

Arity

The number of live argument registers. The argument registers, if any are live, will follow. These may contain the arguments of the function if they are not yet moved to the stack.

See also the section about process data.

#### 1.2.7 Port information

This section lists the open ports, their owners, any linked processed, and the name of their driver or external process.

#### 1.2.8 ETS tables

This section contains information about all the ETS tables in the system. The following fields are interesting for each table:

=ets:<owner>

Heading, states the owner of the table (a process identifier)

Table

The identifier for the table. If the table is a named\_table, this is the name.

Name

The name of the table, regardless of whether it is a named\_table or not.

**Buckets** 

This occurs if the table is a hash table, i.e. if it is not an ordered\_set.

Ordered set (AVL tree), Elements

This occurs only if the table is an ordered\_set. (The number of elements is the same as the number of objects in the table.)

**Objects** 

The number of objects in the table

Words

The number of words (usually 4 bytes/word) allocated to data in the table.

#### 1.2.9 Timers

This section contains information about all the timers started with the BIFs erlang:start\_timer/3 and erlang:send\_after/3. The following fields exists for each timer:

=timer:<owner>

Heading, states the owner of the timer (a process identifier) i.e. the process to receive the message when the timer expires.

Message

The message to be sent.

Time left

Number of milliseconds left until the message would have been sent.

# 1.2.10 Distribution information

If the Erlang node was alive, i.e., set up for communicating with other nodes, this section lists the connections that were active. The following fields can exist:

=node:<node\_name>

The name of the node

no distribution

This will only occur if the node was not distributed.

=visible\_node:<channel>

Heading for a visible nodes, i.e. an alive node with a connection to the node that crashed. States the channel number for the node.

=hidden\_node:<channel>

Heading for a hidden node. A hidden node is the same as a visible node, except that it is started with the "hidden" flag. States the channel number for the node.

=not connected:<channel>

Heading for a node which is has been connected to the crashed node earlier. References (i.e. process or port identifiers) to the not connected node existed at the time of the crash. exist. States the channel number for the node.

Name

The name of the remote node.

Controller

The port which controls the communication with the remote node.

Creation

An integer (1-3) which together with the node name identifies a specific instance of the node.

*Remote monitoring:* <*local\_proc*> <*remote\_proc*>

The local process was monitoring the remote process at the time of the crash.

Remotely monitored by: <local\_proc> <remote\_proc>

The remote process was monitoring the local process at the time of the crash.

Remote link: <local\_proc> <remote\_proc>

A link existed between the local process and the remote process at the time of the crash.

#### 1.2.11 Loaded module information

This section contains information about all loaded modules. First, the memory usage by loaded code is summarized. There is one field for "Current code" which is code that is the current latest version of the modules. There is also a field for "Old code" which is code where there exists a newer version in the system, but the old version is not yet purged. The memory usage is in bytes.

All loaded modules are then listed. The following fields exist:

=mod:<module\_name>

Heading, and the name of the module.

Current size

Memory usage for the loaded code in bytes

Old size

Memory usage for the old code, if any.

Current attributes

Module attributes for the current code. This field is decoded when looked at by the Crashdump Viewer tool.

Module attributes for the old code, if any. This field is decoded when looked at by the Crashdump Viewer tool. *Current compilation info* 

Compilation information (options) for the current code. This field is decoded when looked at by the Crashdump Viewer tool.

Old compilation info

Compilation information (options) for the old code, if any. This field is decoded when looked at by the Crashdump Viewer tool.

# 1.2.12 Fun information

In this section, all funs are listed. The following fields exist for each fun:

=fun

Heading

Module

The name of the module where the fun was defined.

*Uniq*, *Index* 

Identifiers

Address

The address of the fun's code.

Native address

The address of the fun's code when HiPE is enabled.

Refc

The number of references to the fun.

# 1.2.13 Process Data

For each process there will be at least one  $=proc\_stack$  and one  $=proc\_heap$  tag followed by the raw memory information for the stack and heap of the process.

For each process there will also be a  $=proc\_messages$  tag if the process' message queue is non-empty and a  $=proc\_dictionary$  tag if the process' dictionary (the put/2 and get/1 thing) is non-empty.

The raw memory information can be decoded by the Crashdump Viewer tool. You will then be able to see the stack dump, the message queue (if any) and the dictionary (if any).

The stack dump is a dump of the Erlang process stack. Most of the live data (i.e., variables currently in use) are placed on the stack; thus this can be quite interesting. One has to "guess" what's what, but as the information is symbolic, thorough reading of this information can be very useful. As an example we can find the state variable of the Erlang primitive loader on line (5) in the example below:

```
(1) 3cac44 Return addr 0x13BF58 (<terminate process normally>)
(2) y(0) ["/view/siri_r10_dev/clearcase/otp/erts/lib/kernel/ebin","/view/siri_r10_dev/
(3) clearcase/otp/erts/lib/stdlib/ebin"]
(4) y(1) <0.1.0>
(5) y(2) {state,[],none,#Fun<erl_prim_loader.6.7085890>,undefined,#Fun<erl_prim_loader.7.9000327>,#Fun<erl_
(6) y(3) infinity</pre>
```

When interpreting the data for a process, it is helpful to know that anonymous function objects (funs) are given a name constructed from the name of the function in which they are created, and a number (starting with 0) indicating the number of that fun within that function.

# 1.2.14 Atoms

Now all the atoms in the system are written. This is only interesting if one suspects that dynamic generation of atoms could be a problem, otherwise this section can be ignored.

Note that the last created atom is printed first.

#### 1.2.15 Disclaimer

The format of the crash dump evolves between releases of OTP. Some information here may not apply to your version. A description as this will never be complete; it is meant as an explanation of the crash dump in general and as a help when trying to find application errors, not as a complete specification.

# 1.3 How to implement an alternative carrier for the Erlang distribution

This document describes how one can implement ones own carrier protocol for the Erlang distribution. The distribution is normally carried by the TCP/IP protocol. What's explained here is the method for replacing TCP/IP with another protocol.

The document is a step by step explanation of the uds\_dist example application (seated in the kernel applications examples directory). The uds\_dist application implements distribution over Unix domain sockets and is written

for the Sun Solaris 2 operating environment. The mechanisms are however general and applies to any operating system Erlang runs on. The reason the C code is not made portable, is simply readability.

#### Note:

This document was written a long time ago. Most of it is still valid, but some things have changed since it was first written. Most notably the driver interface. There have been some updates to the documentation of the driver presented in this documentation, but more could be done and are planned for the future. The reader is encouraged to also read the *erl\_driver*, and the *driver\_entry* documentation.

# 1.3.1 Introduction

To implement a new carrier for the Erlang distribution, one must first make the protocol available to the Erlang machine, which involves writing an Erlang driver. There is no way one can use a port program, there *has* to be an Erlang driver. Erlang drivers can either be statically linked to the emulator, which can be an alternative when using the open source distribution of Erlang, or dynamically loaded into the Erlang machines address space, which is the only alternative if a precompiled version of Erlang is to be used.

Writing an Erlang driver is by no means easy. The driver is written as a couple of call-back functions called by the Erlang emulator when data is sent to the driver or the driver has any data available on a file descriptor. As the driver call-back routines execute in the main thread of the Erlang machine, the call-back functions can perform no blocking activity whatsoever. The call-backs should only set up file descriptors for waiting and/or read/write available data. All I/O has to be non blocking. Driver call-backs are however executed in sequence, why a global state can safely be updated within the routines.

When the driver is implemented, one would preferably write an Erlang interface for the driver to be able to test the functionality of the driver separately. This interface can then be used by the distribution module which will cover the details of the protocol from the net\_kernel. The easiest path is to mimic the inet and inet\_tcp interfaces, but a lot of functionality in those modules need not be implemented. In the example application, only a few of the usual interfaces are implemented, and they are much simplified.

When the protocol is available to Erlang through a driver and an Erlang interface module, a distribution module can be written. The distribution module is a module with well defined call-backs, much like a <code>gen\_server</code> (there is no compiler support for checking the call-backs though). The details of finding other nodes (i.e. talking to epmd or something similar), creating a listen port (or similar), connecting to other nodes and performing the handshakes/cookie verification are all implemented by this module. There is however a utility module, <code>dist\_util</code>, that will do most of the hard work of handling handshakes, cookies, timers and ticking. Using <code>dist\_util</code> makes implementing a distribution module much easier and that's what we are doing in the example application.

The last step is to create boot scripts to make the protocol implementation available at boot time. The implementation can be debugged by starting the distribution when all of the system is running, but in a real system the distribution should start very early, why a boot-script and some command line parameters are necessary. This last step also implies that the Erlang code in the interface and distribution modules is written in such a way that it can be run in the startup phase. Most notably there can be no calls to the application module or to any modules not loaded at boot-time (i.e. only kernel, stdlib and the application itself can be used).

# 1.3.2 The driver

Although Erlang drivers in general may be beyond the scope of this document, a brief introduction seems to be in place.

#### Drivers in general

An Erlang driver is a native code module written in C (or assembler) which serves as an interface for some special operating system service. This is a general mechanism that is used throughout the Erlang emulator for all kinds of I/I

O. An Erlang driver can be dynamically linked (or loaded) to the Erlang emulator at runtime by using the erl\_ddll Erlang module. Some of the drivers in OTP are however statically linked to the runtime system, but that's more an optimization than a necessity.

The driver data-types and the functions available to the driver writer are defined in the header file erl\_driver.h (there is also an deprecated version called driver.h, don't use that one.) seated in Erlang's include directory (and in \$ERL TOP/erts/emulator/beam in the source code distribution). Refer to that file for function prototypes etc.

When writing a driver to make a communications protocol available to Erlang, one should know just about everything worth knowing about that particular protocol. All operation has to be non blocking and all possible situations should be accounted for in the driver. A non stable driver will affect and/or crash the whole Erlang runtime system, which is seldom what's wanted.

The emulator calls the driver in the following situations:

- When the driver is loaded. This call-back has to have a special name and will inform the emulator of what call-backs should be used by returning a pointer to a ErlDrvEntry struct, which should be properly filled in (see below).
- When a port to the driver is opened (by a open\_port call from Erlang). This routine should set up internal data structures and return an opaque data entity of the type ErlDrvData, which is a data-type large enough to hold a pointer. The pointer returned by this function will be the first argument to all other call-backs concerning this particular port. It is usually called the port handle. The emulator only stores the handle and does never try to interpret it, why it can be virtually anything (well anything not larger than a pointer that is) and can point to anything if it is a pointer. Usually this pointer will refer to a structure holding information about the particular port, as it does in our example.
- When an Erlang process sends data to the port. The data will arrive as a buffer of bytes, the interpretation is not defined, but is up to the implementor. This call-back returns nothing to the caller, answers are sent to the caller as messages (using a routine called driver\_output available to all drivers). There is also a way to talk in a synchronous way to drivers, described below. There can be an additional call-back function for handling data that is fragmented (sent in a deep io-list). That interface will get the data in a form suitable for Unix writev rather than in a single buffer. There is no need for a distribution driver to implement such a call-back, so we wont.
- When a file descriptor is signaled for input. This call-back is called when the emulator detects input on a file descriptor which the driver has marked for monitoring by using the interface driver\_select. The mechanism of driver select makes it possible to read non blocking from file descriptors by calling driver\_select when reading is needed and then do the actual reading in this call-back (when reading is actually possible). The typical scenario is that driver\_select is called when an Erlang process orders a read operation, and that this routine sends the answer when data is available on the file descriptor.
- When a file descriptor is signaled for output. This call-back is called in a similar way as the previous, but when writing to a file descriptor is possible. The usual scenario is that Erlang orders writing on a file descriptor and that the driver calls driver\_select. When the descriptor is ready for output, this call-back is called an the driver can try to send the output. There may of course be queuing involved in such operations, and there are some convenient queue routines available to the driver writer to use in such situations.
- When a port is closed, either by an Erlang process or by the driver calling one of the driver\_failure\_XXX routines. This routine should clean up everything connected to one particular port. Note that when other callbacks call a driver\_failure\_XXX routine, this routine will be immediately called and the call-back routine issuing the error can make no more use of the data structures for the port, as this routine surely has freed all associated data and closed all file descriptors. If the queue utility available to driver writes is used, this routine will however *not* be called until the queue is empty.
- When an Erlang process calls erlang:port\_control/3, which is a synchronous interface to drivers. The control interface is used to set driver options, change states of ports etc. We'll use this interface quite a lot in our example.

- When a timer expires. The driver can set timers with the function driver\_set\_timer. When such timers expire, a specific call-back function is called. We will not use timers in our example.
- When the whole driver is unloaded. Every resource allocated by the driver should be freed.

#### The distribution driver's data structures

The driver used for Erlang distribution should implement a reliable, order maintaining, variable length packet oriented protocol. All error correction, re-sending and such need to be implemented in the driver or by the underlying communications protocol. If the protocol is stream oriented (as is the case with both TCP/IP and our streamed Unix domain sockets), some mechanism for packaging is needed. We will use the simple method of having a header of four bytes containing the length of the package in a big endian 32 bit integer (as Unix domain sockets only can be used between processes on the same machine, we actually don't need to code the integer in some special endianess, but I'll do it anyway because in most situation you do need to do it. Unix domain sockets are reliable and order maintaining, so we don't need to implement resends and such in our driver.

Lets start writing our example Unix domain sockets driver by declaring prototypes and filling in a static ErlDrvEntry structure.

```
( 1) #include <stdio.h>
( 2) #include <stdlib.h>
( 3) #include <string.h>
( 4) #include <unistd.h>
( 5) #include <errno.h>
( 6) #include <sys/types.h>
( 7) #include <sys/stat.h>
( 8) #include <sys/socket.h>
( 9) #include <sys/un.h>
(10) #include <fcntl.h>
(11) #define HAVE_UIO_H
(12) #include "erl_driver.h"
(13) /*
(14) ** Interface routines
(15) */
(16) static ErlDrvData uds_start(ErlDrvPort port, char *buff);
(17) static void uds_stop(ErlDrvData handle);
(18) static void uds_command(ErlDrvData handle, char *buff, int bufflen);
(19) static void uds_input(ErlDrvData handle, ErlDrvEvent event);
(20) static void uds_output(ErlDrvData handle, ErlDrvEvent event);
(21) static void uds_finish(void);
(22) static int uds_control(ErlDrvData handle, unsigned int command,
(23)
                            char* buf, int count, char** res, int res_size);
(24) /* The driver entry */
(25) static ErlDrvEntry uds_driver_entry = {
                                          /* init, N/A */
(26)
        NULT.
(27)
        uds_start,
                                          /* start, called when port is opened */
                                          /* stop, called when port is closed */
(28)
        uds stop.
                                          /* output, called when erlang has sent */
(29)
        uds_command,
(30)
        uds_input,
                                          /* ready_input, called when input
(31)
                                             descriptor ready */
                                          /* ready_output, called when output
(32)
        uds_output,
                                            descriptor ready */
(33)
                                          /* char *driver_name, the argument
(34)
         "uds_drv",
(35)
                                             to open_port */
                                          /* finish, called when unloaded */
(36)
        uds finish,
(37)
        NULL,
                                          /* void * that is not used (BC) */
                                          /* control, port_control callback */
        uds control,
(38)
(39)
        NULL,
                                          /* timeout, called on timeouts */
(40)
        NULL,
                                          /* outputv, vector output interface */
```

```
(41)
         NULL.
                                           /* ready_async callback */
(42)
                                           /* flush callback */
         NULL,
(43)
                                           /* call callback */
         NULL,
                                           /* event callback */
(44)
         NULL,
(45)
         ERL_DRV_EXTENDED_MARKER,
                                           /* Extended driver interface marker */
(46)
         ERL_DRV_EXTENDED_MAJOR_VERSION, /* Major version number */
         ERL_DRV_EXTENDED_MINOR_VERSION, /* Minor version number */
(47)
(48)
         ERL_DRV_FLAG_SOFT_BUSY,
                                           /* Driver flags. Soft busy flag is
                                              required for distribution drivers */
(49)
(50)
         NULL,
                                            /* Reserved for internal use */
(51)
         NULL,
                                           /* process exit callback */
                                           /* stop_select callback */
(52)
         NIII.I.
(53) };
```

On line 1 to 10 we have included the OS headers needed for our driver. As this driver is written for Solaris, we know that the header uio.h exists, why we can define the preprocessor variable HAVE\_UIO\_H before we include erl\_driver.h at line 12. The definition of HAVE\_UIO\_H will make the I/O vectors used in Erlang's driver queues to correspond to the operating systems ditto, which is very convenient.

The different call-back functions are declared ("forward declarations") on line 16 to 23.

The driver structure is similar for statically linked in drivers and dynamically loaded. However some of the fields should be left empty (i.e. initialized to NULL) in the different types of drivers. The first field (the init function pointer) is always left blank in a dynamically loaded driver, which can be seen on line 26. The NULL on line 37 should always be there, the field is no longer used and is retained for backward compatibility. We use no timers in this driver, why no call-back for timers is needed. The outputv field (line 40) can be used to implement an interface similar to Unix writev for output. The Erlang runtime system could previously not use outputv for the distribution, but since erts version 5.7.2 it can. Since this driver was written before erts version 5.7.2 it does not use the outputv callback. Using the outputv callback is preferred since it reduces copying of data. (We will however use scatter/gather I/O internally in the driver).

As of erts version 5.5.3 the driver interface was extended with version control and the possibility to pass capability information. Capability flags are present at line 48. As of erts version 5.7.4 the *ERL\_DRV\_FLAG\_SOFT\_BUSY* flag is required for drivers that are to be used by the distribution. The soft busy flag implies that the driver is capable of handling calls to the output and output callbacks even though it has marked itself as busy. This has always been a requirement on drivers used by the distribution, but there have previously not been any capability information available about this. For more information see *set\_busy\_port()*).

This driver was written before the runtime system had SMP support. The driver will still function in the runtime system with SMP support, but performance will suffer from lock contention on the driver lock used for the driver. This can be alleviated by reviewing and perhaps rewriting the code so that each instance of the driver safely can execute in parallel. When instances safely can execute in parallel it is safe to enable instance specific locking on the driver. This is done by passing  $ERL\_DRV\_FLAG\_USE\_PORT\_LOCKING$  as a driver flag. This is left as an exercise for the reader.

Our defined call-backs thus are:

- uds\_start, which shall initiate data for a port. We wont create any actual sockets here, just initialize data structures.
- uds\_stop, the function called when a port is closed.
- uds\_command, which will handle messages from Erlang. The messages can either be plain data to be sent or
  more subtle instructions to the driver. We will use this function mostly for data pumping.
- uds\_input, this is the call-back which is called when we have something to read from a socket.
- uds\_output, this is the function called when we can write to a socket.
- uds\_finish, which is called when the driver is unloaded. A distribution driver will actually (or hopefully) never be unloaded, but we include this for completeness. Being able to clean up after oneself is always a good thing.
- uds\_control, the erlang:port\_control/2 call-back, which will be used a lot in this implementation.

The ports implemented by this driver will operate in two major modes, which i will call the *command* and *data* modes. In command mode, only passive reading and writing (like gen\_tcp:recv/gen\_tcp:send) can be done, and this is the mode the port will be in during the distribution handshake. When the connection is up, the port will be switched to data mode and all data will be immediately read and passed further to the Erlang emulator. In data mode, no data arriving to the uds\_command will be interpreted, but just packaged and sent out on the socket. The uds\_control call-back will do the switching between those two modes.

While the net\_kernel informs different subsystems that the connection is coming up, the port should accept data to send, but not receive any data, to avoid that data arrives from another node before every kernel subsystem is prepared to handle it. We have a third mode for this intermediate stage, lets call it the *intermediate* mode.

Lets define an enum for the different types of ports we have:

Lets look at the different types:

- portTypeUnknown The type a port has when it's opened, but not actually bound to any file descriptor.
- portTypeListener A port that is connected to a listen socket. This port will not do especially much, there will be no data pumping done on this socket, but there will be read data available when one is trying to do an accept on the port.
- portTypeAcceptor This is a port that is to represent the result of an accept operation. It is created when one wants to accept from a listen socket, and it will be converted to a portTypeCommand when the accept succeeds.
- portTypeConnector Very similar to portTypeAcceptor, an intermediate stage between the request for a connect operation and that the socket is really connected to an accepting ditto in the other end. As soon as the sockets are connected, the port will switch type to portTypeCommand.
- portTypeCommand A connected socket (or accepted socket if you want) that is in the command mode mentioned earlier.
- portTypeIntermediate The intermediate stage for a connected socket. There should be no processing of input for this socket.
- portTypeData The mode where data is pumped through the port and the uds\_command routine will regard every call as a call where sending is wanted. In this mode all input available will be read and sent to Erlang as soon as it arrives on the socket, much like in the active mode of a gen\_tcp socket.

Now lets look at the state we'll need for our ports. One can note that not all fields are used for all types of ports and that one could save some space by using unions, but that would clutter the code with multiple indirections, so i simply use one struct for all types of ports, for readability.

```
int lockfd;
(6)
                              /* The file descriptor for a lock file in
(7)
                                 case of listen sockets */
                             /* The creation serial derived from the
(8)
       Byte creation;
(9)
                                 lockfile */
                              /* Type of port */
(10)
       PortType type;
       char *name;
                              /* Short name of socket for unlink */
(11)
                              /* Bytes sent */
(12)
       Word sent;
                               /* Bytes received */
(13)
       Word received;
       struct uds_data *partner; /* The partner in an accept/listen pair */
(14)
       struct uds_data *next; /* Next structure in list */
(15)
       /* The input buffer and its data */
(16)
       (17)
       int buffer_pos;
int header_pos;
(18)
                             /* Where the current header is in the
(19)
(20)
                                 input buffer */
       Byte *buffer;
                              /* The actual input buffer */
(21)
(22) } UdsData;
```

This structure is used for all types of ports although some fields are useless for some types. The least memory consuming solution would be to arrange this structure as a union of structures, but the multiple indirections in the code to access a field in such a structure will clutter the code to much for an example.

Let's look at the fields in our structure:

- fd The file descriptor of the socket associated with the port.
- port The port identifier for the port which this structure corresponds to. It is needed for most driver\_XXX calls from the driver back to the emulator.
- lockfd If the socket is a listen socket, we use a separate (regular) file for two purposes:
  - We want a locking mechanism that gives no race conditions, so that we can be sure of if another Erlang
    node uses the listen socket name we require or if the file is only left there from a previous (crashed)
    session.
  - We store the *creation* serial number in the file. The *creation* is a number that should change between different instances of different Erlang emulators with the same name, so that process identifiers from one emulator won't be valid when sent to a new emulator with the same distribution name. The creation can be between 0 and 3 (two bits) and is stored in every process identifier sent to another node.

In a system with TCP based distribution, this data is kept in the *Erlang port mapper daemon* (epmd), which is contacted when a distributed node starts. The lock-file and a convention for the UDS listen socket's name will remove the need for epmd when using this distribution module. UDS is always restricted to one host, why avoiding a port mapper is easy.

- creation The creation number for a listen socket, which is calculated as (the value found in the lock-file + 1) rem 4. This creation value is also written back into the lock-file, so that the next invocation of the emulator will found our value in the file.
- type The current type/state of the port, which can be one of the values declared above.
- name The name of the socket file (the path prefix removed), which allows for deletion (unlink) when the socket is closed.
- sent How many bytes that have been sent over the socket. This may wrap, but that's no problem for the distribution, as the only thing that interests the Erlang distribution is if this value has changed (the Erlang net\_kernel *ticker* uses this value by calling the driver to fetch it, which is done through the erlang:port\_control routine).
- received How many bytes that are read (received) from the socket, used in similar ways as sent.
- partner A pointer to another port structure, which is either the listen port from which this port is accepting a connection or the other way around. The "partner relation" is always bidirectional.

- next Pointer to next structure in a linked list of all port structures. This list is used when accepting connections and when the driver is unloaded.
- buffer\_size, buffer\_pos, header\_pos, buffer data for input buffering. Refer to the source code (in the kernel/examples directory) for details about the input buffering. That certainly goes beyond the scope of this document.

# Selected parts of the distribution driver implementation

The distribution drivers implementation is not completely covered in this text, details about buffering and other things unrelated to driver writing are not explained. Likewise are some peculiarities of the UDS protocol not explained in detail. The chosen protocol is not important.

Prototypes for the driver call-back routines can be found in the erl\_driver.h header file.

The driver initialization routine is (usually) declared with a macro to make the driver easier to port between different operating systems (and flavours of systems). This is the only routine that has to have a well defined name. All other call-backs are reached through the driver structure. The macro to use is named DRIVER\_INIT and takes the driver name as parameter.

```
(1) /* Beginning of linked list of ports */
(2) static UdsData *first_data;

(3) DRIVER_INIT(uds_drv)
(4) {
(5)    first_data = NULL;
(6)    return &uds_driver_entry;
(7) }
```

The routine initializes the single global data structure and returns a pointer to the driver entry. The routine will be called when erl\_ddll:load\_driver is called from Erlang.

The uds\_start routine is called when a port is opened from Erlang. In our case, we only allocate a structure and initialize it. Creating the actual socket is left to the uds\_command routine.

```
( 1) static ErlDrvData uds_start(ErlDrvPort port, char *buff)
(2) {
(3)
         UdsData *ud;
(4)
(5)
        ud = ALLOC(sizeof(UdsData));
(6)
        ud \rightarrow fd = -1;
(7)
        ud - > lockfd = -1;
(8)
        ud->creation = 0;
(9)
        ud->port = port;
(10)
         ud->type = portTypeUnknown;
        ud->name = NULL;
(11)
(12)
        ud->buffer_size = 0;
(13)
        ud->buffer_pos = 0;
        ud->header pos = 0;
(14)
(15)
        ud->buffer = NULL;
(16)
        ud->sent = 0;
         ud->received = 0;
(17)
(18)
        ud->partner = NULL;
         ud->next = first_data;
(19)
         first_data = ud;
(20)
(21)
(22)
        return((ErlDrvData) ud);
```

```
(23) }
```

Every data item is initialized, so that no problems will arise when a newly created port is closed (without there being any corresponding socket). This routine is called when open\_port({spawn, "uds\_drv"}, []) is called from Erlang.

The uds\_command routine is the routine called when an Erlang process sends data to the port. All asynchronous commands when the port is in *command mode* as well as the sending of all data when the port is in *data mode* is handled in this9s routine. Let's have a look at it:

```
( 1) static void uds_command(ErlDrvData handle, char *buff, int bufflen)
(2) {
(3)
         UdsData *ud = (UdsData *) handle;
(4)
         if (ud->type == portTypeData || ud->type == portTypeIntermediate) {
(5)
             DEBUGF(("Passive do_send %d",bufflen));
(6)
             do_send(ud, buff + 1, bufflen - 1); /* XXX */
(7)
             return;
(8)
        if (bufflen == 0) {
(9)
(10)
             return;
(11)
(12)
        switch (*buff) {
(13)
        case 'L':
            if (ud->type != portTypeUnknown) {
(14)
                driver_failure_posix(ud->port, ENOTSUP);
(15)
                 return;
(16)
(17)
(18)
             uds_command_listen(ud,buff,bufflen);
(19)
            return;
(20)
        case 'A':
            if (ud->type != portTypeUnknown) {
(21)
(22)
                driver_failure_posix(ud->port, ENOTSUP);
(23)
                 return;
(24)
(25)
            uds_command_accept(ud,buff,bufflen);
(26)
            return;
(27)
        case 'C':
            if (ud->type != portTypeUnknown) {
(28)
(29)
                 driver_failure_posix(ud->port, ENOTSUP);
(30)
                 return;
(31)
(32)
            uds_command_connect(ud,buff,bufflen);
(33)
            return;
        case 'S':
(34)
            if (ud->type != portTypeCommand) {
(35)
(36)
                 driver_failure_posix(ud->port, ENOTSUP);
(37)
                 return;
(38)
            do_send(ud, buff + 1, bufflen - 1);
(39)
(40)
            return;
(41)
         case 'R':
(42)
            if (ud->type != portTypeCommand) {
(43)
                 driver_failure_posix(ud->port, ENOTSUP);
(44)
                 return;
(45)
(46)
            do_recv(ud);
(47)
            return;
(48)
         default:
(49)
            return;
(50)
```

```
(51) }
```

The command routine takes three parameters; the handle returned for the port by uds\_start, which is a pointer to the internal port structure, the data buffer and the length of the data buffer. The buffer is the data sent from Erlang (a list of bytes) converted to an C array (of bytes).

If Erlang sends i.e. the list [\$a,\$b,\$c] to the port, the bufflen variable will be 3 and the buff variable will contain {'a','b','c'} (no null termination). Usually the first byte is used as an opcode, which is the case in our driver to (at least when the port is in command mode). The opcodes are defined as:

- 'L'<socketname>: Create and listen on socket with the given name.
- 'A'istennumber as 32 bit bigendian>: Accept from the listen socket identified by the given identification number. The identification number is retrieved with the uds\_control routine.
- 'C'<socketname>: Connect to the socket named <socketname>.
- 'S'<data>: Send the data <data> on the connected/accepted socket (in command mode). The sending is acked when the data has left this process.
- 'R': Receive one packet of data.

One may wonder what is meant by "one packet of data" in the 'R' command. This driver always sends data packeted with a 4 byte header containing a big endian 32 bit integer that represents the length of the data in the packet. There is no need for different packet sizes or some kind of streamed mode, as this driver is for the distribution only. One may wonder why the header word is coded explicitly in big endian when an UDS socket is local to the host. The answer simply is that I see it as a good practice when writing a distribution driver, as distribution in practice usually cross the host boundaries.

On line 4-8 we handle the case where the port is in data or intermediate mode, the rest of the routine handles the different commands. We see (first on line 15) that the routine uses the driver\_failure\_posix() routine to report errors. One important thing to remember is that the failure routines make a call to our uds\_stop routine, which will remove the internal port data. The handle (and the casted handle ud) is therefore *invalid pointers* after a driver\_failure call and we should *immediately return*. The runtime system will send exit signals to all linked processes.

The uds\_input routine gets called when data is available on a file descriptor previously passed to the driver\_select routine. Typically this happens when a read command is issued and no data is available. Lets look at the do\_recv routine:

```
( 1) static void do_recv(UdsData *ud)
(2) {
(3)
         int res;
(4)
         char *ibuf;
(5)
         for(;;) {
            if ((res = buffered read package(ud,&ibuf)) < 0) {</pre>
(6)
(7)
                 if (res == NORMAL_READ_FAILURE) {
(8)
                     driver_select(ud->port, (ErlDrvEvent) ud->fd, DO_READ, 1);
(9)
                  else {
                     driver_failure_eof(ud->port);
(10)
                 }
(11)
(12)
                 return;
(13)
             /* Got a package */
(14)
(15)
             if (ud->type == portTypeCommand) {
                 ibuf[-1] = 'R'; /* There is always room for a single byte
(16)
(17)
                                    opcode before the actual buffer
(18)
                                     (where the packet header was) */
(19)
                 driver_output(ud->port,ibuf - 1, res + 1);
(20)
                 driver_select(ud->port, (ErlDrvEvent) ud->fd, DO_READ,0);
(21)
                 return;
(22)
             } else {
```

The routine tries to read data until a packet is read or the buffered\_read\_package routine returns a NORMAL\_READ\_FAILURE (an internally defined constant for the module that means that the read operation resulted in an EWOULDBLOCK). If the port is in command mode, the reading stops when one package is read, but if it is in data mode, the reading continues until the socket buffer is empty (read failure). If no more data can be read and more is wanted (always the case when socket is in data mode) driver\_select is called to make the uds\_input call-back be called when more data is available for reading.

When the port is in data mode, all data is sent to Erlang in a format that suits the distribution, in fact the raw data will never reach any Erlang process, but will be translated/interpreted by the emulator itself and then delivered in the correct format to the correct processes. In the current emulator version, received data should be tagged with a single byte of 100. Thats what the macro DIST\_MAGIC\_RECV\_TAG is defined to. The tagging of data in the distribution will possibly change in the future.

The uds\_input routine will handle other input events (like nonblocking accept), but most importantly handle data arriving at the socket by calling do\_recv:

```
(1) static void uds input(ErlDrvData handle, ErlDrvEvent event)
(2) {
         UdsData *ud = (UdsData *) handle;
(3)
(4)
         if (ud->type == portTypeListener) {
             UdsData *ad = ud->partner;
(5)
(6)
             struct sockaddr_un peer;
             int pl = sizeof(struct sockaddr_un);
(7)
             int fd;
(8)
(9)
             if ((fd = accept(ud->fd, (struct sockaddr *) &peer, &pl)) < 0) {</pre>
(10)
                 if (errno != EWOULDBLOCK) {
                     driver_failure_posix(ud->port, errno);
(11)
(12)
                     return;
                 }
(13)
(14)
                 return;
(15)
(16)
             SET NONBLOCKING(fd);
(17)
             ad->fd = fd;
(18)
             ad->partner = NULL;
(19)
             ad->type = portTypeCommand;
(20)
             ud->partner = NULL;
(21)
             driver_select(ud->port, (ErlDrvEvent) ud->fd, DO_READ, 0);
(22)
             driver_output(ad->port, "Aok",3);
(23)
             return;
(24)
(25)
         do recv(ud);
(26) }
```

The important line here is the last line in the function, the do\_read routine is called to handle new input. The rest of the function handles input on a listen socket, which means that there should be possible to do an accept on the socket, which is also recognized as a read event.

The output mechanisms are similar to the input. Lets first look at the do\_send routine:

```
(1) static void do_send(UdsData *ud, char *buff, int bufflen)
(2) {
(3)
         char header[4];
(4)
         int written;
(5)
         SysIOVec iov[2];
(6)
         ErlIOVec eio;
        ErlDrvBinary *binv[] = {NULL, NULL};
(7)
(8)
         put_packet_length(header, bufflen);
(9)
         iov[0].iov_base = (char *) header;
         iov[0].iov_len = 4;
(10)
(11)
         iov[1].iov_base = buff;
         iov[1].iov_len = bufflen;
(12)
(13)
         eio.iov = iov;
         eio.binv = binv;
(14)
         eio.vsize = 2;
(15)
(16)
         eio.size = bufflen + 4;
(17)
         written = 0;
         if (driver_sizeq(ud->port) == 0) {
(18)
(19)
             if ((written = writev(ud->fd, iov, 2)) == eio.size) {
(20)
                 ud->sent += written;
(21)
                 if (ud->type == portTypeCommand) {
                     driver_output(ud->port, "Sok", 3);
(22)
(23)
(24)
                 return;
             } else if (written < 0) {</pre>
(25)
                if (errno != EWOULDBLOCK) {
(26)
(27)
                     driver_failure_eof(ud->port);
(28)
                     return;
(29)
                 } else {
(30)
                     written = 0;
(31)
             } else {
(32)
(33)
                 ud->sent += written;
(34)
(35)
             /* Enqueue remaining */
(36)
(37)
         driver_enqv(ud->port, &eio, written);
(38)
         send_out_queue(ud);
(39) }
```

This driver uses the writev system call to send data onto the socket. A combination of writev and the driver output queues is very convenient. An *ErlIOVec* structure contains a *SysIOVec* (which is equivalent to the struct iovec structure defined in uio.h. The ErlIOVec also contains an array of *ErlDrvBinary* pointers, of the same length as the number of buffers in the I/O vector itself. One can use this to allocate the binaries for the queue "manually" in the driver, but we'll just fill the binary array with NULL values (line 7), which will make the runtime system allocate its own buffers when we call driver\_enqv (line 37).

The routine builds an I/O vector containing the header bytes and the buffer (the opcode has been removed and the buffer length decreased by the output routine). If the queue is empty, we'll write the data directly to the socket (or at least try to). If any data is left, it is stored in the queue and then we try to send the queue (line 38). An ack is sent when the message is delivered completely (line 22). The send\_out\_queue will send acks if the sending is completed there. If the port is in command mode, the Erlang code serializes the send operations so that only one packet can be waiting for delivery at a time. Therefore the ack can be sent simply whenever the queue is empty.

A short look at the send\_out\_queue routine:

```
( 1) static int send_out_queue(UdsData *ud)
( 2) {
```

```
for(;;) {
(3)
(4)
             int vlen;
(5)
             SysIOVec *tmp = driver_peekq(ud->port, &vlen);
(6)
             int wrote;
(7)
             if (tmp == NULL) {
(8)
                 driver_select(ud->port, (ErlDrvEvent) ud->fd, DO_WRITE, 0);
(9)
                 if (ud->type == portTypeCommand) {
                     driver_output(ud->port, "Sok", 3);
(10)
(11)
(12)
                 return 0;
(13)
             if (vlen > IO_VECTOR_MAX) {
(14)
(15)
                 vlen = IO_VECTOR_MAX;
(16)
             if ((wrote = writev(ud->fd, tmp, vlen)) < 0) {</pre>
(17)
                 if (errno == EWOULDBLOCK) {
(18)
(19)
                     driver_select(ud->port, (ErlDrvEvent) ud->fd,
(20)
                                  DO_WRITE, 1);
(21)
                     return 0;
                 } else {
(22)
(23)
                     driver_failure_eof(ud->port);
(24)
                     return -1;
(25)
                 }
(26)
(27)
             driver_deq(ud->port, wrote);
(28)
             ud->sent += wrote;
(29)
(30) }
```

What we do is simply to pick out an I/O vector from the queue (which is the whole queue as an *SysIOVec*). If the I/O vector is to long (IO\_VECTOR\_MAX is defined to 16), the vector length is decreased (line 15), otherwise the writev (line 17) call will fail. Writing is tried and anything written is dequeued (line 27). If the write fails with EWOULDBLOCK (note that all sockets are in nonblocking mode), driver\_select is called to make the uds\_output routine be called when there is space to write again.

We will continue trying to write until the queue is empty or the writing would block.

The routine above are called from the uds\_output routine, which looks like this:

```
( 1) static void uds_output(ErlDrvData handle, ErlDrvEvent event)
(2) {
       UdsData *ud = (UdsData *) handle;
(3)
(4)
       if (ud->type == portTypeConnector) {
(5)
           ud->type = portTypeCommand;
(6)
           driver_select(ud->port, (ErlDrvEvent) ud->fd, DO_WRITE, 0);
(7)
          driver_output(ud->port, "Cok",3);
(8)
           return;
(9)
(10)
       send_out_queue(ud);
(11) }
```

The routine is simple, it first handles the fact that the output select will concern a socket in the business of connecting (and the connecting blocked). If the socket is in a connected state it simply sends the output queue, this routine is called when there is possible to write to a socket where we have an output queue, so there is no question what to do.

The driver implements a control interface, which is a synchronous interface called when Erlang calls erlang:port\_control/3. This is the only interface that can control the driver when it is in data mode and it may be called with the following opcodes:

• 'C': Set port in command mode.

- 'I': Set port in intermediate mode.
- 'D': Set port in data mode.
- 'N': Get identification number for listen port, this identification number is used in an accept command to the driver, it is returned as a big endian 32 bit integer, which happens to be the file identifier for the listen socket.
- 'S': Get statistics, which is the number of bytes received, the number of bytes sent and the number of bytes pending in the output queue. This data is used when the distribution checks that a connection is alive (ticking). The statistics is returned as 3 32 bit big endian integers.
- 'T': Send a tick message, which is a packet of length 0. Ticking is done when the port is in data mode, so the command for sending data cannot be used (besides it ignores zero length packages in command mode). This is used by the ticker to send dummy data when no other traffic is present. *Note* that it is important that the interface for sending ticks is not blocking. This implementation uses erlang:port\_control/3 which does not block the caller. If erlang:port\_command is used, use erlang:port\_command/3 and pass [force] as option list; otherwise, the caller can be blocked indefinitely on a busy port and prevent the system from taking down a connection that is not functioning.
- 'R': Get creation number of listen socket, which is used to dig out the number stored in the lock file to differentiate between invocations of Erlang nodes with the same name.

The control interface gets a buffer to return its value in, but is free to allocate its own buffer is the provided one is to small. Here is the code for uds\_control:

```
( 1) static int uds_control(ErlDrvData handle, unsigned int command,
(2)
                           char* buf, int count, char** res, int res_size)
(3) {
(4) /* Local macro to ensure large enough buffer. */
(5) #define ENSURE(N)
(6)
       do {
(7)
            if (res_size < N) {
                *res = ALLOC(N);
(8)
(9)
(10)
       } while(0)
(11)
       UdsData *ud = (UdsData *) handle;
(12)
       switch (command) {
       case 'S':
(13)
(14)
           {
(15)
               ENSURE(13);
(16)
               **res = 0;
(17)
               put_packet_length((*res) + 1, ud->received);
               put_packet_length((*res) + 5, ud->sent);
(18)
(19)
              put_packet_length((*res) + 9, driver_sizeq(ud->port));
(20)
               return 13;
           }
(21)
       case 'C':
(22)
         if (ud->type < portTypeCommand) {</pre>
(23)
(24)
               return report_control_error(res, res_size, "einval");
(25)
(26)
           ud->type = portTypeCommand;
(27)
           driver_select(ud->port, (ErlDrvEvent) ud->fd, DO_READ, 0);
           ENSURE(1);
(28)
(29)
           **res = 0;
(30)
           return 1;
(31)
       case 'I':
          if (ud->type < portTypeCommand) {</pre>
(32)
(33)
               return report_control_error(res, res_size, "einval");
(34)
           ud->type = portTypeIntermediate;
(35)
           driver_select(ud->port, (ErlDrvEvent) ud->fd, DO_READ, 0);
(36)
```

```
(37)
            ENSURE(1);
(38)
            **res = 0;
(39)
           return 1;
       case 'D':
(40)
(41)
           if (ud->type < portTypeCommand) {</pre>
(42)
                return report_control_error(res, res_size, "einval");
(43)
(44)
            ud->type = portTypeData;
            do recv(ud);
(45)
(46)
            ENSURE(1);
            **res = 0;
(47)
(48)
           return 1;
(49)
       case 'N':
           if (ud->type != portTypeListener) {
(50)
(51)
                return report_control_error(res, res_size, "einval");
(52)
(53)
            ENSURE (5);
(54)
            (*res)[0] = 0;
            put_packet_length((*res) + 1, ud->fd);
(55)
(56)
           return 5;
(57)
        case 'T': /* tick */
(58)
            if (ud->type != portTypeData) {
(59)
                return report control error(res, res size, "einval");
(60)
(61)
            do_send(ud, " ", 0);
(62)
            ENSURE(1);
(63)
            **res = 0;
(64)
           return 1;
(65)
       case 'R':
(66)
           if (ud->type != portTypeListener) {
(67)
                return report_control_error(res, res_size, "einval");
(68)
            ENSURE(2);
(69)
(70)
            (*res)[0] = 0;
            (*res)[1] = ud->creation;
(71)
(72)
            return 2;
(73)
        default:
(74)
           return report_control_error(res, res_size, "einval");
(75)
(76) #undef ENSURE
(77)
```

The macro ENSURE (line 5 to 10) is used to ensure that the buffer is large enough for our answer. We switch on the command and take actions, there is not much to say about this routine. Worth noting is that we always has read select active on a port in data mode (achieved by calling do\_recv on line 45), but turn off read selection in intermediate and command modes (line 27 and 36).

The rest of the driver is more or less UDS specific and not of general interest.

# 1.3.3 Putting it all together

To test the distribution, one can use the net\_kernel:start/1 function, which is useful as it starts the distribution on a running system, where tracing/debugging can be performed. The net\_kernel:start/1 routine takes a list as its single argument. The lists first element should be the node name (without the "@hostname") as an atom, and the second (and last) element should be one of the atoms shortnames or longnames. In the example case shortnames is preferred.

For net kernel to find out which distribution module to use, the command line argument -proto\_dist is used. The argument is followed by one or more distribution module names, with the "\_dist" suffix removed, i.e. uds\_dist as a distribution module is specified as -proto\_dist uds.

If no epmd (TCP port mapper daemon) is used, one should also specify the command line option -no\_epmd, which will make Erlang skip the epmd startup, both as a OS process and as an Erlang ditto.

The path to the directory where the distribution modules reside must be known at boot, which can either be achieved by specifying -pa <path> on the command line or by building a boot script containing the applications used for your distribution protocol (in the uds\_dist protocol, it's only the uds\_dist application that needs to be added to the script).

The distribution will be started at boot if all the above is specified and an -sname <name> flag is present at the command line, here follows two examples:

```
$ erl -pa $ERL_TOP/lib/kernel/examples/uds_dist/ebin -proto_dist uds -no_epmd
Erlang (BEAM) emulator version 5.0

Eshell V5.0 (abort with ^G)
1> net_kernel:start([bing,shortnames]).
{ok,<0.30.0>}
(bing@hador)2>
```

...

One can utilize the ERL\_FLAGS environment variable to store the complicated parameters in:

The ERL\_FLAGS should preferably not include the name of the node.

# 1.4 The Abstract Format

This document describes the standard representation of parse trees for Erlang programs as Erlang terms. This representation is known as the *abstract format*. Functions dealing with such parse trees are compile:forms/[1,2] and functions in the modules epp, erl\_eval, erl\_lint, erl\_pp, erl\_parse, and io. They are also used as input and output for parse transforms (see the module compile).

We use the function Rep to denote the mapping from an Erlang source construct C to its abstract format representation R, and write R = Rep(C).

The word LINE below represents an integer, and denotes the number of the line in the source file where the construction occurred. Several instances of LINE in the same construction may denote different lines.

Since operators are not terms in their own right, when operators are mentioned below, the representation of an operator should be taken to be the atom with a printname consisting of the same characters as the operator.

#### 1.4.1 Module declarations and forms

A module declaration consists of a sequence of forms that are either function declarations or attributes.

- If D is a module declaration consisting of the forms  $F_1, ..., F_k$ , then  $Rep(D) = [Rep(F_1), ..., Rep(F_k)]$ .
- If F is an attribute -module (Mod), then Rep(F) = {attribute, LINE, module, Mod}.
- If F is an attribute  $-export([Fun_1/A_1, ..., Fun_k/A_k])$ , then  $Rep(F) = \{attribute, LINE, export, [\{Fun_1,A_1\}, ..., \{Fun_k,A_k\}]\}$ .
- If F is an attribute -import(Mod,[Fun\_1/A\_1, ..., Fun\_k/A\_k]), then Rep(F) = {attribute,LINE,import,{Mod,[{Fun\_1,A\_1}, ..., {Fun\_k,A\_k}]}}.
- If F is an attribute -compile(Options), then  $Rep(F) = \{attribute, LINE, compile, Options\}.$
- If F is an attribute -file(File, Line), then Rep(F) = {attribute, LINE, file, {File, Line}}.
- If F is a record declaration -record(Name, {V\_1, ..., V\_k}), then Rep(F) = {attribute, LINE, record, {Name, [Rep(V\_1), ..., Rep(V\_k)]}}. For Rep(V), see below.
- If F is a wild attribute -A(T), then Rep(F) = {attribute, LINE, A, T}.
- If F is a function declaration Name Fc\_1; ...; Name Fc\_k, where each Fc\_i is a function clause with a pattern sequence of the same length Arity, then Rep(F) = {function, LINE, Name, Arity, [Rep(Fc\_1), ..., Rep(Fc\_k)]}.

#### Record fields

Each field in a record declaration may have an optional explicit default initializer expression

- If V is A, then Rep(V) = {record\_field, LINE, Rep(A)}.
- If V is A = E, then  $Rep(V) = \{ record field, LINE, Rep(A), Rep(E) \}$ .

# Representation of parse errors and end of file

In addition to the representations of forms, the list that represents a module declaration (as returned by functions in erl\_parse and epp) may contain tuples {error, E} and {warning, W}, denoting syntactically incorrect forms and warnings, and {eof, LINE}, denoting an end of stream encountered before a complete form had been parsed.

#### 1.4.2 Atomic literals

There are five kinds of atomic literals, which are represented in the same way in patterns, expressions and guards:

- If L is an integer or character literal, then Rep(L) = {integer, LINE, L}.
- If L is a float literal, then Rep(L) = {float, LINE, L}.
- If L is a string literal consisting of the characters C\_1, ..., C\_k, then  $Rep(L) = \{string, LINE, [C_1, ..., C_k]\}.$
- If L is an atom literal, then  $Rep(L) = \{atom, LINE, L\}$ .

Note that negative integer and float literals do not occur as such; they are parsed as an application of the unary negation operator.

# 1.4.3 Patterns

If Ps is a sequence of patterns P\_1, ..., P\_k, then  $Rep(Ps) = [Rep(P_1), ..., Rep(P_k)]$ . Such sequences occur as the list of arguments to a function or fun.

Individual patterns are represented as follows:

- If P is an atomic literal L, then Rep(P) = Rep(L).
- If P is a compound pattern P\_1 = P\_2, then Rep(P) = {match, LINE, Rep(P\_1), Rep(P\_2)}.
- If P is a variable pattern V, then  $Rep(P) = \{var, LINE, A\}$ , where A is an atom with a printname consisting of the same characters as V.
- If P is a universal pattern \_, then Rep(P) = {var, LINE, '\_'}.
- If P is a tuple pattern  $\{P_1, \ldots, P_k\}$ , then  $Rep(P) = \{tuple, LINE, [Rep(P_1), \ldots, Rep(P_k)]\}$ .
- If P is a nil pattern [], then Rep(P) = {nil,LINE}.
- If P is a cons pattern [P\_h | P\_t], then Rep(P) = {cons, LINE, Rep(P\_h), Rep(P\_t)}.
- If E is a binary pattern <<P\_1:Size\_1/TSL\_1, ..., P\_k:Size\_k/TSL\_k>>, then Rep(E) = {bin,LINE,[{bin\_element,LINE,Rep(P\_1),Rep(Size\_1),Rep(TSL\_1)}, ..., {bin\_element,LINE,Rep(P\_k),Rep(Size\_k),Rep(TSL\_k)}]}. For Rep(TSL), see below. An omitted Size is represented by default. An omitted TSL (type specifier list) is represented by default.
- If P is P\_1 Op P\_2, where Op is a binary operator (this is either an occurrence of ++ applied to a literal string or character list, or an occurrence of an expression that can be evaluated to a number at compile time), then Rep(P) = {op, LINE, Op, Rep(P\_1), Rep(P\_2)}.
- If P is Op P\_0, where Op is a unary operator (this is an occurrence of an expression that can be evaluated to a number at compile time), then  $Rep(P) = \{op, LINE, Op, Rep(P_0)\}$ .
- If P is a record pattern #Name{Field\_1=P\_1, ..., Field\_k=P\_k}, then Rep(P) = {record, LINE, Name, [{record\_field, LINE, Rep(Field\_1), Rep(P\_1)}, ..., {record\_field, LINE, Rep(Field\_k), Rep(P\_k)}]}.
- If P is #Name.Field, then Rep(P) = {record\_index, LINE, Name, Rep(Field)}.
- If P is  $(P_0)$ , then  $Rep(P) = Rep(P_0)$ , i.e., patterns cannot be distinguished from their bodies.

Note that every pattern has the same source form as some expression, and is represented the same way as the corresponding expression.

# 1.4.4 Expressions

A body B is a sequence of expressions  $E_1$ , ...,  $E_k$ , and  $Rep(B) = [Rep(E_1), ..., Rep(E_k)]$ . An expression E is one of the following alternatives:

- If P is an atomic literal L, then Rep(P) = Rep(L).
- If E is P = E = 0, then  $Rep(E) = \{ match, LINE, Rep(P), Rep(E = 0) \}$ .
- If E is a variable V, then  $Rep(E) = \{var, LINE, A\}$ , where A is an atom with a printname consisting of the same characters as V.
- If E is a tuple skeleton  $\{E_1, \ldots, E_k\}$ , then  $Rep(E) = \{tuple, LINE, [Rep(E_1), \ldots, Rep(E_k)]\}$ .
- If E is [], then  $Rep(E) = \{nil, LINE\}$ .
- If E is a cons skeleton [E\_h | E\_t], then Rep(E) = {cons, LINE, Rep(E\_h), Rep(E\_t)}.
- If E is a binary constructor <<V\_1:Size\_1/TSL\_1, ..., V\_k:Size\_k/TSL\_k>>, then Rep(E) = {bin,LINE,[{bin\_element,LINE,Rep(V\_1),Rep(Size\_1),Rep(TSL\_1)}, ..., {bin\_element,LINE,Rep(V\_k),Rep(Size\_k),Rep(TSL\_k)}]}. For Rep(TSL), see below. An omitted Size is represented by default. An omitted TSL (type specifier list) is represented by default.
- If E is E\_1 Op E\_2, where Op is a binary operator, then Rep(E) = {op, LINE, Op, Rep(E\_1), Rep(E\_2)}.
- If E is Op E\_0, where Op is a unary operator, then Rep(E) = {op, LINE, Op, Rep(E\_0)}.

- If E is #Name{Field\_1=E\_1, ..., Field\_k=E\_k}, then Rep(E) =
  {record,LINE,Name, [{record\_field,LINE,Rep(Field\_1),Rep(E\_1)}, ...,
  {record\_field,LINE,Rep(Field\_k),Rep(E\_k)}]}.
- If E is E\_0#Name{Field\_1=E\_1, ..., Field\_k=E\_k}, then Rep(E) =
   {record, LINE, Rep(E\_0), Name,
   [{record\_field, LINE, Rep(Field\_1), Rep(E\_1)}, ...,
   {record\_field, LINE, Rep(Field\_k), Rep(E\_k)}]}.
- If E is #Name.Field, then Rep(E) = {record\_index,LINE,Name,Rep(Field)}.
- If E is E\_0#Name.Field, then Rep(E) = {record\_field, LINE, Rep(E\_0), Name, Rep(Field)}.
- If E is catch E\_0, then Rep(E) = { 'catch', LINE, Rep(E\_0)}.
- If E is  $E_0(E_1, \ldots, E_k)$ , then  $Rep(E) = \{call, LINE, Rep(E_0), [Rep(E_1), \ldots, Rep(E_k)]\}$ .
- If E is  $E_m:E_0(E_1, \ldots, E_k)$ , then  $Rep(E) = \{call, LINE, \{remote, LINE, Rep(E_m), Rep(E_0)\}$ ,  $[Rep(E_1), \ldots, Rep(E_k)]\}$ .
- If E is a list comprehension [E\_0 | | W\_1, ..., W\_k], where each W\_i is a generator or a filter, then Rep(E) = {1c, LINE, Rep(E\_0), [Rep(W\_1), ..., Rep(W\_k)]}. For Rep(W), see below.
- If E is a binary comprehension <<E\_0 | | W\_1, ..., W\_k>>, where each W\_i is a generator or a filter, then Rep(E) = {bc, LINE, Rep(E\_0), [Rep(W\_1), ..., Rep(W\_k)]}. For Rep(W), see below.
- If E is begin B end, where B is a body, then Rep(E) = {block, LINE, Rep(B)}.
- If E is if Ic\_1 ; ... ; Ic\_k end, where each Ic\_i is an if clause then Rep(E) = { 'if', LINE, [Rep(Ic\_1), ..., Rep(Ic\_k)] }.
- If E is case  $E_0$  of  $Cc_1$ ; ...;  $Cc_k$  end, where  $E_0$  is an expression and each  $Cc_i$  is a case clause then  $Rep(E) = \{ case', LINE, Rep(E_0), [Rep(Cc_1), ..., Rep(Cc_k)] \}$ .
- If E is try B catch Tc\_1; ...; Tc\_k end, where B is a body and each Tc\_i is a catch clause then Rep(E) = { 'try', LINE, Rep(B), [], [Rep(Tc\_1), ..., Rep(Tc\_k)], []}.
- If E is try B of Cc\_1; ...; Cc\_k catch Tc\_1; ...; Tc\_n end, where B is a body, each Cc\_i is a case clause and each Tc\_j is a catch clause then Rep(E) = { 'try', LINE, Rep(B), [Rep(Cc\_1), ..., Rep(Cc\_k)], [Rep(Tc\_1), ..., Rep(Tc\_n)], []}.
- If E is try B after A end, where B and A are bodies then  $Rep(E) = \{ 'try', LINE, Rep(B), [], [], Rep(A) \}.$
- If E is try B of Cc\_1; ...; Cc\_k after A end, where B and A are a bodies and each Cc\_i is a case clause then Rep(E) = { 'try', LINE, Rep(B), [Rep(Cc\_1), ..., Rep(Cc\_k)], [], Rep(A)}.
- If E is try B catch Tc\_1; ...; Tc\_k after A end, where B and A are bodies and each Tc\_i is a catch clause then Rep(E) = { 'try', LINE, Rep(B),[], [Rep(Tc\_1), ..., Rep(Tc\_k)], Rep(A)}.
- If E is try B of Cc\_1; ...; Cc\_k catch Tc\_1; ...; Tc\_n after A end, where B and A are a bodies, each Cc\_i is a case clause and each Tc\_j is a catch clause then Rep(E) = {'try', LINE, Rep(B), [Rep(Cc\_1), ..., Rep(Cc\_k)], [Rep(Tc\_1), ..., Rep(Tc\_n)], Rep(A)}.
- If E is receive Cc\_1; ...; Cc\_k end, where each Cc\_i is a case clause then Rep(E) = { 'receive', LINE, [Rep(Cc\_1), ..., Rep(Cc\_k)] }.
- If E is receive Cc\_1; ...; Cc\_k after E\_0 -> B\_t end, where each Cc\_i is a case clause, E\_0 is an expression and B\_t is a body, then Rep(E) = { 'receive', LINE, [Rep(Cc\_1), ..., Rep(Cc\_k)], Rep(E\_0), Rep(B\_t)}.
- If E is fun Name / Arity, then  $Rep(E) = \{ 'fun', LINE, \{ function, Name, Arity \} \}$ .

- If E is fun Module: Name/Arity, then Rep(E) = { 'fun', LINE, {function, Rep(Module), Rep(Name), Rep(Arity)}}. (Before the R15 release: Rep(E) = { 'fun', LINE, {function, Module, Name, Arity}}.)
- If E is fun Fc\_1; ...; Fc\_k end where each Fc\_i is a function clause then Rep(E) = { 'fun', LINE, {clauses, [Rep(Fc\_1), ..., Rep(Fc\_k)]} }.
- If E is query [E\_0 | | W\_1, ..., W\_k] end, where each W\_i is a generator or a filter, then Rep(E) = { 'query', LINE, {lc, LINE, Rep(E\_0), [Rep(W\_1), ..., Rep(W\_k)]} }. For Rep(W), see below.
- If E is E\_0.Field, a Mnesia record access inside a query, then Rep(E) = {record\_field, LINE, Rep(E\_0), Rep(Field)}.
- If E is ( E\_0 ), then Rep(E) = Rep(E\_0), i.e., parenthesized expressions cannot be distinguished from their bodies.

#### Generators and filters

When W is a generator or a filter (in the body of a list or binary comprehension), then:

- If W is a generator P <- E, where P is a pattern and E is an expression, then Rep(W) = {generate, LINE, Rep(P), Rep(E)}.
- If W is a generator P <= E, where P is a pattern and E is an expression, then Rep(W) = {b\_generate, LINE, Rep(P), Rep(E)}.
- If W is a filter E, which is an expression, then Rep(W) = Rep(E).

# Binary element type specifiers

A type specifier list TSL for a binary element is a sequence of type specifiers TS\_1 - ... - TS\_k. Rep(TSL) = [Rep(TS\_1), ..., Rep(TS\_k)].

When TS is a type specifier for a binary element, then:

- If TS is an atom A, Rep(TS) = A.
- If TS is a couple A: Value where A is an atom and Value is an integer, Rep(TS) = {A, Value}.

#### 1.4.5 Clauses

There are function clauses, if clauses, case clauses and catch clauses.

A clause C is one of the following alternatives:

- If C is a function clause ( Ps ) -> B where Ps is a pattern sequence and B is a body, then  $Rep(C) = \{clause, LINE, Rep(Ps), [], Rep(B)\}.$
- If C is a function clause ( Ps ) when Gs -> B where Ps is a pattern sequence, Gs is a guard sequence and B is a body, then  $Rep(C) = \{clause, LINE, Rep(Ps), Rep(Gs), Rep(B)\}.$
- If C is an if clause Gs  $\rightarrow$  B where Gs is a guard sequence and B is a body, then Rep(C) = {clause, LINE, [], Rep(Gs), Rep(B)}.
- If C is a case clause P -> B where P is a pattern and B is a body, then  $Rep(C) = \{clause, LINE, [Rep(P)], [], Rep(B)\}.$
- If C is a case clause P when Gs -> B where P is a pattern, Gs is a guard sequence and B is a body, then  $Rep(C) = \{clause, LINE, [Rep(P)], Rep(Gs), Rep(B)\}.$
- If C is a catch clause P -> B where P is a pattern and B is a body, then Rep(C) = {clause, LINE, [Rep({throw,P,\_})],[],Rep(B)}.
- If C is a catch clause  $X : P \rightarrow B$  where X is an atomic literal or a variable pattern, P is a pattern and B is a body, then  $Rep(C) = \{clause, LINE, [Rep(\{X,P,\_\})], [], Rep(B)\}.$

- If C is a catch clause P when Gs -> B where P is a pattern, Gs is a guard sequence and B is a body, then Rep(C) = {clause, LINE, [Rep({throw,P,\_}})], Rep(Gs), Rep(B)}.
- If C is a catch clause X : P when Gs -> B where X is an atomic literal or a variable pattern, P is a pattern, Gs is a guard sequence and B is a body, then Rep(C) = {clause, LINE, [Rep({X,P,\_}})], Rep(Gs), Rep(B)}.

#### 1.4.6 Guards

A guard sequence Gs is a sequence of guards  $G_1$ ; ...;  $G_k$ , and  $Rep(Gs) = [Rep(G_1), ..., Rep(G_k)]$ . If the guard sequence is empty, Rep(Gs) = [].

A guard G is a nonempty sequence of guard tests  $Gt_1$ , ...,  $Gt_k$ , and  $Rep(G) = [Rep(Gt_1), ..., Rep(Gt_k)]$ .

A guard test Gt is one of the following alternatives:

- If Gt is an atomic literal L, then Rep(Gt) = Rep(L).
- If Gt is a variable pattern V, then  $Rep(Gt) = \{var, LINE, A\}$ , where A is an atom with a printname consisting of the same characters as V.
- If Gt is a tuple skeleton {Gt\_1, ..., Gt\_k}, then Rep(Gt) = {tuple, LINE, [Rep(Gt\_1), ..., Rep(Gt\_k)]}.
- If Gt is [], then  $Rep(Gt) = \{nil, LINE\}$ .
- If Gt is a cons skeleton [Gt\_h | Gt\_t], then  $Rep(Gt) = \{cons, LINE, Rep(Gt_h), Rep(Gt_t)\}$ .
- If Gt is a binary constructor <<Gt\_1:Size\_1/TSL\_1, ..., Gt\_k:Size\_k/TSL\_k>>, then Rep(Gt) = {bin,LINE,[{bin\_element,LINE,Rep(Gt\_1),Rep(Size\_1),Rep(TSL\_1)}, ..., {bin\_element,LINE,Rep(Gt\_k),Rep(Size\_k),Rep(TSL\_k)}]}. For Rep(TSL), see above. An omitted Size is represented by default. An omitted TSL (type specifier list) is represented by default.
- If Gt is Gt\_1 Op Gt\_2, where Op is a binary operator, then Rep(Gt) = {op, LINE, Op, Rep(Gt\_1), Rep(Gt\_2)}.
- If Gt is Op Gt\_0, where Op is a unary operator, then Rep(Gt) = {op, LINE, Op, Rep(Gt\_0)}.
- If Gt is #Name{Field\_1=Gt\_1, ..., Field\_k=Gt\_k}, then Rep(E) = {record, LINE, Name, [{record\_field, LINE, Rep(Field\_1), Rep(Gt\_1)}, ..., {record\_field, LINE, Rep(Field\_k), Rep(Gt\_k)}]}.
- If Gt is #Name.Field, then Rep(Gt) = {record\_index, LINE, Name, Rep(Field)}.
- If Gt is Gt\_0#Name.Field, then Rep(Gt) =
   {record\_field, LINE, Rep(Gt\_0), Name, Rep(Field)}.
- If Gt is  $A(Gt_1, \ldots, Gt_k)$ , where A is an atom, then  $Rep(Gt) = \{call, LINE, Rep(A), [Rep(Gt_1), \ldots, Rep(Gt_k)]\}$ .
- If Gt is A\_m: A(Gt\_1, ..., Gt\_k), where A\_m is the atom erlang and A is an atom or an operator, then Rep(Gt) = {call, LINE, {remote, LINE, Rep(A\_m), Rep(A)}, [Rep(Gt\_1), ..., Rep(Gt\_k)]}.
- If Gt is  $\{A_m,A\}$  (Gt\_1, ..., Gt\_k), where A\_m is the atom erlang and A is an atom or an operator, then  $Rep(Gt) = \{call,LINE,Rep(\{A_m,A\}),[Rep(Gt_1), ..., Rep(Gt_k)]\}$ .
- If Gt is ( Gt\_0 ), then Rep(Gt) = Rep(Gt\_0), i.e., parenthesized guard tests cannot be distinguished from their bodies.

Note that every guard test has the same source form as some expression, and is represented the same way as the corresponding expression.

## 1.4.7 The abstract format after preprocessing

The compilation option debug\_info can be given to the compiler to have the abstract code stored in the abstract\_code chunk in the BEAM file (for debugging purposes).

In OTP R9C and later, the abstract\_code chunk will contain

{raw\_abstract\_v1,AbstractCode}

where AbstractCode is the abstract code as described in this document.

In releases of OTP prior to R9C, the abstract code after some more processing was stored in the BEAM file. The first element of the tuple would be either abstract\_v1 (R7B) or abstract\_v2 (R8B).

## 1.5 tty - A command line interface

tty is a simple command line interface program where keystrokes are collected and interpreted. Completed lines are sent to the shell for interpretation. There is a simple history mechanism, which saves previous lines. These can be edited before sending them to the shell. tty is started when Erlang is started with the command:

erl

tty operates in one of two modes:

- *normal mode*, in which lines of text can be edited and sent to the shell.
- *shell break* mode, which allows the user to kill the current shell, start multiple shells etc. Shell break mode is started by typing *Control G*.

#### 1.5.1 Normal Mode

In normal mode keystrokes from the user are collected and interpreted by tty. Most of the *emacs* line editing commands are supported. The following is a complete list of the supported line editing commands.

*Note:* The notation C-a means pressing the control key and the letter a simultaneously. M-f means pressing the ESC key followed by the letter f.

| Key Sequence | Function               |
|--------------|------------------------|
| C-a          | Beginning of line      |
| C-b          | Backward character     |
| M-b          | Backward word          |
| C-d          | Delete character       |
| M-d          | Delete word            |
| С-е          | End of line            |
| C-f          | Forward character      |
| M-f          | Forward word           |
| C-g          | Enter shell break mode |
| C-k          | Kill line              |

| C-l | Redraw line                                 |  |
|-----|---------------------------------------------|--|
| C-n | Fetch next line from the history buffer     |  |
| С-р | Fetch previous line from the history buffer |  |
| C-t | Transpose characters                        |  |
| С-у | Insert previously killed text               |  |

Table 5.1: tty text editing

### 1.5.2 Shell Break Mode

tty enters shell break mode when you type Control G. In this mode you can:

- Kill or suspend the current shell
- · Connect to a suspended shell
- Start a new shell

## 1.6 How to implement a driver

### Note:

This document was written a long time ago. A lot of it is still interesting since it explains important concepts, but it was written for an older driver interface so the examples do not work anymore. The reader is encouraged to read *erl driver* and the *driver entry* documentation.

### 1.6.1 Introduction

This chapter tells you how to build your own driver for erlang.

A driver in Erlang is a library written in C, that is linked to the Erlang emulator and called from erlang. Drivers can be used when C is more suitable than Erlang, to speed things up, or to provide access to OS resources not directly accessible from Erlang.

A driver can be dynamically loaded, as a shared library (known as a DLL on windows), or statically loaded, linked with the emulator when it is compiled and linked. Only dynamically loaded drivers are described here, statically linked drivers are beyond the scope of this chapter.

When a driver is loaded it is executed in the context of the emulator, shares the same memory and the same thread. This means that all operations in the driver must be non-blocking, and that any crash in the driver will bring the whole emulator down. In short: you have to be extremely careful!

## 1.6.2 Sample driver

This is a simple driver for accessing a postgres database using the libpq C client library. Postgres is used because it's free and open source. For information on postgres, refer to the website **www.postgres.org**.

The driver is synchronous, it uses the synchronous calls of the client library. This is only for simplicity, and is generally not good, since it will halt the emulator while waiting for the database. This will be improved on below with an asynchronous sample driver.

The code is quite straight-forward: all communication between Erlang and the driver is done with port\_control/3, and the driver returns data back using the rbuf.

An Erlang driver only exports one function: the driver entry function. This is defined with a macro, <code>DRIVER\_INIT</code>, and returns a pointer to a <code>C</code> struct containing the entry points that are called from the emulator. The struct defines the entries that the emulator calls to call the driver, with a <code>NULL</code> pointer for entries that are not defined and used by the driver.

The start entry is called when the driver is opened as a port with open\_port/2. Here we allocate memory for a user data structure. This user data will be passed every time the emulator calls us. First we store the driver handle, because it is needed in subsequent calls. We allocate memory for the connection handle that is used by LibPQ. We also set the port to return allocated driver binaries, by setting the flag PORT\_CONTROL\_FLAG\_BINARY, calling set\_port\_control\_flags. (This is because we don't know whether our data will fit in the result buffer of control, which has a default size set up by the emulator, currently 64 bytes.)

There is an entry init which is called when the driver is loaded, but we don't use this, since it is executed only once, and we want to have the possibility of several instances of the driver.

The stop entry is called when the port is closed.

The control entry is called from the emulator when the Erlang code calls port\_control/3, to do the actual work. We have defined a simple set of commands: connect to login to the database, disconnect to log out and select to send a SQL-query and get the result. All results are returned through rbuf. The library ei in erl\_interface is used to encode data in binary term format. The result is returned to the emulator as binary terms, so binary\_to\_term is called in Erlang to convert the result to term form.

The code is available in pg\_sync.c in the sample directory of erts.

The driver entry contains the functions that will be called by the emulator. In our simple example, we only provide start, stop and control.

```
/* Driver interface declarations */
static ErlDrvData start(ErlDrvPort port, char *command);
static void stop(ErlDrvData drv data);
static int control(ErlDrvData drv_data, unsigned int command, char *buf,
                  int len, char **rbuf, int rlen);
static ErlDrvEntry pq_driver_entry = {
   NULL.
                                 /* init */
   start,
   stop,
   NULL,
                                /* output */
                                 /* ready_input */
   NULL,
                                 /* ready_output */
   NULL.
                                /* the name of the driver */
    "pg_sync",
                                /* finish */
   NULL,
                                 /* handle */
   NULL,
   control,
   NULL,
                                 /* timeout */
   NULL.
                                 /* outputv */
                                 /* ready_async */
   NULT.
                                 /* flush */
   NULL,
                                 /* call */
   NULL,
   NULL
                                 /* event */
};
```

We have a structure to store state needed by the driver, in this case we only need to keep the database connection.

```
typedef struct our_data_s {
    PGconn* conn;
} our_data_t;
```

These are control codes we have defined.

```
/* Keep the following definitions in alignment with the

* defines in erl_pq_sync.erl

*/

#define DRV_CONNECT 'C'

#define DRV_DISCONNECT 'D'

#define DRV_SELECT 'S'
```

This just returns the driver structure. The macro DRIVER\_INIT defines the only exported function. All the other functions are static, and will not be exported from the library.

```
/* INITIALIZATION AFTER LOADING */

/*
 * This is the init function called after this driver has been loaded.
 * It must *not* be declared static. Must return the address to
 * the driver entry.
 */

DRIVER_INIT(pq_drv)
{
    return &pq_driver_entry;
}
```

Here we do some initialization, start is called from open\_port. The data will be passed to control and stop.

```
/* DRIVER INTERFACE */
static ErlDrvData start(ErlDrvPort port, char *command)
{
    our_data_t* data;

    data = (our_data_t*)driver_alloc(sizeof(our_data_t));
    data->conn = NULL;
    set_port_control_flags(port, PORT_CONTROL_FLAG_BINARY);
    return (ErlDrvData)data;
}
```

We call disconnect to log out from the database. (This should have been done from Erlang, but just in case.)

```
static int do_disconnect(our_data_t* data, ei_x_buff* x);
```

```
static void stop(ErlDrvData drv_data)
{
   our_data_t* data = (our_data_t*)drv_data;

   do_disconnect(data, NULL);
   driver_free(data);
}
```

We use the binary format only to return data to the emulator; input data is a string paramater for connect and select. The returned data consists of Erlang terms.

The functions get\_s and ei\_x\_to\_new\_binary are utilities that are used to make the code shorter. get\_s duplicates the string and zero-terminates it, since the postgres client library wants that. ei\_x\_to\_new\_binary takes an ei\_x\_buff buffer and allocates a binary and copies the data there. This binary is returned in \*rbuf. (Note that this binary is freed by the emulator, not by us.)

```
static char* get_s(const char* buf, int len);
static int do_connect(const char *s, our_data_t* data, ei_x_buff* x);
static int do_select(const char* s, our_data_t* data, ei_x_buff* x);
/* Since we are operating in binary mode, the return value from control
* is irrelevant, as long as it is not negative.
 * /
static int control(ErlDrvData drv_data, unsigned int command, char *buf,
                   int len, char **rbuf, int rlen)
    int r;
    ei_x_buff x;
    our_data_t* data = (our_data_t*)drv_data;
    char* s = get_s(buf, len);
    ei_x_new_with_version(&x);
    switch (command) {
        case DRV_CONNECT: r = do_connect(s, data, &x); break;
case DRV_DISCONNECT: r = do_disconnect(data, &x); break;
        case DRV_SELECT:     r = do_select(s, data, &x);     break;
        default:
                              r = -1;
                                              break;
    *rbuf = (char*)ei_x_to_new_binary(&x);
    ei_x_free(&x);
    driver_free(s);
    return r;
```

do\_connect is where we log in to the database. If the connection was successful we store the connection handle in our driver data, and return ok. Otherwise, we return the error message from postgres, and store NULL in the driver data.

```
static int do_connect(const char *s, our_data_t* data, ei_x_buff* x)
{
    PGconn* conn = PQconnectdb(s);
    if (PQstatus(conn) != CONNECTION_OK) {
        encode_error(x, conn);
        PQfinish(conn);
        conn = NULL;
    } else {
        encode_ok(x);
    }
    data->conn = conn;
```

```
return 0;
}
```

If we are connected (if the connection handle is not NULL), we log out from the database. We need to check if we should encode an ok, since we might get here from the stop function, which doesn't return data to the emulator.

```
static int do_disconnect(our_data_t* data, ei_x_buff* x)
{
   if (data->conn == NULL)
        return 0;
   PQfinish(data->conn);
   data->conn = NULL;
   if (x != NULL)
        encode_ok(x);
   return 0;
}
```

We execute a query and encode the result. Encoding is done in another C module, pg\_encode.c which is also provided as sample code.

```
static int do_select(const char* s, our_data_t* data, ei_x_buff* x)
{
   PGresult* res = PQexec(data->conn, s);
   encode_result(x, res, data->conn);
   PQclear(res);
   return 0;
}
```

Here we simply check the result from postgres, and if it's data we encode it as lists of lists with column data. Everything from postgres is C strings, so we just use ei\_x\_encode\_string to send the result as strings to Erlang. (The head of the list contains the column names.)

```
void encode_result(ei_x_buff* x, PGresult* res, PGconn* conn)
   int row, n_rows, col, n_cols;
   switch (PQresultStatus(res)) {
   case PGRES TUPLES OK:
       n_rows = PQntuples(res);
       n_cols = PQnfields(res);
       ei_x_encode_tuple_header(x, 2);
       encode_ok(x);
       ei_x_encode_list_header(x, n_rows+1);
       ei_x_encode_list_header(x, n_cols);
       for (col = 0; col < n_cols; ++col) {
           ei_x_encode_string(x, PQfname(res, col));
        ei_x_encode_empty_list(x);
       for (row = 0; row < n_rows; ++row) {
           ei_x_encode_list_header(x, n_cols);
            for (col = 0; col < n_cols; ++col) {
               ei_x_encode_string(x, PQgetvalue(res, row, col));
           ei_x_encode_empty_list(x);
```

```
    ei_x_encode_empty_list(x);
    break;

case PGRES_COMMAND_OK:
    ei_x_encode_tuple_header(x, 2);
    encode_ok(x);
    ei_x_encode_string(x, PQcmdTuples(res));
    break;

default:
    encode_error(x, conn);
    break;
}
```

## 1.6.3 Compiling and linking the sample driver

The driver should be compiled and linked to a shared library (DLL on windows). With gcc this is done with the link flags -shared and -fpic. Since we use the ei library we should include it too. There are several versions of ei, compiled for debug or non-debug and multi-threaded or single-threaded. In the makefile for the samples the obj directory is used for the ei library, meaning that we use the non-debug, single-threaded version.

## 1.6.4 Calling a driver as a port in Erlang

Before a driver can be called from Erlang, it must be loaded and opened. Loading is done using the erl\_ddll module (the erl\_ddll driver that loads dynamic driver, is actually a driver itself). If loading is ok the port can be opened with open\_port/2. The port name must match the name of the shared library and the name in the driver entry structure.

When the port has been opened, the driver can be called. In the pg\_sync example, we don't have any data from the port, only the return value from the port\_control.

The following code is the Erlang part of the synchronous postgres driver, pg\_sync.erl.

```
-module(pg_sync).
-define(DRV_CONNECT, 1).
-define(DRV_DISCONNECT, 2).
-define(DRV_SELECT, 3).
-export([connect/1, disconnect/1, select/2]).
connect(ConnectStr) ->
   case erl_ddll:load_driver(".", "pg_sync") of
       ok -> ok;
       {error, already_loaded} -> ok;
       E -> exit({error, E})
   end,
   Port = open_port({spawn, ?MODULE}, []),
   case binary_to_term(port_control(Port, ?DRV_CONNECT, ConnectStr)) of
       ok -> {ok, Port};
        Error -> Error
   end.
disconnect(Port) ->
   R = binary_to_term(port_control(Port, ?DRV_DISCONNECT, "")),
   port_close(Port),
   R.
select(Port, Query) ->
   binary_to_term(port_control(Port, ?DRV_SELECT, Query)).
```

The API is simple: connect/1 loads the driver, opens it and logs on to the database, returning the Erlang port if successful, select/2 sends a query to the driver, and returns the result, disconnect/1 closes the database connection and the driver. (It does not unload it, however.) The connection string should be a connection string for postgres.

The driver is loaded with erl\_ddll:load\_driver/2, and if this is successful, or if it's already loaded, it is opened. This will call the start function in the driver.

We use the port\_control/3 function for all calls into the driver, the result from the driver is returned immediately, and converted to terms by calling binary\_to\_term/1. (We trust that the terms returned from the driver are well-formed, otherwise the binary\_to\_term calls could be contained in a catch.)

## 1.6.5 Sample asynchronous driver

Sometimes database queries can take long time to complete, in our pg\_sync driver, the emulator halts while the driver is doing its job. This is often not acceptable, since no other Erlang process gets a chance to do anything. To improve on our postgres driver, we reimplement it using the asynchronous calls in LibPQ.

The asynchronous version of the driver is in the sample files pg\_async.c and pg\_asyng.erl.

```
/* Driver interface declarations */
static ErlDrvData start(ErlDrvPort port, char *command);
static void stop(ErlDrvData drv data);
static int control(ErlDrvData drv_data, unsigned int command, char *buf,
                  int len, char **rbuf, int rlen);
static void ready_io(ErlDrvData drv_data, ErlDrvEvent event);
static ErlDrvEntry pq_driver_entry = {
   NULL,
                             /* init */
   start,
   stop,
   NULL,
                             /* output */
                             /* ready_input */
   ready_io,
                            /* ready_output */
   ready_io,
                            /* the name of the driver */
/* finish */
   "pg_async",
   NULL,
   NULL,
                             /* handle */
   control,
   NULL.
                             /* timeout */
                             /* outputv */
   NULL,
                             /* ready_async */
   NULL,
                             /* flush */
   NULL,
   NULL,
                             /* call */
                             /* event */
   NULL
};
typedef struct our_data_t {
   PGconn* conn;
   ErlDrvPort port;
   int socket;
   int connecting;
} our_data_t;
```

Here some things have changed from pg\_sync.c: we use the entry ready\_io for ready\_input and ready\_output which will be called from the emulator only when there is input to be read from the socket. (Actually,

the socket is used in a select function inside the emulator, and when the socket is signalled, indicating there is data to read, the ready\_input entry is called. More on this below.)

Our driver data is also extended, we keep track of the socket used for communication with postgres, and also the port, which is needed when we send data to the port with driver\_output. We have a flag connecting to tell whether the driver is waiting for a connection or waiting for the result of a query. (This is needed since the entry ready\_io will be called both when connecting and when there is a query result.)

```
static int do_connect(const char *s, our_data_t* data)
   PGconn* conn = POconnectStart(s);
   if (PQstatus(conn) == CONNECTION_BAD) {
       ei x buff x;
       ei_x_new_with_version(&x);
       encode_error(&x, conn);
       PQfinish(conn);
       conn = NULL;
       driver_output(data->port, x.buff, x.index);
       ei_x_free(&x);
   PQconnectPoll(conn);
   int socket = PQsocket(conn);
   data->socket = socket;
   driver_select(data->port, (ErlDrvEvent)socket, DO_READ, 1);
   driver_select(data->port, (ErlDrvEvent)socket, DO_WRITE, 1);
   data->conn = conn;
   data->connecting = 1;
   return 0;
```

The connect function looks a bit different too. We connect using the asynchronous PQconnectStart function. After the connection is started, we retrieve the socket for the connection with PQsocket. This socket is used with the driver\_select function to wait for connection. When the socket is ready for input or for output, the ready\_io function will be called.

Note that we only return data (with driver\_output) if there is an error here, otherwise we wait for the connection to be completed, in which case our ready\_io function will be called.

```
static int do_select(const char* s, our_data_t* data)
{
    data->connecting = 0;
    PGconn* conn = data->conn;
    /* if there's an error return it now */
    if (PQsendQuery(conn, s) == 0) {
        ei_x_buff x;
        ei_x_new_with_version(&x);
        encode_error(&x, conn);
        driver_output(data->port, x.buff, x.index);
        ei_x_free(&x);
    }
    /* else wait for ready_output to get results */
    return 0;
}
```

The do\_select function initiates a select, and returns if there is no immediate error. The actual result will be returned when ready\_io is called.

```
static void ready_io(ErlDrvData drv_data, ErlDrvEvent event)
   PGresult* res = NULL;
    our_data_t* data = (our_data_t*)drv_data;
   PGconn* conn = data->conn;
   ei_x_buff x;
    ei_x_new_with_version(&x);
   if (data->connecting) {
       ConnStatusType status;
       PQconnectPoll(conn);
       status = PQstatus(conn);
       if (status == CONNECTION_OK)
           encode_ok(&x);
        else if (status == CONNECTION_BAD)
           encode_error(&x, conn);
    } else {
       PQconsumeInput(conn);
       if (PQisBusy(conn))
           return;
       res = POgetResult(conn);
        encode_result(&x, res, conn);
       POclear(res);
       for (;;) {
           res = PQgetResult(conn);
           if (res == NULL)
               break;
           POclear(res);
    if (x.index > 1) {
       driver_output(data->port, x.buff, x.index);
       if (data->connecting)
           driver_select(data->port, (ErlDrvEvent)data->socket, DO_WRITE, 0);
    ei_x_free(&x);
```

The ready\_io function will be called when the socket we got from postgres is ready for input or output. Here we first check if we are connecting to the database. In that case we check connection status and return ok if the connection is successful, or error if it's not. If the connection is not yet established, we simply return; ready\_io will be called again.

If we have a result from a connect, indicated by having data in the x buffer, we no longer need to select on output (ready\_output), so we remove this by calling driver\_select.

If we're not connecting, we're waiting for results from a PQsendQuery, so we get the result and return it. The encoding is done with the same functions as in the earlier example.

We should add error handling here, for instance checking that the socket is still open, but this is just a simple example.

The Erlang part of the asynchronous driver consists of the sample file pg\_async.erl.

```
-module(pg_async).

-define(DRV_CONNECT, $C).

-define(DRV_DISCONNECT, $D).

-define(DRV_SELECT, $S).

-export([connect/1, disconnect/1, select/2]).

connect(ConnectStr) ->
```

```
case erl_ddll:load_driver(".", "pg_async") of
       ok -> ok;
       {error, already_loaded} -> ok;
        _ -> exit({error, could_not_load_driver})
   end,
   Port = open_port({spawn, ?MODULE}, [binary]),
   port_control(Port, ?DRV_CONNECT, ConnectStr),
   case return_port_data(Port) of
       ok ->
           {ok, Port};
       Error ->
           Error
   end.
disconnect(Port) ->
   port_control(Port, ?DRV_DISCONNECT, ""),
   R = return_port_data(Port),
   port_close(Port),
select(Port, Query) ->
   port_control(Port, ?DRV_SELECT, Query),
   return port data(Port).
return_port_data(Port) ->
   receive
       {Port, {data, Data}} ->
           binary_to_term(Data)
   end.
```

The Erlang code is slightly different, this is because we don't return the result synchronously from port\_control, instead we get it from driver\_output as data in the message queue. The function return\_port\_data above receives data from the port. Since the data is in binary format, we use binary\_to\_term/1 to convert it to an Erlang term. Note that the driver is opened in binary mode (open\_port/2 is called with the option [binary]). This means that data sent from the driver to the emulator is sent as binaries. Without the binary option, they would have been lists of integers.

## 1.6.6 An asynchronous driver using driver\_async

As a final example we demonstrate the use of driver\_async. We also use the driver term interface. The driver is written in C++. This enables us to use an algorithm from STL. We will use the next\_permutation algorithm to get the next permutation of a list of integers. For large lists (more than 100000 elements), this will take some time, so we will perform this as an asynchronous task.

The asynchronous API for drivers is quite complicated. First of all, the work must be prepared. In our example we do this in output. We could have used control just as well, but we want some variation in our examples. In our driver, we allocate a structure that contains anything that's needed for the asynchronous task to do the work. This is done in the main emulator thread. Then the asynchronous function is called from a driver thread, separate from the main emulator thread. Note that the driver-functions are not reentrant, so they shouldn't be used. Finally, after the function is completed, the driver callback ready\_async is called from the main emulator thread, this is where we return the result to Erlang. (We can't return the result from within the asynchronous function, since we can't call the driver-functions.)

The code below is from the sample file next\_perm.cc.

The driver entry looks like before, but also contains the call-back ready\_async.

```
static ErlDrvEntry next_perm_driver_entry = {
```

```
/* init */
   NULL,
   start,
   NULL,
                                 /* stop */
   output,
   NULL,
                                 /* ready_input */
                                 /* ready_output */
   NULL,
                                /* the name of the driver */
    "next_perm",
                                /* finish */
/* handle */
   NULL.
   NULL,
                                /* control */
                                 /* timeout */
   NULL,
                                 /* outputv */
   NULL,
   ready_async,
                                 /* flush */
   NULL,
   NULL,
                                 /* call */
                                  /* event */
   NULL
};
```

The output function allocates the work-area of the asynchronous function. Since we use C++, we use a struct, and stuff the data in it. We have to copy the original data, it is not valid after we have returned from the output function, and the do\_perm function will be called later, and from another thread. We return no data here, instead it will be sent later from the ready\_async call-back.

The async\_data will be passed to the do\_perm function. We do not use a async\_free function (the last argument to driver\_async), it's only used if the task is cancelled programmatically.

In the do\_perm we simply do the work, operating on the structure that was allocated in output.

```
static void do_perm(void* async_data)
{
  our_async_data* d = reinterpret_cast<our_async_data*>(async_data);
  if (d->prev)
     prev_permutation(d->data.begin(), d->data.end());
  else
```

```
next_permutation(d->data.begin(), d->data.end());
}
```

In the ready\_async function, the output is sent back to the emulator. We use the driver term format instead of ei. This is the only way to send Erlang terms directly to a driver, without having the Erlang code to call binary\_to\_term/1. In our simple example this works well, and we don't need to use ei to handle the binary term format.

When the data is returned we deallocate our data.

```
static void ready_async(ErlDrvData drv_data, ErlDrvThreadData async_data)
{
    ErlDrvPort port = reinterpret_cast<ErlDrvPort>(drv_data);
    our_async_data* d = reinterpret_cast<our_async_data*>(async_data);
    int n = d->data.size(), result_n = n*2 + 3;
    ErlDrvTermData *result = new ErlDrvTermData[result_n], *rp = result;
    for (vector<int>::iterator i = d->data.begin();
        i != d->data.end(); ++i) {
        *rp++ = ERL_DRV_INT;
        *rp++ = *i;
    }
    *rp++ = ERL_DRV_LIST;
    *rp++ = n+1;
    driver_output_term(port, result, result_n);
    delete[] result;
    delete d;
}
```

This driver is called like the others from Erlang, however, since we use driver\_output\_term, there is no need to call binary\_to\_term. The Erlang code is in the sample file next\_perm.erl.

The input is changed into a list of integers and sent to the driver.

```
-module(next_perm).
-export([next_perm/1, prev_perm/1, load/0, all_perm/1]).
load() ->
    case whereis(next_perm) of
       undefined ->
           case erl_ddll:load_driver(".", "next_perm") of
               ok -> ok;
                {error, already_loaded} -> ok;
                E -> exit(E)
           end.
           Port = open_port({spawn, "next_perm"}, []),
           register(next_perm, Port);
        _ ->
    end.
list_to_integer_binaries(L) ->
    [<<I:32/integer-native>> || I <- L].
next_perm(L) ->
   next_perm(L, 1).
```

```
prev_perm(L) ->
   next_perm(L, 2).
next_perm(L, Nxt) ->
   load(),
    B = list_to_integer_binaries(L),
    port_control(next_perm, Nxt, B),
    receive
       Result ->
           Result
    end.
all perm(L) ->
    New = prev_perm(L),
    all perm(New, L, [New]).
all_perm(L, L, Acc) ->
   Acc;
all_perm(L, Orig, Acc) ->
    New = prev_perm(L),
    all_perm(New, Orig, [New | Acc]).
```

## 1.7 Inet configuration

### 1.7.1 Introduction

This chapter tells you how the Erlang runtime system is configured for IP communication. It also explains how you may configure it for your own particular needs by means of a configuration file. The information here is mainly intended for users with special configuration needs or problems. There should normally be no need for specific settings for Erlang to function properly on a correctly IP configured platform.

When Erlang starts up it will read the kernel variable inetro which, if defined, should specify the location and name of a user configuration file. Example:

```
% erl -kernel inetrc '"./cfg_files/erl_inetrc"'
```

Note that the usage of a .inetrc file, which was supported in earlier Erlang versions, is now obsolete.

A second way to specify the configuration file is to set the environment variable ERL\_INETRC to the full name of the file. Example (bash):

```
% export ERL_INETRC=./cfg_files/erl_inetrc
```

Note that the kernel variable inetro overrides this environment variable.

If no user configuration file is specified and Erlang is started in non-distributed or short name distributed mode, Erlang will use default configuration settings and a native lookup method that should work correctly under most circumstances. Erlang will not read any information from system inet configuration files (like /etc/host.conf, /etc/nsswitch.conf, etc) in these modes, except for /etc/resolv.conf and /etc/hosts that is read and monitored for changes on Unix platforms for the internal DNS client <code>inet\_res</code>.

If Erlang is started in long name distributed mode, it needs to get the domain name from somewhere and will read system inet configuration files for this information. Any hosts and resolver information found then is also recorded, but not used as long as Erlang is configured for native lookups. (The information becomes useful if the lookup method is changed to 'file' or 'dns', see below).

Native lookup (system calls) is always the default resolver method. This is true for all platforms except VxWorks and OSE Delta where 'file' or 'dns' is used (in that order of priority).

On Windows platforms, Erlang will search the system registry rather than look for configuration files when started in long name distributed mode.

## 1.7.2 Configuration Data

Erlang records the following data in a local database if found in system inet configuration files (or system registry):

- · Host names and addresses
- Domain name
- Nameservers
- · Search domains
- Lookup method

This data may also be specified explicitly in the user configuration file. The configuration file should contain lines of configuration parameters (each terminated with a full stop). Some parameters add data to the configuration (e.g. host and nameserver), others overwrite any previous settings (e.g. domain and lookup). The user configuration file is always examined last in the configuration process, making it possible for the user to override any default values or previously made settings. Call inet:get\_rc() to view the state of the inet configuration database.

These are the valid configuration parameters:

```
{file, Format, File}.
Format = atom()
File = string()
```

Specify a system file that Erlang should read configuration data from. Format tells the parser how the file should be interpreted: resolv (Unix resolv.conf), host\_conf\_freebsd (FreeBSD host.conf), host\_conf\_bsdos (BSDOS host.conf), host\_conf\_linux (Linux host.conf), nsswitch\_conf (Unix nsswitch.conf) or hosts (Unix hosts). File should specify the name of the file with full path.

```
{resolv_conf, File}.

File = string()
```

Specify a system file that Erlang should read resolver configuration from for the internal DNS client *inet\_res*, and monitor for changes, even if it does not exist. The path must be absolute.

This may override the configuration parameters nameserver and search depending on the contents of the specified file. They may also change any time in the future reflecting the file contents.

If the file is specified as an empty string "", no file is read nor monitored in the future. This emulates the old behaviour of not configuring the DNS client when the node is started in short name distributed mode.

If this parameter is not specified it defaults to /etc/resolv.conf unless the environment variable ERL\_INET\_ETC\_DIR is set which defines the directory for this file to some maybe other than /etc.

```
{hosts_file, File}.
File = string()
```

Specify a system file that Erlang should read resolver configuration from for the internal hosts file resolver and monitor for changes, even if it does not exist. The path must be absolute.

These host entries are searched after all added with {file, hosts, File} above or {host, IP, Aliases} below when the lookup option file is used.

If the file is specified as an empty string "", no file is read nor monitored in the future. This emulates the old behaviour of not configuring the DNS client when the node is started in short name distributed mode.

If this parameter is not specified it defaults to /etc/hosts unless the environment variable ERL\_INET\_ETC\_DIR is set which defines the directory for this file to some maybe other than /etc.

```
{registry, Type}.
   Type = atom()
   Specify a system registry that Erlang should read configuration data from. Currently, win32 is the only valid
   option.
{host, IP, Aliases}.
    IP = tuple()
   Aliases = [string()]
    Add host entry to the hosts table.
{domain, Domain}.
    Domain = string()
   Set domain name.
{nameserver, IP [,Port]}.
    IP = tuple()
   Port = integer()
    Add address (and port, if other than default) of primary nameserver to use for inet_res.
{alt_nameserver, IP [,Port]}.
    IP = tuple()
    Port = integer()
    Add address (and port, if other than default) of secondary nameserver for inet_res.
{search, Domains}.
   Domains = [string()]
    Add search domains for inet_res.
{lookup, Methods}.
   Methods = [atom()]
```

Specify lookup methods and in which order to try them. The valid methods are: native (use system calls), file (use host data retrieved from system configuration files and/or the user configuration file) or dns (use the Erlang DNS client *inet\_res* for nameserver queries).

The lookup method string tries to parse the hostname as a IPv4 or IPv6 string and return the resulting IP address. It is automatically tried first when native is *not* in the Methods list. To skip it in this case the pseudo lookup method nostring can be inserted anywhere in the Methods list.

```
{cache_size, Size}.
    Size = integer()
    Set size of resolver cache. Default is 100 DNS records.
{cache_refresh, Time}.
    Time = integer()
    Set how often (in millisec) the resolver cache for inet_res. is refreshed (i.e. expired DNS records are deleted).
    Default is 1 h.
{timeout, Time}.
    Time = integer()
    Set the time to wait until retry (in millisec) for DNS queries made by inet_res. Default is 2 sec.
{retry, N}.
    N = integer()
    Set the number of DNS queries inet_res will try before giving up. Default is 3.
{inet6, Bool}.
    Bool = true | false
    Tells the DNS client inet_res to look up IPv6 addresses. Default is false.
{usevc, Bool}.
    Bool = true | false
    Tells the DNS client inet_res to use TCP (Virtual Circuit) instead of UDP. Default is false.
{edns, Version}.
    Version = false | 0
    Sets the EDNS version that inet_res will use. The only allowed is zero. Default is false which means to not use
    EDNS.
{udp_payload_size, Size}.
    N = integer()
```

Sets the allowed UDP payload size *inet\_res* will advertise in EDNS queries. Also sets the limit when the DNS query will be deemed too large for UDP forcing a TCP query instead, which is not entirely correct since the advertised UDP payload size of the individual nameserver is what should be used, but this simple strategy will

do until a more intelligent (probing, caching) algorithm need be implemented. The default is 1280 which stems from the standard Ethernet MTU size.

```
{udp, Module}.
    Module = atom()
    Tell Erlang to use other primitive UDP module than inet_udp.
{tcp, Module}.
    Module = atom()
    Tell Erlang to use other primitive TCP module than inet_tcp.
clear_hosts.
    Clear the hosts table.
clear_ns.
    Clear the list of recorded nameservers (primary and secondary).
clear_search.
```

Clear the list of search domains.

## 1.7.3 User Configuration Example

Here follows a user configuration example.

Assume a user does not want Erlang to use the native lookup method, but wants Erlang to read all information necessary from start and use that for resolving names and addresses. In case lookup fails, Erlang should request the data from a nameserver (using the Erlang DNS client, set to use EDNS allowing larger responses). The resolver configuration will be updated when its configuration file changes, furthermore, DNS records should never be cached. The user configuration file (in this example named erl\_inetrc, stored in directory ./cfg\_files) could then look like this (Unix):

```
%% -- ERLANG INET CONFIGURATION FILE --
%% read the hosts file
{file, hosts, "/etc/hosts"}.
%% add a particular host
{host, {134,138,177,105}, ["finwe"]}.
%% do not monitor the hosts file
{hosts_file, ""}.
%% read and monitor nameserver config from here
{resolv_conf, "/usr/local/etc/resolv.conf"}.
%% enable EDNS
{edns,0}.
%% disable caching
{cache_size, 0}.
%% specify lookup method
{lookup, [file, dns]}.
```

And Erlang could, for example, be started like this:

```
% erl -sname my_node -kernel inetrc '"./cfg_files/erl_inetrc"'
```

## 1.8 External Term Format

### 1.8.1 Introduction

The external term format is mainly used in the distribution mechanism of Erlang.

Since Erlang has a fixed number of types, there is no need for a programmer to define a specification for the external format used within some application. All Erlang terms has an external representation and the interpretation of the different terms are application specific.

In Erlang the BIF *term\_to\_binary/1,2* is used to convert a term into the external format. To convert binary data encoding a term the BIF *binary\_to\_term/1* is used.

The distribution does this implicitly when sending messages across node boundaries.

The overall format of the term format is:

| 1   | 1   | N    |
|-----|-----|------|
| 131 | Tag | Data |

**Table 8.1:** 

### Note:

When messages are *passed between connected nodes* and a *distribution header* is used, the first byte containing the version number (131) is omitted from the terms that follow the distribution header. This since the version number is implied by the version number in the distribution header.

A compressed term looks like this:

| 1   | 1  | 4                | N                   |
|-----|----|------------------|---------------------|
| 131 | 80 | UncompressedSize | Zlib-compressedData |

**Table 8.2:** 

Uncompressed Size (unsigned 32 bit integer in big-endian byte order) is the size of the data before it was compressed. The compressed data has the following format when it has been expanded:

| 1   | Uncompressed Size |
|-----|-------------------|
| Tag | Data              |

**Table 8.3:** 

### 1.8.2 Distribution header

As of erts version 5.7.2 the old atom cache protocol was dropped and a new one was introduced. This atom cache protocol introduced the distribution header. Nodes with erts versions earlier than 5.7.2 can still communicate with new nodes, but no distribution header and no atom cache will be used.

The distribution header currently only contains an atom cache reference section, but could in the future contain more information. The distribution header precedes one or more Erlang terms on the external format. For more information see the documentation of the *protocol between connected nodes* in the *distribution protocol* documentation.

 $ATOM\_CACHE\_REF$  entries with corresponding AtomCacheReferenceIndex in terms encoded on the external format following a distribution header refers to the atom cache references made in the distribution header. The range is  $0 \le AtomCacheReferenceIndex < 255$ , i.e., at most 255 different atom cache references from the following terms can be made.

The distribution header format is:

| 1   | 1      | 1 Nun           | nberOfAtomCacheRefs,<br>  0 | /2+1 N   0    |
|-----|--------|-----------------|-----------------------------|---------------|
| 131 | 68 Nun | berOfAtomCacheR | efs Flags                   | AtomCacheRefs |

**Table 8.4:** 

Flags consists of NumberOfAtomCacheRefs/2+1 bytes, unless NumberOfAtomCacheRefs is 0. If NumberOfAtomCacheRefs is 0, Flags and AtomCacheRefs are omitted. Each atom cache reference have a half byte flag field. Flags corresponding to a specific AtomCacheReferenceIndex, are located in flag byte number AtomCacheReferenceIndex/2. Flag byte 0 is the first byte after the NumberOfAtomCacheRefs byte. Flags for an even AtomCacheReferenceIndex are located in the least significant half byte and flags for an odd AtomCacheReferenceIndex are located in the most significant half byte.

The flag field of an atom cache reference has the following format:

| 1 bit             | 3 bits       |
|-------------------|--------------|
| NewCacheEntryFlag | SegmentIndex |

Table 8.5:

The most significant bit is the NewCacheEntryFlag. If set, the corresponding cache reference is new. The three least significant bits are the SegmentIndex of the corresponding atom cache entry. An atom cache consists of 8 segments each of size 256, i.e., an atom cache can contain 2048 entries.

After flag fields for atom cache references, another half byte flag field is located which has the following format:

| 3 bits          | 1 bit     |
|-----------------|-----------|
| CurrentlyUnused | LongAtoms |

**Table 8.6:** 

The least significant bit in that half byte is the LongAtoms flag. If it is set, 2 bytes are used for atom lengths instead of 1 byte in the distribution header. However, the current emulator cannot handle long atoms, so it will currently always be 0.

After the Flags field follow the AtomCacheRefs. The first AtomCacheRef is the one corresponding to AtomCacheReferenceIndex 0. Higher indices follows in sequence up to index NumberOfAtomCacheRefs – 1.

If the NewCacheEntryFlag for the next AtomCacheRef has been set, a NewAtomCacheRef on the following format will follow:

| 1                    | 1   2  | Length   |
|----------------------|--------|----------|
| InternalSegmentIndex | Length | AtomText |

#### **Table 8.7:**

InternalSegmentIndex together with the SegmentIndex completely identify the location of an atom cache entry in the atom cache. Length is number of one byte characters that the atom text consists of. Length is a two byte big endian integer if the LongAtoms flag has been set, otherwise a one byte integer. Subsequent CachedAtomRefs with the same SegmentIndex and InternalSegmentIndex as this NewAtomCacheRef will refer to this atom until a new NewAtomCacheRef with the same SegmentIndex and InternalSegmentIndex appear.

If the NewCacheEntryFlag for the next AtomCacheRef has not been set, a CachedAtomRef on the following format will follow:

| 1                    |  |
|----------------------|--|
| InternalSegmentIndex |  |

#### **Table 8.8:**

InternalSegmentIndex together with the SegmentIndex identify the location of the atom cache entry in the atom cache. The atom corresponding to this CachedAtomRef is the latest NewAtomCacheRef preceding this CachedAtomRef in another previously passed distribution header.

### 1.8.3 ATOM CACHE REF

| 1  | 1                       |
|----|-------------------------|
| 82 | AtomCacheReferenceIndex |

#### **Table 8.9:**

Refers to the atom with AtomCacheReferenceIndex in the distribution header.

## 1.8.4 SMALL\_INTEGER\_EXT

| 1 | 1 |
|---|---|
|   |   |

#### 1.8 External Term Format

| 97 | Int |
|----|-----|
|    |     |

#### Table 8.10:

Unsigned 8 bit integer.

## 1.8.5 INTEGER\_EXT

| 1  | 4   |
|----|-----|
| 98 | Int |

#### **Table 8.11:**

Signed 32 bit integer in big-endian format (i.e. MSB first)

## 1.8.6 FLOAT\_EXT

| 1  | 31           |
|----|--------------|
| 99 | Float String |

#### Table 8.12:

A float is stored in string format. the format used in sprintf to format the float is "%.20e" (there are more bytes allocated than necessary). To unpack the float use sscanf with format "%1f".

This term is used in minor version 0 of the external format; it has been superseded by NEW\_FLOAT\_EXT.

## 1.8.7 ATOM\_EXT

| 1   | 2   | Len      |
|-----|-----|----------|
| 100 | Len | AtomName |

### Table 8.13:

An atom is stored with a 2 byte unsigned length in big-endian order, followed by Len numbers of 8 bit characters that forms the AtomName. Note: The maximum allowed value for Len is 255.

## 1.8.8 REFERENCE\_EXT

| 1   | N    | 4  | 1        |
|-----|------|----|----------|
| 101 | Node | ID | Creation |

#### Table 8.14:

Encode a reference object (an object generated with make\_ref/0). The Node term is an encoded atom, i.e. ATOM\_EXT, SMALL\_ATOM\_EXT or ATOM\_CACHE\_REF. The ID field contains a big-endian unsigned integer, but should be regarded as uninterpreted data since this field is node specific. Creation is a byte containing a node serial number that makes it possible to separate old (crashed) nodes from a new one.

In ID, only 18 bits are significant; the rest should be 0. In Creation, only 2 bits are significant; the rest should be 0. See NEW\_REFERENCE\_EXT.

## 1.8.9 PORT\_EXT

| 1   | N    | 4  | 1        |
|-----|------|----|----------|
| 102 | Node | ID | Creation |

#### **Table 8.15:**

Encode a port object (obtained form open\_port/2). The ID is a node specific identifier for a local port. Port operations are not allowed across node boundaries. The Creation works just like in *REFERENCE\_EXT*.

## 1.8.10 PID\_EXT

| 1   | N    | 4  | 4      | 1        |
|-----|------|----|--------|----------|
| 103 | Node | ID | Serial | Creation |

#### Table 8.16:

Encode a process identifier object (obtained from spawn/3 or friends). The ID and Creation fields works just like in *REFERENCE\_EXT*, while the Serial field is used to improve safety. In ID, only 15 bits are significant; the rest should be 0.

## 1.8.11 SMALL\_TUPLE\_EXT

| 1   | 1     | N        |
|-----|-------|----------|
| 104 | Arity | Elements |

### Table 8.17:

SMALL\_TUPLE\_EXT encodes a tuple. The Arity field is an unsigned byte that determines how many element that follows in the Elements section.

## 1.8.12 LARGE\_TUPLE\_EXT

| 1 | 4 | N  |
|---|---|----|
| 1 | 7 | 11 |

#### 1.8 External Term Format

| 105 Arity Elements | 105 | Arity | Elements |
|--------------------|-----|-------|----------|
|--------------------|-----|-------|----------|

#### **Table 8.18:**

Same as SMALL\_TUPLE\_EXT with the exception that Arity is an unsigned 4 byte integer in big endian format.

## 1.8.13 NIL\_EXT

| 1   |  |
|-----|--|
| 106 |  |

#### Table 8.19:

The representation for an empty list, i.e. the Erlang syntax [].

## 1.8.14 STRING\_EXT

| 1   | 2      | Len        |
|-----|--------|------------|
| 107 | Length | Characters |

#### Table 8.20:

String does NOT have a corresponding Erlang representation, but is an optimization for sending lists of bytes (integer in the range 0-255) more efficiently over the distribution. Since the Length field is an unsigned 2 byte integer (big endian), implementations must make sure that lists longer than 65535 elements are encoded as *LIST\_EXT*.

## 1.8.15 LIST\_EXT

| 1   | 4      |          |      |
|-----|--------|----------|------|
| 108 | Length | Elements | Tail |

#### Table 8.21:

Length is the number of elements that follows in the Elements section. Tail is the final tail of the list; it is  $NIL\_EXT$  for a proper list, but may be anything type if the list is improper (for instance [a|b]).

## 1.8.16 BINARY\_EXT

| 1   | 4   | Len  |
|-----|-----|------|
| 109 | Len | Data |

#### Table 8.22:

Binaries are generated with bit syntax expression or with *list\_to\_binary/1*, *term\_to\_binary/1*, or as input from binary ports. The Len length field is an unsigned 4 byte integer (big endian).

## 1.8.17 SMALL\_BIG\_EXT

| 1   | 1 | 1    | n           |
|-----|---|------|-------------|
| 110 | n | Sign | d(0) d(n-1) |

#### Table 8.23:

Bignums are stored in unary form with a Sign byte that is 0 if the binum is positive and 1 if is negative. The digits are stored with the LSB byte stored first. To calculate the integer the following formula can be used:

B = 256

 $(d0*B^0 + d1*B^1 + d2*B^2 + ... d(N-1)*B^(n-1))$ 

## 1.8.18 LARGE\_BIG\_EXT

| 1   | 4 | 1    | n           |
|-----|---|------|-------------|
| 111 | n | Sign | d(0) d(n-1) |

#### Table 8.24:

Same as SMALL\_BIG\_EXT with the difference that the length field is an unsigned 4 byte integer.

## 1.8.19 NEW\_REFERENCE\_EXT

| 1   | 2   | N    | 1        | N' |
|-----|-----|------|----------|----|
| 114 | Len | Node | Creation | ID |

### Table 8.25:

Node and Creation are as in REFERENCE\_EXT.

ID contains a sequence of big-endian unsigned integers (4 bytes each, so N' is a multiple of 4), but should be regarded as uninterpreted data.

N' = 4 \* Len.

In the first word (four bytes) of ID, only 18 bits are significant, the rest should be 0. In Creation, only 2 bits are significant, the rest should be 0.

NEW\_REFERENCE\_EXT was introduced with distribution version 4. In version 4,  $\mathbb{N}^+$  should be at most 12. See *REFERENCE\_EXT*).

## 1.8.20 SMALL\_ATOM\_EXT

| 1   | 1   | Len      |
|-----|-----|----------|
| 115 | Len | AtomName |

#### Table 8.26:

An atom is stored with a 1 byte unsigned length, followed by Len numbers of 8 bit characters that forms the AtomName. Longer atoms can be represented by *ATOM\_EXT*. *Note* the SMALL\_ATOM\_EXT was introduced in erts version 5.7.2 and require a small atom distribution flag exchanged in the distribution handshake.

## 1.8.21 FUN\_EXT

| 1   | 4       | N1  | N2     | N3    | N4   | N5        |
|-----|---------|-----|--------|-------|------|-----------|
| 117 | NumFree | Pid | Module | Index | Uniq | Free vars |

#### Table 8.27:

Pid

is a process identifier as in PID\_EXT. It represents the process in which the fun was created.

Module

is an encoded as an atom, using ATOM\_EXT, SMALL\_ATOM\_EXT or ATOM\_CACHE\_REF. This is the module that the fun is implemented in.

Index

is an integer encoded using SMALL\_INTEGER\_EXT or INTEGER\_EXT. It is typically a small index into the module's fun table.

Uniq

is an integer encoded using SMALL\_INTEGER\_EXT or INTEGER\_EXT. Uniq is the hash value of the parse for the fun.

Free vars

is NumFree number of terms, each one encoded according to its type.

## 1.8.22 NEW\_FUN\_EXT

| 1   | 4    | 1     | 16   | 4     | 4       | N1     | N2       | N3      | N4  | N5           |
|-----|------|-------|------|-------|---------|--------|----------|---------|-----|--------------|
| 112 | Size | Arity | Uniq | Index | NumFree | Module | OldIndex | OldUniq | Pid | Free<br>Vars |

#### Table 8.28:

This is the new encoding of internal funs: fun F/A and fun(Arg1,..) -> ... end.

Size

is the total number of bytes, including the Size field.

Arity

is the arity of the function implementing the fun.

Uniq

is the 16 bytes MD5 of the significant parts of the Beam file.

Index

is an index number. Each fun within a module has an unique index. Index is stored in big-endian byte order. NumFree

is the number of free variables.

Module

is an encoded as an atom, using ATOM\_EXT, SMALL\_ATOM\_EXT or ATOM\_CACHE\_REF. This is the module that the fun is implemented in.

OldIndex

is an integer encoded using SMALL\_INTEGER\_EXT or INTEGER\_EXT. It is typically a small index into the module's fun table.

OldUniq

is an integer encoded using SMALL\_INTEGER\_EXT or INTEGER\_EXT. Uniq is the hash value of the parse tree for the fun.

Pid

is a process identifier as in PID\_EXT. It represents the process in which the fun was created.

Free vars

is NumFree number of terms, each one encoded according to its type.

## 1.8.23 EXPORT\_EXT

| 1   | N1     | N2       | N3    |
|-----|--------|----------|-------|
| 113 | Module | Function | Arity |

#### Table 8.29:

This term is the encoding for external funs: fun M:F/A.

Module and Function are atoms (encoded using ATOM\_EXT, SMALL\_ATOM\_EXT or ATOM\_CACHE\_REF). Arity is an integer encoded using SMALL\_INTEGER\_EXT.

## 1.8.24 BIT\_BINARY\_EXT

| 1  | 4   | 1    | Len  |
|----|-----|------|------|
| 77 | Len | Bits | Data |

#### Table 8.30:

This term represents a bitstring whose length in bits is not a multiple of 8 (created using the bit syntax in R12B and later). The Len field is an unsigned 4 byte integer (big endian). The Bits field is the number of bits that are used in the last byte in the data field, counting from the most significant bit towards the least significant.

## 1.8.25 NEW\_FLOAT\_EXT

| 1 | 8 |
|---|---|
| 1 | 0 |

| 70 | IEEE float |
|----|------------|
|----|------------|

#### Table 8.31:

A float is stored as 8 bytes in big-endian IEEE format.

This term is used in minor version 1 of the external format.

### 1.9 Distribution Protocol

The description here is far from complete and will therefore be further refined in upcoming releases. The protocols both from Erlang nodes towards EPMD (Erlang Port Mapper Daemon) and between Erlang nodes, however, are stable since many years.

The distribution protocol can be divided into four (4) parts:

- 1. Low level socket connection.
- 2. Handshake, interchange node name and authenticate.
- 3. Authentication (done by net\_kernel).
- 4. Connected.

A node fetches the Port number of another node through the EPMD (at the other host) in order to initiate a connection request.

For each host where a distributed Erlang node is running there should also be an EPMD running. The EPMD can be started explicitly or automatically as a result of the Erlang node startup.

By default EPMD listens on port 4369.

3 and 4 are performed at the same level but the net\_kernel disconnects the other node if it communicates using an invalid cookie (after one (1) second).

The integers in all multi-byte fields are in big-endian order.

### 1.9.1 EPMD Protocol

The requests served by the EPMD (Erlang Port Mapper Daemon) are summarized in the figure below.

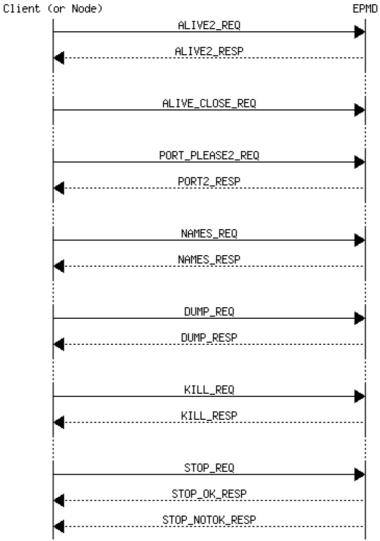

Figure 9.1: Summary of EPMD requests.

Each request  $\star$ \_REQ is preceded by a two-byte length field. Thus, the overall request format is:

| 2      | n       |
|--------|---------|
| Length | Request |

**Table 9.1:** 

## Register a node in the EPMD

When a distributed node is started it registers itself in EPMD. The message ALIVE2\_REQ described below is sent from the node towards EPMD. The response from EPMD is ALIVE2\_RESP.

| 1 | 2 | 1 | 1 | 2 | 2 | 2 | Nlen | 2 | Elen |  |
|---|---|---|---|---|---|---|------|---|------|--|
|---|---|---|---|---|---|---|------|---|------|--|

| 120 | PortNo | NodeType | Protoco <b>I</b> H | ighestVerslin | onwestVersio | n Nlen | NodeName | Elen | Extra |  |
|-----|--------|----------|--------------------|---------------|--------------|--------|----------|------|-------|--|
|-----|--------|----------|--------------------|---------------|--------------|--------|----------|------|-------|--|

Table 9.2: ALIVE2\_REQ (120)

PortNo

The port number on which the node accept connection requests.

NodeType

77 = normal Erlang node, 72 = hidden node (C-node),...

Protocol

0 = tcp/ip-v4, ...

HighestVersion

The highest distribution version that this node can handle. The value in R6B and later is 5.

LowestVersion

The lowest distribution version that this node can handle. The value in R6B and later is 5.

Nlen

The length of the NodeName.

NodeName

The NodeName as a string of length Nlen.

Elen

The length of the Extra field.

Extra

Extra field of Elen bytes.

The connection created to the EPMD must be kept as long as the node is a distributed node. When the connection is closed the node is automatically unregistered from the EPMD.

The response message ALIVE2\_RESP is described below.

| 1   | 1      | 2        |
|-----|--------|----------|
| 121 | Result | Creation |

Table 9.3: ALIVE2\_RESP (121)

Result =  $0 \rightarrow ok$ , Result  $> 0 \rightarrow error$ 

### Unregister a node from the EPMD

A node unregisters itself from the EPMD by simply closing the TCP connection towards EPMD established when the node was registered.

### Get the distribution port of another node

When one node wants to connect to another node it starts with a PORT\_PLEASE2\_REQ request towards EPMD on the host where the node resides in order to get the distribution port that the node listens to.

| 1   | N        |
|-----|----------|
| 122 | NodeName |

Table 9.4: PORT\_PLEASE2\_REQ (122)

### where N = Length - 1

| 1   | 1      |
|-----|--------|
| 119 | Result |

Table 9.5: PORT2\_RESP (119) response indicating error, Result > 0.

Or

| 1   | 1      | 2      | 1        | 1          | 2                    | 2           | 2       | Nlen     | 2    | Elen  |
|-----|--------|--------|----------|------------|----------------------|-------------|---------|----------|------|-------|
| 119 | Result | PortNo | NodeType | Protocolli | ghestVe <b>i</b> tsi | ownestVersi | on Nlen | NodeName | Elen | Extra |

Table 9.6: PORT2\_RESP when Result = 0.

If Result > 0, the packet only consists of [119, Result].

EPMD will close the socket as soon as it has sent the information.

## Get all registered names from EPMD

This request is used via the Erlang function net\_adm:names/1, 2. A TCP connection is opened towards EPMD and this request is sent.

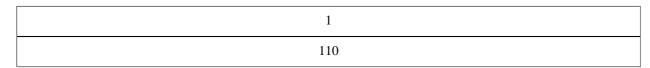

Table 9.7: NAMES\_REQ (110)

The response for a NAMES\_REQ looks like this:

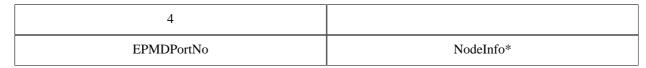

Table 9.8: NAMES\_RESP

NodeInfo is a string written for each active node. When all NodeInfo has been written the connection is closed by EPMD.

NodeInfo is, as expressed in Erlang:

```
io:format("name ~s at port ~p~n", [NodeName, Port]).
```

## Dump all data from EPMD

This request is not really used, it should be regarded as a debug feature.

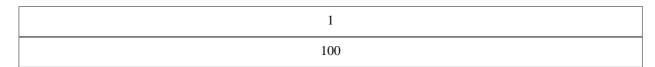

### Table 9.9: DUMP\_REQ

The response for a DUMP\_REQ looks like this:

| 4          |           |
|------------|-----------|
| EPMDPortNo | NodeInfo* |

Table 9.10: DUMP\_RESP

NodeInfo is a string written for each node kept in EPMD. When all NodeInfo has been written the connection is closed by EPMD.

NodeInfo is, as expressed in Erlang:

or

### Kill the EPMD

This request will kill the running EPMD. It is almost never used.

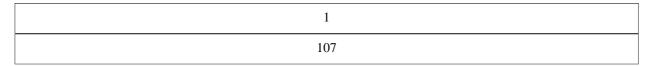

#### Table 9.11: KILL\_REQ

The response fo a KILL\_REQ looks like this:

```
2
```

| OKString |
|----------|
|----------|

Table 9.12: KILL\_RESP

where OKString is "OK".

## STOP\_REQ (Not Used)

| 1   | n        |
|-----|----------|
| 115 | NodeName |

Table 9.13: STOP\_REQ

where n = Length - 1

The current implementation of Erlang does not care if the connection to the EPMD is broken.

The response for a STOP\_REQ looks like this.

| 7        |  |
|----------|--|
| OKString |  |

Table 9.14: STOP\_RESP

where OKString is "STOPPED".

A negative response can look like this.

| 7         |
|-----------|
| NOKString |

Table 9.15: STOP\_NOTOK\_RESP

where NOKString is "NOEXIST".

### 1.9.2 Handshake

The handshake is discussed in detail in the internal documentation for the kernel (Erlang) application.

### 1.9.3 Protocol between connected nodes

As of erts version 5.7.2 the runtime system passes a distribution flag in the handshake stage that enables the use of a *distribution header* on all messages passed. Messages passed between nodes are in this case on the following format:

| 4 d n m |
|---------|
|---------|

| Length Dis | tributionHeader | ControlMessage | Message |
|------------|-----------------|----------------|---------|
|------------|-----------------|----------------|---------|

#### Table 9.16:

where:

Length is equal to d + n + m

ControlMessage is a tuple passed using the external format of Erlang.

Message is the message sent to another node using the '!' (in external format). Note that Message is only passed in combination with a ControlMessage encoding a send ('!').

Also note that the version number is omitted from the terms that follow a distribution header.

Nodes with an erts version less than 5.7.2 does not pass the distribution flag that enables the distribution header. Messages passed between nodes are in this case on the following format:

| 4      | 1    | n              | m       |
|--------|------|----------------|---------|
| Length | Туре | ControlMessage | Message |

#### **Table 9.17:**

where:

Length is equal to 1 + n + m

Type is: 112 (pass through)

ControlMessage is a tuple passed using the external format of Erlang.

Message is the message sent to another node using the '!' (in external format). Note that Message is only passed in combination with a ControlMessage encoding a send ('!').

The ControlMessage is a tuple, where the first element indicates which distributed operation it encodes.

T<sub>1</sub>TNK

```
{1, FromPid, ToPid}
SEND
    {2, Cookie, ToPid}
    Note followed by Message
EXIT
    {3, FromPid, ToPid, Reason}
UNLINK
    {4, FromPid, ToPid}
NODE_LINK
    {5}
REG_SEND
    {6, FromPid, Cookie, ToName}
    Note followed by Message
```

```
GROUP_LEADER
    {7, FromPid, ToPid}
EXTT2
    {8, FromPid, ToPid, Reason}
1.9.4 New Ctrlmessages for distrvsn = 1 (OTP R4)
SEND_TT
    {12, Cookie, ToPid, TraceToken}
    Note followed by Message
EXIT_TT
    {13, FromPid, ToPid, TraceToken, Reason}
REG_SEND_TT
    {16, FromPid, Cookie, ToName, TraceToken}
    Note followed by Message
EXIT2_TT
    {18, FromPid, ToPid, TraceToken, Reason}
1.9.5 New Ctrlmessages for distrvsn = 2
distrvsn 2 was never used.
1.9.6 New Ctrlmessages for distrvsn = 3 (OTP R5C)
None, but the version number was increased anyway.
1.9.7 New Ctrlmessages for distrvsn = 4 (OTP R6)
These are only recognized by Erlang nodes, not by hidden nodes.
MONITOR_P
    {19, FromPid, ToProc, Ref} FromPid = monitoring process ToProc = monitored process pid or
    name (atom)
DEMONITOR_P
    {20, FromPid, ToProc, Ref} We include the FromPid just in case we want to trace this. FromPid =
    monitoring process ToProc = monitored process pid or name (atom)
MONITOR_P_EXIT
```

{21, FromProc, ToPid, Ref, Reason} FromProc = monitored process pid or name (atom) ToPid

= monitoring process Reason = exit reason for the monitored process

# 2 Reference Manual

The Erlang Runtime System Application ERTS.

## Note:

By default, the erts is only guaranteed to be compatible with other Erlang/OTP components from the same release as the erts itself. See the documentation of the system flag +R on how to communicate with Erlang/OTP components from earlier releases.

# erl\_prim\_loader

Erlang module

erl\_prim\_loader is used to load all Erlang modules into the system. The start script is also fetched with this low level loader.

erl\_prim\_loader knows about the environment and how to fetch modules. The loader could, for example, fetch files using the file system (with absolute file names as input), or a database (where the binary format of a module is stored).

The -loader Loader command line flag can be used to choose the method used by the erl\_prim\_loader. Two Loader methods are supported by the Erlang runtime system: efile and inet. If another loader is required, then it has to be implemented by the user. The Loader provided by the user must fulfill the protocol defined below, and it is started with the erl\_prim\_loader by evaluating open\_port({spawn,Loader},[binary]).

## Warning:

The support for loading of code from archive files is experimental. The sole purpose of releasing it before it is ready is to obtain early feedback. The file format, semantics, interfaces etc. may be changed in a future release. The functions list\_dir/1 and read\_file\_info/1 as well as the flag -loader\_debug are also experimental

# Data Types

```
host() = atom()
```

### **Exports**

```
start(Id, Loader, Hosts) -> {ok, Pid} | {error, What}
Types:
   Id = term()
   Loader = atom() | string()
   Hosts = Host | [Host]
   Host = host()
   Pid = pid()
   What = term()
```

Starts the Erlang low level loader. This function is called by the init process (and module). The init process reads the command line flags -id Id, -loader Loader, and -hosts Hosts. These are the arguments supplied to the start/3 function.

If -loader is not given, the default loader is efile which tells the system to read from the file system.

If -loader is inet, the -id Id, -hosts Hosts, and -setcookie Cookie flags must also be supplied. Hosts identifies hosts which this node can contact in order to load modules. One Erlang runtime system with a erl\_boot\_server process must be started on each of hosts given in Hosts in order to answer the requests. See <code>erl\_boot\_server(3)</code>.

If -loader is something else, the given port program is started. The port program is supposed to follow the protocol specified below.

```
get_file(Filename) -> {ok, Bin, FullName} | error
Types:
    Filename = atom() | string()
    Bin = binary()
    FullName = string()
```

This function fetches a file using the low level loader. Filename is either an absolute file name or just the name of the file, for example "lists.beam". If an internal path is set to the loader, this path is used to find the file. If a user supplied loader is used, the path can be stripped off if it is obsolete, and the loader does not use a path. FullName is the complete name of the fetched file. Bin is the contents of the file as a binary.

The Filename can also be a file in an archive. For example  $\sqrt[5]{TPROOT/lib/mnesia-4.4.7.ez/mnesia-4.4.7/ebin/mnesia.beam. See <math>code(3)$  about archive files.

```
get_path() -> {ok, Path}
Types:
   Path = [Dir :: string()]
```

This function gets the path set in the loader. The path is set by the init process according to information found in the start script.

```
list_dir(Dir) -> {ok, Filenames} | error
Types:
    Dir = string()
    Filenames = [Filename :: string()]
```

Lists all the files in a directory. Returns {ok, Filenames} if successful. Otherwise, it returns error. Filenames is a list of the names of all the files in the directory. The names are not sorted.

The Dir can also be a directory in an archive. For example \$OTPROOT/lib/mnesia-4.4.7.ez/mnesia-4.4.7/ebin. See code(3) about archive files.

```
read_file_info(Filename) -> {ok, FileInfo} | error
Types:
    Filename = string()
    FileInfo = file:file info()
```

Retrieves information about a file. Returns {ok, FileInfo} if successful, otherwise error. FileInfo is a record file\_info, defined in the Kernel include file file.hrl. Include the following directive in the module from which the function is called:

```
-include_lib("kernel/include/file.hrl").
```

See *file*(3) for more info about the record file\_info.

The Filename can also be a file in an archive. For example \$OTPROOT/lib/mnesia-4.4.7.ez/mnesia-4.4.7/ebin/mnesia. See code(3) about archive files.

```
set_path(Path) -> ok
Types:
```

### Path = [Dir :: string()]

This function sets the path of the loader if init interprets a path command in the start script.

#### Protocol

The following protocol must be followed if a user provided loader port program is used. The Loader port program is started with the command open\_port({spawn,Loader},[binary]). The protocol is as follows:

| Function | Send             | Receive                                         |
|----------|------------------|-------------------------------------------------|
| get_file | [102   FileName] | [121   BinaryFile] (on success) [122] (failure) |
| stop     | eof              | terminate                                       |

# Command Line Flags

The erl\_prim\_loader module interprets the following command line flags:

-loader Loader

Specifies the name of the loader used by erl\_prim\_loader. Loader can be efile (use the local file system), or inet (load using the boot\_server on another Erlang node). If Loader is user defined, the defined Loader port program is started.

If the -loader flag is omitted, it defaults to efile.

-loader\_debug

Makes the efile loader write some debug information, such as the reason for failures, while it handles files.

-hosts Hosts

Specifies which other Erlang nodes the inet loader can use. This flag is mandatory if the -loader inet flag is present. On each host, there must be on Erlang node with the erl\_boot\_server which handles the load requests. Hosts is a list of IP addresses (hostnames are not acceptable).

-id Id

Specifies the identity of the Erlang runtime system. If the system runs as a distributed node, Id must be identical to the name supplied with the -sname or -name distribution flags.

-setcookie Cookie

Specifies the cookie of the Erlang runtime system. This flag is mandatory if the -loader inet flag is present.

### SEE ALSO

init(3), erl\_boot\_server(3)

# erlang

Erlang module

By convention, most built-in functions (BIFs) are seen as being in the module erlang. A number of the BIFs are viewed more or less as part of the Erlang programming language and are *auto-imported*. Thus, it is not necessary to specify the module name and both the calls atom\_to\_list(Erlang) and erlang:atom\_to\_list(Erlang) are identical.

In the text, auto-imported BIFs are listed without module prefix. BIFs listed with module prefix are not auto-imported.

BIFs may fail for a variety of reasons. All BIFs fail with reason badarg if they are called with arguments of an incorrect type. The other reasons that may make BIFs fail are described in connection with the description of each individual BIF.

Some BIFs may be used in guard tests, these are marked with "Allowed in guard tests".

# **Data Types**

```
ext_binary()
```

A binary data object, structured according to the Erlang external term format.

```
timestamp() =
   {MegaSecs :: integer() >= 0,
    Secs :: integer() >= 0,
    MicroSecs :: integer() >= 0}
```

See now/0.

# **Exports**

```
abs(Number) -> integer() | float()
Types:
   Number = number()
```

Returns an integer or float which is the arithmetical absolute value of Number.

```
> abs(-3.33).
3.33
> abs(-3).
3
```

Allowed in guard tests.

```
erlang:adler32(Data) -> integer()
Types:
    Data = iodata()
Computes and returns the adler32 checksum for Data.
erlang:adler32(OldAdler, Data) -> integer()
Types:
```

```
OldAdler = integer()
Data = iodata()
```

Continue computing the adler32 checksum by combining the previous checksum, OldAdler, with the checksum of Data.

The following code:

```
X = erlang:adler32(Data1),
Y = erlang:adler32(X,Data2).
```

- would assign the same value to Y as this would:

```
Y = erlang:adler32([Data1,Data2]).
```

erlang:adler32\_combine(FirstAdler, SecondAdler, SecondSize) -> integer()
Types:

```
FirstAdler = SecondAdler = integer()
SecondSize = integer()
```

Combines two previously computed adler32 checksums. This computation requires the size of the data object for the second checksum to be known.

The following code:

```
Y = erlang:adler32(Data1),
Z = erlang:adler32(Y,Data2).
```

- would assign the same value to Z as this would:

```
X = erlang:adler32(Data1),
Y = erlang:adler32(Data2),
Z = erlang:adler32_combine(X,Y,iolist_size(Data2)).
```

```
erlang:append_element(Tuple1, Term) -> Tuple2
```

Types:

```
Tuple1 = Tuple2 = tuple()
Term = term()
```

Returns a new tuple which has one element more than Tuple1, and contains the elements in Tuple1 followed by Term as the last element. Semantically equivalent to list\_to\_tuple(tuple\_to\_list(Tuple) ++ [Term]), but much faster.

```
> erlang:append_element({one, two}, three).
```

```
{one, two, three}
apply(Fun, Args) -> term()
Types:
   Fun = function()
   Args = [term()]
```

Call a fun, passing the elements in Args as arguments.

Note: If the number of elements in the arguments are known at compile-time, the call is better written as Fun (Arg1, Arg2, ... ArgN).

## Warning:

Earlier, Fun could also be given as {Module, Function}, equivalent to apply(Module, Function, Args). This usage is deprecated and will stop working in a future release of Erlang/OTP.

```
apply(Module, Function, Args) -> term()
Types:
   Module = module()
   Function = atom()
   Args = [term()]
```

Returns the result of applying Function in Module to Args. The applied function must be exported from Module. The arity of the function is the length of Args.

```
> apply(lists, reverse, [[a, b, c]]).
[c,b,a]
```

apply can be used to evaluate BIFs by using the module name erlang.

```
> apply(erlang, atom_to_list, ['Erlang']).
"Erlang"
```

Note: If the number of arguments are known at compile-time, the call is better written as Module:Function(Arg1, Arg2, ..., ArgN).

Failure: error\_handler:undefined\_function/3 is called if the applied function is not exported. The error handler can be redefined (see process\_flag/2). If the error\_handler is undefined, or if the user has redefined the default error\_handler so the replacement module is undefined, an error with the reason undef is generated.

```
atom_to_binary(Atom, Encoding) -> binary()
Types:
   Atom = atom()
   Encoding = latin1 | utf8 | unicode
```

Returns a binary which corresponds to the text representation of Atom. If Encoding is latin1, there will be one byte for each character in the text representation. If Encoding is utf8 or unicode, the characters will be encoded using UTF-8 (meaning that characters from 16#80 up to 0xFF will be encoded in two bytes).

### Note:

Currently, atom\_to\_binary(Atom, latin1) can never fail because the text representation of an atom can only contain characters from 0 to 16#FF. In a future release, the text representation of atoms might be allowed to contain any Unicode character and atom\_to\_binary(Atom, latin1) will fail if the text representation for the Atom contains a Unicode character greater than 16#FF.

```
> atom_to_binary('Erlang', latin1).
<<"Erlang">>

atom_to_list(Atom) -> string()

Types:
   Atom = atom()
```

Returns a string which corresponds to the text representation of Atom.

```
> atom_to_list('Erlang').
"Erlang"

binary_part(Subject, PosLen) -> binary()

Types:
    Subject = binary()
    PosLen = {Start, Length}
    Start = integer() >= 0
    Length = integer() >= 0
```

Extracts the part of the binary described by PosLen.

Negative length can be used to extract bytes at the end of a binary:

```
1> Bin = <<1,2,3,4,5,6,7,8,9,10>>.
2> binary_part(Bin,{byte_size(Bin), -5)).
<<6,7,8,9,10>>
```

If PosLen in any way references outside the binary, a badarg exception is raised.

Start is zero-based, i.e.:

```
1> Bin = <<1,2,3>>
2> binary_part(Bin,{0,2}).
<<1,2>>
```

See the STDLIB module binary for details about the PosLen semantics.

Allowed in guard tests.

```
binary_part(Subject, Start, Length) -> binary()
Types:
   Subject = binary()
   Start = integer() >= 0
   Length = integer() >= 0
The same as binary_part(Subject, {Pos, Len}).
Allowed in guard tests.
binary_to_atom(Binary, Encoding) -> atom()
Types:
   Binary = binary()
   Encoding = latin1 | utf8 | unicode
```

Returns the atom whose text representation is Binary. If Encoding is latin1, no translation of bytes in the binary is done. If Encoding is utf8 or unicode, the binary must contain valid UTF-8 sequences; furthermore, only Unicode characters up to 0xFF are allowed.

### Note:

binary\_to\_atom(Binary, utf8) will fail if the binary contains Unicode characters greater than 16#FF. In a future release, such Unicode characters might be allowed and binary\_to\_atom(Binary, utf8) will not fail in that case.

```
> binary_to_atom(<<"Erlang">>, latin1).
 'Erlang'
 > binary_to_atom(<<1024/utf8>>, utf8).
 ** exception error: bad argument
     in function binary_to_atom/2
        called as binary_to_atom(<<208,128>>,utf8)
binary_to_existing_atom(Binary, Encoding) -> atom()
Types:
   Binary = binary()
   Encoding = latin1 | utf8 | unicode
Works like binary_to_atom/2, but the atom must already exist.
```

Failure: badarg if the atom does not already exist.

```
binary_to_list(Binary) -> [char()]
Types:
   Binary = binary()
```

Returns a list of integers which correspond to the bytes of Binary.

```
binary_to_list(Binary, Start, Stop) -> [char()]
Types:
   Binary = binary()
   Start = Stop = 1..byte_size(Binary)
```

As binary\_to\_list/1, but returns a list of integers corresponding to the bytes from position Start to position Stop in Binary. Positions in the binary are numbered starting from 1.

### Note:

This function's indexing style of using one-based indices for binaries is deprecated. New code should use the functions in the STDLIB module binary instead. They consequently use the same (zero-based) style of indexing.

```
bitstring_to_list(Bitstring) -> [char()|bitstring()]
Types:
    Bitstring = bitstring()
```

Returns a list of integers which correspond to the bytes of Bitstring. If the number of bits in the binary is not divisible by 8, the last element of the list will be a bitstring containing the remaining bits (1 up to 7 bits).

```
binary_to_term(Binary) -> term()
Types:
    Binary = ext_binary()
```

Returns an Erlang term which is the result of decoding the binary object Binary, which must be encoded according to the Erlang external term format.

### Warning:

safe

When decoding binaries from untrusted sources, consider using binary\_to\_term/2 to prevent denial of service attacks.

See also *term\_to\_binary/1* and *binary\_to\_term/2*.

```
binary_to_term(Binary, Opts) -> term()
Types:
    Opts = [safe]
    Binary = ext_binary()
As binary_to_term/1, but takes options that affect decoding of the binary.
```

Use this option when receiving binaries from an untrusted source.

When enabled, it prevents decoding data that may be used to attack the Erlang system. In the event of receiving unsafe data, decoding fails with a badarg error.

Currently, this prevents creation of new atoms directly, creation of new atoms indirectly (as they are embedded in certain structures like pids, refs, funs, etc.), and creation of new external function references. None of those resources are currently garbage collected, so unchecked creation of them can exhaust available memory.

Failure: badarg if safe is specified and unsafe data is decoded.

See also term\_to\_binary/1, binary\_to\_term/1, and list\_to\_existing\_atom/1.

```
bit_size(Bitstring) -> integer() >= 0
Types:
    Bitstring = bitstring()
```

Returns an integer which is the size in bits of Bitstring.

```
> bit_size(<<433:16,3:3>>).
19
> bit_size(<<1,2,3>>).
24
```

Allowed in guard tests.

```
erlang:bump_reductions(Reductions) -> void()
Types:
    Reductions = integer() >= 0
```

This implementation-dependent function increments the reduction counter for the calling process. In the Beam emulator, the reduction counter is normally incremented by one for each function and BIF call, and a context switch is forced when the counter reaches the maximum number of reductions for a process (2000 reductions in R12B).

# Warning:

This BIF might be removed in a future version of the Beam machine without prior warning. It is unlikely to be implemented in other Erlang implementations.

```
byte_size(Bitstring) -> integer() >= 0
Types:
    Bitstring = bitstring()
```

Returns an integer which is the number of bytes needed to contain Bitstring. (That is, if the number of bits in Bitstring is not divisible by 8, the resulting number of bytes will be rounded *up*.)

```
> byte_size(<<433:16,3:3>>).
3
> byte_size(<<1,2,3>>).
3
```

Allowed in guard tests.

```
erlang:cancel_timer(TimerRef) -> Time | false
Types:
   TimerRef = reference()
   Time = integer() >= 0
```

Cancels a timer, where TimerRef was returned by either *erlang:send\_after/3* or *erlang:start\_timer/3*. If the timer is there to be removed, the function returns the time in milliseconds left until the timer would have expired, otherwise false (which means that TimerRef was never a timer, that it has already been cancelled, or that it has already delivered its message).

See also *erlang:send\_after/3*, *erlang:start\_timer/3*, and *erlang:read\_timer/1*.

Note: Cancelling a timer does not guarantee that the message has not already been delivered to the message queue.

```
check_old_code(Module) -> boolean()
Types:
    Module = atom()
Returns true if the Module has old code, and false otherwise.
See also code(3).
check_process_code(Pid, Module) -> boolean()
Types:
    Pid = pid()
    Module = atom()
```

Returns true if the process Pid is executing old code for Module. That is, if the current call of the process executes old code for this module, or if the process has references to old code for this module, or if the process contains funs that references old code for this module. Otherwise, it returns false.

```
> check_process_code(Pid, lists).
false

See also code(3).

erlang:crc32(Data) -> integer() >= 0

Types:
    Data = iodata()

Computes and returns the crc32 (IEEE 802.3 style) checksum for Data.

erlang:crc32(OldCrc, Data) -> integer() >= 0

Types:
```

OldCrc = integer() >= 0

Data = iodata()

Continue computing the crc32 checksum by combining the previous checksum, OldCrc, with the checksum of Data. The following code:

```
X = erlang:crc32(Data1),
Y = erlang:crc32(X,Data2).
```

- would assign the same value to Y as this would:

```
Y = erlang:crc32([Data1,Data2]).
```

```
erlang:crc32_combine(FirstCrc, SecondCrc, SecondSize) -> integer() >= 0
Types:
    FirstCrc = SecondCrc = integer() >= 0
    SecondSize = integer() >= 0
```

Combines two previously computed crc32 checksums. This computation requires the size of the data object for the second checksum to be known.

The following code:

```
Y = erlang:crc32(Data1),
Z = erlang:crc32(Y,Data2).
```

- would assign the same value to Z as this would:

```
X = erlang:crc32(Data1),
Y = erlang:crc32(Data2),
Z = erlang:crc32_combine(X,Y,iolist_size(Data2)).
```

```
date() -> Date
Types:
   Date = calendar:date()
```

Returns the current date as {Year, Month, Day}.

The time zone and daylight saving time correction depend on the underlying OS.

```
> date().
{1995,2,19}

erlang:decode_packet(Type,Bin,Options) -> {ok,Packet,Rest} | {more,Length} |
{error,Reason}

Types:
   Bin = binary()
   Options = [Opt]
   Packet = binary() | HttpPacket
```

```
Rest = binary()
Length = integer() > 0 | undefined
Reason = term()
 Type, Opt -- see below
HttpPacket = HttpRequest | HttpResponse | HttpHeader | http_eoh |
HttpError
HttpRequest = {http_request, HttpMethod, HttpUri, HttpVersion}
HttpResponse = {http_response, HttpVersion, integer(), HttpString}
HttpHeader = {http_header, integer(), HttpField, Reserved=term(),
Value=HttpString}
HttpError = {http_error, HttpString}
HttpMethod = HttpMethodAtom | HttpString
HttpMethodAtom = 'OPTIONS' | 'GET' | 'HEAD' | 'POST' | 'PUT' | 'DELETE' |
'TRACE'
HttpUri = '*' | {absoluteURI, http|https, Host=HttpString, Port=integer()|
undefined, Path=HttpString | {scheme, Scheme=HttpString, HttpString} |
{abs_path, HttpString} | HttpString
HttpVersion = {Major=integer(), Minor=integer()}
HttpString = string() | binary()
HttpField = HttpFieldAtom | HttpString
HttpFieldAtom = 'Cache-Control' | 'Connection' | 'Date' | 'Pragma' |
'Transfer-Encoding' | 'Upgrade' | 'Via' | 'Accept' | 'Accept-Charset' |
'Accept-Encoding' | 'Accept-Language' | 'Authorization' | 'From' | 'Host'
| 'If-Modified-Since' | 'If-Match' | 'If-None-Match' | 'If-Range' | 'If-
Unmodified-Since | 'Max-Forwards' | 'Proxy-Authorization' | 'Range' |
'Referer' | 'User-Agent' | 'Age' | 'Location' | 'Proxy-Authenticate'
| 'Public' | 'Retry-After' | 'Server' | 'Vary' | 'Warning' | 'Www-
Authenticate' | 'Allow' | 'Content-Base' | 'Content-Encoding' | 'Content-
Language' | 'Content-Length' | 'Content-Location' | 'Content-Md5' |
'Content-Range' | 'Content-Type' | 'Etag' | 'Expires' | 'Last-Modified'
| 'Accept-Ranges' | 'Set-Cookie' | 'Set-Cookie2' | 'X-Forwarded-For' |
'Cookie' | 'Keep-Alive' | 'Proxy-Connection'
```

Decodes the binary Bin according to the packet protocol specified by Type. Very similar to the packet handling done by sockets with the option {packet,Type}.

If an entire packet is contained in Bin it is returned together with the remainder of the binary as {ok,Packet,Rest}.

If Bin does not contain the entire packet, {more, Length} is returned. Length is either the expected total size of the packet or undefined if the expected packet size is not known. decode\_packet can then be called again with more data added.

If the packet does not conform to the protocol format {error, Reason} is returned.

The following values of Type are valid:

```
raw | 0
```

No packet handling is done. Entire binary is returned unless it is empty.

```
1 | 2 | 4
```

Packets consist of a header specifying the number of bytes in the packet, followed by that number of bytes. The length of header can be one, two, or four bytes; the order of the bytes is big-endian. The header will be stripped off when the packet is returned.

line

A packet is a line terminated with newline. The newline character is included in the returned packet unless the line was truncated according to the option line\_length.

```
asn1 | cdr | sunrm | fcgi | tpkt
```

The header is *not* stripped off.

The meanings of the packet types are as follows:

```
asn1 - ASN.1 BER
sunrm - Sun's RPC encoding
cdr - CORBA (GIOP 1.1)
fcgi - Fast CGI
tpkt - TPKT format [RFC1006]
http | httph | http_bin | httph_bin
```

The Hypertext Transfer Protocol. The packets are returned with the format according to HttpPacket described above. A packet is either a request, a response, a header or an end of header mark. Invalid lines are returned as HttpError.

Recognized request methods and header fields are returned as atoms. Others are returned as strings.

The protocol type http should only be used for the first line when a HttpRequest or a HttpResponse is expected. The following calls should use httph to get HttpHeader's until http\_eoh is returned that marks the end of the headers and the beginning of any following message body.

The variants http\_bin and httph\_bin will return strings (HttpString) as binaries instead of lists.

The following options are available:

```
{packet_size, integer()}
```

Sets the max allowed size of the packet body. If the packet header indicates that the length of the packet is longer than the max allowed length, the packet is considered invalid. Default is 0 which means no size limit.

```
{line_length, integer()}
```

For packet type line, truncate lines longer than the indicated length.

Option line\_length also applies to http\* packet types as an alias for option packet\_size in the case when packet\_size itself is not set. This usage is only intended for backward compatibility.

```
> erlang:decode_packet(1,<<3,"abcd">>,[]).
{ok,<<"abc">>,<<"d">>>}
> erlang:decode_packet(1,<<5,"abcd">>,[]).
{more,6}
```

```
delete_module(Module) -> true | undefined
Types:
```

```
Module = atom()
```

Makes the current code for Module become old code, and deletes all references for this module from the export table. Returns undefined if the module does not exist, otherwise true.

## Warning:

This BIF is intended for the code server (see code(3)) and should not be used elsewhere.

Failure: badarg if there is already an old version of Module.

```
demonitor(MonitorRef) -> true
Types:
```

MonitorRef = reference()

If MonitorRef is a reference which the calling process obtained by calling *monitor*/2, this monitoring is turned off. If the monitoring is already turned off, nothing happens.

Once demonitor (MonitorRef) has returned it is guaranteed that no { 'DOWN', MonitorRef, \_, \_, \_} message due to the monitor will be placed in the caller's message queue in the future. A { 'DOWN', MonitorRef, \_, \_, \_} message might have been placed in the caller's message queue prior to the call, though. Therefore, in most cases, it is advisable to remove such a 'DOWN' message from the message queue after monitoring has been stopped. demonitor(MonitorRef, [flush]) can be used instead of demonitor(MonitorRef) if this cleanup is wanted.

#### Note:

Prior to OTP release R11B (erts version 5.5) demonitor/1 behaved completely asynchronous, i.e., the monitor was active until the "demonitor signal" reached the monitored entity. This had one undesirable effect, though. You could never know when you were guaranteed *not* to receive a DOWN message due to the monitor.

Current behavior can be viewed as two combined operations: asynchronously send a "demonitor signal" to the monitored entity and ignore any future results of the monitor.

Failure: It is an error if MonitorRef refers to a monitoring started by another process. Not all such cases are cheap to check; if checking is cheap, the call fails with badarg (for example if MonitorRef is a remote reference).

```
demonitor(MonitorRef, OptionList) -> boolean()
Types:
    MonitorRef = reference()
    OptionList = [Option]
    Option = flush | info
```

The returned value is true unless info is part of OptionList.

demonitor (MonitorRef, []) is equivalent to demonitor (MonitorRef).

Currently the following Options are valid:

flush

Remove (one)  $\{ \_$ , MonitorRef,  $\_$ ,  $\_$ ,  $\_$ } message, if there is one, from the caller's message queue after monitoring has been stopped.

Calling demonitor (MonitorRef, [flush]) is equivalent to the following, but more efficient:

```
demonitor(MonitorRef),
```

info

The returned value is one of the following:

true

The monitor was found and removed. In this case no 'DOWN' message due to this monitor have been nor will be placed in the message queue of the caller.

false

The monitor was not found and could not be removed. This probably because someone already has placed a 'DOWN' message corresponding to this monitor in the caller's message queue.

If the info option is combined with the flush option, false will be returned if a flush was needed; otherwise, true.

### Note:

More options may be added in the future.

Failure: badarg if OptionList is not a list, or if Option is not a valid option, or the same failure as for demonitor/1

```
disconnect_node(Node) -> boolean() | ignored
Types:
   Node = node()
```

Forces the disconnection of a node. This will appear to the node Node as if the local node has crashed. This BIF is mainly used in the Erlang network authentication protocols. Returns true if disconnection succeeds, otherwise false. If the local node is not alive, the function returns ignored.

```
erlang:display(Term) -> true
Types:
    Term = term()
```

Prints a text representation of Term on the standard output.

# Warning:

This BIF is intended for debugging only.

```
element(N, Tuple) -> term()
Types:
   N = 1..tuple_size(Tuple)
   Tuple = tuple()
```

Returns the Nth element (numbering from 1) of Tuple.

```
> element(2, {a, b, c}).
b
```

Allowed in guard tests.

```
erase() -> [{Key, Val}]
Types:
    Key = Val = term()
```

Returns the process dictionary and deletes it.

```
> put(key1, {1, 2, 3}),
put(key2, [a, b, c]),
erase().
[{key1, {1,2,3}}, {key2, [a,b,c]}]
```

```
erase(Key) -> Val | undefined
```

Types:

```
Key = Val = term()
```

Returns the value Val associated with Key and deletes it from the process dictionary. Returns undefined if no value is associated with Key.

```
> put(key1, {merry, lambs, are, playing}),
X = erase(key1),
{X, erase(key1)}.
{{merry,lambs,are,playing},undefined}
```

#### error(Reason)

Types:

```
Reason = term()
```

Stops the execution of the calling process with the reason Reason, where Reason is any term. The actual exit reason will be {Reason, Where}, where Where is a list of the functions most recently called (the current function first). Since evaluating this function causes the process to terminate, it has no return value.

```
error(Reason, Args)
```

Types:

```
Reason = term()
Args = [term()]
```

Stops the execution of the calling process with the reason Reason, where Reason is any term. The actual exit reason will be {Reason, Where}, where Where is a list of the functions most recently called (the current function first). Args is expected to be the list of arguments for the current function; in Beam it will be used to provide the actual arguments for the current function in the Where term. Since evaluating this function causes the process to terminate, it has no return value.

```
exit(Reason)
Types:
```

```
Reason = term()
```

Stops the execution of the calling process with the exit reason Reason, where Reason is any term. Since evaluating this function causes the process to terminate, it has no return value.

```
> exit(foobar).

** exception exit: foobar
> catch exit(foobar).
{'EXIT',foobar}
```

```
exit(Pid, Reason) -> true
Types:
   Pid = pid()
   Reason = term()
```

Sends an exit signal with exit reason Reason to the process Pid.

The following behavior apply if Reason is any term except normal or kill:

If Pid is not trapping exits, Pid itself will exit with exit reason Reason. If Pid is trapping exits, the exit signal is transformed into a message { 'EXIT', From, Reason} and delivered to the message queue of Pid. From is the pid of the process which sent the exit signal. See also *process\_flag/2*.

If Reason is the atom normal, Pid will not exit. If it is trapping exits, the exit signal is transformed into a message { 'EXIT', From, normal} and delivered to its message queue.

If Reason is the atom kill, that is if exit (Pid, kill) is called, an untrappable exit signal is sent to Pid which will unconditionally exit with exit reason killed.

```
erlang:external_size(Term) -> integer() >= 0
Types:
    Term = term()
```

Calculates, without doing the encoding, the maximum byte size for a term encoded in the Erlang external term format. The following condition applies always:

```
> Size1 = byte_size(term_to_binary(Term)),
> Size2 = erlang:external_size(Term),
> true = Size1 =< Size2.
true</pre>
```

This is equivalent to a call to:

```
erlang:external_size(Term, [])

erlang:external_size(Term, [Option]) -> integer() >= 0

Types:
    Term = term()
    Option = {minor_version, Version}
```

Calculates, without doing the encoding, the maximum byte size for a term encoded in the Erlang external term format. The following condition applies always:

```
> Size1 = byte_size(term_to_binary(Term, Options)),
> Size2 = erlang:external_size(Term, Options),
> true = Size1 =< Size2.
true</pre>
```

The option {minor\_version, Version} specifies how floats are encoded. See *term\_to\_binary/2* for a more detailed description.

```
float(Number) -> float()
Types:
   Number = number()
```

Returns a float by converting Number to a float.

```
> float(55).
55.0
```

Allowed in guard tests.

### Note:

Note that if used on the top-level in a guard, it will test whether the argument is a floating point number; for clarity, use *is\_float/1* instead.

When float/1 is used in an expression in a guard, such as 'float(A) == 4.0', it converts a number as described above.

```
float_to_list(Float) -> string()
Types:
    Float = float()
```

Returns a string which corresponds to the text representation of Float.

```
> float_to_list(7.0).
"7.000000000000000000000e+00"
erlang:fun_info(Fun) -> [{Item, Info}]
Types:
   Fun = function()
   Item = arity
         env
          index
          name
         module
         new_index
         new_uniq
         pid
         type
        uniq
   Info = term()
```

Returns a list containing information about the fun Fun. Each element of the list is a tuple. The order of the tuples is not defined, and more tuples may be added in a future release.

# Warning:

This BIF is mainly intended for debugging, but it can occasionally be useful in library functions that might need to verify, for instance, the arity of a fun.

There are two types of funs with slightly different semantics:

A fun created by fun M:F/A is called an *external* fun. Calling it will always call the function F with arity A in the latest code for module M. Note that module M does not even need to be loaded when the fun fun M:F/A is created.

All other funs are called *local*. When a local fun is called, the same version of the code that created the fun will be called (even if newer version of the module has been loaded).

The following elements will always be present in the list for both local and external funs:

```
{type, Type}
   Type is either local or external.
{module, Module}
   Module (an atom) is the module name.
   If Fun is a local fun, Module is the module in which the fun is defined.
   If Fun is an external fun, Module is the module that the fun refers to.
{name, Name}
   Name (an atom) is a function name.
```

If Fun is a local fun, Name is the name of the local function that implements the fun. (This name was generated by the compiler, and is generally only of informational use. As it is a local function, it is not possible to call it directly.) If no code is currently loaded for the fun, [] will be returned instead of an atom.

If Fun is an external fun, Name is the name of the exported function that the fun refers to.

```
{arity, Arity}
    Arity is the number of arguments that the fun should be called with.
{env, Env}
    Env (a list) is the environment or free variables for the fun. (For external funs, the returned list is always empty.)
The following elements will only be present in the list if Fun is local:
{pid, Pid}
    Pid is the pid of the process that originally created the fun.
{index, Index}
    Index (an integer) is an index into the module's fun table.
{new_index, Index}
    Index (an integer) is an index into the module's fun table.
{new uniq, Uniq}
    Uniq (a binary) is a unique value for this fun. It is calculated from the compiled code for the entire module.
{uniq, Uniq}
    Uniq (an integer) is a unique value for this fun. Starting in the R15 release, this integer is calculated from the
    compiled code for the entire module. Before R15, this integer was based on only the body of the fun.
erlang:fun_info(Fun, Item) -> {Item, Info}
Types:
    Fun = fun()
    Item, Info -- see below
Returns information about Fun as specified by Item, in the form {Item, Info}.
For any fun, Item can be any of the atoms module, name, arity, env, or type.
For a local fun, Item can also be any of the atoms index, new_index, new_uniq, uniq, and pid. For an
external fun, the value of any of these items is always the atom undefined.
See erlang:fun_info/1.
erlang:fun_to_list(Fun) -> string()
Types:
    Fun = fun()
Returns a string which corresponds to the text representation of Fun.
erlang:function_exported(Module, Function, Arity) -> boolean()
Types:
    Module = Function = atom()
    Arity = arity()
Returns true if the module Module is loaded and contains an exported function Function/Arity; otherwise
```

false.

Returns false for any BIF (functions implemented in C rather than in Erlang).

```
garbage_collect() -> true
```

Forces an immediate garbage collection of the currently executing process. The function should not be used, unless it has been noticed -- or there are good reasons to suspect -- that the spontaneous garbage collection will occur too late or not at all. Improper use may seriously degrade system performance.

Compatibility note: In versions of OTP prior to R7, the garbage collection took place at the next context switch, not immediately. To force a context switch after a call to erlang:garbage\_collect(), it was sufficient to make any function call.

```
garbage_collect(Pid) -> boolean()
Types:
    Pid = pid()
```

Works like erlang:garbage\_collect() but on any process. The same caveats apply. Returns false if Pid refers to a dead process; true otherwise.

```
get() -> [{Key, Val}]
Types:
    Key = Val = term()
```

Returns the process dictionary as a list of {Key, Val} tuples.

```
> put(key1, merry),
put(key2, lambs),
put(key3, {are, playing}),
get().
[{key1,merry},{key2,lambs},{key3,{are,playing}}]
```

```
get(Key) -> Val | undefined
Types:
    Key = Val = term()
```

Returns the value Valassociated with Key in the process dictionary, or undefined if Key does not exist.

```
> put(key1, merry),
put(key2, lambs),
put({any, [valid, term]}, {are, playing}),
get({any, [valid, term]}).
{are,playing}
```

```
erlang:get_cookie() -> Cookie | nocookie
Types:
   Cookie = atom()
```

Returns the magic cookie of the local node, if the node is alive; otherwise the atom nocookie.

```
get_keys(Val) -> [Key]
Types:
    Val = Key = term()
```

Returns a list of keys which are associated with the value Val in the process dictionary.

```
> put(mary, {1, 2}),
put(had, {1, 2}),
put(a, {1, 2}),
put(little, {1, 2}),
put(dog, {1, 3}),
put(lamb, {1, 2}),
get_keys({1, 2}).
[mary,had,a,little,lamb]
```

erlang:get\_stacktrace() -> [{Module, Function, Arity | Args, Location}]
Types:
 Module = Function = atom()
 Arity = arity()
 Args = [term()]

Location = [{atom(),term()}]

Cot the cell stock book trees (stacktures) of

Get the call stack back-trace (*stacktrace*) of the last exception in the calling process as a list of {Module,Function,Arity,Location} tuples. The Arity field in the first tuple may be the argument list of that function call instead of an arity integer, depending on the exception.

If there has not been any exceptions in a process, the stacktrace is []. After a code change for the process, the stacktrace may also be reset to [].

The stacktrace is the same data as the catch operator returns, for example:

```
{'EXIT',{badarg,Stacktrace}} = catch abs(x)
```

Location is a (possibly empty) list of two-tuples that may indicate the location in the source code of the function. The first element is an atom that describes the type of information in the second element. Currently the following items may occur:

file

The second element of the tuple is a string (list of characters) representing the filename of the source file of the function.

line

The second element of the tuple is the line number (an integer greater than zero) in the source file where the exception occurred or the function was called.

See also *erlang:error/1* and *erlang:error/2*.

```
group_leader() -> GroupLeader
Types:
    GroupLeader = pid()
```

Returns the pid of the group leader for the process which evaluates the function.

Every process is a member of some process group and all groups have a *group leader*. All IO from the group is channeled to the group leader. When a new process is spawned, it gets the same group leader as the spawning process. Initially, at system start-up, init is both its own group leader and the group leader of all processes.

```
group_leader(GroupLeader, Pid) -> true
```

Types:

```
GroupLeader = Pid = pid()
```

Sets the group leader of Pid to GroupLeader. Typically, this is used when a processes started from a certain shell should have another group leader than init.

See also group\_leader/0.

### halt()

The same as halt(0, []).

```
> halt().
os_prompt%
```

#### halt(Status)

Types:

```
Status = integer() >= 0 | string() | abort
```

The same as halt(Status, []).

```
> halt(17).
os_prompt% echo $?
17
os_prompt%
```

### halt(Status, Options)

Types:

```
Status = integer() >= 0 | string() | abort
Options = [Option]
Option = {flush,boolean()} | term()
```

Status must be a non-negative integer, a string, or the atom abort. Halts the Erlang runtime system. Has no return value. Depending on Status:

integer()

The runtime system exits with the integer value Status as status code to the calling environment (operating system).

string()

An erlang crash dump is produced with Status as slogan, and then the runtime system exits with status code 1.

abort

The runtime system aborts producing a core dump, if that is enabled in the operating system.

Note that on many platforms, only the status codes 0-255 are supported by the operating system.

For integer Status the Erlang runtime system closes all ports and allows async threads to finish their operations before exiting. To exit without such flushing use Option as {flush,false}.

For statuses string() and abort the flush option is ignored and flushing is not done.

```
erlang:hash(Term, Range) -> Hash
```

Returns a hash value for Term within the range 1..Range. The allowed range is 1..2^27-1.

### Warning:

This BIF is deprecated as the hash value may differ on different architectures. Also the hash values for integer terms larger than 2^27 as well as large binaries are very poor. The BIF is retained for backward compatibility reasons (it may have been used to hash records into a file), but all new code should use one of the BIFs erlang:phash/2 or erlang:phash/2 or erlang:phash/2 instead.

```
hd(List) -> term()
Types:
   List = [term()]
```

Returns the head of List, that is, the first element.

```
> hd([1,2,3,4,5]).
1
```

Allowed in guard tests.

Failure: badarg if List is the empty list [].

```
erlang:hibernate(Module, Function, Args)
```

Types:

```
Module = Function = atom()
Args = [term()]
```

Puts the calling process into a wait state where its memory allocation has been reduced as much as possible, which is useful if the process does not expect to receive any messages in the near future.

The process will be awaken when a message is sent to it, and control will resume in Module: Function with the arguments given by Args with the call stack emptied, meaning that the process will terminate when that function returns. Thus erlang: hibernate/3 will never return to its caller.

If the process has any message in its message queue, the process will be awaken immediately in the same way as described above.

In more technical terms, what erlang: hibernate/3 does is the following. It discards the call stack for the process. Then it garbage collects the process. After the garbage collection, all live data is in one continuous heap. The heap is then shrunken to the exact same size as the live data which it holds (even if that size is less than the minimum heap size for the process).

If the size of the live data in the process is less than the minimum heap size, the first garbage collection occurring after the process has been awaken will ensure that the heap size is changed to a size not smaller than the minimum heap size.

Note that emptying the call stack means that any surrounding catch is removed and has to be re-inserted after hibernation. One effect of this is that processes started using proc\_lib (also indirectly, such as gen\_server processes), should use  $proc_lib:hibernate/3$  instead to ensure that the exception handler continues to work when the process wakes up.

```
integer_to_list(Integer) -> string()
Types:
    Integer = integer()
```

Returns a string which corresponds to the text representation of Integer.

```
> integer_to_list(77).
"77"

integer_to_list(Integer, Base) -> string()
Types:
```

Integer = integer()

Base = 2..36

Returns a string which corresponds to the text representation of Integer in base Base.

```
> integer_to_list(1023, 16).
"3FF"
```

iolist\_to\_binary(IoListOrBinary) -> binary()

Types:

```
IoListOrBinary = iolist() | binary()
```

Returns a binary which is made from the integers and binaries in IoListOrBinary.

```
> Bin1 = <<1,2,3>>.
<<1,2,3>>
> Bin2 = <<4,5>>.
<<4,5>>
> Bin3 = <<6>>.
<<6>>
> iolist_to_binary([Bin1,1,[2,3,Bin2],4|Bin3]).
<<1,2,3,1,2,3,4,5,4,6>>
```

```
iolist_size(Item) -> integer() >= 0
```

Types:

```
Item = iolist() | binary()
```

Returns an integer which is the size in bytes of the binary that would be the result of iolist\_to\_binary(Item).

```
> iolist_size([1,2|<<3,4>>]).
4
```

```
is_alive() -> boolean()
```

Returns true if the local node is alive; that is, if the node can be part of a distributed system. Otherwise, it returns false.

```
is_atom(Term) -> boolean()
Types:
    Term = term()
Returns true if Term is an atom; otherwise returns false.
Allowed in guard tests.
is_binary(Term) -> boolean()
Types:
    Term = term()
Returns true if Term is a binary; otherwise returns false.
A binary always contains a complete number of bytes.
Allowed in guard tests.
is_bitstring(Term) -> boolean()
Types:
    Term = term()
Returns true if Term is a bitstring (including a binary); otherwise returns false.
Allowed in guard tests.
is_boolean(Term) -> boolean()
Types:
    Term = term()
Returns true if Term is either the atom true or the atom false (i.e. a boolean); otherwise returns false.
Allowed in guard tests.
erlang:is_builtin(Module, Function, Arity) -> boolean()
Types:
   Module = Function = atom()
   Arity = arity()
Returns true if Module: Function/Arity is a BIF implemented in C; otherwise returns false. This BIF is
useful for builders of cross reference tools.
is_float(Term) -> boolean()
Types:
    Term = term()
Returns true if Term is a floating point number; otherwise returns false.
Allowed in guard tests.
is_function(Term) -> boolean()
Types:
    Term = term()
Returns true if Term is a fun; otherwise returns false.
```

Allowed in guard tests.

```
is_function(Term, Arity) -> boolean()
Types:
   Term = term()
   Arity = arity()
```

Returns true if Term is a fun that can be applied with Arity number of arguments; otherwise returns false. Allowed in guard tests.

# Warning:

Term = term()

Currently, is\_function/2 will also return true if the first argument is a tuple fun (a tuple containing two atoms). In a future release, tuple funs will no longer be supported and is\_function/2 will return false if given a tuple fun.

```
is_integer(Term) -> boolean()
Types:
    Term = term()
Returns true if Term is an integer; otherwise returns false.
Allowed in guard tests.
is_list(Term) -> boolean()
Types:
    Term = term()
Returns true if Term is a list with zero or more elements; otherwise returns false.
Allowed in guard tests.
is_number(Term) -> boolean()
Types:
    Term = term()
Returns true if Term is either an integer or a floating point number; otherwise returns false.
Allowed in guard tests.
is_pid(Term) -> boolean()
Types:
    Term = term()
Returns true if Term is a pid (process identifier); otherwise returns false.
Allowed in guard tests.
is_port(Term) -> boolean()
Types:
```

Returns true if Term is a port identifier; otherwise returns false.

Allowed in guard tests.

```
is_process_alive(Pid) -> boolean()
Types:
    Pid = pid()
```

Pid must refer to a process at the local node. Returns true if the process exists and is alive, that is, is not exiting and has not exited. Otherwise, returns false.

```
is_record(Term, RecordTag) -> boolean()
Types:
   Term = term()
   RecordTag = atom()
```

Returns true if Term is a tuple and its first element is RecordTag. Otherwise, returns false.

### Note:

Normally the compiler treats calls to is\_record/2 specially. It emits code to verify that Term is a tuple, that its first element is RecordTag, and that the size is correct. However, if the RecordTag is not a literal atom, the is\_record/2 BIF will be called instead and the size of the tuple will not be verified.

Allowed in guard tests, if RecordTag is a literal atom.

```
is_record(Term, RecordTag, Size) -> boolean()
Types:
   Term = term()
   RecordTag = atom()
   Size = integer()
```

RecordTag must be an atom. Returns true if Term is a tuple, its first element is RecordTag, and its size is Size. Otherwise, returns false.

Allowed in guard tests, provided that RecordTag is a literal atom and Size is a literal integer.

### Note:

This BIF is documented for completeness. In most cases is\_record/2 should be used.

```
is_reference(Term) -> boolean()
Types:
    Term = term()
Returns true if Term is a reference; otherwise returns false.
```

Allowed in guard tests.

```
is_tuple(Term) -> boolean()
Types:
    Term = term()
```

Returns true if Term is a tuple; otherwise returns false.

Allowed in guard tests.

```
length(List) -> integer() >= 0
Types:
   List = [term()]
```

Returns the length of List.

```
> length([1,2,3,4,5,6,7,8,9]).
```

Allowed in guard tests.

```
link(Pid) -> true
Types:
    Pid = pid() | port()
```

Creates a link between the calling process and another process (or port) Pid, if there is not such a link already. If a process attempts to create a link to itself, nothing is done. Returns true.

If Pid does not exist, the behavior of the BIF depends on if the calling process is trapping exits or not (see *process\_flag/2*):

- If the calling process is not trapping exits, and checking Pid is cheap -- that is, if Pid is local -- link/1 fails with reason noproc.
- Otherwise, if the calling process is trapping exits, and/or Pid is remote, link/1 returns true, but an exit signal with reason noproc is sent to the calling process.

```
list_to_atom(String) -> atom()
Types:
    String = string()
```

Returns the atom whose text representation is String.

```
> list_to_atom("Erlang").
'Erlang'
```

```
list_to_binary(IoList) -> binary()
Types:
    IoList = iolist()
```

Returns a binary which is made from the integers and binaries in IoList.

```
> Bin1 = <<1,2,3>>.
```

```
<<1,2,3>>
> Bin2 = <<4,5>>.
<<4,5>>
> Bin3 = <<6>>.
<<6>>
> list_to_binary([Bin1,1,[2,3,Bin2],4|Bin3]).
<<1,2,3,1,2,3,4,5,4,6>>
```

## list\_to\_bitstring(BitstringList) -> bitstring()

Types:

```
BitstringList = [BitstringList | bitstring() | char()]
```

Returns a bitstring which is made from the integers and bitstrings in BitstringList. (The last tail in BitstringList is allowed to be a bitstring.)

```
> Bin1 = <<1,2,3>>.
<<1,2,3>>
> Bin2 = <<4,5>>.
<<4,5>>
> Bin3 = <<6,7:4,>>.
<<6>>
> list_to_binary([Bin1,1,[2,3,Bin2],4|Bin3]).
<<1,2,3,1,2,3,4,5,4,6,7:46>>
```

### list\_to\_existing\_atom(String) -> atom()

Types:

```
String = string()
```

Returns the atom whose text representation is String, but only if there already exists such atom.

Failure: badarg if there does not already exist an atom whose text representation is String.

```
list_to_float(String) -> float()
Types:
```

```
String = string()
```

Returns the float whose text representation is String.

```
> list_to_float("2.2017764e+0").
2.2017764
```

Failure: badarg if String contains a bad representation of a float.

```
list_to_integer(String) -> integer()
Types:
```

```
String = string()
```

Returns an integer whose text representation is String.

```
> list_to_integer("123").
```

123

Failure: badarg if String contains a bad representation of an integer.

```
list_to_integer(String, Base) -> integer()
Types:
   String = string()
   Base = 2..36
```

Returns an integer whose text representation in base Base is String.

```
> list_to_integer("3FF", 16).
1023
```

Failure: badarg if String contains a bad representation of an integer.

```
list_to_pid(String) -> pid()
Types:
    String = string()
```

Returns a pid whose text representation is String.

# Warning:

This BIF is intended for debugging and for use in the Erlang operating system. It should not be used in application programs.

```
> list_to_pid("<0.4.1>").
<0.4.1>
```

Failure: badarg if String contains a bad representation of a pid.

```
list_to_tuple(List) -> tuple()
Types:
    List = [term()]
```

Returns a tuple which corresponds to List. List can contain any Erlang terms.

```
> list_to_tuple([share, ['Ericsson_B', 163]]).
{share, ['Ericsson_B', 163]}

load_module(Module, Binary) -> {module, Module} | {error, Reason}

Types:
    Module = atom()
    Binary = binary()
```

```
Reason = badfile | not_purged | badfile
```

If Binary contains the object code for the module Module, this BIF loads that object code. Also, if the code for the module Module already exists, all export references are replaced so they point to the newly loaded code. The previously loaded code is kept in the system as old code, as there may still be processes which are executing that code. It returns either {module, Module}, or {error, Reason} if loading fails. Reason is one of the following:

badfile

The object code in Binary has an incorrect format.

not\_purged

Binary contains a module which cannot be loaded because old code for this module already exists.

badfile

The object code contains code for another module than Module

## Warning:

This BIF is intended for the code server (see *code(3)*) and should not be used elsewhere.

```
erlang:load_nif(Path, LoadInfo) -> ok | {error, {Reason, Text}}
Types:
    Path = string()
    LoadInfo = term()
    Reason = load_failed | bad_lib | load | reload | upgrade | old_code
    Text = string()
```

### Note:

In releases older than OTP R14B, NIFs were an experimental feature. Versions of OTP older than R14B might have different and possibly incompatible NIF semantics and interfaces. For example, in R13B03 the return value on failure was {error,Reason,Text}.

Loads and links a dynamic library containing native implemented functions (NIFs) for a module. Path is a file path to the sharable object/dynamic library file minus the OS-dependent file extension (.so for Unix and .dll for Windows). See *erl\_nif* on how to implement a NIF library.

LoadInfo can be any term. It will be passed on to the library as part of the initialization. A good practice is to include a module version number to support future code upgrade scenarios.

The call to load\_nif/2 must be made *directly* from the Erlang code of the module that the NIF library belongs to.

It returns either ok, or  $\{error, \{Reason, Text\}\}\$  if loading fails. Reason is one of the atoms below, while Text is a human readable string that may give some more information about the failure.

load\_failed

The OS failed to load the NIF library.

bad\_lib

The library did not fulfil the requirements as a NIF library of the calling module.

```
load | reload | upgrade
```

The corresponding library callback was not successful.

```
old_code
```

The call to load\_nif/2 was made from the old code of a module that has been upgraded. This is not allowed.

```
erlang:loaded() -> [Module]
```

Types:

```
Module = atom()
```

Returns a list of all loaded Erlang modules (current and/or old code), including preloaded modules.

See also code(3).

```
erlang:localtime() -> DateTime
```

Types:

```
DateTime = calendar:datetime()
```

Returns the current local date and time  $\{\{Year, Month, Day\}, \{Hour, Minute, Second\}\}.$ 

The time zone and daylight saving time correction depend on the underlying OS.

```
> erlang:localtime().
{{1996,11,6},{14,45,17}}
```

Types:

```
Date1 = Date2 = calendar:date()
Time1 = Time2 = calendar:time()
```

Converts local date and time to Universal Time Coordinated (UTC), if this is supported by the underlying OS. Otherwise, no conversion is done and {Date1, Time1} is returned.

```
> erlang:localtime_to_universaltime({{1996,11,6},{14,45,17}}).
{{1996,11,6},{13,45,17}}
```

Failure: badarg if Date1 or Time1 do not denote a valid date or time.

```
erlang:localtime_to_universaltime({Date1, Time1}, IsDst) -> {Date2, Time2}
Types:
```

```
Date1 = Date2 = calendar:date()
Time1 = Time2 = calendar:time()
IsDst = true | false | undefined
```

Converts local date and time to Universal Time Coordinated (UTC) just like erlang:localtime\_to\_universaltime/1, but the caller decides if daylight saving time is active or not.

If IsDst == true the {Date1, Time1} is during daylight saving time, if IsDst == false it is not, and if IsDst == undefined the underlying OS may guess, which is the same as calling erlang:localtime\_to\_universaltime({Date1, Time1}).

```
> erlang:localtime_to_universaltime({{1996,11,6},{14,45,17}}, true).
{{1996,11,6},{12,45,17}}
> erlang:localtime_to_universaltime({{1996,11,6},{14,45,17}}, false).
{{1996,11,6},{13,45,17}}
> erlang:localtime_to_universaltime({{1996,11,6},{14,45,17}}, undefined).
{{1996,11,6},{13,45,17}}
```

Failure: badarg if Date1 or Time1 do not denote a valid date or time.

```
make_ref() -> reference()
```

Returns an almost unique reference.

The returned reference will re-occur after approximately 2^82 calls; therefore it is unique enough for practical purposes.

```
> make_ref().
#Ref<0.0.0.135>

erlang:make_tuple(Arity, InitialValue) -> tuple()
```

Types:
 Arity = arity()

InitialValue = term()

Position = integer()

Returns a new tuple of the given Arity, where all elements are InitialValue.

```
> erlang:make_tuple(4, []).
{[],[],[],[]}
```

```
erlang:make_tuple(Arity, Default, InitList) -> tuple()
Types:
   Arity = arity()
   Default = term()
   InitList = [{Position,term()}]
```

erlang:make\_tuple first creates a tuple of size Arity where each element has the value Default. It then fills in values from InitList. Each list element in InitList must be a two-tuple where the first element is a position in the newly created tuple and the second element is any term. If a position occurs more than once in the list, the term corresponding to last occurrence will be used.

```
> erlang:make_tuple(5, [], [{2,ignored},{5,zz},{2,aa}]).
{{[],aa,[],[],zz}
```

```
max(Term1, Term2) -> Maximum
Types:
    Term1 = Term2 = Maximum = term()
Return the largest of Term1 and Term2; if the terms compare equal, Term1 will be returned.
erlang:md5(Data) -> Digest
Types:
    Data = iodata()
    Digest = binary()
Computes an MD5 message digest from Data, where the length of the digest is 128 bits (16 by)
```

Computes an MD5 message digest from Data, where the length of the digest is 128 bits (16 bytes). Data is a binary or a list of small integers and binaries.

See The MD5 Message Digest Algorithm (RFC 1321) for more information about MD5.

# Warning:

The MD5 Message Digest Algorithm is not considered safe for code-signing or software integrity purposes.

```
erlang:md5_final(Context) -> Digest
Types:
   Context = Digest = binary()
Finishes the update of an MD5 Context and returns the computed MD5 message digest.
erlang:md5_init() -> Context
Types:
   Context = binary()
Creates an MD5 context, to be used in subsequent calls to md5_update/2.
erlang:md5_update(Context, Data) -> NewContext
Types:
   Data = iodata()
   Context = NewContext = binary()
Updates an MD5 Context with Data, and returns a NewContext.
erlang:memory() -> [{Type, Size}]
Types:
   Type, Size -- see below
```

Returns a list containing information about memory dynamically allocated by the Erlang emulator. Each element of the list is a tuple {Type, Size}. The first element Type is an atom describing memory type. The second element Size is memory size in bytes. A description of each memory type follows:

total

The total amount of memory currently allocated, which is the same as the sum of memory size for processes and system.

#### processes

The total amount of memory currently allocated by the Erlang processes.

#### processes\_used

The total amount of memory currently used by the Erlang processes.

This memory is part of the memory presented as processes memory.

#### system

The total amount of memory currently allocated by the emulator that is not directly related to any Erlang process.

Memory presented as processes is not included in this memory.

#### atom

The total amount of memory currently allocated for atoms.

This memory is part of the memory presented as system memory.

#### atom used

The total amount of memory currently used for atoms.

This memory is part of the memory presented as atom memory.

### binary

The total amount of memory currently allocated for binaries.

This memory is part of the memory presented as system memory.

#### code

The total amount of memory currently allocated for Erlang code.

This memory is part of the memory presented as system memory.

#### ets

The total amount of memory currently allocated for ets tables.

This memory is part of the memory presented as system memory.

#### maximum

The maximum total amount of memory allocated since the emulator was started.

This tuple is only present when the emulator is run with instrumentation.

For information on how to run the emulator with instrumentation see *instrument(3)* and/or *erl(1)*.

### low

Only on 64-bit halfword emulator.

The total amount of memory allocated in low memory areas that are restricted to less than 4 Gb even though the system may have more physical memory.

May be removed in future releases of halfword emulator.

### Note:

The system value is not complete. Some allocated memory that should be part of the system value are not.

When the emulator is run with instrumentation, the system value is more accurate, but memory directly allocated by malloc (and friends) are still not part of the system value. Direct calls to malloc are only done from OS specific runtime libraries and perhaps from user implemented Erlang drivers that do not use the memory allocation functions in the driver interface.

Since the total value is the sum of processes and system the error in system will propagate to the total value.

The different amounts of memory that are summed are *not* gathered atomically which also introduce an error in the result.

The different values has the following relation to each other. Values beginning with an uppercase letter is not part of the result.

```
total = processes + system
processes = processes_used + ProcessesNotUsed
system = atom + binary + code + ets + OtherSystem
atom = atom_used + AtomNotUsed

RealTotal = processes + RealSystem
RealSystem = system + MissedSystem
```

More tuples in the returned list may be added in the future.

### Note:

The total value is supposed to be the total amount of memory dynamically allocated by the emulator. Shared libraries, the code of the emulator itself, and the emulator stack(s) are not supposed to be included. That is, the total value is *not* supposed to be equal to the total size of all pages mapped to the emulator. Furthermore, due to fragmentation and pre-reservation of memory areas, the size of the memory segments which contain the dynamically allocated memory blocks can be substantially larger than the total size of the dynamically allocated memory blocks.

## Note:

Since erts version 5.6.4 erlang:memory/0 requires that all  $erts\_alloc(3)$  allocators are enabled (default behaviour).

#### Failure:

notsup

If an *erts\_alloc(3)* allocator has been disabled.

```
erlang:memory(Type | [Type]) -> Size | [{Type, Size}]
Types:
```

```
Type, Size -- see below
```

Returns the memory size in bytes allocated for memory of type Type. The argument can also be given as a list of Type atoms, in which case a corresponding list of {Type, Size} tuples is returned.

### Note:

Since erts version 5.6.4 erlang:memory/1 requires that all *erts\_alloc(3)* allocators are enabled (default behaviour).

#### Failures:

badarq

If Type is not one of the memory types listed in the documentation of erlang:memory/0.

badarg

If maximum is passed as Type and the emulator is not run in instrumented mode.

notsup

If an *erts\_alloc(3)* allocator has been disabled.

See also erlang:memory/0.

```
min(Term1, Term2) -> Minimum
Types:
    Term1 = Term2 = Minimum = term()
```

Return the smallest of Term1 and Term2; if the terms compare equal, Term1 will be returned.

```
module_loaded(Module) -> boolean()
Types:
    Module = atom()
```

Returns true if the module Module is loaded, otherwise returns false. It does not attempt to load the module.

# Warning:

This BIF is intended for the code server (see code(3)) and should not be used elsewhere.

```
monitor(Type, Item) -> MonitorRef
Types:
    Type = process
    Item = pid() | {RegName, Node} | RegName
    RegName = atom()
    Node = node()
    MonitorRef = reference()
```

The calling process starts monitoring Item which is an object of type Type.

Currently only processes can be monitored, i.e. the only allowed Type is process, but other types may be allowed in the future.

Item can be:

pid()

The pid of the process to monitor.

```
{RegName, Node}
```

A tuple consisting of a registered name of a process and a node name. The process residing on the node Node with the registered name RegName will be monitored.

RegName

The process locally registered as RegName will be monitored.

#### Note:

When a process is monitored by registered name, the process that has the registered name at the time when monitor/2 is called will be monitored. The monitor will not be effected, if the registered name is unregistered.

A 'DOWN' message will be sent to the monitoring process if Item dies, if Item does not exist, or if the connection is lost to the node which Item resides on. A 'DOWN' message has the following pattern:

```
{'DOWN', MonitorRef, Type, Object, Info}
```

where MonitorRef and Type are the same as described above, and:

Object

A reference to the monitored object:

- the pid of the monitored process, if Item was specified as a pid.
- {RegName, Node}, if Item was specified as {RegName, Node}.
- {RegName, Node}, if Item was specified as RegName. Node will in this case be the name of the local node (node()).

Info

Either the exit reason of the process, noproc (non-existing process), or noconnection (no connection to Node).

## Note:

If/when monitor/2 is extended (e.g. to handle other item types than process), other possible values for Object, and Info in the 'DOWN' message will be introduced.

The monitoring is turned off either when the 'DOWN' message is sent, or when demonitor/1 is called.

If an attempt is made to monitor a process on an older node (where remote process monitoring is not implemented or one where remote process monitoring by registered name is not implemented), the call fails with badarg.

Making several calls to monitor/2 for the same Item is not an error; it results in as many, completely independent, monitorings.

### Note:

The format of the 'DOWN' message changed in the 5.2 version of the emulator (OTP release R9B) for monitor by registered name. The Object element of the 'DOWN' message could in earlier versions sometimes be the pid of the monitored process and sometimes be the registered name. Now the Object element is always a tuple consisting of the registered name and the node name. Processes on new nodes (emulator version 5.2 or greater) will always get 'DOWN' messages on the new format even if they are monitoring processes on old nodes. Processes on old nodes will always get 'DOWN' messages on the old format.

```
monitor_node(Node, Flag) -> true
Types:
   Node = node()
   Flag = boolean()
```

Monitors the status of the node Node. If Flag is true, monitoring is turned on; if Flag is false, monitoring is turned off.

Making several calls to monitor\_node(Node, true) for the same Node is not an error; it results in as many, completely independent, monitorings.

If Node fails or does not exist, the message {nodedown, Node} is delivered to the process. If a process has made two calls to monitor\_node(Node, true) and Node terminates, two nodedown messages are delivered to the process. If there is no connection to Node, there will be an attempt to create one. If this fails, a nodedown message is delivered.

Nodes connected through hidden connections can be monitored as any other node.

Failure: badargif the local node is not alive.

```
erlang:monitor_node(Node, Flag, Options) -> true
Types:
   Node = node()
   Flag = boolean()
   Options = [Option]
   Option = allow_passive_connect
```

Behaves as monitor\_node/2 except that it allows an extra option to be given, namely allow\_passive\_connect. The option allows the BIF to wait the normal net connection timeout for the *monitored node* to connect itself, even if it cannot be actively connected from this node (i.e. it is blocked). The state where this might be useful can only be achieved by using the kernel option dist\_auto\_connect once. If that kernel option is not used, the allow\_passive\_connect option has no effect.

## Note:

The allow\_passive\_connect option is used internally and is seldom needed in applications where the network topology and the kernel options in effect is known in advance.

Failure: badarg if the local node is not alive or the option list is malformed.

```
erlang:nif_error(Reason)
```

Types:

```
Reason = term()
```

Works exactly like *erlang:error/1*, but Dialyzer thinks that this BIF will return an arbitrary term. When used in a stub function for a NIF to generate an exception when the NIF library is not loaded, Dialyzer will not generate false warnings.

```
erlang:nif_error(Reason, Args)
Types:
```

```
Reason = term()
Args = [term()]
```

Works exactly like *erlang:error/2*, but Dialyzer thinks that this BIF will return an arbitrary term. When used in a stub function for a NIF to generate an exception when the NIF library is not loaded, Dialyzer will not generate false warnings.

```
node() -> Node
Types:
   Node = node()
```

Returns the name of the local node. If the node is not alive, nonode@nohost is returned instead.

Allowed in guard tests.

```
node(Arg) -> Node
Types:
   Arg = pid() | port() | reference()
   Node = node()
```

Returns the node where Arg is located. Arg can be a pid, a reference, or a port. If the local node is not alive, nonode@nohost is returned.

Allowed in guard tests.

```
nodes() -> Nodes
Types:
   Nodes = [node()]
```

Returns a list of all visible nodes in the system, excluding the local node. Same as nodes (visible).

```
nodes(Arg | [Arg]) -> Nodes
Types:
   Arg = visible | hidden | connected | this | known
Nodes = [node()]
```

Returns a list of nodes according to argument given. The result returned when the argument is a list, is the list of nodes satisfying the disjunction(s) of the list elements.

Arg can be any of the following:

visible

Nodes connected to this node through normal connections.

#### hidden

Nodes connected to this node through hidden connections.

connected

All nodes connected to this node.

this

This node.

known

Nodes which are known to this node, i.e., connected, previously connected, etc.

```
Some equalities: [node()] = nodes(this), nodes(connected) = nodes([visible, hidden]),
and nodes() = nodes(visible).
```

If the local node is not alive, nodes(this) == nodes(known) == [nonode@nohost], for any other Arg the empty list [] is returned.

```
now() -> timestamp()
Types:
    timestamp() = {MegaSecs, Secs, MicroSecs}
    MegaSecs = Secs = MicroSecs = integer() >= 0
```

Returns the tuple {MegaSecs, Secs, MicroSecs} which is the elapsed time since 00:00 GMT, January 1, 1970 (zero hour) on the assumption that the underlying OS supports this. Otherwise, some other point in time is chosen. It is also guaranteed that subsequent calls to this BIF returns continuously increasing values. Hence, the return value from now() can be used to generate unique time-stamps, and if it is called in a tight loop on a fast machine the time of the node can become skewed.

It can only be used to check the local time of day if the time-zone info of the underlying operating system is properly configured.

If you do not need the return value to be unique and monotonically increasing, use os:timestamp/0 instead to avoid some overhead.

```
open_port(PortName, PortSettings) -> port()
Types:
                       PortName = {spawn, Command} | {spawn_driver, Command} | {spawn_executable,
                       Command = string()
                             FileName = [ FileNameChar ] | binary()
                              FileNameChar = integer() (1..255 or any Unicode codepoint, see
                       description)
                               In = Out = integer()
                       PortSettings = [Opt]
                              \texttt{Opt} = \{\texttt{packet}, \, \texttt{N}\} \mid \texttt{stream} \mid \{\texttt{line}, \, \texttt{L}\} \mid \{\texttt{cd}, \, \texttt{Dir}\} \mid \{\texttt{env}, \, \texttt{Env}\} \mid \{\texttt{args}, \, \texttt{model}\} \mid \{\texttt{env}, \, \texttt{env}\} \mid \{\texttt{env}, \, \texttt{env}\} \mid \{\texttt{en
                         [ ArgString ]} | {arg0, ArgString} | exit_status | use_stdio | nouse_stdio
                          | stderr_to_stdout | in | out | binary | eof
                                      N = 1 | 2 | 4
                                      L = integer()
                                      Dir = string()
```

```
ArgString = [ FileNameChar ] | binary()
Env = [{Name, Val}]
Name = string()
Val = string() | false
```

Returns a port identifier as the result of opening a new Erlang port. A port can be seen as an external Erlang process. PortName is one of the following:

```
{spawn, Command}
```

Starts an external program. Command is the name of the external program which will be run. Command runs outside the Erlang work space unless an Erlang driver with the name Command is found. If found, that driver will be started. A driver runs in the Erlang workspace, which means that it is linked with the Erlang runtime system.

When starting external programs on Solaris, the system call vfork is used in preference to fork for performance reasons, although it has a history of being less robust. If there are problems with using vfork, setting the environment variable ERL\_NO\_VFORK to any value will cause fork to be used instead.

For external programs, the PATH is searched (or an equivalent method is used to find programs, depending on operating system). This is done by invoking the shell on certain platforms. The first space separated token of the command will be considered as the name of the executable (or driver). This (among other things) makes this option unsuitable for running programs having spaces in file or directory names. Use {spawn\_executable, Command} instead if spaces in executable file names is desired.

```
{spawn_driver, Command}
```

Works like {spawn, Command}, but demands the first (space separated) token of the command to be the name of a loaded driver. If no driver with that name is loaded, a badarg error is raised.

```
{spawn executable, Command}
```

Works like  $\{spawn, Command\}$ , but only runs external executables. The Command in its whole is used as the name of the executable, including any spaces. If arguments are to be passed, the args and arg0 PortSettings can be used.

The shell is not usually invoked to start the program, it's executed directly. Neither is the PATH (or equivalent) searched. To find a program in the PATH to execute, use *os:find\_executable/1*.

Only if a shell script or .bat file is executed, the appropriate command interpreter will implicitly be invoked, but there will still be no command argument expansion or implicit PATH search.

The name of the executable as well as the arguments given in args and arg0 is subject to Unicode file name translation if the system is running in Unicode file name mode. To avoid translation or force i.e. UTF-8, supply the executable and/or arguments as a binary in the correct encoding. See the *file* module, the *file:native\_name\_encoding/0* function and the *stdlib users guide* for details.

### Note:

The characters in the name (if given as a list) can only be > 255 if the Erlang VM is started in Unicode file name translation mode, otherwise the name of the executable is limited to the ISO-latin-1 character set.

If the Command cannot be run, an error exception, with the posix error code as the reason, is raised. The error reason may differ between operating systems. Typically the error encent is raised when one tries to run a program that is not found and eaccess is raised when the given file is not executable.

```
{fd, In, Out}
```

Allows an Erlang process to access any currently opened file descriptors used by Erlang. The file descriptor In can be used for standard input, and the file descriptor Out for standard output. It is only used for various servers in the Erlang operating system (shell and user). Hence, its use is very limited.

PortSettings is a list of settings for the port. Valid settings are:

```
{packet, N}
```

Messages are preceded by their length, sent in N bytes, with the most significant byte first. Valid values for N are 1, 2, or 4.

stream

Output messages are sent without packet lengths. A user-defined protocol must be used between the Erlang process and the external object.

```
{line, L}
```

Messages are delivered on a per line basis. Each line (delimited by the OS-dependent newline sequence) is delivered in one single message. The message data format is {Flag, Line}, where Flag is either eol or noeol and Line is the actual data delivered (without the newline sequence).

L specifies the maximum line length in bytes. Lines longer than this will be delivered in more than one message, with the Flag set to noeol for all but the last message. If end of file is encountered anywhere else than immediately following a newline sequence, the last line will also be delivered with the Flag set to noeol. In all other cases, lines are delivered with Flag set to eol.

The {packet, N} and {line, L} settings are mutually exclusive.

```
{cd, Dir}
```

This is only valid for {spawn, Command} and {spawn\_executable, Command}. The external program starts using Dir as its working directory. Dir must be a string. Not available on VxWorks.

```
{env, Env}
```

This is only valid for {spawn, Command} and {spawn\_executable, Command}. The environment of the started process is extended using the environment specifications in Env.

Env should be a list of tuples {Name, Val}, where Name is the name of an environment variable, and Val is the value it is to have in the spawned port process. Both Name and Val must be strings. The one exception is Val being the atom false (in analogy with os:getenv/1), which removes the environment variable.

If Unicode filename encoding is in effect (see the *erl manual page*), the strings (both Name and Value) may contain characters with codepoints > 255.

```
{args, [ string() ]}
```

This option is only valid for {spawn\_executable, Command} and specifies arguments to the executable. Each argument is given as a separate string and (on Unix) eventually ends up as one element each in the argument vector. On other platforms, similar behavior is mimicked.

The arguments are not expanded by the shell prior to being supplied to the executable, most notably this means that file wildcard expansion will not happen. Use *filelib:wildcard/1* to expand wildcards for the arguments. Note that even if the program is a Unix shell script, meaning that the shell will ultimately be invoked, wildcard expansion will not happen and the script will be provided with the untouched arguments. On Windows®, wildcard expansion is always up to the program itself, why this isn't an issue.

Note also that the actual executable name (a.k.a. argv[0]) should not be given in this list. The proper executable name will automatically be used as argv[0] where applicable.

When the Erlang VM is running in Unicode file name mode, the arguments can contain any Unicode characters and will be translated into whatever is appropriate on the underlying OS, which means UTF-8 for all platforms except Windows, which has other (more transparent) ways of dealing with Unicode arguments to programs. To avoid Unicode translation of arguments, they can be supplied as binaries in whatever encoding is deemed appropriate.

### Note:

The characters in the arguments (if given as a list of characters) can only be > 255 if the Erlang VM is started in Unicode file name mode, otherwise the arguments are limited to the ISO-latin-1 character set.

If one, for any reason, wants to explicitly set the program name in the argument vector, the arg0 option can be used.

```
{arg0, string()}
```

This option is only valid for {spawn\_executable, Command} and explicitly specifies the program name argument when running an executable. This might in some circumstances, on some operating systems, be desirable. How the program responds to this is highly system dependent and no specific effect is guaranteed.

The unicode file name translation rules of the args option apply to this option as well.

### exit\_status

This is only valid for {spawn, Command} where Command refers to an external program, and for {spawn\_executable, Command}.

When the external process connected to the port exits, a message of the form {Port, {exit\_status, Status}} is sent to the connected process, where Status is the exit status of the external process. If the program aborts, on Unix the same convention is used as the shells do (i.e., 128+signal).

If the eof option has been given as well, the eof message and the exit\_status message appear in an unspecified order.

If the port program closes its stdout without exiting, the exit\_status option will not work.

## use\_stdio

This is only valid for {spawn, Command} and {spawn\_executable, Command}. It allows the standard input and output (file descriptors 0 and 1) of the spawned (UNIX) process for communication with Erlang.

```
nouse_stdio
```

The opposite of use\_stdio. Uses file descriptors 3 and 4 for communication with Erlang.

```
stderr_to_stdout
```

Affects ports to external programs. The executed program gets its standard error file redirected to its standard output file. stderr\_to\_stdout and nouse\_stdio are mutually exclusive.

```
overlapped_io
```

Affects ports to external programs on Windows® only. The standard input and standard output handles of the port program will, if this option is supplied, be opened with the flag FILE\_FLAG\_OVERLAPPED, so that the port program can (and has to) do overlapped I/O on its standard handles. This is not normally the case for simple port programs, but an option of value for the experienced Windows programmer. *On all other platforms, this option is silently discarded.* 

in

The port can only be used for input.

out

The port can only be used for output.

binary

All IO from the port are binary data objects as opposed to lists of bytes.

eof

The port will not be closed at the end of the file and produce an exit signal. Instead, it will remain open and a {Port, eof} message will be sent to the process holding the port.

hide

When running on Windows, suppress creation of a new console window when spawning the port program. (This option has no effect on other platforms.)

The default is stream for all types of port and use\_stdio for spawned ports.

Failure: If the port cannot be opened, the exit reason is badarg, system\_limit, or the Posix error code which most closely describes the error, or einval if no Posix code is appropriate:

badarg

Bad input arguments to open\_port.

system\_limit

All available ports in the Erlang emulator are in use.

enomem

There was not enough memory to create the port.

eagain

There are no more available operating system processes.

enametoolong

The external command given was too long.

emfile

There are no more available file descriptors (for the operating system process that the Erlang emulator runs in). enfile

The file table is full (for the entire operating system).

eacces

The Command given in {spawn\_executable, Command} does not point out an executable file.

enoent

The Command given in {spawn\_executable, Command} does not point out an existing file.

During use of a port opened using {spawn, Name}, {spawn\_driver, Name} or {spawn\_executable, Name}, errors arising when sending messages to it are reported to the owning process using signals of the form {'EXIT', Port, PosixCode}. See file(3) for possible values of PosixCode.

The maximum number of ports that can be open at the same time is 1024 by default, but can be configured by the environment variable ERL\_MAX\_PORTS.

erlang:phash(Term, Range) -> Hash

Types:

```
Term = term()
Range = 1..2^32
Hash = 1..Range
```

Portable hash function that will give the same hash for the same Erlang term regardless of machine architecture and ERTS version (the BIF was introduced in ERTS 4.9.1.1). Range can be between 1 and 2^32, the function returns a hash value for Term within the range 1..Range.

This BIF could be used instead of the old deprecated erlang: hash/2 BIF, as it calculates better hashes for all data-types, but consider using phash2/1, 2 instead.

```
erlang:phash2(Term [, Range]) -> Hash
Types:
   Term = term()
   Range = 1..2^32
   Hash = 0..Range-1
```

Portable hash function that will give the same hash for the same Erlang term regardless of machine architecture and ERTS version (the BIF was introduced in ERTS 5.2). Range can be between 1 and 2^32, the function returns a hash value for Term within the range 0..Range-1. When called without the Range argument, a value in the range 0..2^27-1 is returned.

This BIF should always be used for hashing terms. It distributes small integers better than phash/2, and it is faster for bignums and binaries.

Note that the range 0..Range-1 is different from the range of phash/2 (1..Range).

```
pid_to_list(Pid) -> string()
Types:
    Pid = pid()
```

Returns a string which corresponds to the text representation of Pid.

# Warning:

This BIF is intended for debugging and for use in the Erlang operating system. It should not be used in application programs.

```
port_close(Port) -> true
Types:
    Port = port() | atom()
```

Closes an open port. Roughly the same as Port ! {self(), close} except for the error behaviour (see below), and that the port does *not* reply with {Port, closed}. Any process may close a port with port\_close/1, not only the port owner (the connected process).

For comparison: Port ! {self(), close} fails with badarg if Port cannot be sent to (i.e., Port refers neither to a port nor to a process). If Port is a closed port nothing happens. If Port is an open port and the calling process is the port owner, the port replies with {Port, closed} when all buffers have been flushed and the port really closes, but if the calling process is not the port owner the port owner fails with badsig.

Note that any process can close a port using Port ! {PortOwner, close} just as if it itself was the port owner, but the reply always goes to the port owner.

In short: port\_close(Port) has a cleaner and more logical behaviour than Port ! {self(), close}.

Failure: badarg if Port is not an open port or the registered name of an open port.

```
port_command(Port, Data) -> true
Types:
    Port = port() | atom()
    Data = iodata()
```

Sends data to a port. Same as Port ! {self(), {command, Data}} except for the error behaviour (see below). Any process may send data to a port with port\_command/2, not only the port owner (the connected process).

For comparison: Port ! {self(), {command, Data}} fails with badarg if Port cannot be sent to (i.e., Port refers neither to a port nor to a process). If Port is a closed port the data message disappears without a sound. If Port is open and the calling process is not the port owner, the *port owner* fails with badsig. The port owner fails with badsig also if Data is not a valid IO list.

Note that any process can send to a port using Port ! {PortOwner, {command, Data}} just as if it itself was the port owner.

In short: port\_command(Port, Data) has a cleaner and more logical behaviour than Port ! {self(),
{command, Data}}.

If the port is busy, the calling process will be suspended until the port is not busy anymore.

Failures:

badarq

If Port is not an open port or the registered name of an open port.

badarg

If Data is not a valid io list.

```
port_command(Port, Data, OptionList) -> boolean()
Types:
    Port = port() | atom()
    Data = iodata()
    OptionList = [Option]
    Option = force
    Option = nosuspend
```

Sends data to a port.port\_command(Port, Data, []) equals port\_command(Port, Data).

If the port command is aborted false is returned; otherwise, true is returned.

If the port is busy, the calling process will be suspended until the port is not busy anymore.

Currently the following Options are valid:

force

The calling process will not be suspended if the port is busy; instead, the port command is forced through. The call will fail with a not sup exception if the driver of the port does not support this. For more information see the *ERL\_DRV\_FLAG\_SOFT\_BUSY* driver flag.

nosuspend

The calling process will not be suspended if the port is busy; instead, the port command is aborted and false is returned.

#### Note:

More options may be added in the future.

Failures:

badarq

If Port is not an open port or the registered name of an open port.

badarg

If Data is not a valid io list.

badarg

If OptionList is not a valid option list.

notsup

If the force option has been passed, but the driver of the port does not allow forcing through a busy port.

```
port_connect(Port, Pid) -> true
Types:
   Port = port() | atom()
   Pid = pid()
```

Sets the port owner (the connected port) to Pid. Roughly the same as Port ! {self(), {connect, Pid}} except for the following:

- The error behavior differs, see below.
- The port does *not* reply with {Port, connected}.
- The new port owner gets linked to the port.

The old port owner stays linked to the port and have to call unlink(Port) if this is not desired. Any process may set the port owner to be any process with port connect/2.

For comparison: Port ! {self(), {connect, Pid}} fails with badarg if Port cannot be sent to (i.e., Port refers neither to a port nor to a process). If Port is a closed port nothing happens. If Port is an open port and the calling process is the port owner, the port replies with {Port, connected} to the old port owner. Note that the old port owner is still linked to the port, and that the new is not. If Port is an open port and the calling process is not the port owner, the *port owner* fails with badsig. The port owner fails with badsig also if Pid is not an existing local pid.

Note that any process can set the port owner using Port ! {PortOwner, {connect, Pid}} just as if it itself was the port owner, but the reply always goes to the port owner.

In short: port\_connect(Port, Pid) has a cleaner and more logical behaviour than Port ! {self(), {connect,Pid}}.

Failure: badarg if Port is not an open port or the registered name of an open port, or if Pid is not an existing local pid.

```
port_control(Port, Operation, Data) -> Res
Types:
    Port = port() | atom()
    Operation = integer()
    Data = Res = iodata()
```

Performs a synchronous control operation on a port. The meaning of Operation and Data depends on the port, i.e., on the port driver. Not all port drivers support this control feature.

Returns: a list of integers in the range 0 through 255, or a binary, depending on the port driver. The meaning of the returned data also depends on the port driver.

Failure: badarg if Port is not an open port or the registered name of an open port, if Operation cannot fit in a 32-bit integer, if the port driver does not support synchronous control operations, or if the port driver so decides for any reason (probably something wrong with Operation or Data).

```
erlang:port_call(Port, Operation, Data) -> term()
Types:
   Port = port() | atom()
   Operation = integer()
   Data = term()
```

Performs a synchronous call to a port. The meaning of Operation and Data depends on the port, i.e., on the port driver. Not all port drivers support this feature.

Port is a port identifier, referring to a driver.

Operation is an integer, which is passed on to the driver.

Data is any Erlang term. This data is converted to binary term format and sent to the port.

Returns: a term from the driver. The meaning of the returned data also depends on the port driver.

Failure: badarg if Port is not an open port or the registered name of an open port, if Operation cannot fit in a 32-bit integer, if the port driver does not support synchronous control operations, or if the port driver so decides for any reason (probably something wrong with Operation or Data).

```
erlang:port_info(Port) -> [{Item, Info}] | undefined
Types:
    Port = port() | atom()
    Item, Info -- see below
```

Returns a list containing tuples with information about the Port, or undefined if the port is not open. The order of the tuples is not defined, nor are all the tuples mandatory.

```
{registered_name, RegName}
```

RegName (an atom) is the registered name of the port. If the port has no registered name, this tuple is not present in the list.

```
{id, Index}
```

Index (an integer) is the internal index of the port. This index may be used to separate ports.

```
{connected, Pid}
```

Pid is the process connected to the port.

```
{links, Pids}
```

Pids is a list of pids to which processes the port is linked.

```
{name, String}
```

String is the command name set by open\_port.

```
{input, Bytes}
```

Bytes is the total number of bytes read from the port.

```
{output, Bytes}
```

Bytes is the total number of bytes written to the port.

```
{os_pid, Integer | undefined}
```

Integer is the process identifier (or equivalent) of an OS process created with open\_port({spawn | spawn\_executable, Command}, Options). If the port is not the result of spawning an OS process, the value is undefined.

Failure: badarg if Port is not a local port.

```
erlang:port_info(Port, Item) -> {Item, Info} | undefined | []
Types:
    Port = port() | atom()
    Item, Info -- see below
```

Returns information about Port as specified by Item, or undefined if the port is not open. Also, if Item == registered\_name and the port has no registered name, [] is returned.

For valid values of Item, and corresponding values of Info, see *erlang:port\_info/1*.

Failure: badarg if Port is not a local port.

```
erlang:port_to_list(Port) -> string()
Types:
    Port = port()
```

Returns a string which corresponds to the text representation of the port identifier Port.

## Warning:

This BIF is intended for debugging and for use in the Erlang operating system. It should not be used in application programs.

```
erlang:ports() -> [port()]
```

Returns a list of all ports on the local node.

```
pre_loaded() -> [Module]
Types:
    Module = atom()
```

Returns a list of Erlang modules which are pre-loaded in the system. As all loading of code is done through the file system, the file system must have been loaded previously. Hence, at least the module init must be pre-loaded.

```
erlang:process_display(Pid, Type) -> void()
Types:
    Pid = pid()
    Type = backtrace
```

Writes information about the local process Pid on standard error. The currently allowed value for the atom Type is backtrace, which shows the contents of the call stack, including information about the call chain, with the current function printed first. The format of the output is not further defined.

```
process_flag(Flag, Value) -> OldValue
Types:
```

```
Flag, Value, OldValue -- see below
```

Sets certain flags for the process which calls this function. Returns the old value of the flag.

```
process_flag(trap_exit, Boolean)
```

When trap\_exit is set to true, exit signals arriving to a process are converted to {'EXIT', From, Reason} messages, which can be received as ordinary messages. If trap\_exit is set to false, the process exits if it receives an exit signal other than normal and the exit signal is propagated to its linked processes. Application processes should normally not trap exits.

See also exit/2.

```
process_flag(error_handler, Module)
```

This is used by a process to redefine the error handler for undefined function calls and undefined registered processes. Inexperienced users should not use this flag since code auto-loading is dependent on the correct operation of the error handling module.

```
process_flag(min_heap_size, MinHeapSize)
```

This changes the minimum heap size for the calling process.

```
process_flag(min_bin_vheap_size, MinBinVHeapSize)
```

This changes the minimum binary virtual heap size for the calling process.

```
process_flag(priority, Level)
```

This sets the process priority. Level is an atom. There are currently four priority levels: low, normal, high, and max. The default priority level is normal. *NOTE*: The max priority level is reserved for internal use in the Erlang runtime system, and should *not* be used by others.

Internally in each priority level processes are scheduled in a round robin fashion.

Execution of processes on priority normal and priority low will be interleaved. Processes on priority low will be selected for execution less frequently than processes on priority normal.

When there are runnable processes on priority high no processes on priority low, or normal will be selected for execution. Note, however, that this does *not* mean that no processes on priority low, or normal will be able to run when there are processes on priority high running. On the runtime system with SMP support there might be more processes running in parallel than processes on priority high, i.e., a low, and a high priority process might execute at the same time.

When there are runnable processes on priority max no processes on priority low, normal, or high will be selected for execution. As with the high priority, processes on lower priorities might execute in parallel with processes on priority max.

Scheduling is preemptive. Regardless of priority, a process is preempted when it has consumed more than a certain amount of reductions since the last time it was selected for execution.

*NOTE*: You should not depend on the scheduling to remain exactly as it is today. Scheduling, at least on the runtime system with SMP support, is very likely to be modified in the future in order to better utilize available processor cores.

There is currently *no* automatic mechanism for avoiding priority inversion, such as priority inheritance, or priority ceilings. When using priorities you have to take this into account and handle such scenarios by yourself.

Making calls from a high priority process into code that you don't have control over may cause the high priority process to wait for a processes with lower priority, i.e., effectively decreasing the priority of the high priority process during the call. Even if this isn't the case with one version of the code that you don't have under your control, it might be the case in a future version of it. This might, for example, happen if a high priority process triggers code loading, since the code server runs on priority normal.

Other priorities than normal are normally not needed. When other priorities are used, they need to be used with care, especially the high priority *must* be used with care. A process on high priority should only perform work for short periods of time. Busy looping for long periods of time in a high priority process will most likely cause problems, since there are important servers in OTP running on priority normal.

```
process_flag(save_calls, N)
```

N must be an integer in the interval 0..10000. If N > 0, call saving is made active for the process, which means that information about the N most recent global function calls, BIF calls, sends and receives made by the process are saved in a list, which can be retrieved with process\_info(Pid, last\_calls). A global function call is one in which the module of the function is explicitly mentioned. Only a fixed amount of information is saved: a tuple {Module, Function, Arity} for function calls, and the mere atoms send, 'receive' and timeout for sends and receives ('receive' when a message is received and timeout when a receive times out). If N = 0, call saving is disabled for the process, which is the default. Whenever the size of the call saving list is set, its contents are reset.

```
process_flag(sensitive, Boolean)
```

Set or clear the sensitive flag for the current process. When a process has been marked as sensitive by calling process\_flag(sensitive, true), features in the run-time system that can be used for examining the data and/or inner working of the process are silently disabled.

Features that are disabled include (but are not limited to) the following:

Tracing: Trace flags can still be set for the process, but no trace messages of any kind will be generated. (If the sensitive flag is turned off, trace messages will again be generated if there are any trace flags set.)

Sequential tracing: The sequential trace token will be propagated as usual, but no sequential trace messages will be generated.

process\_info/1, 2 cannot be used to read out the message queue or the process dictionary (both will be returned as empty lists).

Stack back-traces cannot be displayed for the process.

In crash dumps, the stack, messages, and the process dictionary will be omitted.

If {save\_calls,N} has been set for the process, no function calls will be saved to the call saving list. (The call saving list will not be cleared; furthermore, send, receive, and timeout events will still be added to the list.)

```
process_flag(Pid, Flag, Value) -> OldValue
Types:
    Pid = pid()
    Flag, Value, OldValue -- see below
```

Sets certain flags for the process Pid, in the same manner as *process\_flag/2*. Returns the old value of the flag. The allowed values for Flag are only a subset of those allowed in process\_flag/2, namely: save\_calls.

Failure: badarg if Pid is not a local process.

```
process_info(Pid) -> InfoResult
Types:
    Pid = pid()
    Item = atom()
    Info = term()
    InfoTuple = {Item, Info}
    InfoTupleList = [InfoTuple]
    InfoResult = InfoTupleList | undefined
```

Returns a list containing InfoTuples with miscellaneous information about the process identified by Pid, or undefined if the process is not alive.

The order of the InfoTuples is not defined, nor are all the InfoTuples mandatory. The InfoTuples part of the result may be changed without prior notice. Currently InfoTuples with the following Items are part of the result: current\_function, initial\_call, status, message\_queue\_len, messages, links, dictionary, trap\_exit, error\_handler, priority, group\_leader, total\_heap\_size, heap\_size, stack\_size, reductions, and garbage\_collection. If the process identified by Pid has a registered name also an InfoTuple with Item == registered\_name will appear.

See *process\_info/2* for information about specific InfoTuples.

# Warning:

This BIF is intended for *debugging only*, use *process\_info/2* for all other purposes.

Failure: badarg if Pid is not a local process.

```
process_info(Pid, ItemSpec) -> InfoResult
Types:
    Pid = pid()
    Item = atom()
    Info = term()
    ItemList = [Item]
    ItemSpec = Item | ItemList
    InfoTuple = {Item, Info}
    InfoTupleList = [InfoTuple]
    InfoResult = InfoTuple | InfoTupleList | undefined | []
```

Returns information about the process identified by Pid as specified by the ItemSpec, or undefined if the process is not alive.

If the process is alive and ItemSpec is a single Item, the returned value is the corresponding InfoTuple unless ItemSpec == registered\_name and the process has no registered name. In this case [] is returned. This strange behavior is due to historical reasons, and is kept for backward compatibility.

If ItemSpec is an ItemList, the result is an InfoTupleList. The InfoTuples in the InfoTupleList will appear with the corresponding Items in the same order as the Items appeared in the ItemList. Valid Items may appear multiple times in the ItemList.

## Note:

If registered\_name is part of an ItemList and the process has no name registered a {registered\_name, []} InfoTuple will appear in the resulting InfoTupleList. This behavior is different than when ItemSpec == registered\_name, and than when process\_info/1 is used.

Currently the following InfoTuples with corresponding Items are valid:

```
{backtrace, Bin}
```

The binary Bin contains the same information as the output from erlang:process\_display(Pid, backtrace). Use binary\_to\_list/1 to obtain the string of characters from the binary.

```
{binary, BinInfo}
```

BinInfo is a list containing miscellaneous information about binaries currently being referred to by this process. This InfoTuple may be changed or removed without prior notice.

```
{catchlevel, CatchLevel}
```

CatchLevel is the number of currently active catches in this process. This InfoTuple may be changed or removed without prior notice.

```
{current_function, {Module, Function, Arity}}
```

Module, Function, Arity is the current function call of the process.

```
{current location, {Module, Function, Arity, Location}}
```

Module, Function, Arity is the current function call of the process. Location is a list of two-tuples that describes the location in the source code.

```
{current stacktrace, Stack}
```

Return the current call stack back-trace (*stacktrace*) of the process. The stack has the same format as returned by *erlang:get\_stacktrace*/0.

```
{dictionary, Dictionary}
```

Dictionary is the dictionary of the process.

```
{error_handler, Module}
```

Module is the error handler module used by the process (for undefined function calls, for example).

```
{garbage_collection, GCInfo}
```

GCInfo is a list which contains miscellaneous information about garbage collection for this process. The content of GCInfo may be changed without prior notice.

```
{group_leader, GroupLeader}
```

GroupLeader is group leader for the IO of the process.

```
{heap_size, Size}
```

Size is the size in words of youngest heap generation of the process. This generation currently include the stack of the process. This information is highly implementation dependent, and may change if the implementation change.

```
{initial_call, {Module, Function, Arity}}
```

Module, Function, Arity is the initial function call with which the process was spawned.

```
{links, PidsAndPorts}
```

PidsAndPorts is a list of pids and port identifiers, with processes or ports to which the process has a link.

```
{last_calls, false | Calls}
    The value is false if call saving is not active for the process (see process_flag/3). If call saving is active, a list
    is returned, in which the last element is the most recent called.
{memory, Size}
    Size is the size in bytes of the process. This includes call stack, heap and internal structures.
{message_queue_len, MessageQueueLen}
    MessageQueueLen is the number of messages currently in the message queue of the process. This is the length
    of the list MessageQueue returned as the info item messages (see below).
{messages, MessageQueue}
    MessageQueue is a list of the messages to the process, which have not yet been processed.
{min_heap_size, MinHeapSize}
    MinHeapSize is the minimum heap size for the process.
{min_bin_vheap_size, MinBinVHeapSize}
    MinBinVHeapSize is the minimum binary virtual heap size for the process.
{monitored_by, Pids}
    A list of pids that are monitoring the process (with monitor/2).
{monitors, Monitors}
    A list of monitors (started by monitor / 2) that are active for the process. For a local process monitor or a remote
    process monitor by pid, the list item is {process, Pid}, and for a remote process monitor by name, the list
    item is {process, {RegName, Node}}.
{priority, Level}
    Level is the current priority level for the process. For more information on priorities see process_flag(priority,
    Level).
{reductions, Number}
    Number is the number of reductions executed by the process.
{registered_name, Atom}
    Atom is the registered name of the process. If the process has no registered name, this tuple is not present in
    the list.
{sequential_trace_token, [] | SequentialTraceToken}
    SequentialTraceToken the sequential trace token for the process. This InfoTuple may be changed or
    removed without prior notice.
{stack_size, Size}
    Size is the stack size of the process in words.
{status, Status}
    Status is the status of the process. Status is exiting, garbage_collecting, waiting (for a
    message), running, runnable (ready to run, but another process is running), or suspended (suspended on
    a "busy" port or by the erlang:suspend_process/[1,2] BIF).
{suspending, SuspendeeList}
    SuspendeeList
                                     list
                                             of
                                                    {Suspendee,
                                                                             ActiveSuspendCount,
    OutstandingSuspendCount } tuples. Suspendee is the pid of a process that have been or is
```

to be suspended by the process identified by Pid via the <code>erlang:suspend\_process/2</code> BIF, or the <code>erlang:suspend\_process/1</code> BIF. ActiveSuspendCount is the number of times the Suspendee has been suspended by Pid. OutstandingSuspendCount is the number of not yet completed suspend requests sent by Pid. That is, if ActiveSuspendCount <code>/= 0</code>, Suspendee is currently in the suspended state, and if OutstandingSuspendCount <code>/= 0</code> the asynchronous option of <code>erlang:suspend\_process/2</code> has been used and the suspendee has not yet been suspended by Pid. Note that the ActiveSuspendCount and OutstandingSuspendCount are not the total suspend count on Suspendee, only the parts contributed by Pid.

```
{total_heap_size, Size}
```

Size is the total size in words of all heap fragments of the process. This currently include the stack of the process.

```
{trace, InternalTraceFlags}
```

InternalTraceFlags is an integer representing internal trace flag for this process. This InfoTuple may be changed or removed without prior notice.

```
{trap_exit, Boolean}
```

Boolean is true if the process is trapping exits, otherwise it is false.

Note however, that not all implementations support every one of the above Items.

Failure: badarg if Pid is not a local process, or if Item is not a valid Item.

```
processes() -> [pid()]
```

Returns a list of process identifiers corresponding to all the processes currently existing on the local node.

Note that a process that is exiting, exists but is not alive, i.e., is\_process\_alive/1 will return false for a process that is exiting, but its process identifier will be part of the result returned from processes/0.

```
> processes().
[<0.0.0>,<0.2.0>,<0.4.0>,<0.5.0>,<0.7.0>,<0.8.0>]
```

```
purge_module(Module) -> void()
Types:
    Module = atom()
```

Removes old code for Module. Before this BIF is used, erlang:check\_process\_code/2 should be called to check that no processes are executing old code in the module.

## Warning:

This BIF is intended for the code server (see *code(3)*) and should not be used elsewhere.

Failure: badarg if there is no old code for Module.

```
put(Key, Val) -> OldVal | undefined
Types:
    Key = Val = OldVal = term()
```

Adds a new Key to the process dictionary, associated with the value Val, and returns undefined. If Key already exists, the old value is deleted and replaced by Val and the function returns the old value.

### Note:

The values stored when put is evaluated within the scope of a catch will not be retracted if a throw is evaluated, or if an error occurs.

```
> X = put(name, walrus), Y = put(name, carpenter),
Z = get(name),
{x, y, z}.
{undefined,walrus,carpenter}

erlang:raise(Class, Reason, Stacktrace)

Types:
    Class = error | exit | throw
```

```
Reason = term()
Stacktrace = [{Module, Function, Arity | Args} | {Fun, Args}]
Module = Function = atom()
Arity = arity()
Args = [term()]
Fun = [fun()]
```

Stops the execution of the calling process with an exception of given class, reason and call stack backtrace (stacktrace).

# Warning:

This BIF is intended for debugging and for use in the Erlang operating system. In general, it should be avoided in applications, unless you know very well what you are doing.

Class is one of error, exit or throw, so if it were not for the stacktrace erlang:raise(Class, Reason, Stacktrace) is equivalent to erlang:Class(Reason). Reason is any term and Stacktrace is a list as returned from get\_stacktrace(), that is a list of 4-tuples {Module, Function, Arity | Args, Location} where Module and Function are atoms and the third element is an integer arity or an argument list. The stacktrace may also contain {Fun, Args, Location} tuples where Fun is a local fun and Args is an argument list.

The Location element at the end is optional. Omitting it is equivalent to specifying an empty list.

The stacktrace is used as the exception stacktrace for the calling process; it will be truncated to the current maximum stacktrace depth.

Because evaluating this function causes the process to terminate, it has no return value - unless the arguments are invalid, in which case the function *returns the error reason*, that is badarg. If you want to be really sure not to return you can call error(erlang:raise(Class, Reason, Stacktrace)) and hope to distinguish exceptions later.

```
erlang:read_timer(TimerRef) -> integer() >= 0 | false
Types:
    TimerRef = reference()
```

TimerRef is a timer reference returned by <code>erlang:send\_after/3</code> or <code>erlang:start\_timer/3</code>. If the timer is active, the function returns the time in milliseconds left until the timer will expire, otherwise false (which means that <code>TimerRef</code> was never a timer, that it has been cancelled, or that it has already delivered its message).

See also erlang:send\_after/3, erlang:start\_timer/3, and erlang:cancel\_timer/1.

```
erlang:ref_to_list(Ref) -> string()
Types:
    Ref = reference()
```

Returns a string which corresponds to the text representation of Ref.

# Warning:

This BIF is intended for debugging and for use in the Erlang operating system. It should not be used in application programs.

```
register(RegName, Pid | Port) -> true
Types:
    RegName = atom()
    Pid = pid()
    Port = port()
```

Associates the name RegName with a pid or a port identifier. RegName, which must be an atom, can be used instead of the pid / port identifier in the send operator (RegName ! Message).

```
> register(db, Pid).
true
```

Failure: badarg if Pid is not an existing, local process or port, if RegName is already in use, if the process or port is already registered (already has a name), or if RegName is the atom undefined.

```
registered() -> [RegName]
Types:
    RegName = atom()
```

Returns a list of names which have been registered using *register/2*.

```
> registered().
[code_server, file_server, init, user, my_db]
```

```
erlang:resume_process(Suspendee) -> true
```

Types:

```
Suspendee = pid()
```

Decreases the suspend count on the process identified by Suspendee. Suspendee should previously have been suspended via <code>erlang:suspend\_process/2</code>, or <code>erlang:suspend\_process/1</code> by the process calling <code>erlang:resume\_process(Suspendee)</code>. When the suspend count on Suspendee reach zero, Suspendee will be resumed, i.e., the state of the Suspendee is changed from suspended into the state Suspendee was in before it was suspended.

# Warning:

This BIF is intended for debugging only.

Failures:

badarq

If Suspendee isn't a process identifier.

badarq

If the process calling erlang:resume\_process/1 had not previously increased the suspend count on the process identified by Suspendee.

badarq

If the process identified by Suspendee is not alive.

```
round(Number) -> integer()
Types:
   Number = number()
```

Returns an integer by rounding Number.

```
> round(5.5).
6
```

Allowed in guard tests.

```
self() -> pid()
```

Returns the pid (process identifier) of the calling process.

```
> self().
<0.26.0>
```

Allowed in guard tests.

```
erlang:send(Dest, Msg) -> Msg
Types:
   Dest = pid() | port() | RegName | {RegName, Node}
   Msg = term()
   RegName = atom()
   Node = node()
```

Sends a message and returns Msg. This is the same as Dest! Msg.

Dest may be a remote or local pid, a (local) port, a locally registered name, or a tuple  $\{RegName, Node\}$  for a registered name at another node.

```
erlang:send(Dest, Msg, [Option]) -> Res
Types:
    Dest = pid() | port() | RegName | {RegName, Node}
    RegName = atom()
    Node = node()
    Msg = term()
    Option = nosuspend | noconnect
    Res = ok | nosuspend | noconnect
```

Sends a message and returns ok, or does not send the message but returns something else (see below). Otherwise the same as *erlang:send/2*. See also *erlang:send\_nosuspend/2*, 3. for more detailed explanation and warnings.

The possible options are:

nosuspend

If the sender would have to be suspended to do the send, nosuspend is returned instead.

noconnect

If the destination node would have to be auto-connected before doing the send, noconnect is returned instead.

# Warning:

As with erlang: send\_nosuspend/2, 3: Use with extreme care!

```
erlang:send_after(Time, Dest, Msg) -> TimerRef
Types:
    Time = integer() >= 0
      0 <= Time <= 4294967295
    Dest = pid() | RegName
      LocalPid = pid() (of a process, alive or dead, on the local node)
    Msg = term()
    TimerRef = reference()</pre>
```

Starts a timer which will send the message  ${\tt Msg}$  to  ${\tt Dest}$  after  ${\tt Time}$  milliseconds.

If Dest is an atom, it is supposed to be the name of a registered process. The process referred to by the name is looked up at the time of delivery. No error is given if the name does not refer to a process.

If Dest is a pid, the timer will be automatically canceled if the process referred to by the pid is not alive, or when the process exits. This feature was introduced in erts version 5.4.11. Note that timers will not be automatically canceled when Dest is an atom.

See also erlang:start\_timer/3, erlang:cancel\_timer/1, and erlang:read\_timer/1.

Failure: badarg if the arguments does not satisfy the requirements specified above.

The same as *erlang:send(Dest, Msg, [nosuspend])*, but returns true if the message was sent and false if the message was not sent because the sender would have had to be suspended.

This function is intended for send operations towards an unreliable remote node without ever blocking the sending (Erlang) process. If the connection to the remote node (usually not a real Erlang node, but a node written in C or Java) is overloaded, this function *will not send the message* but return false instead.

The same happens, if Dest refers to a local port that is busy. For all other destinations (allowed for the ordinary send operator '!') this function sends the message and returns true.

This function is only to be used in very rare circumstances where a process communicates with Erlang nodes that can disappear without any trace causing the TCP buffers and the drivers queue to be over-full before the node will actually be shut down (due to tick timeouts) by net\_kernel. The normal reaction to take when this happens is some kind of premature shutdown of the other node.

Note that ignoring the return value from this function would result in *unreliable* message passing, which is contradictory to the Erlang programming model. The message is *not* sent if this function returns false.

Note also that in many systems, transient states of overloaded queues are normal. The fact that this function returns false does not in any way mean that the other node is guaranteed to be non-responsive, it could be a temporary overload. Also a return value of true does only mean that the message could be sent on the (TCP) channel without blocking, the message is not guaranteed to have arrived at the remote node. Also in the case of a disconnected non-responsive node, the return value is true (mimics the behaviour of the ! operator). The expected behaviour as well as the actions to take when the function returns false are application and hardware specific.

```
Warning:
Use with extreme care!
```

The same as erlang:send(Dest, Msg, [nosuspend | Options]), but with boolean return value.

This function behaves like <code>erlang:send\_nosuspend/2</code>), but takes a third parameter, a list of options. The only currently implemented option is noconnect. The option noconnect makes the function return false if the remote node is not currently reachable by the local node. The normal behaviour is to try to connect to the node, which may stall

the process for a shorter period. The use of the noconnect option makes it possible to be absolutely sure not to get even the slightest delay when sending to a remote process. This is especially useful when communicating with nodes who expect to always be the connecting part (i.e. nodes written in C or Java).

Whenever the function returns false (either when a suspend would occur or when noconnect was specified and the node was not already connected), the message is guaranteed *not* to have been sent.

# Warning:

Use with extreme care!

```
erlang:set_cookie(Node, Cookie) -> true
Types:
   Node = node()
   Cookie = atom()
```

Sets the magic cookie of Node to the atom Cookie. If Node is the local node, the function also sets the cookie of all other unknown nodes to Cookie (see *Distributed Erlang* in the Erlang Reference Manual).

Failure: function\_clause if the local node is not alive.

```
setelement(Index, Tuple1, Value) -> Tuple2
Types:
    Index = 1..tuple_size(Tuple1)
    Tuple1 = Tuple2 = tuple()
    Value = term()
```

Returns a tuple which is a copy of the argument Tuple1 with the element given by the integer argument Index (the first element is the element with index 1) replaced by the argument Value.

```
> setelement(2, {10, green, bottles}, red).
{10,red,bottles}

size(Item) -> integer() >= 0
Types:
```

Returns an integer which is the size of the argument Item, which must be either a tuple or a binary.

```
> size({morni, mulle, bwange}).
3
```

Allowed in guard tests.

```
spawn(Fun) -> pid()
Types:
```

Item = tuple() | binary()

```
Fun = function()
```

Returns the pid of a new process started by the application of Fun to the empty list []. Otherwise works like *spawn/3*.

```
spawn(Node, Fun) -> pid()
Types:
   Node = node()
   Fun = function()
```

Returns the pid of a new process started by the application of Fun to the empty list [] on Node. If Node does not exist, a useless pid is returned. Otherwise works like *spawn/3*.

```
spawn(Module, Function, Args) -> pid()
Types:
    Module = Function = atom()
    Args = [term()]
```

Returns the pid of a new process started by the application of Module: Function to Args. The new process created will be placed in the system scheduler queue and be run some time later.

error\_handler:undefined\_function(Module, Function, Args) is evaluated by the new process if Module:Function/Arity does not exist (where Arity is the length of Args). The error handler can be redefined (see *process\_flag/2*). If error\_handler is undefined, or the user has redefined the default error\_handler its replacement is undefined, a failure with the reason undef will occur.

```
> spawn(speed, regulator, [high_speed, thin_cut]).
<0.13.1>
```

```
spawn(Node, Module, Function, Args) -> pid()
Types:
   Node = node()
   Module = module()
   Function = atom()
   Args = [term()]
```

Returns the pid of a new process started by the application of Module: Function to Args on Node. If Node does not exists, a useless pid is returned. Otherwise works like *spawn/3*.

```
spawn_link(Fun) -> pid()
Types:
    Fun = function()
```

Returns the pid of a new process started by the application of Fun to the empty list []. A link is created between the calling process and the new process, atomically. Otherwise works like *spawn/3*.

```
spawn_link(Node, Fun) -> pid()
Types:
```

```
Node = node()
Fun = function()
```

Returns the pid of a new process started by the application of Fun to the empty list [] on Node. A link is created between the calling process and the new process, atomically. If Node does not exist, a useless pid is returned (and due to the link, an exit signal with exit reason noconnection will be received). Otherwise works like *spawn/3*.

```
spawn_link(Module, Function, Args) -> pid()
Types:
    Module = Function = atom()
Args = [term()]
```

Returns the pid of a new process started by the application of Module: Function to Args. A link is created between the calling process and the new process, atomically. Otherwise works like *spawn/3*.

```
spawn_link(Node, Module, Function, Args) -> pid()
Types:
   Node = node()
   Module = module()
   Function = atom()
   Args = [term()]
```

Returns the pid of a new process started by the application of Module: Function to Args on Node. A link is created between the calling process and the new process, atomically. If Node does not exist, a useless pid is returned (and due to the link, an exit signal with exit reason noconnection will be received). Otherwise works like *spawn/3*.

```
spawn_monitor(Fun) -> {pid(), reference()}
Types:
    Fun = function()
```

Returns the pid of a new process started by the application of Fun to the empty list [] and reference for a monitor created to the new process. Otherwise works like *spawn/3*.

```
spawn_monitor(Module, Function, Args) -> {pid(), reference()}
Types:
    Module = module()
    Function = atom()
    Args = [term()]
```

A new process is started by the application of Module: Function to Args, and the process is monitored at the same time. Returns the pid and a reference for the monitor. Otherwise works like *spawn/3*.

```
| {min_heap_size, Size :: integer() >= 0}
| {min_bin_vheap_size, VSize :: integer() >= 0}
Level = low | normal | high
```

Returns the pid of a new process started by the application of Fun to the empty list []. Otherwise works like spawn\_opt/4.

If the option monitor is given, the newly created process will be monitored and both the pid and reference for the monitor will be returned.

Returns the pid of a new process started by the application of Fun to the empty list [] on Node. If Node does not exist, a useless pid is returned. Otherwise works like *spawn\_opt/4*.

Works exactly like *spawn/3*, except that an extra option list is given when creating the process.

If the option monitor is given, the newly created process will be monitored and both the pid and reference for the monitor will be returned.

link

Sets a link to the parent process (like  ${\tt spawn\_link/3\ does}).$ 

monitor

Monitor the new process (just like monitor/2 does).

```
{priority, Level}
```

Sets the priority of the new process. Equivalent to executing *process\_flag(priority, Level)* in the start function of the new process, except that the priority will be set before the process is selected for execution for the first time. For more information on priorities see *process\_flag(priority, Level)*.

```
{fullsweep after, Number}
```

This option is only useful for performance tuning. In general, you should not use this option unless you know that there is problem with execution times and/or memory consumption, and you should measure to make sure that the option improved matters.

The Erlang runtime system uses a generational garbage collection scheme, using an "old heap" for data that has survived at least one garbage collection. When there is no more room on the old heap, a fullsweep garbage collection will be done.

The fullsweep\_after option makes it possible to specify the maximum number of generational collections before forcing a fullsweep even if there is still room on the old heap. Setting the number to zero effectively disables the general collection algorithm, meaning that all live data is copied at every garbage collection.

Here are a few cases when it could be useful to change fullsweep\_after. Firstly, if binaries that are no longer used should be thrown away as soon as possible. (Set Number to zero.) Secondly, a process that mostly have short-lived data will be fullsweeped seldom or never, meaning that the old heap will contain mostly garbage. To ensure a fullsweep once in a while, set Number to a suitable value such as 10 or 20. Thirdly, in embedded systems with limited amount of RAM and no virtual memory, one might want to preserve memory by setting Number to zero. (The value may be set globally, see *erlang:system\_flag/2*.)

```
{min_heap_size, Size}
```

This option is only useful for performance tuning. In general, you should not use this option unless you know that there is problem with execution times and/or memory consumption, and you should measure to make sure that the option improved matters.

Gives a minimum heap size in words. Setting this value higher than the system default might speed up some processes because less garbage collection is done. Setting too high value, however, might waste memory and slow down the system due to worse data locality. Therefore, it is recommended to use this option only for fine-tuning an application and to measure the execution time with various Size values.

```
{min_bin_vheap_size, VSize}
```

This option is only useful for performance tuning. In general, you should not use this option unless you know that there is problem with execution times and/or memory consumption, and you should measure to make sure that the option improved matters.

Gives a minimum binary virtual heap size in words. Setting this value higher than the system default might speed up some processes because less garbage collection is done. Setting too high value, however, might waste memory. Therefore, it is recommended to use this option only for fine-tuning an application and to measure the execution time with various VSize values.

Returns the pid of a new process started by the application of Module: Function to Args on Node. If Node does not exist, a useless pid is returned. Otherwise works like *spawn\_opt/4*.

```
split_binary(Bin, Pos) -> {Bin1, Bin2}
Types:
   Bin = Bin1 = Bin2 = binary()
   Pos = 0..byte_size(Bin)
```

Returns a tuple containing the binaries which are the result of splitting Bin into two parts at position Pos. This is not a destructive operation. After the operation, there will be three binaries altogether.

```
> B = list_to_binary("0123456789").
<<"0123456789">>
> byte_size(B).
10
> {B1, B2} = split_binary(B,3).
{<<"012">>,<<"3456789">>}
> byte_size(B1).
3
> byte_size(B2).
7
```

```
erlang:start_timer(Time, Dest, Msg) -> TimerRef
Types:
   Time = integer() >= 0
     0 <= Time <= 4294967295
   Dest = LocalPid | RegName
     LocalPid = pid() (of a process, alive or dead, on the local node)
   RegName = atom()
   Msg = term()
   TimerRef = reference()</pre>
```

Starts a timer which will send the message {timeout, TimerRef, Msg} to Dest after Time milliseconds.

If Dest is an atom, it is supposed to be the name of a registered process. The process referred to by the name is looked up at the time of delivery. No error is given if the name does not refer to a process.

If Dest is a pid, the timer will be automatically canceled if the process referred to by the pid is not alive, or when the process exits. This feature was introduced in erts version 5.4.11. Note that timers will not be automatically canceled when Dest is an atom.

See also *erlang:send after/3*, *erlang:cancel timer/1*, and *erlang:read timer/1*.

Failure: badarg if the arguments does not satisfy the requirements specified above.

```
statistics(Type) -> Res
```

Types:

```
Type, Res -- see below
```

All times are in milliseconds unless otherwise specified.

Returns information about the system as specified by Type:

```
context_switches
```

Returns  $\{\text{ContextSwitches}, 0\}$ , where ContextSwitches is the total number of context switches since the system started.

```
exact_reductions
```

Returns {Total\_Exact\_Reductions, Exact\_Reductions\_Since\_Last\_Call}.

#### Note:

statistics(exact\_reductions) is a more expensive operation than *statistics(reductions)* especially on an Erlang machine with SMP support.

```
garbage_collection
```

Returns {Number\_of\_GCs, Words\_Reclaimed, 0}. This information may not be valid for all implementations.

```
> statistics(garbage_collection).
{85,23961,0}
```

io

Returns  $\{\{input, Input\}, \{output, Output\}\}$ , where Input is the total number of bytes received through ports, and Output is the total number of bytes output to ports.

reductions

Returns {Total\_Reductions, Reductions\_Since\_Last\_Call}.

## Note:

From erts version 5.5 (OTP release R11B) this value does not include reductions performed in current time slices of currently scheduled processes. If an exact value is wanted, use *statistics(exact\_reductions)*.

```
> statistics(reductions).
```

```
{2046,11}
```

run\_queue

Returns the length of the run queue, that is, the number of processes that are ready to run.

runtime

Returns {Total\_Run\_Time, Time\_Since\_Last\_Call}. Note that the run-time is the sum of the run-time for all threads in the Erlang run-time system and may therefore be greater than the wall-clock time.

```
> statistics(runtime).
{1690,1620}
```

```
scheduler_wall_time
```

Returns a list of tuples with {SchedulerId, ActiveTime, TotalTime}, where SchedulerId is an integer id of the scheduler, ActiveTime is the duration the scheduler has been busy, TotalTime is the total time duration since <code>scheduler\_wall\_time</code> activation. The time unit is not defined and may be subject to change between releases, operating systems and system restarts. <code>scheduler\_wall\_time</code> should only be used to calculate relative values for scheduler-utilization. ActiveTime can never exceed TotalTime.

The definition of a busy scheduler is when it is not idle or not scheduling (selecting) a process or port, meaning; executing process code, executing linked-in-driver or NIF code, executing built-in-functions or any other runtime handling, garbage collecting or handling any other memory management. Note, a scheduler may also be busy even if the operating system has scheduled out the scheduler thread.

Returns undefined if the system flag scheduler\_wall\_time is turned off.

The list of scheduler information is unsorted and may appear in different order between calls.

Using scheduler\_wall\_time to calculate scheduler utilization.

```
> erlang:system_flag(scheduler_wall_time, true).
false
> Ts0 = lists:sort(erlang:statistics(scheduler_wall_time)), ok.
ok
```

Some time later we will take another snapshot and calculate scheduler-utilization per scheduler.

```
> Ts1 = lists:sort(erlang:statistics(scheduler_wall_time)), ok.
ok
> lists:map(fun({{I, A0, T0}, {I, A1, T1}}) ->
{I, (A1 - A0)/(T1 - T0)} end, lists:zip(Ts0,Ts1)).
[{1,0.9743474730177548},
{2,0.9744843782751444},
{3,0.9995902361669045},
{4,0.9738012596572161},
{5,0.9717956667018103},
{6,0.9739235846420741},
{7,0.973237033077876},
{8,0.9741297293248656}]
```

Using the same snapshots to calculate a total scheduler-utilization.

```
> {A, T} = lists:foldl(fun({{_, A0, T0}, {_, A1, T1}}, {Ai,Ti}) ->
{Ai + (A1 - A0), Ti + (T1 - T0)} end, {0, 0}, lists:zip(Ts0,Ts1)), A/T.
0.9769136803764825
```

```
Note:

scheduler_wall_time is by default disabled. Use erlang:system_flag(scheduler_wall_time, true) to enable it.
```

wall\_clock

Returns {Total\_Wallclock\_Time, Wallclock\_Time\_Since\_Last\_Call}. wall\_clock can be used in the same manner as runtime, except that real time is measured as opposed to runtime or CPU time.

```
erlang:suspend_process(Suspendee, OptList) -> boolean()
Types:
    Suspendee = pid()
    OptList = [Opt]
    Opt = atom()
```

Increases the suspend count on the process identified by Suspendee and puts it in the suspended state if it isn't already in the suspended state. A suspended process will not be scheduled for execution until the process has been resumed.

A process can be suspended by multiple processes and can be suspended multiple times by a single process. A suspended process will not leave the suspended state until its suspend count reach zero. The suspend count of Suspendee is decreased when <code>erlang:resume\_process(Suspendee)</code> is called by the same process that called <code>erlang:suspend\_process(Suspendee)</code>. All increased suspend counts on other processes acquired by a process will automatically be decreased when the process terminates.

Currently the following options (Opts) are available:

#### asynchronous

A suspend request is sent to the process identified by Suspendee. Suspendee will eventually suspend unless it is resumed before it was able to suspend. The caller of erlang:suspend\_process/2 will return immediately, regardless of whether the Suspendee has suspended yet or not. Note that the point in time when the Suspendee will actually suspend cannot be deduced from other events in the system. The only guarantee given is that the Suspendee will eventually suspend (unless it is resumed). If the asynchronous option has not been passed, the caller of erlang:suspend\_process/2 will be blocked until the Suspendee has actually suspended.

#### unless suspending

The process identified by Suspendee will be suspended unless the calling process already is suspending the Suspendee. If unless\_suspending is combined with the asynchronous option, a suspend request will be sent unless the calling process already is suspending the Suspendee or if a suspend request already has been sent and is in transit. If the calling process already is suspending the Suspendee, or if combined with the asynchronous option and a send request already is in transit, false is returned and the suspend count on Suspendee will remain unchanged.

If the suspend count on the process identified by Suspendee was increased, true is returned; otherwise, false is returned.

# Warning:

This BIF is intended for debugging only.

#### Failures:

badarq

If Suspendee isn't a process identifier.

badarg

If the process identified by Suspendee is same the process as the process calling erlang:suspend\_process/2.

badarg

If the process identified by Suspendee is not alive.

badarq

If the process identified by Suspendee resides on another node.

badarg

If OptList isn't a proper list of valid Opts.

system\_limit

If the process identified by Suspendee has been suspended more times by the calling process than can be represented by the currently used internal data structures. The current system limit is larger than 2 000 000 000 suspends, and it will never be less than that.

#### erlang:suspend\_process(Suspendee) -> true

Types:

```
Suspendee = pid()
```

Suspends the process identified by Suspendee. The same as calling *erlang:suspend\_process(Suspendee, [])*. For more information see the documentation of *erlang:suspend\_process/2*.

## Warning:

This BIF is intended for debugging only.

## erlang:system\_flag(Flag, Value) -> OldValue

Types:

Flag, Value, OldValue -- see below

## Warning:

The *cpu\_topology*, and *scheduler\_bind\_type* Flags are *deprecated* and have been scheduled for removal in erts-5.10/OTP-R16.

Sets various system properties of the Erlang node. Returns the old value of the flag.

```
erlang:system_flag(backtrace_depth, Depth)
```

Sets the maximum depth of call stack back-traces in the exit reason element of 'EXIT' tuples.

```
erlang:system_flag(cpu_topology, CpuTopology)
```

*NOTE:* This argument is *deprecated* and scheduled for removal in erts-5.10/OTP-R16. Instead of using this argument you are advised to use the erl command line argument +*sct*. When this argument has been removed a final CPU topology to use will be determined at emulator boot time.

Sets the user defined CpuTopology. The user defined CPU topology will override any automatically detected CPU topology. By passing undefined as CpuTopology the system will revert back to the CPU topology automatically detected. The returned value equals the value returned from erlang:system\_info(cpu\_topology) before the change was made.

The CPU topology is used when binding schedulers to logical processors. If schedulers are already bound when the CPU topology is changed, the schedulers will be sent a request to rebind according to the new CPU topology.

The user defined CPU topology can also be set by passing the +sct command line argument to erl.

For information on the CpuTopology type and more, see the documentation of  $erlang:system\_info(cpu\_topology)$ , and the erl +sct and +sbt command line flags.

```
erlang:system_flag(fullsweep_after, Number)
```

Number is a non-negative integer which indicates how many times generational garbage collections can be done without forcing a fullsweep collection. The value applies to new processes; processes already running are not affected.

In low-memory systems (especially without virtual memory), setting the value to 0 can help to conserve memory.

An alternative way to set this value is through the (operating system) environment variable ERL\_FULLSWEEP\_AFTER.

```
erlang:system_flag(min_heap_size, MinHeapSize)
```

Sets the default minimum heap size for processes. The size is given in words. The new min\_heap\_size only effects processes spawned after the change of min\_heap\_size has been made. The min\_heap\_size can be set for individual processes by use of *spawn\_opt/N* or *process\_flag/2*.

```
erlang:system_flag(min_bin_vheap_size, MinBinVHeapSize)
```

Sets the default minimum binary virtual heap size for processes. The size is given in words. The new min\_bin\_vhheap\_size only effects processes spawned after the change of min\_bin\_vhheap\_size has been made. The min\_bin\_vheap\_size can be set for individual processes by use of <code>spawn\_opt/N</code> or <code>process\_flag/2</code>.

```
erlang:system_flag(multi_scheduling, BlockState)
```

```
BlockState = block | unblock
```

If multi-scheduling is enabled, more than one scheduler thread is used by the emulator. Multi-scheduling can be blocked. When multi-scheduling has been blocked, only one scheduler thread will schedule Erlang processes.

If BlockState =:= block, multi-scheduling will be blocked. If BlockState =:= unblock and no-one else is blocking multi-scheduling and this process has only blocked one time, multi-scheduling will be unblocked. One process can block multi-scheduling multiple times. If a process has blocked multiple times, it has to unblock exactly as many times as it has blocked before it has released its multi-scheduling block. If a process that has blocked multi-scheduling exits, it will release its blocking of multi-scheduling.

The return values are disabled, blocked, or enabled. The returned value describes the state just after the call to erlang:system\_flag(multi\_scheduling, BlockState) has been made. The return values are described in the documentation of *erlang:system\_info(multi\_scheduling)*.

*NOTE*: Blocking of multi-scheduling should normally not be needed. If you feel that you need to block multi-scheduling, think through the problem at least a couple of times again. Blocking multi-scheduling should only be used as a last resort since it will most likely be a *very inefficient* way to solve the problem.

See also *erlang:system\_info(multi\_scheduling)*, *erlang:system\_info(multi\_scheduling\_blockers)*, and *erlang:system\_info(schedulers)*.

```
erlang:system_flag(scheduler_bind_type, How)
```

*NOTE:* This argument is *deprecated* and scheduled for removal in erts-5.10/OTP-R16. Instead of using this argument you are advised to use the erl command line argument +sbt. When this argument has been removed a final scheduler bind type to use will be determined at emulator boot time.

Controls if and how schedulers are bound to logical processors.

When erlang:system\_flag(scheduler\_bind\_type, How) is called, an asynchronous signal is sent to all schedulers online which causes them to try to bind or unbind as requested. *NOTE:* If a scheduler fails to bind, this will often be silently ignored. This since it isn't always possible to verify valid logical processor identifiers. If an error is reported, it will be reported to the error\_logger. If you want to verify that the schedulers actually have bound as requested, call *erlang:system\_info(scheduler\_bindings)*.

Schedulers can currently only be bound on newer Linux, Solaris, FreeBSD, and Windows systems, but more systems will be supported in the future.

In order for the runtime system to be able to bind schedulers, the CPU topology needs to be known. If the runtime system fails to automatically detect the CPU topology, it can be defined. For more information on how to define the CPU topology, see the erl + sct command line flag.

The runtime system will by default *not* bind schedulers to logical processors.

*NOTE:* If the Erlang runtime system is the only operating system process that binds threads to logical processors, this improves the performance of the runtime system. However, if other operating system processes (as for example another Erlang runtime system) also bind threads to logical processors, there might be a performance penalty instead. In some cases this performance penalty might be severe. If this is the case, you are advised to not bind the schedulers.

Schedulers can be bound in different ways. The How argument determines how schedulers are bound. How can currently be one of:

```
unbound
```

Same as the erl command line argument +sbt u.

no\_spread

Same as the erl command line argument +sbt ns.

thread spread

Same as the erl command line argument +sbt ts.

processor\_spread

Same as the erl command line argument +sbt ps.

spread

Same as the erl command line argument +sbt s.

no\_node\_thread\_spread

Same as the erl command line argument +sbt nnts.

no\_node\_processor\_spread

Same as the erl command line argument +sbt nnps.

thread\_no\_node\_processor\_spread

Same as the erl command line argument +sbt tnnps.

default\_bind

Same as the erl command line argument +sbt db.

The value returned equals How before the scheduler\_bind\_type flag was changed.

Failure:

notsup

If binding of schedulers is not supported.

badarg

If How isn't one of the documented alternatives.

badarq

If no CPU topology information is available.

The scheduler bind type can also be set by passing the +sbt command line argument to erl.

For more information, see *erlang:system\_info(scheduler\_bind\_type)*, *erlang:system\_info(scheduler\_bindings)*, the erl +sbt and +sct command line flags.

```
erlang:system_flag(scheduler_wall_time, Boolean)
```

Turns on/off scheduler wall time measurements.

For more information see, *erlang:statistics(scheduler wall time)*.

```
erlang:system_flag(schedulers_online, SchedulersOnline)
```

Sets the amount of schedulers online. Valid range is 1 <= SchedulerId <= erlang:system\_info(schedulers).

For more information see, *erlang:system\_info(schedulers)*, and *erlang:system\_info(schedulers\_online)*.

```
erlang:system_flag(trace_control_word, TCW)
```

Sets the value of the node's trace control word to TCW. TCW should be an unsigned integer. For more information see documentation of the *set\_tcw* function in the match specification documentation in the ERTS User's Guide.

## Note:

The schedulers option has been removed as of erts version 5.5.3. The number of scheduler threads is determined at emulator boot time, and cannot be changed after that.

```
erlang:system_info(Type) -> Res
```

Types:

```
Type, Res -- see below
```

Returns various information about the current system (emulator) as specified by Type:

```
allocated_areas
```

Returns a list of tuples with information about miscellaneous allocated memory areas.

Each tuple contains an atom describing type of memory as first element and amount of allocated memory in bytes as second element. In those cases when there is information present about allocated and used memory, a third element is present. This third element contains the amount of used memory in bytes.

erlang:system\_info(allocated\_areas) is intended for debugging, and the content is highly implementation dependent. The content of the results will therefore change when needed without prior notice.

*Note:* The sum of these values is *not* the total amount of memory allocated by the emulator. Some values are part of other values, and some memory areas are not part of the result. If you are interested in the total amount of memory allocated by the emulator see *erlang:memory/0,1*.

#### allocator

```
Returns {Allocator, Version, Features, Settings}.
Types:
```

- Allocator = undefined | glibc
- Version = [integer()]
- Features = [atom()]
- Settings = [{Subsystem, [{Parameter, Value}]}]
- Subsystem = atom()
- Parameter = atom()
- Value = term()

#### Explanation:

- Allocator corresponds to the malloc() implementation used. If Allocator equals undefined, the malloc() implementation used could not be identified. Currently glibc can be identified.
- Version is a list of integers (but not a string) representing the version of the malloc() implementation used.
- Features is a list of atoms representing allocation features used.
- Settings is a list of subsystems, their configurable parameters, and used values. Settings may differ between different combinations of platforms, allocators, and allocation features. Memory sizes are given in bytes.

See also "System Flags Effecting erts\_alloc" in *erts\_alloc(3)*.

```
alloc_util_allocators
```

Returns a list of the names of all allocators using the ERTS internal alloc\_util framework as atoms. For more information see the "the alloc\_util framework" section in the erts\_alloc(3) documentation.

```
{allocator, Alloc}
```

Returns information about the specified allocator. As of erts version 5.6.1 the return value is a list of {instance, InstanceNo, InstanceInfo} tuples where InstanceInfo contains information about a specific instance of the allocator. If Alloc is not a recognized allocator, undefined is returned. If Alloc is disabled, false is returned.

*Note:* The information returned is highly implementation dependent and may be changed, or removed at any time without prior notice. It was initially intended as a tool when developing new allocators, but since it might be of interest for others it has been briefly documented.

The recognized allocators are listed in <code>erts\_alloc(3)</code>. After reading the <code>erts\_alloc(3)</code> documentation, the returned information should more or less speak for itself. But it can be worth explaining some things. Call counts are presented by two values. The first value is giga calls, and the second value is calls. mbcs, and sbcs are abbreviations for, respectively, multi-block carriers, and single-block carriers. Sizes are presented in bytes. When it is not a size that is presented, it is the amount of something. Sizes and amounts are often presented by three values, the first is current value, the second is maximum value since the last call to <code>erlang:system\_info({allocator, Alloc})</code>, and the third is maximum value since the emulator was started. If only one value is present, it is the current value. <code>fix\_alloc</code> memory block types are presented by two values. The first value is memory pool size and the second value used memory size.

```
{allocator_sizes, Alloc}
```

Returns various size information for the specified allocator. The information returned is a subset of the information returned by *erlang:system\_info([allocator, Alloc])*.

```
build_type
```

Returns an atom describing the build type of the runtime system. This is normally the atom opt for optimized. Other possible return values are debug, purify, quantify, purecov, gcov, valgrind, gprof, and lcnt. Possible return values may be added and/or removed at any time without prior notice.

```
c_compiler_used
```

Returns a two-tuple describing the C compiler used when compiling the runtime system. The first element is an atom describing the name of the compiler, or undefined if unknown. The second element is a term describing the version of the compiler, or undefined if unknown.

```
check io
```

Returns a list containing miscellaneous information regarding the emulators internal I/O checking. Note, the content of the returned list may vary between platforms and over time. The only thing guaranteed is that a list is returned.

```
compat_rel
```

Returns the compatibility mode of the local node as an integer. The integer returned represents the Erlang/OTP release which the current emulator has been set to be backward compatible with. The compatibility mode can be configured at startup by using the command line flag  $+\mathbb{R}$ , see erl(1).

```
cpu_topology
```

Returns the CpuTopology which currently is used by the emulator. The CPU topology is used when binding schedulers to logical processors. The CPU topology used is the *user defined CPU topology* if such exists; otherwise, the *automatically detected CPU topology* if such exists. If no CPU topology exists, undefined is returned.

## Types:

- CpuTopology = LevelEntryList | undefined
- LevelEntryList = [LevelEntry] (all LevelEntrys of a LevelEntryList must contain the same LevelTag, except on the top level where both node and processor LevelTags may co-exist)
- LevelEntry = {LevelTag, SubLevel} | {LevelTag, InfoList, SubLevel} ({LevelTag, SubLevel} == {LevelTag, [], SubLevel})
- LevelTag = node | processor | core | thread (more LevelTags may be introduced in the future)
- SubLevel = [LevelEntry] | LogicalCpuId
- LogicalCpuId = {logical, integer()}
- InfoList = [] (the InfoList may be extended in the future)

 $\verb|node| refers to NUMA (non-uniform memory access) nodes, and \verb|thread| refers to hardware threads (e.g. Intels hyper-threads).$ 

A level in the CpuTopology term can be omitted if only one entry exists and the InfoList is empty.

thread can only be a sub level to core. core can be a sub level to either processor or node. processor can either be on the top level or a sub level to node. node can either be on the top level or a sub level to processor. That is, NUMA nodes can be processor internal or processor external. A CPU topology can consist of a mix of processor internal and external NUMA nodes, as long as each logical CPU belongs to one and only one NUMA node. Cache hierarchy is not part of the CpuTopology type yet, but will be in the future. Other things may also make it into the CPU topology in the future. In other words, expect the CpuTopology type to change.

#### {cpu\_topology, defined}

Returns the user defined CpuTopology. For more information see the documentation of the erl + sct command line flag, and the documentation of the  $cpu\_topology$  argument.

```
{cpu_topology, detected}
```

Returns the automatically detected CpuTopology. The emulator currently only detects the CPU topology on some newer Linux, Solaris, FreeBSD, and Windows systems. On Windows system with more than 32 logical processors the CPU topology is not detected.

For more information see the documentation of the *cpu\_topology* argument.

```
{cpu_topology, used}
```

Returns the CpuTopology which is used by the emulator. For more information see the documentation of the *cpu\_topology* argument.

#### creation

Returns the creation of the local node as an integer. The creation is changed when a node is restarted. The creation of a node is stored in process identifiers, port identifiers, and references. This makes it (to some extent) possible to distinguish between identifiers from different incarnations of a node. Currently valid creations are integers in the range 1...3, but this may (probably will) change in the future. If the node is not alive, 0 is returned.

#### debug\_compiled

Returns true if the emulator has been debug compiled; otherwise, false.

#### dist

Returns a binary containing a string of distribution information formatted as in Erlang crash dumps. For more information see the "How to interpret the Erlang crash dumps" chapter in the ERTS User's Guide.

## dist\_ctrl

Returns a list of tuples {Node, ControllingEntity}, one entry for each connected remote node. The Node is the name of the node and the ControllingEntity is the port or pid responsible for the communication to that node. More specifically, the ControllingEntity for nodes connected via TCP/IP (the normal case) is the socket actually used in communication with the specific node.

## driver\_version

Returns a string containing the erlang driver version used by the runtime system. It will be on the form "<major ver>.<minor ver>".

## dynamic\_trace

Returns an atom describing the dynamic trace framework compiled into the virtual machine. It can currently be either dtrace, systemtap or none. For a commercial or standard build, this is always none, the other return values indicate a custom configuration (e.g. ./configure --with-dynamic-trace=dtrace). See the *dyntrace* manual page and the README.dtrace/README.systemtap files in the Erlang source code top directory for more information about dynamic tracing.

### dynamic\_trace\_probes

Returns a boolean() indicating if dynamic trace probes (either dtrace or systemtap) are built into the emulator. This can only be true if the virtual machine was built for dynamic tracing (i.e. system\_info(dynamic\_trace) returns dtrace or systemtap).

#### elib\_malloc

This option will be removed in a future release. The return value will always be false since the elib\_malloc allocator has been removed.

#### dist\_buf\_busy\_limit

Returns the value of the distribution buffer busy limit in bytes. This limit can be set on startup by passing the +zdbbl command line flag to erl.

fullsweep\_after

Returns {fullsweep\_after, integer()} which is the fullsweep\_after garbage collection setting used by default. For more information see garbage\_collection described below.

garbage collection

Returns a list describing the default garbage collection settings. A process spawned on the local node by a spawn or spawn\_link will use these garbage collection settings. The default settings can be changed by use of *system\_flag/2*. *spawn\_opt/4* can spawn a process that does not use the default settings.

heap\_sizes

Returns a list of integers representing valid heap sizes in words. All Erlang heaps are sized from sizes in this list.

heap type

Returns the heap type used by the current emulator. Currently only the following heap type exists:

private

Each process has a heap reserved for its use and no references between heaps of different processes are allowed. Messages passed between processes are copied between heaps.

info

Returns a binary containing a string of miscellaneous system information formatted as in Erlang crash dumps. For more information see the "How to interpret the Erlang crash dumps" chapter in the ERTS User's Guide.

kernel\_poll

Returns true if the emulator uses some kind of kernel-poll implementation; otherwise, false.

loaded

Returns a binary containing a string of loaded module information formatted as in Erlang crash dumps. For more information see the "How to interpret the Erlang crash dumps" chapter in the ERTS User's Guide.

logical\_processors

Returns the detected number of logical processors configured on the system. The return value is either an integer, or the atom unknown if the emulator wasn't able to detect logical processors configured.

logical\_processors\_available

Returns the detected number of logical processors available to the Erlang runtime system. The return value is either an integer, or the atom unknown if the emulator wasn't able to detect logical processors available. The number of logical processors available is less than or equal to the number of *logical processors online*.

logical\_processors\_online

Returns the detected number of logical processors online on the system. The return value is either an integer, or the atom unknown if the emulator wasn't able to detect logical processors online. The number of logical processors online is less than or equal to the number of *logical processors configured*.

machine

Returns a string containing the Erlang machine name.

min heap size

Returns {min\_heap\_size, MinHeapSize} where MinHeapSize is the current system wide minimum heap size for spawned processes.

## min\_bin\_vheap\_size

Returns {min\_bin\_vheap\_size, MinBinVHeapSize} where MinBinVHeapSize is the current system wide minimum binary virtual heap size for spawned processes.

#### modified\_timing\_level

Returns the modified timing level (an integer) if modified timing has been enabled; otherwise, undefined. See the +T command line flag in the documentation of the erl(1) command for more information on modified timing.

#### multi scheduling

Returns disabled, blocked, or enabled. A description of the return values:

disabled

The emulator has only one scheduler thread. The emulator does not have SMP support, or have been started with only one scheduler thread.

blocked

The emulator has more than one scheduler thread, but all scheduler threads but one have been blocked, i.e., only one scheduler thread will schedule Erlang processes and execute Erlang code.

enabled

The emulator has more than one scheduler thread, and no scheduler threads have been blocked, i.e., all available scheduler threads will schedule Erlang processes and execute Erlang code.

See also erlang:system\_flag(multi\_scheduling, BlockState), erlang:system\_info(multi\_scheduling\_blockers), and erlang:system\_info(schedulers).

#### multi\_scheduling\_blockers

Returns a list of PIDs when multi-scheduling is blocked; otherwise, the empty list. The PIDs in the list is PIDs of the processes currently blocking multi-scheduling. A PID will only be present once in the list, even if the corresponding process has blocked multiple times.

See also  $erlang:system\_flag(multi\_scheduling, BlockState)$ ,  $erlang:system\_info(multi\_scheduling)$ , and  $erlang:system\_info(schedulers)$ .

otp\_release

Returns a string containing the OTP release number.

```
process_count
```

Returns the number of processes currently existing at the local node as an integer. The same value as length(processes()) returns.

```
process_limit
```

Returns the maximum number of concurrently existing processes at the local node as an integer. This limit can be configured at startup by using the command line flag +P, see erl(1).

procs

Returns a binary containing a string of process and port information formatted as in Erlang crash dumps. For more information see the "How to interpret the Erlang crash dumps" chapter in the ERTS User's Guide.

```
scheduler_bind_type
```

Returns information on how user has requested schedulers to be bound or not bound.

*NOTE:* Even though user has requested schedulers to be bound, they might have silently failed to bind. In order to inspect actual scheduler bindings call *erlang:system\_info(scheduler\_bindings)*.

For more information, see the erl +sbt command line argument, and erlang:system\_info(scheduler\_bindings).

#### scheduler\_bindings

Returns information on currently used scheduler bindings.

A tuple of a size equal to <code>erlang:system\_info(schedulers)</code> is returned. The elements of the tuple are integers or the atom unbound. Logical processor identifiers are represented as integers. The Nth element of the tuple equals the current binding for the scheduler with the scheduler identifier equal to N. E.g., if the schedulers have been bound, <code>element(erlang:system\_info(scheduler\_id), erlang:system\_info(scheduler\_bindings))</code> will return the identifier of the logical processor that the calling process is executing on.

Note that only schedulers online can be bound to logical processors.

For more information, see the erl +sbt command line argument, erlang:system\_info(schedulers\_online).

#### scheduler id

Returns the scheduler id (SchedulerId) of the scheduler thread that the calling process is executing on. SchedulerId is a positive integer; where 1 <= SchedulerId <= erlang:system\_info(schedulers). See also erlang:system\_info(schedulers).

#### schedulers

Returns the number of scheduler threads used by the emulator. Scheduler threads online schedules Erlang processes and Erlang ports, and execute Erlang code and Erlang linked in driver code.

The number of scheduler threads is determined at emulator boot time and cannot be changed after that. The amount of schedulers online can however be changed at any time.

See also erlang:system\_flag(schedulers\_online, SchedulersOnline), erlang:system\_info(schedulers\_online), erlang:system\_info(scheduler\_id), erlang:system\_flag(multi\_scheduling, BlockState), erlang:system\_info(multi\_scheduling), and and erlang:system\_info(multi\_scheduling\_blockers).

#### schedulers online

Returns the amount of schedulers online. The scheduler identifiers of schedulers online satisfy the following relationship: 1 <= SchedulerId <= erlang:system\_info(schedulers\_online).

For more information, see *erlang:system\_info(schedulers)*, and *erlang:system\_flag(schedulers\_online, SchedulersOnline)*.

#### smp\_support

Returns true if the emulator has been compiled with smp support; otherwise, false.

## system\_version

Returns a string containing version number and some important properties such as the number of schedulers.

## system\_architecture

Returns a string containing the processor and OS architecture the emulator is built for.

#### threads

Returns true if the emulator has been compiled with thread support; otherwise, false is returned.

#### thread\_pool\_size

Returns the number of async threads in the async thread pool used for asynchronous driver calls  $(driver\_async())$  as an integer.

```
trace_control_word
```

Returns the value of the node's trace control word. For more information see documentation of the function get\_tcw in "Match Specifications in Erlang", *ERTS User's Guide*.

```
update_cpu_info
```

The runtime system rereads the CPU information available and updates its internally stored information about the *detected CPU topology* and the amount of logical processors *configured*, *online*, and *available*. If the CPU information has changed since the last time it was read, the atom changed is returned; otherwise, the atom unchanged is returned. If the CPU information has changed you probably want to *adjust the amount of schedulers online*. You typically want to have as many schedulers online as *logical processors available*.

version

Returns a string containing the version number of the emulator.

wordsize

```
Same as {wordsize, internal}.
{wordsize, internal}
```

Returns the size of Erlang term words in bytes as an integer, i.e. on a 32-bit architecture 4 is returned, and on a pure 64-bit architecture 8 is returned. On a halfword 64-bit emulator, 4 is returned, as the Erlang terms are stored using a virtual wordsize of half the system's wordsize.

```
{wordsize, external}
```

Returns the true wordsize of the emulator, i.e. the size of a pointer, in bytes as an integer. On a pure 32-bit architecture 4 is returned, on both a halfword and pure 64-bit architecture, 8 is returned.

## Note:

The scheduler argument has changed name to scheduler\_id. This in order to avoid mixup with the schedulers argument. The scheduler argument was introduced in ERTS version 5.5 and renamed in ERTS version 5.5.1.

```
erlang:system_monitor() -> MonSettings
Types:
    MonSettings -> {MonitorPid, Options} | undefined
    MonitorPid = pid()
    Options = [Option]
    Option = {long_gc, Time} | {large_heap, Size} | busy_port |
    busy_dist_port
    Time = Size = integer()
```

Returns the current system monitoring settings set by *erlang:system\_monitor/2* as {MonitorPid, Options}, or undefined if there are no settings. The order of the options may be different from the one that was set.

```
erlang:system_monitor(undefined | {MonitorPid, Options}) -> MonSettings
Types:
```

```
MonitorPid, Options, MonSettings -- see below
```

When called with the argument undefined, all system performance monitoring settings are cleared.

Calling the function with {MonitorPid, Options} as argument, is the same as calling erlang:system\_monitor(MonitorPid, Options).

Returns the previous system monitor settings just like *erlang:system\_monitor/0*.

```
erlang:system_monitor(MonitorPid, [Option]) -> MonSettings
Types:
    MonitorPid = pid()
    Option = {long_gc, Time} | {large_heap, Size} | busy_port | busy_dist_port
    Time = Size = integer()
    MonSettings = {OldMonitorPid, [Option]}
    OldMonitorPid = pid()
```

Sets system performance monitoring options. MonitorPid is a local pid that will receive system monitor messages, and the second argument is a list of monitoring options:

```
{long_gc, Time}
```

If a garbage collection in the system takes at least Time wallclock milliseconds, a message {monitor, GcPid, long\_gc, Info} is sent to MonitorPid. GcPid is the pid that was garbage collected and Info is a list of two-element tuples describing the result of the garbage collection. One of the tuples is {timeout, GcTime} where GcTime is the actual time for the garbage collection in milliseconds. The other tuples are tagged with heap\_size, heap\_block\_size, stack\_size, mbuf\_size, old\_heap\_size, and old\_heap\_block\_size. These tuples are explained in the documentation of the gc\_start trace message (see erlang:trace/3). New tuples may be added, and the order of the tuples in the Info list may be changed at any time without prior notice.

```
{large_heap, Size}
```

If a garbage collection in the system results in the allocated size of a heap being at least Size words, a message {monitor, GcPid, large\_heap, Info} is sent to MonitorPid. GcPid and Info are the same as for long\_gc above, except that the tuple tagged with timeout is not present. *Note*: As of erts version 5.6 the monitor message is sent if the sum of the sizes of all memory blocks allocated for all heap generations is equal to or larger than Size. Previously the monitor message was sent if the memory block allocated for the youngest generation was equal to or larger than Size.

```
busy_port
```

If a process in the system gets suspended because it sends to a busy port, a message {monitor, SusPid, busy\_port, Port} is sent to MonitorPid. SusPid is the pid that got suspended when sending to Port.

```
busy_dist_port
```

If a process in the system gets suspended because it sends to a process on a remote node whose inter-node communication was handled by a busy port, a message {monitor, SusPid, busy\_dist\_port, Port} is sent to MonitorPid. SusPid is the pid that got suspended when sending through the inter-node communication port Port.

Returns the previous system monitor settings just like *erlang:system\_monitor/0*.

#### Note:

If a monitoring process gets so large that it itself starts to cause system monitor messages when garbage collecting, the messages will enlarge the process's message queue and probably make the problem worse.

Keep the monitoring process neat and do not set the system monitor limits too tight.

Failure: badarg if MonitorPid does not exist.

```
erlang:system_profile() -> ProfilerSettings
Types:
```

```
ProfilerSettings -> {ProfilerPid, Options} | undefined
ProfilerPid = pid() | port()
Options = [Option]
Option = runnable_procs | runnable_ports | scheduler | exclusive
```

Returns the current system profiling settings set by *erlang:system\_profile/2* as {ProfilerPid, Options}, or undefined if there are no settings. The order of the options may be different from the one that was set.

erlang:system\_profile(ProfilerPid, Options) -> ProfilerSettings

Types:

```
ProfilerSettings -> {ProfilerPid, Options} | undefined
ProfilerPid = pid() | port()
Options = [Option]
Option = runnable_procs | runnable_ports | scheduler | exclusive
```

Sets system profiler options. ProfilerPid is a local pid or port that will receive profiling messages. The receiver is excluded from all profiling. The second argument is a list of profiling options:

```
runnable_procs
```

If a process is put into or removed from the run queue a message, {profile, Pid, State, Mfa, Ts}, is sent to ProfilerPid. Running processes that is reinserted into the run queue after having been preemptively scheduled out will not trigger this message.

```
runnable_ports
```

If a port is put into or removed from the run queue a message, {profile, Port, State, 0, Ts}, is sent to ProfilerPid.

scheduler

If a scheduler is put to sleep or awoken a message, {profile, scheduler, Id, State, NoScheds, Ts}, is sent to ProfilerPid.

exclusive

If a synchronous call to a port from a process is done, the calling process is considered not runnable during the call runtime to the port. The calling process is notified as inactive and subsequently active when the port callback returns.

### Note:

erlang:system\_profile is considered experimental and its behaviour may change in the future.

```
term_to_binary(Term) -> ext_binary()
Types:
    Term = term()
```

Returns a binary data object which is the result of encoding Term according to the Erlang external term format.

This can be used for a variety of purposes, for example writing a term to a file in an efficient way, or sending an Erlang term to some type of communications channel not supported by distributed Erlang.

See also binary\_to\_term/1.

```
term_to_binary(Term, [Option]) -> ext_binary()
Types:
   Term = term()
   Option = compressed | {compressed, Level} | {minor_version, Version}
```

Returns a binary data object which is the result of encoding Term according to the Erlang external term format.

If the option compressed is provided, the external term format will be compressed. The compressed format is automatically recognized by binary\_to\_term/1 in R7B and later.

It is also possible to specify a compression level by giving the option {compressed, Level}, where Level is an integer from 0 through 9. 0 means that no compression will be done (it is the same as not giving any compressed option); 1 will take the least time but may not compress as well as the higher levels; 9 will take the most time and may produce a smaller result. Note the "mays" in the preceding sentence; depending on the input term, level 9 compression may or may not produce a smaller result than level 1 compression.

Currently, compressed gives the same result as {compressed, 6}.

The option {minor\_version, Version} can be use to control some details of the encoding. This option was introduced in R11B-4. Currently, the allowed values for Version are 0 and 1.

{minor\_version,1} forces any floats in the term to be encoded in a more space-efficient and exact way (namely in the 64-bit IEEE format, rather than converted to a textual representation). binary\_to\_term/1 in R11B-4 and later is able decode the new representation.

{minor\_version, 0} is currently the default, meaning that floats will be encoded using a textual representation; this option is useful if you want to ensure that releases prior to R11B-4 can decode resulting binary.

See also *binary\_to\_term/1*.

# throw(Any)

Types:

```
Any = term()
```

A non-local return from a function. If evaluated within a catch, catch will return the value Any.

```
> catch throw({hello, there}).
{hello,there}
```

Failure: nocatch if not evaluated within a catch.

```
time() -> {Hour, Minute, Second}
Types:
   Hour = Minute = Second = integer() >= 0
```

Returns the current time as  $\{ \text{Hour}, \text{Minute}, \text{Second} \}.$ 

The time zone and daylight saving time correction depend on the underlying OS.

```
> time().
{9,42,44}
```

```
tl(List1) -> List2
Types:
    List1 = List2 = [term()]
Returns the tail of List1, that is, the list minus the first element.
 > tl([geesties, guilies, beasties]).
 [guilies, beasties]
Allowed in guard tests.
Failure: badarg if List is the empty list [].
erlang:trace(PidSpec, How, FlagList) -> integer() >= 0
Types:
    PidSpec = pid() | existing | new | all
    How = boolean()
    FlagList = [Flag]
     Flag -- see below
Turns on (if How == true) or off (if How == false) the trace flags in FlagList for the process or processes
represented by PidSpec.
PidSpec is either a pid for a local process, or one of the following atoms:
existing
    All processes currently existing.
new
    All processes that will be created in the future.
all
    All currently existing processes and all processes that will be created in the future.
FlagList can contain any number of the following flags (the "message tags" refers to the list of messages following
below):
all
    Set all trace flags except {tracer, Tracer} and cpu_timestamp that are in their nature different than
    the others.
send
    Trace sending of messages.
    Message tags: send, send_to_non_existing_process.
'receive'
    Trace receiving of messages.
    Message tags: 'receive'.
procs
    Trace process related events.
```

Message tags: spawn, exit, register, unregister, link, unlink, getting\_linked, getting\_unlinked.

call

Trace certain function calls. Specify which function calls to trace by calling erlang:trace\_pattern/3.

Message tags: call, return\_from.

silent

Used in conjunction with the call trace flag. The call, return\_from and return\_to trace messages are inhibited if this flag is set, but if there are match specs they are executed as normal.

Silent mode is inhibited by executing  $erlang:trace(\_, false, [silent|\_])$ , or by a match spec executing the  $\{silent, false\}$  function.

The silent trace flag facilitates setting up a trace on many or even all processes in the system. Then the interesting trace can be activated and deactivated using the {silent,Bool} match spec function, giving a high degree of control of which functions with which arguments that triggers the trace.

Message tags: call, return\_from, return\_to. Or rather, the absence of.

return\_to

Used in conjunction with the call trace flag. Trace the actual return from a traced function back to its caller. Only works for functions traced with the local option to <code>erlang:trace\_pattern/3</code>.

The semantics is that a trace message is sent when a call traced function actually returns, that is, when a chain of tail recursive calls is ended. There will be only one trace message sent per chain of tail recursive calls, why the properties of tail recursiveness for function calls are kept while tracing with this flag. Using call and return\_to trace together makes it possible to know exactly in which function a process executes at any time.

To get trace messages containing return values from functions, use the {return\_trace} match\_spec action instead.

Message tags: return\_to.

running

Trace scheduling of processes.

Message tags: in, and out.

exiting

Trace scheduling of an exiting processes.

Message tags: in\_exiting, out\_exiting, and out\_exited.

garbage\_collection

Trace garbage collections of processes.

Message tags: gc\_start, gc\_end.

timestamp

Include a time stamp in all trace messages. The time stamp (Ts) is of the same form as returned by erlang:now().

cpu\_timestamp

A global trace flag for the Erlang node that makes all trace timestamps be in CPU time, not wallclock. It is only allowed with PidSpec==all. If the host machine operating system does not support high resolution CPU time measurements, trace/3 exits with badarg.

arity

Used in conjunction with the call trace flag.  $\{M, F, Arity\}$  will be specified instead of  $\{M, F, Args\}$  in call trace messages.

```
set_on_spawn
```

Makes any process created by a traced process inherit its trace flags, including the set\_on\_spawn flag.

```
set_on_first_spawn
```

Makes the first process created by a traced process inherit its trace flags, excluding the set\_on\_first\_spawn flag.

```
set_on_link
```

Makes any process linked by a traced process inherit its trace flags, including the set\_on\_link flag.

```
set_on_first_link
```

Makes the first process linked to by a traced process inherit its trace flags, excluding the set\_on\_first\_link flag.

```
{tracer, Tracer}
```

Specify where to send the trace messages. Tracer must be the pid of a local process or the port identifier of a local port. If this flag is not given, trace messages will be sent to the process that called erlang: trace/3.

The effect of combining set\_on\_first\_link with set\_on\_link is the same as having set\_on\_first\_link alone. Likewise for set\_on\_spawn and set\_on\_first\_spawn.

If the timestamp flag is not given, the tracing process will receive the trace messages described below. Pid is the pid of the traced process in which the traced event has occurred. The third element of the tuple is the message tag.

If the timestamp flag is given, the first element of the tuple will be trace\_ts instead and the timestamp is added last in the tuple.

```
{trace, Pid, 'receive', Msg}
```

When Pid receives the message Msg.

```
{trace, Pid, send, Msg, To}
```

When Pid sends the message Msg to the process To.

```
{trace, Pid, send_to_non_existing_process, Msg, To}
```

When Pid sends the message Msg to the non-existing process To.

```
{trace, Pid, call, {M, F, Args}}
```

When Pid calls a traced function. The return values of calls are never supplied, only the call and its arguments.

Note that the trace flag arity can be used to change the contents of this message, so that Arity is specified instead of Args.

```
{trace, Pid, return_to, {M, F, Arity}}
```

When Pid returns to the specified function. This trace message is sent if both the call and the return\_to flags are set, and the function is set to be traced on *local* function calls. The message is only sent when returning from a chain of tail recursive function calls where at least one call generated a call trace message (that is, the functions match specification matched and {message, false} was not an action).

```
{trace, Pid, return_from, {M, F, Arity}, ReturnValue}
```

When Pid returns *from* the specified function. This trace message is sent if the call flag is set, and the function has a match specification with a return\_trace or exception\_trace action.

```
{trace, Pid, exception_from, {M, F, Arity}, {Class, Value}}
    When Pid exits from the specified function due to an exception. This trace message is sent if the call flag is
   set, and the function has a match specification with an exception_trace action.
{trace, Pid, spawn, Pid2, {M, F, Args}}
    When Pid spawns a new process Pid2 with the specified function call as entry point.
   Note that Args is supposed to be the argument list, but may be any term in the case of an erroneous spawn.
{trace, Pid, exit, Reason}
    When Pid exits with reason Reason.
{trace, Pid, link, Pid2}
    When Pid links to a process Pid2.
{trace, Pid, unlink, Pid2}
    When Pid removes the link from a process Pid2.
{trace, Pid, getting_linked, Pid2}
    When Pid gets linked to a process Pid2.
{trace, Pid, getting_unlinked, Pid2}
    When Pid gets unlinked from a process Pid2.
{trace, Pid, register, RegName}
    When Pid gets the name RegName registered.
{trace, Pid, unregister, RegName}
    When Pid gets the name RegName unregistered. Note that this is done automatically when a registered process
{trace, Pid, in, {M, F, Arity} | 0}
    When Pid is scheduled to run. The process will run in function {M, F, Arity}. On some rare occasions the
   current function cannot be determined, then the last element Arity is 0.
{trace, Pid, out, {M, F, Arity} | 0}
    When Pid is scheduled out. The process was running in function {M, F, Arity}. On some rare occasions the
   current function cannot be determined, then the last element \mbox{Arity} is 0.
{trace, Pid, gc_start, Info}
   Sent when garbage collection is about to be started. Info is a list of two-element tuples, where the first element
   is a key, and the second is the value. You should not depend on the tuples have any defined order. Currently,
   the following keys are defined:
   heap_size
   The size of the used part of the heap.
   heap_block_size
   The size of the memory block used for storing the heap and the stack.
   old_heap_size
   The size of the used part of the old heap.
   old_heap_block_size
   The size of the memory block used for storing the old heap.
   stack_size
```

The actual size of the stack.

recent\_size

The size of the data that survived the previous garbage collection.

mbuf\_size

The combined size of message buffers associated with the process.

bin\_vheap\_size

The total size of unique off-heap binaries referenced from the process heap.

bin\_vheap\_block\_size

The total size of binaries, in words, allowed in the virtual heap in the process before doing a garbage collection.

bin\_old\_vheap\_size

The total size of unique off-heap binaries referenced from the process old heap.

bin vheap block size

The total size of binaries, in words, allowed in the virtual old heap in the process before doing a garbage collection.

All sizes are in words.

```
{trace, Pid, gc_end, Info}
```

Sent when garbage collection is finished. Info contains the same kind of list as in the gc\_start message, but the sizes reflect the new sizes after garbage collection.

If the tracing process dies, the flags will be silently removed.

Only one process can trace a particular process. For this reason, attempts to trace an already traced process will fail.

Returns: A number indicating the number of processes that matched PidSpec. If PidSpec is a pid, the return value will be 1. If PidSpec is all or existing the return value will be the number of processes running, excluding tracer processes. If PidSpec is new, the return value will be 0.

Failure: If specified arguments are not supported. For example cpu\_timestamp is not supported on all platforms.

#### erlang:trace\_delivered(Tracee) -> Ref

Types:

```
Tracee = pid() | all
Ref = reference()
```

The delivery of trace messages is dislocated on the time-line compared to other events in the system. If you know that the Tracee has passed some specific point in its execution, and you want to know when at least all trace messages corresponding to events up to this point have reached the tracer you can use erlang:trace\_delivered(Tracee). A {trace\_delivered, Tracee, Ref} message is sent to the caller of erlang:trace\_delivered(Tracee) when it is guaranteed that all trace messages have been delivered to the tracer up to the point that the Tracee had reached at the time of the call to erlang:trace\_delivered(Tracee).

Note that the trace\_delivered message does *not* imply that trace messages have been delivered; instead, it implies that all trace messages that *should* be delivered have been delivered. It is not an error if Tracee isn't, and hasn't been traced by someone, but if this is the case, *no* trace messages will have been delivered when the trace\_delivered message arrives.

Note that Tracee has to refer to a process currently, or previously existing on the same node as the caller of erlang:trace\_delivered(Tracee) resides on. The special Tracee atom all denotes all processes that currently are traced in the node.

An example: Process A is tracee, port B is tracer, and process C is the port owner of B. C wants to close B when A exits. C can ensure that the trace isn't truncated by calling erlang:trace\_delivered(A) when A exits and wait for the {trace\_delivered, A, Ref} message before closing B.

Failure: badarg if Tracee does not refer to a process (dead or alive) on the same node as the caller of erlang:trace\_delivered(Tracee) resides on.

```
erlang:trace_info(PidOrFunc, Item) -> Res
Types:
   PidOrFunc = pid() | new | {Module, Function, Arity} | on_load
   Module = Function = atom()
   Arity = arity()
Item, Res -- see below
```

Returns trace information about a process or function.

To get information about a process, PidOrFunc should be a pid or the atom new. The atom new means that the default trace state for processes to be created will be returned. Item must have one of the following values:

flags

Return a list of atoms indicating what kind of traces is enabled for the process. The list will be empty if no traces are enabled, and one or more of the followings atoms if traces are enabled: send, 'receive', set\_on\_spawn, call, return\_to, procs, set\_on\_first\_spawn, set\_on\_link, running, garbage\_collection, timestamp, and arity. The order is arbitrary.

tracer

Return the identifier for process or port tracing this process. If this process is not being traced, the return value will be [].

To get information about a function, PidOrFunc should be a three-element tuple: {Module, Function, Arity} or the atom on\_load. No wildcards are allowed. Returns undefined if the function does not exist or false if the function is not traced at all. Item must have one of the following values:

traced

Return global if this function is traced on global function calls, local if this function is traced on local function calls (i.e local and global function calls), and false if neither local nor global function calls are traced.

```
match_spec
```

Return the match specification for this function, if it has one. If the function is locally or globally traced but has no match specification defined, the returned value is [].

meta

Return the meta trace tracer process or port for this function, if it has one. If the function is not meta traced the returned value is false, and if the function is meta traced but has once detected that the tracer proc is invalid, the returned value is [].

```
meta_match_spec
```

Return the meta trace match specification for this function, if it has one. If the function is meta traced but has no match specification defined, the returned value is [].

```
call_count
```

Return the call count value for this function or true for the pseudo function on\_load if call count tracing is active. Return false otherwise. See also <code>erlang:trace\_pattern/3</code>.

```
call_time
```

Return the call time values for this function or true for the pseudo function on\_load if call time tracing is active. Returns false otherwise. The call time values returned, [{Pid, Count, S, Us}], is a list of each process that has executed the function and its specific counters. See also <code>erlang:trace\_pattern/3</code>.

all

Return a list containing the {Item, Value} tuples for all other items, or return false if no tracing is active for this function.

The actual return value will be {Item, Value}, where Value is the requested information as described above. If a pid for a dead process was given, or the name of a non-existing function, Value will be undefined.

If PidOrFunc is the on load, the information returned refers to the default value for code that will be loaded.

```
erlang:trace_pattern(MFA, MatchSpec) -> integer() >= 0
```

The same as erlang:trace pattern(MFA, MatchSpec, []), retained for backward compatibility.

```
erlang:trace_pattern(MFA, MatchSpec, FlagList) -> integer() >= 0
Types:
```

```
MFA, MatchSpec, FlagList -- see below
```

This BIF is used to enable or disable call tracing for exported functions. It must be combined with *erlang:trace/3* to set the call trace flag for one or more processes.

Conceptually, call tracing works like this: Inside the Erlang virtual machine there is a set of processes to be traced and a set of functions to be traced. Tracing will be enabled on the intersection of the set. That is, if a process included in the traced process set calls a function included in the traced function set, the trace action will be taken. Otherwise, nothing will happen.

Use *erlang:trace/3* to add or remove one or more processes to the set of traced processes. Use erlang:trace\_pattern/2 to add or remove exported functions to the set of traced functions.

The erlang:trace\_pattern/3 BIF can also add match specifications to an exported function. A match specification comprises a pattern that the arguments to the function must match, a guard expression which must evaluate to true and an action to be performed. The default action is to send a trace message. If the pattern does not match or the guard fails, the action will not be executed.

The MFA argument should be a tuple like {Module, Function, Arity} or the atom on\_load (described below). It can be the module, function, and arity for an exported function (or a BIF in any module). The '\_' atom can be used to mean any of that kind. Wildcards can be used in any of the following ways:

```
{Module,Function,'_'}
```

All exported functions of any arity named Function in module Module.

```
{Module, '_', '_'}
```

All exported functions in module Module.

```
{'_','_','_'}
```

All exported functions in all loaded modules.

Other combinations, such as {Module, '\_', Arity}, are not allowed. Local functions will match wildcards only if the local option is in the FlagList.

If the MFA argument is the atom on\_load, the match specification and flag list will be used on all modules that are newly loaded.

The MatchSpec argument can take any of the following forms:

false

Disable tracing for the matching function(s). Any match specification will be removed.

true

Enable tracing for the matching function(s).

#### MatchSpecList

A list of match specifications. An empty list is equivalent to true. See the ERTS User's Guide for a description of match specifications.

#### restart

For the FlagList option call\_count and call\_time: restart the existing counters. The behaviour is undefined for other FlagList options.

pause

For the FlagList option call\_count and call\_time: pause the existing counters. The behaviour is undefined for other FlagList options.

The FlagList parameter is a list of options. The following options are allowed:

global

Turn on or off call tracing for global function calls (that is, calls specifying the module explicitly). Only exported functions will match and only global calls will generate trace messages. This is the default.

#### local

Turn on or off call tracing for all types of function calls. Trace messages will be sent whenever any of the specified functions are called, regardless of how they are called. If the return\_to flag is set for the process, a return\_to message will also be sent when this function returns to its caller.

```
meta | {meta, Pid}
```

Turn on or off meta tracing for all types of function calls. Trace messages will be sent to the tracer process or port Pid whenever any of the specified functions are called, regardless of how they are called. If no Pid is specified, self() is used as a default tracer process.

Meta tracing traces all processes and does not care about the process trace flags set by trace/3, the trace flags are instead fixed to [call, timestamp].

The match spec function {return\_trace} works with meta trace and send its trace message to the same tracer process.

#### call count

Starts (MatchSpec == true) or stops (MatchSpec == false) call count tracing for all types of function calls. For every function a counter is incremented when the function is called, in any process. No process trace flags need to be activated.

If call count tracing is started while already running, the count is restarted from zero. Running counters can be paused with MatchSpec == pause. Paused and running counters can be restarted from zero with MatchSpec == restart.

The counter value can be read with *erlang:trace\_info/2*.

## call\_time

Starts (MatchSpec == true) or stops (MatchSpec == false) call time tracing for all types of function calls. For every function a counter is incremented when the function is called. Time spent in the function is accumulated in two other counters, seconds and micro-seconds. The counters are stored for each call traced process.

If call time tracing is started while already running, the count and time is restarted from zero. Running counters can be paused with MatchSpec == pause. Paused and running counters can be restarted from zero with MatchSpec == restart.

The counter value can be read with erlang:trace info/2.

The global and local options are mutually exclusive and global is the default (if no options are specified). The call\_count and meta options perform a kind of local tracing, and can also not be combined with global. A function can be either globally or locally traced. If global tracing is specified for a specified set of functions; local, meta, call time and call count tracing for the matching set of local functions will be disabled, and vice versa.

When disabling trace, the option must match the type of trace that is set on the function, so that local tracing must be disabled with the local option and global tracing with the global option (or no option at all), and so forth.

There is no way to directly change part of a match specification list. If a function has a match specification, you can replace it with a completely new one. If you need to change an existing match specification, use the *erlang:trace\_info/2* BIF to retrieve the existing match specification.

Returns the number of exported functions that matched the MFA argument. This will be zero if none matched at all.

```
trunc(Number) -> integer()
Types:
    Number = number()
```

Returns an integer by the truncating Number.

```
> trunc(5.5).
5
```

Allowed in guard tests.

```
tuple_size(Tuple) -> integer() >= 0
Types:
   Tuple = tuple()
```

Returns an integer which is the number of elements in Tuple.

```
> tuple_size({morni, mulle, bwange}).
3
```

Allowed in guard tests.

```
tuple_to_list(Tuple) -> [term()]
Types:
    Tuple = tuple()
```

Returns a list which corresponds to Tuple. Tuple may contain any Erlang terms.

```
> tuple_to_list({share, {'Ericsson_B', 163}}).
[share,{'Ericsson_B',163}]
```

```
erlang:universaltime() -> DateTime
```

Types:

```
DateTime = calendar:datetime()
```

Returns the current date and time according to Universal Time Coordinated (UTC), also called GMT, in the form {{Year, Month, Day}, {Hour, Minute, Second}} if supported by the underlying operating system. If not, erlang:universaltime() is equivalent to erlang:localtime().

```
> erlang:universaltime().
{{1996,11,6},{14,18,43}}
```

```
erlang:universaltime_to_localtime({Date1, Time1}) -> {Date2, Time2}
Types:
```

```
Date1 = Date2 = calendar:date()
Time1 = Time2 = calendar:time()
```

Converts Universal Time Coordinated (UTC) date and time to local date and time, if this is supported by the underlying OS. Otherwise, no conversion is done, and {Datel, Timel} is returned.

```
> erlang:universaltime_to_localtime({{1996,11,6},{14,18,43}}).
{{1996,11,7},{15,18,43}}
```

Failure: badarg if Date1 or Time1 do not denote a valid date or time.

```
unlink(Id) -> true
Types:
   Id = pid() | port()
```

Removes the link, if there is one, between the calling process and the process or port referred to by Id.

Returns true and does not fail, even if there is no link to Id, or if Id does not exist.

Once unlink(Id) has returned it is guaranteed that the link between the caller and the entity referred to by Id has no effect on the caller in the future (unless the link is setup again). If caller is trapping exits, an {'EXIT', Id, \_} message due to the link might have been placed in the caller's message queue prior to the call, though. Note, the {'EXIT', Id, \_} message can be the result of the link, but can also be the result of Id calling exit/2. Therefore, it may be appropriate to cleanup the message queue when trapping exits after the call to unlink(Id), as follow:

## Note:

Prior to OTP release R11B (erts version 5.5) unlink/1 behaved completely asynchronous, i.e., the link was active until the "unlink signal" reached the linked entity. This had one undesirable effect, though. You could never know when you were guaranteed *not* to be effected by the link.

Current behavior can be viewed as two combined operations: asynchronously send an "unlink signal" to the linked entity and ignore any future results of the link.

#### unregister(RegName) -> true

Types:

```
RegName = atom()
```

Removes the registered name RegName, associated with a pid or a port identifier.

```
> unregister(db).
true
```

Users are advised not to unregister system processes.

Failure: badarg if RegName is not a registered name.

```
whereis(RegName) -> pid() | port() | undefined
```

Returns the pid or port identifier with the registered name RegName. Returns undefined if the name is not registered.

```
> whereis(db).
<0.43.0>
```

## erlang:yield() -> true

Voluntarily let other processes (if any) get a chance to execute. Using erlang:yield() is similar to receive after 1 -> ok end, except that yield() is faster.

# Warning:

There is seldom or never any need to use this BIF, especially in the SMP-emulator as other processes will have a chance to run in another scheduler thread anyway. Using this BIF without a thorough grasp of how the scheduler works may cause performance degradation.

## init

Erlang module

The init module is pre-loaded and contains the code for the init system process which coordinates the start-up of the system. The first function evaluated at start-up is boot(BootArgs), where BootArgs is a list of command line arguments supplied to the Erlang runtime system from the local operating system. See *erl(1)*.

init reads the boot script which contains instructions on how to initiate the system. See script(4) for more information about boot scripts.

init also contains functions to restart, reboot, and stop the system.

# **Exports**

```
boot(BootArgs) -> no_return()
Types:
    BootArgs = [binary()]
```

Starts the Erlang runtime system. This function is called when the emulator is started and coordinates system start-up.

BootArgs are all command line arguments except the emulator flags, that is, flags and plain arguments. See erl(1).

init itself interprets some of the flags, see *Command Line Flags* below. The remaining flags ("user flags") and plain arguments are passed to the init loop and can be retrieved by calling get\_arguments/0 and get\_plain\_arguments/0, respectively.

```
get_argument(Flag) -> {ok, Arg} | error
Types:
    Flag = atom()
    Arg = [Values :: [string()]]
```

Returns all values associated with the command line user flag Flag. If Flag is provided several times, each Values is returned in preserved order.

```
% erl -a b c -a d
...
1> init:get_argument(a).
{ok,[["b","c"],["d"]]}
```

There are also a number of flags, which are defined automatically and can be retrieved using this function:

root

The installation directory of Erlang/OTP, \$ROOT.

```
2> init:get_argument(root).
{ok,[["/usr/local/otp/releases/otp_beam_solaris8_r10b_patched"]]}
```

progname

The name of the program which started Erlang.

```
3> init:get_argument(progname).
{ok,[["erl"]]}
```

home

The home directory.

```
4> init:get_argument(home).
{ok,[["/home/harry"]]}
```

Returns error if there is no value associated with Flag.

```
get_arguments() -> Flags
Types:
    Flags = [{Flag :: atom(), Values :: [string()]}]
Returns all command line flags, as well as the system defined flags, see get_argument/1.

get_plain_arguments() -> [Arg]
Types:
    Arg = string()
Returns any plain command line arguments as a list of strings (possibly empty).

get_status() -> {InternalStatus, ProvidedStatus}
```

```
Types:
    InternalStatus = internal_status()
    ProvidedStatus = term()
    internal_status() = starting | started | stopping
```

The current status of the init process can be inspected. During system startup (initialization), InternalStatus is starting, and ProvidedStatus indicates how far the boot script has been interpreted. Each {progress, Info} term interpreted in the boot script affects ProvidedStatus, that is, ProvidedStatus gets the value of Info.

```
reboot() -> ok
```

All applications are taken down smoothly, all code is unloaded, and all ports are closed before the system terminates. If the -heart command line flag was given, the heart program will try to reboot the system. Refer to heart (3) for more information.

To limit the shutdown time, the time init is allowed to spend taking down applications, the -shutdown\_time command line flag should be used.

```
restart() -> ok
```

The system is restarted *inside* the running Erlang node, which means that the emulator is not restarted. All applications are taken down smoothly, all code is unloaded, and all ports are closed before the system is booted again in the same way as initially started. The same BootArgs are used again.

To limit the shutdown time, the time init is allowed to spend taking down applications, the -shutdown\_time command line flag should be used.

```
script_id() -> Id
Types:
```

```
Id = term()
```

Get the identity of the boot script used to boot the system. Id can be any Erlang term. In the delivered boot scripts, Id is {Name, Vsn}. Name and Vsn are strings.

```
stop() -> ok
```

All applications are taken down smoothly, all code is unloaded, and all ports are closed before the system terminates. If the -heart command line flag was given, the heart program is terminated before the Erlang node terminates. Refer to heart (3) for more information.

To limit the shutdown time, the time init is allowed to spend taking down applications, the -shutdown\_time command line flag should be used.

```
stop(Status) -> ok
```

Types:

```
Status = integer() >= 0 | string()
```

All applications are taken down smoothly, all code is unloaded, and all ports are closed before the system terminates by calling halt(Status). If the -heart command line flag was given, the heart program is terminated before the Erlang node terminates. Refer to heart(3) for more information.

To limit the shutdown time, the time init is allowed to spend taking down applications, the -shutdown\_time command line flag should be used.

# **Command Line Flags**

# Warning:

The support for loading of code from archive files is experimental. The sole purpose of releasing it before it is ready is to obtain early feedback. The file format, semantics, interfaces etc. may be changed in a future release. The <code>-code\_path\_choice</code> flag is also experimental.

The init module interprets the following command line flags:

\_\_\_

Everything following -- up to the next flag is considered plain arguments and can be retrieved using get plain arguments/0.

```
-code_path_choice Choice
```

This flag can be set to strict or relaxed. It controls whether each directory in the code path should be interpreted strictly as it appears in the boot script or if init should be more relaxed and try to find a suitable directory if it can choose from a regular ebin directory and an ebin directory in an archive file. This flag is particular useful when you want to elaborate with code loading from archives without editing the boot script. See <code>script(4)</code> for more information about interpretation of boot scripts. The flag does also have a similar affect on how the code server works. See <code>code(3)</code>.

#### -eval Expr

Scans, parses and evaluates an arbitrary expression Expr during system initialization. If any of these steps fail (syntax error, parse error or exception during evaluation), Erlang stops with an error message. Here is an example that seeds the random number generator:

```
% erl -eval '{X,Y,Z}' = now(), random:seed(X,Y,Z).'
```

This example uses Erlang as a hexadecimal calculator:

```
% erl -noshell -eval 'R = 16#1F+16#A0, io:format("~.16B~n", [R])' \\
-s erlang halt
BF
```

If multiple -eval expressions are specified, they are evaluated sequentially in the order specified. -eval expressions are evaluated sequentially with -s and -run function calls (this also in the order specified). As with -s and -run, an evaluation that does not terminate, blocks the system initialization process.

#### -extra

Everything following -extra is considered plain arguments and can be retrieved using get\_plain\_arguments/0.

```
-run Mod [Func [Arg1, Arg2, ...]]
```

Evaluates the specified function call during system initialization. Func defaults to start. If no arguments are provided, the function is assumed to be of arity 0. Otherwise it is assumed to be of arity 1, taking the list [Arg1, Arg2, ...] as argument. All arguments are passed as strings. If an exception is raised, Erlang stops with an error message.

Example:

```
% erl -run foo -run foo bar -run foo bar baz 1 2
```

This starts the Erlang runtime system and evaluates the following functions:

```
foo:start()
foo:bar()
foo:bar(["baz", "1", "2"]).
```

The functions are executed sequentially in an initialization process, which then terminates normally and passes control to the user. This means that a -run call which does not return will block further processing; to avoid this, use some variant of spawn in such cases.

```
-s Mod [Func [Arg1, Arg2, ...]]
```

Evaluates the specified function call during system initialization. Func defaults to start. If no arguments are provided, the function is assumed to be of arity 0. Otherwise it is assumed to be of arity 1, taking the list [Arg1, Arg2, ...] as argument. All arguments are passed as atoms. If an exception is raised, Erlang stops with an error message.

Example:

```
% erl -s foo -s foo bar -s foo bar baz 1 2
```

This starts the Erlang runtime system and evaluates the following functions:

```
foo:start()
foo:bar()
foo:bar([baz, '1', '2']).
```

The functions are executed sequentially in an initialization process, which then terminates normally and passes control to the user. This means that a -s call which does not return will block further processing; to avoid this, use some variant of spawn in such cases.

Due to the limited length of atoms, it is recommended that -run be used instead.

# Example

```
% erl -- a b -children thomas claire -ages 7 3 -- x y
...

1> init:get_plain_arguments().
["a","b","x","y"]
2> init:get_argument(children).
{ok,[["thomas","claire"]]}
3> init:get_argument(ages).
{ok, [["7","3"]]}
4> init:get_argument(silly).
error
```

# **SEE ALSO**

erl\_prim\_loader(3), heart(3)

# zlib

Erlang module

The zlib module provides an API for the zlib library (http://www.zlib.org). It is used to compress and decompress data. The data format is described by RFCs 1950 to 1952.

A typical (compress) usage looks like:

In all functions errors,  $\{ ' EXIT' , \{ Reason, Backtrace \} \}$ , might be thrown, where Reason describes the error. Typical reasons are:

badarg

Bad argument

data\_error

The data contains errors

stream\_error

Inconsistent stream state

einval

Bad value or wrong function called

{need\_dictionary,Adler32}

See inflate/2

# **Data Types**

```
0..9
zmemlevel() = 1..9
zmethod() = deflated
zstrategy() = default | filtered | huffman_only
zwindowbits() = -15...-9 | 9...47
Normally in the range -15...-9 \mid 9...15.
Exports
open() -> zstream()
Open a zlib stream.
close(Z) \rightarrow ok
Types:
   Z = zstream()
Closes the stream referenced by Z.
deflateInit(Z) -> ok
Types:
   Z = zstream()
Same as zlib:deflateInit(Z, default).
deflateInit(Z, Level) -> ok
Types:
   Z = zstream()
   Level = zlevel()
Initialize a zlib stream for compression.
Level decides the compression level to be used, 0 (none), gives no compression at all, 1 (best_speed) gives best
speed and 9 (best_compression) gives best compression.
deflateInit(Z, Level, Method, WindowBits, MemLevel, Strategy) ->
Types:
   Z = zstream()
   Level = zlevel()
   Method = zmethod()
   WindowBits = zwindowbits()
   MemLevel = zmemlevel()
   Strategy = zstrategy()
```

The Level parameter decides the compression level to be used, 0 (none), gives no compression at all, 1 (best\_speed) gives best speed and 9 (best\_compression) gives best compression.

Initiates a zlib stream for compression.

The Method parameter decides which compression method to use, currently the only supported method is deflated.

The WindowBits parameter is the base two logarithm of the window size (the size of the history buffer). It should be in the range 9 through 15. Larger values of this parameter result in better compression at the expense of memory usage. The default value is 15 if deflateInit/2. A negative WindowBits value suppresses the zlib header (and checksum) from the stream. Note that the zlib source mentions this only as a undocumented feature.

The MemLevel parameter specifies how much memory should be allocated for the internal compression state. MemLevel=1 uses minimum memory but is slow and reduces compression ratio; MemLevel=9 uses maximum memory for optimal speed. The default value is 8.

The Strategy parameter is used to tune the compression algorithm. Use the value default for normal data, filtered for data produced by a filter (or predictor), or huffman\_only to force Huffman encoding only (no string match). Filtered data consists mostly of small values with a somewhat random distribution. In this case, the compression algorithm is tuned to compress them better. The effect of filteredis to force more Huffman coding and less string matching; it is somewhat intermediate between default and huffman\_only. The Strategy parameter only affects the compression ratio but not the correctness of the compressed output even if it is not set appropriately.

```
deflate(Z, Data) -> Compressed
Types:
    Z = zstream()
    Data = iodata()
    Compressed = iolist()
Same as deflate(Z, Data, none).

deflate(Z, Data, Flush) -> Compressed
Types:
    Z = zstream()
    Data = iodata()
    Flush = none | sync | full | finish
    Compressed = iolist()
```

deflate/3 compresses as much data as possible, and stops when the input buffer becomes empty. It may introduce some output latency (reading input without producing any output) except when forced to flush.

If the parameter Flush is set to sync, all pending output is flushed to the output buffer and the output is aligned on a byte boundary, so that the decompressor can get all input data available so far. Flushing may degrade compression for some compression algorithms and so it should be used only when necessary.

If Flush is set to full, all output is flushed as with sync, and the compression state is reset so that decompression can restart from this point if previous compressed data has been damaged or if random access is desired. Using full too often can seriously degrade the compression.

If the parameter Flush is set to finish, pending input is processed, pending output is flushed and deflate/3 returns. Afterwards the only possible operations on the stream are deflateReset/1 or deflateEnd/1.

Flush can be set to finish immediately after deflateInit if all compression is to be done in one step.

```
zlib:deflateInit(Z),
B1 = zlib:deflate(Z,Data),
```

```
B2 = zlib:deflate(Z,<< >>,finish),
zlib:deflateEnd(Z),
list_to_binary([B1,B2])
```

#### deflateSetDictionary(Z, Dictionary) -> Adler32

Types:

```
Z = zstream()
Dictionary = iodata()
Adler32 = integer()
```

Initializes the compression dictionary from the given byte sequence without producing any compressed output. This function must be called immediately after deflateInit/[1|2|6] or deflateReset/1, before any call of deflate/3. The compressor and decompressor must use exactly the same dictionary (see inflateSetDictionary/2). The adler checksum of the dictionary is returned.

```
deflateReset(Z) -> ok
Types:
    Z = zstream()
```

This function is equivalent to deflateEnd/1 followed by deflateInit/[1|2|6], but does not free and reallocate all the internal compression state. The stream will keep the same compression level and any other attributes.

```
deflateParams(Z, Level, Strategy) -> ok
Types:
    Z = zstream()
    Level = zlevel()
    Strategy = zstrategy()
```

Dynamically update the compression level and compression strategy. The interpretation of Level and Strategy is as in deflateInit/6. This can be used to switch between compression and straight copy of the input data, or to switch to a different kind of input data requiring a different strategy. If the compression level is changed, the input available so far is compressed with the old level (and may be flushed); the new level will take effect only at the next call of deflate/3.

Before the call of deflateParams, the stream state must be set as for a call of deflate/3, since the currently available input may have to be compressed and flushed.

```
deflateEnd(Z) -> ok
Types:
    Z = zstream()
```

End the deflate session and cleans all data used. Note that this function will throw an data\_error exception if the last call to deflate/3 was not called with Flush set to finish.

```
inflateInit(Z) -> ok
Types:
    Z = zstream()
```

Initialize a zlib stream for decompression.

```
inflateInit(Z, WindowBits) -> ok
Types:
    Z = zstream()
    WindowBits = zwindowbits()
```

Initialize decompression session on zlib stream.

The WindowBits parameter is the base two logarithm of the maximum window size (the size of the history buffer). It should be in the range 9 through 15. The default value is 15 if inflateInit/1 is used. If a compressed stream with a larger window size is given as input, inflate() will throw the data\_error exception. A negative WindowBits value makes zlib ignore the zlib header (and checksum) from the stream. Note that the zlib source mentions this only as a undocumented feature.

```
inflate(Z, Data) -> Decompressed
Types:
    Z = zstream()
    Data = iodata()
    Decompressed = iolist()
```

inflate/2 decompresses as much data as possible. It may some introduce some output latency (reading input without producing any output).

If a preset dictionary is needed at this point (see inflateSetDictionary below), inflate/2 throws a {need\_dictionary,Adler} exception where Adler is the adler32 checksum of the dictionary chosen by the compressor.

```
inflateSetDictionary(Z, Dictionary) -> ok
Types:
    Z = zstream()
    Dictionary = iodata()
```

Initializes the decompression dictionary from the given uncompressed byte sequence. This function must be called immediately after a call of inflate/2 if this call threw a {need\_dictionary,Adler} exception. The dictionary chosen by the compressor can be determined from the Adler value thrown by the call to inflate/2. The compressor and decompressor must use exactly the same dictionary (see deflateSetDictionary/2).

Example:

```
inflateReset(Z) -> ok
Types:
```

```
Z = zstream()
```

This function is equivalent to inflateEnd/1 followed by inflateInit/1, but does not free and reallocate all the internal decompression state. The stream will keep attributes that may have been set by inflateInit/[1|2].

```
inflateEnd(Z) -> ok
Types:
   Z = zstream()
End the inflate session and cleans all data used. Note that this function will throw a data_error exception if no
end of stream was found (meaning that not all data has been uncompressed).
setBufSize(Z, Size) -> ok
Types:
   Z = zstream()
   Size = integer() >= 0
Sets the intermediate buffer size.
getBufSize(Z) -> Size
Types:
   Z = zstream()
   Size = integer() >= 0
Get the size of intermediate buffer.
crc32(Z) \rightarrow CRC
Types:
   Z = zstream()
   CRC = integer()
Get the current calculated CRC checksum.
crc32(Z, Data) -> CRC
Types:
   Z = zstream()
   Data = iodata()
   CRC = integer()
Calculate the CRC checksum for Data.
crc32(Z, PrevCRC, Data) -> CRC
Types:
   Z = zstream()
   PrevCRC = integer()
   Data = iodata()
   CRC = integer()
Update a running CRC checksum for Data. If Data is the empty binary or the empty iolist, this function returns the
required initial value for the crc.
```

zlib:crc32(Z, Crc0, Data),
end, zlib:crc32(Z,<< >>), Datas)

Crc = lists:foldl(fun(Data,Crc0) ->

```
crc32_combine(Z, CRC1, CRC2, Size2) -> CRC
Types:
    Z = zstream()
    CRC = CRC1 = CRC2 = Size2 = integer()
```

Combine two CRC checksums into one. For two binaries or iolists, Data1 and Data2 with sizes of Size1 and Size2, with CRC checksums CRC1 and CRC2. crc32\_combine/4 returns the CRC checksum of [Data1,Data2], requiring only CRC1, CRC2, and Size2.

```
adler32(Z, Data) -> CheckSum
Types:
    Z = zstream()
    Data = iodata()
    CheckSum = integer()
Calculate the Adler-32 checksum for Data.

adler32(Z, PrevAdler, Data) -> CheckSum
Types:
    Z = zstream()
    PrevAdler = integer()
    Data = iodata()
    CheckSum = integer()
```

Update a running Adler-32 checksum for Data. If Data is the empty binary or the empty iolist, this function returns the required initial value for the checksum.

```
Crc = lists:foldl(fun(Data,Crc0) ->
        zlib:adler32(Z, Crc0, Data),
        end, zlib:adler32(Z,<< >>), Datas)
```

```
adler32_combine(Z, Adler1, Adler2, Size2) -> Adler
Types:
    Z = zstream()
    Adler = Adler1 = Adler2 = Size2 = integer()
```

Combine two Adler-32 checksums into one. For two binaries or iolists, Data1 and Data2 with sizes of Size1 and Size2, with Adler-32 checksums Adler1 and Adler2. adler32\_combine/4 returns the Adler checksum of [Data1,Data2], requiring only Adler1, Adler2, and Size2.

```
compress(Data) -> Compressed
Types:
   Data = iodata()
   Compressed = binary()
Compress data (with zlib headers and checksum).
```

```
uncompress(Data) -> Decompressed
Types:
   Data = iodata()
   Decompressed = binary()
Uncompress data (with zlib headers and checksum).
zip(Data) -> Compressed
Types:
   Data = iodata()
   Compressed = binary()
Compress data (without zlib headers and checksum).
unzip(Data) -> Decompressed
Types:
   Data = iodata()
   Decompressed = binary()
Uncompress data (without zlib headers and checksum).
gzip(Data) -> Compressed
Types:
   Data = iodata()
   Compressed = binary()
Compress data (with gz headers and checksum).
gunzip(Data) -> Decompressed
Types:
   Data = iodata()
   Decompressed = binary()
Uncompress data (with gz headers and checksum).
```

# epmd

Command

Erlang Port Mapper Daemon

```
epmd [-d|-debug] [DbgExtra...] [-port No] [-daemon] [-relaxed_command_check]

Starts the port mapper daemon
```

```
epmd [-d|-debug] [-port No] [-names|-kill|-stop Name]
```

Communicates with a running port mapper daemon

This daemon acts as a name server on all hosts involved in distributed Erlang computations. When an Erlang node starts, the node has a name and it obtains an address from the host OS kernel. The name and the address are sent to the epmd daemon running on the local host. In a TCP/IP environment, the address consists of the IP address and a port number. The name of the node is an atom on the form of Name@Node. The job of the epmd daemon is to keep track of which node name listens on which address. Hence, epmd map symbolic node names to machine addresses.

The TCP/IP epmd daemon actually only keeps track of the Name (first) part of an Erlang node name, the Host part (whatever is after the @ is implicit in the node name where the epmd daemon was actually contacted, as is the IP address where the Erlang node can be reached. Consistent and correct TCP naming services are therefore required for an Erlang network to function correctly.

Starting the port mapper daemon

The daemon is started automatically by the erl command if the node is to be distributed and there is no running instance present. If automatically launched, environment variables has to be used to alter the behavior of the daemon. See the *Environment variables* section below.

If the -daemon argument is not given, the epmd runs as a normal program with the controlling terminal of the shell in which it is started. Normally, it should run as a daemon.

Regular start-up options are described in the *Regular options* section below.

The DbgExtra options are described in the *DbgExtra options* section below.

Communicating with a running port mapper daemon

Communicating with the running epmd daemon by means of the epmd program is done primarily for debugging purposes.

The different queries are described in the *Interactive options* section below.

# Regular options

These options are available when starting the actual name server. The name server is normally started automatically by the erl command (if not already available), but it can also be started at i.e. system start-up.

```
-address List
```

Let this instance of epmd listen only on the comma-separated list of IP addresses and on the loopback address (which is implicitly added to the list if it has not been specified). This can also be set using the ERL\_EPMD\_ADDRESS environment variable, see the section *Environment variables* below.

```
-port No
```

Let this instance of epmd listen to another TCP port than default 4369. This can also be set using the ERL\_EPMD\_PORT environment variable, see the section *Environment variables* below

-d | -debug

Enable debug output. The more -d flags given, the more debug output you will get (to a certain limit). This option is most useful when the epmd daemon is not started as a daemon.

-daemon

Start epmd detached from the controlling terminal. Logging will end up in syslog when available and correctly configured. If the epmd daemon is started at boot, this option should definitely be used. It is also used when the erl command automatically starts epmd.

-relaxed\_command\_check

Start the epmd program with relaxed command checking (mostly for backward compatibility). This affects the following:

- With relaxed command checking, the epmd daemon can be killed from the localhost with i.e. epmd -kill even if there are active nodes registered. Normally only daemons with an empty node database can be killed with the epmd -kill command.
- The epmd -stop command (and the corresponding messages to epmd, as can be given using erl\_interface/ei) is normally always ignored, as it opens up for strange situation when two nodes of the same name can be alive at the same time. A node unregisters itself by just closing the connection to epmd, why the stop command was only intended for use in debugging situations.

With relaxed command checking enabled, you can forcibly unregister live nodes.

Relaxed command checking can also be enabled by setting the environment variable ERL\_EPMD\_RELAXED\_COMMAND\_CHECK prior to starting epmd.

Only use relaxed command checking on systems with very limited interactive usage.

# DbgExtra options

These options are purely for debugging and testing epmd clients, they should not be used in normal operation.

-packet\_timeout Seconds

Set the number of seconds a connection can be inactive before epmd times out and closes the connection (default 60).

-delay\_accept Seconds

To simulate a busy server you can insert a delay between epmd gets notified about that a new connection is requested and when the connections gets accepted.

-delay\_write Seconds

Also a simulation of a busy server. Inserts a delay before a reply is sent.

# Interactive options

These options make epmd run as an interactive command displaying the results of sending queries ta an already running instance of epmd. The epmd contacted is always on the local node, but the -port option can be used to select between instances if several are running using different port on the host.

-port No

Contacts the epmd listening on the given TCP port number (default 4369). This can also be set using the ERL\_EPMD\_PORT environment variable, see the section *Environment variables* below

-names

List names registered with the currently running epmd

#### -kill

Kill the currently running epmd.

Killing the running epmd is only allowed if epmd -names show an empty database or relaxed\_command\_check was given when the running instance of epmd was started. Note that -relaxed\_command\_check is given when starting the daemon that is to accept killing when it has live nodes registered. When running epmd interactively, -relaxed\_command\_check has no effect. A daemon that is started without relaxed command checking has to be killed using i.e. signals or some other OS specific method if it has active clients registered.

### -stop Name

Forcibly unregister a live node from epmd's database

This command can only be used when contacting epmd instances started with the -relaxed\_command\_check flag. Note that relaxed command checking has to be enabled for the epmd daemon contacted, When running epmd interactively, -relaxed\_command\_check has no effect.

### **Environment variables**

```
ERL_EPMD_ADDRESS
```

This environment variable may be set to a comma-separated list of IP addresses, in which case the epmd daemon will listen only on the specified address(es) and on the loopback address (which is implicitly added to the list if it has not been specified). The default behaviour is to listen on all available IP addresses.

```
ERL EPMD PORT
```

This environment variable can contain the port number epmd will use. The default port will work fine in most cases. A different port can be specified to allow several instances of epmd, representing independent clusters of nodes, to co-exist on the same host. All nodes in a cluster must use the same epmd port number.

```
ERL_EPMD_RELAXED_COMMAND_CHECK
```

If set prior to start, the epmd daemon will behave as if the <code>-relaxed\_command\_check</code> option was given at start-up. If consequently setting this option before starting the Erlang virtual machine, the automatically started <code>epmd</code> will accept the <code>-kill</code> and <code>-stop</code> commands without restrictions.

# Logging

On some operating systems *syslog* will be used for error reporting when epmd runs as an daemon. To enable the error logging you have to edit /etc/syslog.conf file and add an entry

```
!epmd
*.*<TABs>/var/log/epmd.log
```

where <TABs> are at least one real tab character. Spaces will silently be ignored.

## Access restrictions

The epmd daemon accepts messages from both localhost and remote hosts. However, only the query commands are answered (and acted upon) if the query comes from a remote host. It is always an error to try to register a nodename if the client is not a process located on the same host as the epmd instance is running on, why such requests are considered hostile and the connection is immediately closed.

The queries accepted from remote nodes are:

- Port queries i.e. on which port does the node with a given name listen
- Name listing i.e. give a list of all names registered on the host

To restrict access further, firewall software has to be used.

### erl

#### Command

The erl program starts an Erlang runtime system. The exact details (for example, whether erl is a script or a program and which other programs it calls) are system-dependent.

Windows users probably wants to use the werl program instead, which runs in its own window with scrollbars and supports command-line editing. The erl program on Windows provides no line editing in its shell, and on Windows 95 there is no way to scroll back to text which has scrolled off the screen. The erl program must be used, however, in pipelines or if you want to redirect standard input or output.

### Note:

As of ERTS version 5.9 (OTP-R15B) the runtime system will by default *not* bind schedulers to logical processors. For more information see documentation of the +sbt system flag.

## **Exports**

### erl <arguments>

Starts an Erlang runtime system.

The arguments can be divided into *emulator flags*, *flags* and *plain arguments*:

- Any argument starting with the character + is interpreted as an emulator flag.
  - As indicated by the name, emulator flags controls the behavior of the emulator.
- Any argument starting with the character (hyphen) is interpreted as a *flag* which should be passed to the Erlang part of the runtime system, more specifically to the init system process, see *init*(3).
  - The init process itself interprets some of these flags, the *init flags*. It also stores any remaining flags, the *user flags*. The latter can be retrieved by calling init:get\_argument/1.
  - It can be noted that there are a small number of "-" flags which now actually are emulator flags, see the description below.
- Plain arguments are not interpreted in any way. They are also stored by the init process and can be retrieved by calling init:get\_plain\_arguments/0. Plain arguments can occur before the first flag, or after a -- flag. Additionally, the flag -extra causes everything that follows to become plain arguments.

### Example:

```
% erl +W w -sname arnie +R 9 -s my_init -extra +bertie
(arnie@host)1> init:get_argument(sname).
{ok,[["arnie"]]}
(arnie@host)2> init:get_plain_arguments().
["+bertie"]
```

Here +W w and +R 9 are emulator flags. -s my\_init is an init flag, interpreted by init. -sname arnie is a user flag, stored by init. It is read by Kernel and will cause the Erlang runtime system to become distributed. Finally, everything after -extra (that is, +bertie) is considered as plain arguments.

```
% erl -myflag 1
1> init:get_argument(myflag).
{ok,[["1"]]}
2> init:get_plain_arguments().
[]
```

Here the user flag -myflag 1 is passed to and stored by the init process. It is a user defined flag, presumably used by some user defined application.

# **Flags**

In the following list, init flags are marked (init flag). Unless otherwise specified, all other flags are user flags, for which the values can be retrieved by calling init:get\_argument/1. Note that the list of user flags is not exhaustive, there may be additional, application specific flags which instead are documented in the corresponding application documentation.

--(init flag)

Everything following -- up to the next flag (-flag or +flag) is considered plain arguments and can be retrieved using init:get\_plain\_arguments/0.

-Application Par Val

Sets the application configuration parameter Par to the value Val for the application Application, see app(4) and application(3).

-args\_file FileName

Command line arguments are read from the file FileName. The arguments read from the file replace the '-args\_file FileName' flag on the resulting command line.

The file FileName should be a plain text file and may contain comments and command line arguments. A comment begins with a # character and continues until next end of line character. Backslash (\\) is used as quoting character. All command line arguments accepted by erl are allowed, also the -args\_file FileName flag. Be careful not to cause circular dependencies between files containing the -args\_file flag, though.

The -extra flag is treated specially. Its scope ends at the end of the file. Arguments following an -extra flag are moved on the command line into the -extra section, i.e. the end of the command line following after an -extra flag.

```
-async_shell_start
```

The initial Erlang shell does not read user input until the system boot procedure has been completed (Erlang 5.4 and later). This flag disables the start synchronization feature and lets the shell start in parallel with the rest of the system.

```
-boot File
```

Specifies the name of the boot file, File.boot, which is used to start the system. See *init(3)*. Unless File contains an absolute path, the system searches for File.boot in the current and \$ROOT/bin directories.

Defaults to \$ROOT/bin/start.boot.

```
-boot_var Var Dir
```

If the boot script contains a path variable Var other than \$ROOT, this variable is expanded to Dir. Used when applications are installed in another directory than \$ROOT/lib, see *systools:make\_script/1,2*.

```
-code_path_cache
```

Enables the code path cache of the code server, see code(3).

#### -compile Mod1 Mod2 ...

Compiles the specified modules and then terminates (with non-zero exit code if the compilation of some file did not succeed). Implies -noinput. Not recommended - use *erlc* instead.

### -config Config

Specifies the name of a configuration file, Config. config, which is used to configure applications. See app(4) and application(3).

#### -connect all false

If this flag is present, global will not maintain a fully connected network of distributed Erlang nodes, and then global name registration cannot be used. See *global(3)*.

### -cookie Cookie

Obsolete flag without any effect and common misspelling for -setcookie. Use -setcookie instead.

#### -detached

Starts the Erlang runtime system detached from the system console. Useful for running daemons and backgrounds processes. Implies -noinput.

#### -emu args

Useful for debugging. Prints out the actual arguments sent to the emulator.

#### -env Variable Value

Sets the host OS environment variable to the value Value for the Erlang runtime system. Example:

### % erl -env DISPLAY gin:0

In this example, an Erlang runtime system is started with the DISPLAY environment variable set to gin: 0.

### -eval Expr(init flag)

Makes init evaluate the expression Expr, see *init*(3).

### -extra(init flag)

Everything following -extra is considered plain arguments and can be retrieved using init:get\_plain\_arguments/0.

### -heart

Starts heart beat monitoring of the Erlang runtime system. See *heart*(3).

## -hidden

Starts the Erlang runtime system as a hidden node, if it is run as a distributed node. Hidden nodes always establish hidden connections to all other nodes except for nodes in the same global group. Hidden connections are not published on either of the connected nodes, i.e. neither of the connected nodes are part of the result from nodes / 0 on the other node. See also hidden global groups,  $global\_group(3)$ .

### -hosts Hosts

Specifies the IP addresses for the hosts on which Erlang boot servers are running, see *erl\_boot\_server(3)*. This flag is mandatory if the -loader inet flag is present.

The IP addresses must be given in the standard form (four decimal numbers separated by periods, for example "150.236.20.74". Hosts names are not acceptable, but a broadcast address (preferably limited to the local network) is.

#### -id Id

Specifies the identity of the Erlang runtime system. If it is run as a distributed node, Id must be identical to the name supplied together with the -sname or -name flag.

#### -init debug

Makes init write some debug information while interpreting the boot script.

#### -instr(emulator flag)

Selects an instrumented Erlang runtime system (virtual machine) to run, instead of the ordinary one. When running an instrumented runtime system, some resource usage data can be obtained and analysed using the module instrument. Functionally, it behaves exactly like an ordinary Erlang runtime system.

### -loader Loader

Specifies the method used by erl\_prim\_loader to load Erlang modules into the system. See <code>erl\_prim\_loader(3)</code>. Two Loader methods are supported, efile and inet. efile means use the local file system, this is the default. inet means use a boot server on another machine, and the <code>-id</code>, <code>-hosts</code> and <code>-setcookie</code> flags must be specified as well. If Loader is something else, the user supplied Loader port program is started.

### -make

Makes the Erlang runtime system invoke make:all() in the current working directory and then terminate. See make(3). Implies -noinput.

#### -man Module

Displays the manual page for the Erlang module Module. Only supported on Unix.

### -mode interactive | embedded

Indicates if the system should load code dynamically (interactive), or if all code should be loaded during system initialization (embedded), see *code(3)*. Defaults to interactive.

### -name Name

Makes the Erlang runtime system into a distributed node. This flag invokes all network servers necessary for a node to become distributed. See *net\_kernel(3)*. It is also ensured that epmd runs on the current host before Erlang is started. See *epmd(1)*.

The name of the node will be Name@Host, where Host is the fully qualified host name of the current host. For short names, use the -sname flag instead.

### -noinput

Ensures that the Erlang runtime system never tries to read any input. Implies -noshell.

### -noshell

Starts an Erlang runtime system with no shell. This flag makes it possible to have the Erlang runtime system as a component in a series of UNIX pipes.

### -nostick

Disables the sticky directory facility of the Erlang code server, see *code*(3).

### -oldshell

Invokes the old Erlang shell from Erlang 3.3. The old shell can still be used.

```
-pa Dirl Dirl ...
```

Adds the specified directories to the beginning of the code path, similar to code: add\_pathsa/1. See *code*(3). As an alternative to -pa, if several directories are to be prepended to the code and the directories have a common parent directory, that parent directory could be specified in the ERL\_LIBS environment variable. See *code*(3).

```
-pz Dir1 Dir2 ...
```

Adds the specified directories to the end of the code path, similar to code: add\_pathsz/1. See code(3).

-remsh Node

Starts Erlang with a remote shell connected to Node.

-rsh Program

Specifies an alternative to rsh for starting a slave node on a remote host. See *slave(3)*.

```
-run Mod [Func [Arg1, Arg2, ...]](init flag)
```

Makes init call the specified function. Func defaults to start. If no arguments are provided, the function is assumed to be of arity 0. Otherwise it is assumed to be of arity 1, taking the list [Arg1, Arg2, ...] as argument. All arguments are passed as strings. See *init(3)*.

```
-s Mod [Func [Arg1, Arg2, ...]](init flag)
```

Makes init call the specified function. Func defaults to start. If no arguments are provided, the function is assumed to be of arity 0. Otherwise it is assumed to be of arity 1, taking the list [Arg1, Arg2, ...] as argument. All arguments are passed as atoms. See *init(3)*.

-setcookie Cookie

Sets the magic cookie of the node to Cookie, see *erlang:set\_cookie/2*.

```
-shutdown_time Time
```

Specifies how long time (in milliseconds) the init process is allowed to spend shutting down the system. If Time ms have elapsed, all processes still existing are killed. Defaults to infinity.

-sname Name

Makes the Erlang runtime system into a distributed node, similar to -name, but the host name portion of the node name Name@Host will be the short name, not fully qualified.

This is sometimes the only way to run distributed Erlang if the DNS (Domain Name System) is not running. There can be no communication between nodes running with the -sname flag and those running with the -name flag, as node names must be unique in distributed Erlang systems.

```
-smp [enable|auto|disable]
```

-smp enable and -smp starts the Erlang runtime system with SMP support enabled. This may fail if no runtime system with SMP support is available. -smp auto starts the Erlang runtime system with SMP support enabled if it is available and more than one logical processor are detected. -smp disable starts a runtime system without SMP support.

*NOTE*: The runtime system with SMP support will not be available on all supported platforms. See also the +S flag.

-version(emulator flag)

Makes the emulator print out its version number. The same as erl +V.

# **Emulator Flags**

erl invokes the code for the Erlang emulator (virtual machine), which supports the following flags:

+a size

Suggested stack size, in kilowords, for threads in the async-thread pool. Valid range is 16-8192 kilowords. The default suggested stack size is 16 kilowords, i.e, 64 kilobyte on 32-bit architectures. This small default size has been chosen since the amount of async-threads might be quite large. The default size is enough for drivers delivered with Erlang/OTP, but might not be sufficiently large for other dynamically linked in drivers that use the *driver\_async()* functionality. Note that the value passed is only a suggestion, and it might even be ignored on some platforms.

+A size

Sets the number of threads in async thread pool, valid range is 0-1024. Default is 0.

+B [c | d | i]

The c option makes Ctrl-C interrupt the current shell instead of invoking the emulator break handler. The d option (same as specifying +B without an extra option) disables the break handler. The i option makes the emulator ignore any break signal.

If the coption is used with oldshell on Unix, Ctrl-C will restart the shell process rather than interrupt it.

Note that on Windows, this flag is only applicable for werl, not erl (oldshell). Note also that Ctrl-Break is used instead of Ctrl-C on Windows.

+c

Disable compensation for sudden changes of system time.

Normally, erlang:now/0 will not immediately reflect sudden changes in the system time, in order to keep timers (including receive-after) working. Instead, the time maintained by erlang:now/0 is slowly adjusted towards the new system time. (Slowly means in one percent adjustments; if the time is off by one minute, the time will be adjusted in 100 minutes.)

When the +c option is given, this slow adjustment will not take place. Instead erlang:now/0 will always reflect the current system time. Note that timers are based on erlang:now/0. If the system time jumps, timers then time out at the wrong time.

+d

If the emulator detects an internal error (or runs out of memory), it will by default generate both a crash dump and a core dump. The core dump will, however, not be very useful since the content of process heaps is destroyed by the crash dump generation.

The +d option instructs the emulator to only produce a core dump and no crash dump if an internal error is detected.

Calling erlang: halt/1 with a string argument will still produce a crash dump.

+e Number

Set max number of ETS tables.

+ec

Force the compressed option on all ETS tables. Only intended for test and evaluation.

+fnl

The VM works with file names as if they are encoded using the ISO-latin-1 encoding, disallowing Unicode characters with codepoints beyond 255. This is default on operating systems that have transparent file naming, i.e. all Unixes except MacOSX.

+fnu

The VM works with file names as if they are encoded using UTF-8 (or some other system specific Unicode encoding). This is the default on operating systems that enforce Unicode encoding, i.e. Windows and MacOSX.

By enabling Unicode file name translation on systems where this is not default, you open up to the possibility that some file names can not be interpreted by the VM and therefore will be returned to the program as raw binaries. The option is therefore considered experimental.

+fna

Selection between +fnl and +fnu is done based on the current locale settings in the OS, meaning that if you have set your terminal for UTF-8 encoding, the filesystem is expected to use the same encoding for filenames (use with care).

+hms Size

Sets the default heap size of processes to the size Size.

+hmbs Size

Sets the default binary virtual heap size of processes to the size Size.

+K true | false

Enables or disables the kernel poll functionality if the emulator supports it. Default is false (disabled). If the emulator does not support kernel poll, and the +K flag is passed to the emulator, a warning is issued at startup.

+1

Enables auto load tracing, displaying info while loading code.

+L

Don't load information about source filenames and line numbers. This will save some memory, but exceptions will not contain information about the filenames and line numbers.

+MFlag Value

Memory allocator specific flags, see *erts\_alloc(3)* for further information.

+P Number

Sets the maximum number of concurrent processes for this system. Number must be in the range 16..134217727. Default is 32768.

+R ReleaseNumber

Sets the compatibility mode.

The distribution mechanism is not backwards compatible by default. This flags sets the emulator in compatibility mode with an earlier Erlang/OTP release ReleaseNumber. The release number must be in the range 7..current release. This limits the emulator, making it possible for it to communicate with Erlang nodes (as well as C- and Java nodes) running that earlier release.

For example, an R10 node is not automatically compatible with an R9 node, but R10 nodes started with the +R 9 flag can co-exist with R9 nodes in the same distributed Erlang system, they are R9-compatible.

Note: Make sure all nodes (Erlang-, C-, and Java nodes) of a distributed Erlang system is of the same Erlang/OTP release, or from two different Erlang/OTP releases X and Y, where *all* Y nodes have compatibility mode X.

For example: A distributed Erlang system can consist of R10 nodes, or of R9 nodes and R9-compatible R10 nodes, but not of R9 nodes, R9-compatible R10 nodes and "regular" R10 nodes, as R9 and "regular" R10 nodes are not compatible.

+r

Force ets memory block to be moved on realloc.

### +rq ReaderGroupsLimit

Limits the amount of reader groups used by read/write locks optimized for read operations in the Erlang runtime system. By default the reader groups limit equals 8.

When the amount of schedulers is less than or equal to the reader groups limit, each scheduler has its own reader group. When the amount of schedulers is larger than the reader groups limit, schedulers share reader groups. Shared reader groups degrades read lock and read unlock performance while a large amount of reader groups degrades write lock performance, so the limit is a tradeoff between performance for read operations and performance for write operations. Each reader group currently consumes 64 byte in each read/write lock. Also note that a runtime system using shared reader groups benefits from *binding schedulers to logical processors*, since the reader groups are distributed better between schedulers.

### +S Schedulers:SchedulerOnline

Sets the amount of scheduler threads to create and scheduler threads to set online when SMP support has been enabled. Valid range for both values are 1-1024. If the Erlang runtime system is able to determine the amount of logical processors configured and logical processors available, Schedulers will default to logical processors configured, and SchedulersOnline will default to logical processors available; otherwise, the default values will be 1. Schedulers may be omitted if :SchedulerOnline is not and vice versa. The amount of schedulers online can be changed at run time via <code>erlang:system\_flag(schedulers\_online, SchedulersOnline)</code>.

This flag will be ignored if the emulator doesn't have SMP support enabled (see the -smp flag).

### +sFlag Value

Scheduling specific flags.

```
+sbt BindType
```

Set scheduler bind type. Currently valid BindTypes:

u

unbound - Schedulers will not be bound to logical processors, i.e., the operating system decides where the scheduler threads execute, and when to migrate them. This is the default.

ns

no\_spread - Schedulers with close scheduler identifiers will be bound as close as possible in hardware.

ts

thread\_spread - Thread refers to hardware threads (e.g. Intel's hyper-threads). Schedulers with low scheduler identifiers, will be bound to the first hardware thread of each core, then schedulers with higher scheduler identifiers will be bound to the second hardware thread of each core, etc.

ps

processor\_spread - Schedulers will be spread like thread\_spread, but also over physical processor chips.

S

spread - Schedulers will be spread as much as possible.

nnts

no\_node\_thread\_spread - Like thread\_spread, but if multiple NUMA (Non-Uniform Memory Access) nodes exists, schedulers will be spread over one NUMA node at a time, i.e., all logical processors of one NUMA node will be bound to schedulers in sequence.

#### nnps

no\_node\_processor\_spread - Like processor\_spread, but if multiple NUMA nodes exists, schedulers will be spread over one NUMA node at a time, i.e., all logical processors of one NUMA node will be bound to schedulers in sequence.

#### tnnps

thread\_no\_node\_processor\_spread - A combination of thread\_spread, and no\_node\_processor\_spread. Schedulers will be spread over hardware threads across NUMA nodes, but schedulers will only be spread over processors internally in one NUMA node at a time.

db

default\_bind - Binds schedulers the default way. Currently the default is thread no node processor spread (which might change in the future).

Binding of schedulers is currently only supported on newer Linux, Solaris, FreeBSD, and Windows systems.

If no CPU topology is available when the +sbt flag is processed and BindType is any other type than u, the runtime system will fail to start. CPU topology can be defined using the +sct flag. Note that the +sct flag may have to be passed before the +sbt flag on the command line (in case no CPU topology has been automatically detected).

The runtime system will by default *not* bind schedulers to logical processors.

*NOTE:* If the Erlang runtime system is the only operating system process that binds threads to logical processors, this improves the performance of the runtime system. However, if other operating system processes (as for example another Erlang runtime system) also bind threads to logical processors, there might be a performance penalty instead. In some cases this performance penalty might be severe. If this is the case, you are advised to not bind the schedulers.

How schedulers are bound matters. For example, in situations when there are fewer running processes than schedulers online, the runtime system tries to migrate processes to schedulers with low scheduler identifiers. The more the schedulers are spread over the hardware, the more resources will be available to the runtime system in such situations.

*NOTE:* If a scheduler fails to bind, this will often be silently ignored. This since it isn't always possible to verify valid logical processor identifiers. If an error is reported, it will be reported to the error\_logger. If you want to verify that the schedulers actually have bound as requested, call *erlang:system info(scheduler bindings)*.

```
+sbwt none|very_short|short|medium|long|very_long
```

Set scheduler busy wait threshold. Default is medium. The threshold determines how long schedulers should busy wait when running out of work before going to sleep.

*NOTE*: This flag may be removed or changed at any time without prior notice.

```
+scl true | false
```

Enable or disable scheduler compaction of load. By default scheduler compaction of load is enabled. When enabled, load balancing will strive for a load distribution which causes as many scheduler threads as possible to be fully loaded (i.e., not run out of work). This is accomplished by migrating load (e.g. runnable processes) into a smaller set of schedulers when schedulers frequently run out of work. When disabled, the frequency with which schedulers run out of work will not be taken into account by the load balancing logic.

```
+sct CpuTopology
```

- <Id> = integer(); when 0 =< <Id> =< 65535
- <IdRange> = <Id>-<Id>
- <IdOrIdRange> = <Id> | <IdRange>
- <IdList> = <IdOrIdRange>, <IdOrIdRange> | <IdOrIdRange>

- <LogicalIds> = L<IdList>
- <ThreadIds> = T<IdList> | t<IdList>
- <CoreIds> = C<IdList> | c<IdList>
- <ProcessorIds> = P<IdList> | p<IdList>
- <NodeIds> = N<IdList> | n<IdList>
- <IdDefs> = <LogicalIds><ThreadIds><CoreIds><ProcessorIds><NodeIds> | <LogicalIds><ThreadIds><CoreIds><NodeIds><ProcessorIds>
- CpuTopology = <IdDefs>:<IdDefs> | <IdDefs>

Set a user defined CPU topology. The user defined CPU topology will override any automatically detected CPU topology. The CPU topology is used when *binding schedulers to logical processors*.

Upper-case letters signify real identifiers and lower-case letters signify fake identifiers only used for description of the topology. Identifiers passed as real identifiers may be used by the runtime system when trying to access specific hardware and if they are not correct the behavior is undefined. Faked logical CPU identifiers are not accepted since there is no point in defining the CPU topology without real logical CPU identifiers. Thread, core, processor, and node identifiers may be left out. If left out, thread id defaults to t0, core id defaults to c0, processor id defaults to p0, and node id will be left undefined. Either each logical processor must belong to one and only one NUMA node, or no logical processors must belong to any NUMA nodes.

Both increasing and decreasing <IdRange>s are allowed.

NUMA node identifiers are system wide. That is, each NUMA node on the system have to have a unique identifier. Processor identifiers are also system wide. Core identifiers are processor wide. Thread identifiers are core wide.

The order of the identifier types imply the hierarchy of the CPU topology. Valid orders are either clogicalIds><ThreadIds><CoreIds><ProcessorIds><NodeIds><
core which is part of a processor which is part of a NUMA node, or thread is part of a core which is part of a processor. A cpu topology can consist of both processor external, and processor internal NUMA nodes as long as each logical processor belongs to one and only one NUMA node. If <ProcessorIds> is left out, its default position will be before <NodeIds>. That is, the default is processor external NUMA nodes.

If a list of identifiers is used in an <IdDefs>:

- <LogicalIds> have to be a list of identifiers.
- At least one other identifier type apart from <LogicalIds> also have to have a list of identifiers.
- All lists of identifiers have to produce the same amount of identifiers.

A simple example. A single quad core processor may be described this way:

A little more complicated example. Two quad core processors. Each processor in its own NUMA node. The ordering of logical processors is a little weird. This in order to give a better example of identifier lists:

```
% erl +sct L0-1,3-2c0-3p0N0:L7,4,6-5c0-3p1N1
1> erlang:system_info(cpu_topology).
[{node,[{processor,[{core,{logical,0}}},
```

As long as real identifiers are correct it is okay to pass a CPU topology that is not a correct description of the CPU topology. When used with care this can actually be very useful. This in order to trick the emulator to bind its schedulers as you want. For example, if you want to run multiple Erlang runtime systems on the same machine, you want to reduce the amount of schedulers used and manipulate the CPU topology so that they bind to different logical CPUs. An example, with two Erlang runtime systems on a quad core machine:

```
% erl +sct L0-3c0-3 +sbt db +s3:2 -detached -noinput -noshell -sname one
% erl +sct L3-0c0-3 +sbt db +s3:2 -detached -noinput -noshell -sname two
```

In this example each runtime system have two schedulers each online, and all schedulers online will run on different cores. If we change to one scheduler online on one runtime system, and three schedulers online on the other, all schedulers online will still run on different cores.

Note that a faked CPU topology that does not reflect how the real CPU topology looks like is likely to decrease the performance of the runtime system.

For more information, see *erlang:system\_info(cpu\_topology)*.

```
+sws default|legacy|proposal
```

Set scheduler wakeup strategy. Default is legacy (has been used since OTP-R13B). The proposal strategy is the currently proposed strategy for OTP-R16. Note that the proposal strategy might change during OTP-R15.

NOTE: This flag may be removed or changed at any time without prior notice.

```
+swt very_low|low|medium|high|very_high
```

Set scheduler wakeup threshold. Default is medium. The threshold determines when to wake up sleeping schedulers when more work than can be handled by currently awake schedulers exist. A low threshold will cause earlier wakeups, and a high threshold will cause later wakeups. Early wakeups will distribute work over multiple schedulers faster, but work will more easily bounce between schedulers.

NOTE: This flag may be removed or changed at any time without prior notice.

```
+sss size
```

Suggested stack size, in kilowords, for scheduler threads. Valid range is 4-8192 kilowords. The default stack size is OS dependent.

### +t size

Set the maximum number of atoms the VM can handle. Default is 1048576.

### +T Level

Enables modified timing and sets the modified timing level. Currently valid range is 0-9. The timing of the runtime system will change. A high level usually means a greater change than a low level. Changing the timing can be very useful for finding timing related bugs.

Currently, modified timing affects the following:

Process spawning

A process calling spawn, spawn\_link, spawn\_monitor, or spawn\_opt will be scheduled out immediately after completing the call. When higher modified timing levels are used, the caller will also sleep for a while after being scheduled out.

Context reductions

The amount of reductions a process is a allowed to use before being scheduled out is increased or reduced. Input reductions

The amount of reductions performed before checking I/O is increased or reduced.

*NOTE:* Performance will suffer when modified timing is enabled. This flag is *only* intended for testing and debugging. Also note that return\_to and return\_from trace messages will be lost when tracing on the spawn BIFs. This flag may be removed or changed at any time without prior notice.

+V

Makes the emulator print out its version number.

+v

Verbose.

+W w | i

Sets the mapping of warning messages for error\_logger. Messages sent to the error logger using one of the warning routines can be mapped either to errors (default), warnings (+W w), or info reports (+W i). The current mapping can be retrieved using error\_logger:warning\_map/0. See *error\_logger(3)* for further information.

+zFlag Value

Miscellaneous flags.

+zdbbl size

Set the distribution buffer busy limit (dist\_buf\_busy\_limit) in kilobytes. Valid range is 1-2097151. Default is 1024.

A larger buffer limit will allow processes to buffer more outgoing messages over the distribution. When the buffer limit has been reached, sending processes will be suspended until the buffer size has shrunk. The buffer limit is per distribution channel. A higher limit will give lower latency and higher throughput at the expense of higher memory usage.

## **Environment variables**

ERL\_CRASH\_DUMP

If the emulator needs to write a crash dump, the value of this variable will be the file name of the crash dump file. If the variable is not set, the name of the crash dump file will be erl\_crash.dump in the current directory.

```
ERL_CRASH_DUMP_NICE
```

*Unix systems*: If the emulator needs to write a crash dump, it will use the value of this variable to set the nice value for the process, thus lowering its priority. The allowable range is 1 through 39 (higher values will be replaced with 39). The highest value, 39, will give the process the lowest priority.

```
ERL_CRASH_DUMP_SECONDS
```

*Unix systems*: This variable gives the number of seconds that the emulator will be allowed to spend writing a crash dump. When the given number of seconds have elapsed, the emulator will be terminated by a SIGALRM signal.

If the environment variable is *not* set or it is set to zero seconds, ERL\_CRASH\_DUMP\_SECONDS=0, the runtime system will not even attempt to write the crash dump file. It will just terminate.

If the environment variable is set to negative valie, e.g. ERL\_CRASH\_DUMP\_SECONDS=-1, the runtime system will wait indefinitely for the crash dump file to be written.

This environment variable is used in conjuction with *heart* if heart is running:

```
ERL_CRASH_DUMP_SECONDS=0
```

Suppresses the writing a crash dump file entirely, thus rebooting the runtime system immediately. This is the same as not setting the environment variable.

```
ERL CRASH DUMP SECONDS=-1
```

Setting the environment variable to a negative value will cause the termination of the runtime system to wait until the crash dump file has been completly written.

```
ERL_CRASH_DUMP_SECONDS=S
```

Will wait for S seconds to complete the crash dump file and then terminate the runtime system.

```
ERL AFLAGS
```

The content of this environment variable will be added to the beginning of the command line for erl.

The -extra flag is treated specially. Its scope ends at the end of the environment variable content. Arguments following an -extra flag are moved on the command line into the -extra section, i.e. the end of the command line following after an -extra flag.

```
ERL ZFLAGS and ERL FLAGS
```

The content of these environment variables will be added to the end of the command line for exl.

The -extra flag is treated specially. Its scope ends at the end of the environment variable content. Arguments following an -extra flag are moved on the command line into the -extra section, i.e. the end of the command line following after an -extra flag.

```
ERL_LIBS
```

This environment variable contains a list of additional library directories that the code server will search for applications and add to the code path. See code(3).

```
ERL_EPMD_ADDRESS
```

This environment variable may be set to a comma-separated list of IP addresses, in which case the *epmd* daemon will listen only on the specified address(es) and on the loopback address (which is implicitly added to the list if it has not been specified).

```
ERL_EPMD_PORT
```

This environment variable can contain the port number to use when communicating with *epmd*. The default port will work fine in most cases. A different port can be specified to allow nodes of independent clusters to co-exist on the same host. All nodes in a cluster must use the same epmd port number.

# Configuration

The standard Erlang/OTP system can be re-configured to change the default behavior on start-up.

The .erlang Start-up File

When Erlang/OTP is started, the system searches for a file named .erlang in the directory where Erlang/OTP is started. If not found, the user's home directory is searched for an .erlang file.

If an .erlang file is found, it is assumed to contain valid Erlang expressions. These expressions are evaluated as if they were input to the shell.

A typical .erlang file contains a set of search paths, for example:

```
io:format("executing user profile in HOME/.erlang\n",[]).
code:add_path("/home/calvin/test/ebin").
code:add_path("/home/hobbes/bigappl-1.2/ebin").
io:format(".erlang rc finished\n",[]).
```

user\_default and shell\_default

Functions in the shell which are not prefixed by a module name are assumed to be functional objects (Funs), built-in functions (BIFs), or belong to the module user\_default or shell\_default.

To include private shell commands, define them in a module user\_default and add the following argument as the first line in the .erlang file.

```
code:load_abs("..../user_default").
```

erl

If the contents of .erlang are changed and a private version of user\_default is defined, it is possible to customize the Erlang/OTP environment. More powerful changes can be made by supplying command line arguments in the start-up script erl. Refer to erl(1) and init(3) for further information.

## **SEE ALSO**

init(3), erl\_prim\_loader(3), erl\_boot\_server(3), code(3), application(3), heart(3), net\_kernel(3), auth(3), make(3), epmd(1), erts\_alloc(3)

## erlc

#### Command

The erlc program provides a common way to run all compilers in the Erlang system. Depending on the extension of each input file, erlc will invoke the appropriate compiler. Regardless of which compiler is used, the same flags are used to provide parameters such as include paths and output directory.

The current working directory, ".", will not be included in the code path when running the compiler (to avoid loading Beam files from the current working directory that could potentially be in conflict with the compiler or Erlang/OTP system used by the compiler).

## **Exports**

#### erlc flags file1.ext file2.ext...

Erlc compiles one or more files. The files must include the extension, for example .erl for Erlang source code, or .yrl for Yecc source code. Erlc uses the extension to invoke the correct compiler.

# Generally Useful Flags

The following flags are supported:

-I directory

Instructs the compiler to search for include files in the specified directory. When encountering an -include or -include\_lib directive, the compiler searches for header files in the following directories:

- ".", the current working directory of the file server;
- the base name of the compiled file;
- the directories specified using the -I option. The directory specified last is searched first.

### -o directory

The directory where the compiler should place the output files. If not specified, output files will be placed in the current working directory.

-Dname

Defines a macro.

-Dname=value

Defines a macro with the given value. The value can be any Erlang term. Depending on the platform, the value may need to be quoted if the shell itself interprets certain characters. On Unix, terms which contain tuples and list must be quoted. Terms which contain spaces must be quoted on all platforms.

-Werror

Makes all warnings into errors.

-Wnumber

Sets warning level to *number*. Default is 1. Use -W0 to turn off warnings.

-W

Same as -W1. Default.

-v

Enables verbose output.

-b output-type

Specifies the type of output file. Generally, *output-type* is the same as the file extension of the output file but without the period. This option will be ignored by compilers that have a a single output format.

-smp

Compile using the SMP emulator. This is mainly useful for compiling native code, which needs to be compiled with the same run-time system that it should be run on.

-M

Produces a Makefile rule to track headers dependencies. The rule is sent to stdout. No object file is produced.

-MF Makefile

Like the -M option above, except that the Makefile is written to Makefile. No object file is produced.

-MD

```
Same as -M -MF <File>.Pbeam.
```

-MT Target

In conjunction with -M or -MF, change the name of the rule emitted to *Target*.

-MQ Target

Like the -MT option above, except that characters special to make(1) are quoted.

-MP

In conjunction with -M or -MF, add a phony target for each dependency.

-MG

In conjunction with -M or -MF, consider missing headers as generated files and add them to the dependencies.

Signals that no more options will follow. The rest of the arguments will be treated as file names, even if they start with hyphens.

+term

A flag starting with a plus ('+') rather than a hyphen will be converted to an Erlang term and passed unchanged to the compiler. For instance, the export\_all option for the Erlang compiler can be specified as follows:

```
erlc +export_all file.erl
```

Depending on the platform, the value may need to be quoted if the shell itself interprets certain characters. On Unix, terms which contain tuples and list must be quoted. Terms which contain spaces must be quoted on all platforms.

# Special Flags

The flags in this section are useful in special situations such as re-building the OTP system.

-pa directory

Appends *directory* to the front of the code path in the invoked Erlang emulator. This can be used to invoke another compiler than the default one.

-pz directory

Appends directory to the code path in the invoked Erlang emulator.

# Supported Compilers

```
.erl
```

Erlang source code. It generates a . beam file.

The options -P, -E, and -S are equivalent to +'P', +'E', and +'S', except that it is not necessary to include the single quotes to protect them from the shell.

Supported options: -I, -o, -D, -v, -W, -b.

.yrl

Yecc source code. It generates an .erl file.

Use the -I option with the name of a file to use that file as a customized prologue file (the includefile option).

Supported options: -o, -v, -I, -W (see above).

.mib

MIB for SNMP. It generates a .bin file.

Supported options: -I, -o, -W.

.bin

A compiled MIB for SNMP. It generates a .hrl file.

Supported options: -o, -v.

.rel

Script file. It generates a boot file.

Use the -I to name directories to be searched for application files (equivalent to the path in the option list for systools:make\_script/2).

Supported options: -o.

.asn1

ASN1 file.

Creates an .erl, .hrl, and .asn1db file from an .asn1 file. Also compiles the .erl using the Erlang compiler unless the +noobj options is given.

Supported options: -I, -o, -b, -W.

.idl

IC file.

Runs the IDL compiler.

Supported options: -I, -o.

## **Environment Variables**

### ERLC EMULATOR

The command for starting the emulator. Default is *erl* in the same directory as the *erlc* program itself, or if it doesn't exist, *erl* in any of the directories given in the *PATH* environment variable.

## **SEE ALSO**

erl(1), compile(3), yecc(3), snmp(3)

### werl

### Command

On Windows, the preferred way to start the Erlang system for interactive use is:

werl <arguments>

This will start Erlang in its own window, with fully functioning command-line editing and scrollbars. All flags except <code>-oldshell</code> work as they do for the *erl* command.

Ctrl-C is reserved for copying text to the clipboard (Ctrl-V to paste). To interrupt the runtime system or the shell process (depending on what has been specified with the +B system flag), you should use Ctrl-Break.

In cases where you want to redirect standard input and/or standard output or use Erlang in a pipeline, the werl is not suitable, and the erl program should be used instead.

The werl window is in many ways modelled after the xterm window present on other platforms, as the xterm model fits well with line oriented command based interaction. This means that selecting text is line oriented rather than rectangle oriented.

To select text in the werl window, simply press and hold the left mouse button and drag the mouse over the text you want to select. If the selection crosses line boundaries, the selected text will consist of complete lines where applicable (just like in a word processor). To select more text than fits in the window, start by selecting a small portion in the beginning of the text you want, then use the scrollbar to view the end of the desired selection, point to it and press the *right* mouse-button. The whole area between your first selection and the point where you right-clicked will be included in the selection.

The selected text is copied to the clipboard by either pressing Ctrl-C, using the menu or pressing the copy button in the toolbar.

Pasted text is always inserted at the current prompt position and will be interpreted by Erlang as usual keyboard input.

Previous command lines can be retrieved by pressing the Up arrow or by pressing Ctrl-P. There is also a drop down box in the toolbar containing the command history. Selecting a command in the drop down box will insert it at the prompt, just as if you used the keyboard to retrieve the command.

Closing the werl window will stop the Erlang emulator.

## escript

Command

escript provides support for running short Erlang programs without having to compile them first and an easy way to retrieve the command line arguments.

## **Exports**

```
script-name script-arg1 script-arg2...
escript escript-flags script-name script-arg1 script-arg2...
escript runs a script written in Erlang.
```

Here follows an example.

```
$ cat factorial
#!/usr/bin/env escript
%% -*- erlang -*-
%%! -smp enable -sname factorial -mnesia debug verbose
main([String]) ->
        N = list_to_integer(String),
        F = fac(N),
        io:format("factorial \sim w = \sim w \setminus n", [N,F])
    catch
        _:_ ->
            usage()
    end;
main(_) ->
    usage().
usage() ->
    io:format("usage: factorial integer\n"),
    halt(1).
fac(0) -> 1;
fac(N) \rightarrow N * fac(N-1).
$ factorial 5
factorial 5 = 120
$ factorial
usage: factorial integer
$ factorial five
usage: factorial integer
```

The header of the Erlang script in the example differs from a normal Erlang module. The first line is intended to be the interpreter line, which invokes escript. However if you invoke the escript like this

```
$ escript factorial 5
```

the contents of the first line does not matter, but it cannot contain Erlang code as it will be ignored.

The second line in the example, contains an optional directive to the Emacs editor which causes it to enter the major mode for editing Erlang source files. If the directive is present it must be located on the second line.

On the third line (or second line depending on the presence of the Emacs directive), it is possible to give arguments to the emulator, such as

```
%%! -smp enable -sname factorial -mnesia debug verbose
```

Such an argument line must start with %%! and the rest of the line will interpreted as arguments to the emulator.

If you know the location of the escript executable, the first line can directly give the path to escript. For instance:

```
#!/usr/local/bin/escript
```

As any other kind of scripts, Erlang scripts will not work on Unix platforms if the execution bit for the script file is not set. (Use chmod +x script-name to turn on the execution bit.)

The rest of the Erlang script file may either contain Erlang source code, an inlined beam file or an inlined archive file.

An Erlang script file must always contain the function *main/1*. When the script is run, the main/1 function will be called with a list of strings representing the arguments given to the script (not changed or interpreted in any way).

If the main/1 function in the script returns successfully, the exit status for the script will be 0. If an exception is generated during execution, a short message will be printed and the script terminated with exit status 127.

To return your own non-zero exit code, call halt (ExitCode); for instance:

```
halt(1).
```

Call *escript:script\_name()* from your to script to retrieve the pathname of the script (the pathname is usually, but not always, absolute).

If the file contains source code (as in the example above), it will be processed by the preprocessor epp. This means that you for example may use pre-defined macros (such as <code>?MODULE</code>) as well as include directives like the <code>-include\_lib</code> directive. For instance, use

```
-include_lib("kernel/include/file.hrl").
```

to include the record definitions for the records used by the file:read\_link\_info/1 function.

The script will be checked for syntactic and semantic correctness before being run. If there are warnings (such as unused variables), they will be printed and the script will still be run. If there are errors, they will be printed and the script will not be run and its exit status will be 127.

Both the module declaration and the export declaration of the main/1 function are optional.

By default, the script will be interpreted. You can force it to be compiled by including the following line somewhere in the script file:

```
-mode(compile).
```

Execution of interpreted code is slower than compiled code. If much of the execution takes place in interpreted code it may be worthwhile to compile it, even though the compilation itself will take a little while. It is also possible to supply

native instead of compile, this will compile the script using the native flag, again depending on the characteristics of the escript this could or could not be worth while.

As mentioned earlier, it is possible to have a script which contains precompiled beam code. In a precompiled script, the interpretation of the script header is exactly the same as in a script containing source code. That means that you can make a beam file executable by prepending the file with the lines starting with #! and %%! mentioned above. In a precompiled script, the function main/1 must be exported.

As yet another option it is possible to have an entire Erlang archive in the script. In a archive script, the interpretation of the script header is exactly the same as in a script containing source code. That means that you can make an archive file executable by prepending the file with the lines starting with #! and %%! mentioned above. In an archive script, the function main/1 must be exported. By default the main/1 function in the module with the same name as the basename of the escript file will be invoked. This behavior can be overridden by setting the flag -escript main Module as one of the emulator flags. The Module must be the name of a module which has an exported main/1 function. See code(3) for more information about archives and code loading.

In many cases it is very convenient to have a header in the escript, especially on Unix platforms. But the header is in fact optional. This means that you directly can "execute" an Erlang module, beam file or archive file without adding any header to them. But then you have to invoke the script like this:

```
$ escript factorial.erl 5
factorial 5 = 120
$ escript factorial.beam 5
factorial 5 = 120
$ escript factorial.zip 5
factorial 5 = 120
escript:create(FileOrBin, Sections) -> ok | {ok, binary()} | {error, term()}
Types:
   FileOrBin = filename() | 'binary'
   Sections = [Header] Body | Body
   Header = shebang | {shebang, Shebang} | comment | {comment, Comment} |
   {emu_args, EmuArgs}
   Shebang = string() | 'default' | 'undefined'
   Comment = string() | 'default' | 'undefined'
   EmuArgs = string() | 'undefined'
   Body = {source, SourceCode} | {beam, BeamCode} | {archive, ZipArchive}
   SourceCode = BeamCode = ZipArchive = binary()
```

The create/2 function creates an escript from a list of sections. The sections can be given in any order. An escript begins with an optional Header followed by a mandatory Body. If the header is present, it does always begin with a shebang, possibly followed by a comment and emu\_args. The shebang defaults to "/usr/bin/env escript". The comment defaults to "This is an -\*- erlang -\*- file". The created escript can either be returned as a binary or written to file.

As an example of how the function can be used, we create an interpreted escript which uses emu\_args to set some emulator flag. In this case it happens to disable the smp\_support. We do also extract the different sections from the newly created script:

```
> Source = "%% Demo\nmain(_Args) ->\n io:format(erlang:system_info(smp_support)).\n".
"%% Demo\nmain(_Args) ->\n io:format(erlang:system_info(smp_support)).\n"
> io:format("~s\n", [Source]).
```

An escript without header can be created like this:

Here we create an archive script containing both Erlang code as well as beam code. Then we iterate over all files in the archive and collect their contents and some info about them.

```
> {ok, SourceCode} = file:read_file("demo.erl").
{ok,<<"%% demo.erl\n-module(demo).\n-export([main/1]).\n\n%% Demo\nmain(_Arg"...>>}
> escript:create("demo.escript",
                  [shebang,
                   {archive, [{"demo.erl", SourceCode},
                               {"demo.beam", BeamCode}], []}]).
> {ok, [{shebang,default}, {comment,undefined}, {emu_args,undefined},
     {archive, ArchiveBin}]} = escript:extract("demo.escript", []).
 \{ \verb"ok", [ \{ \verb"shebang", default" \} , \ \{ \verb"comment", undefined \} , \ \{ \verb"emu_args", undefined \} , 
     {{archive, <<80,75,3,4,20,0,0,0,8,0,118,7,98,60,105,
                152,61,93,107,0,0,0,118,0,...>>}]}
> file:write_file("demo.zip", ArchiveBin).
> zip:foldl(fun(N, I, B, A) -> [{N, I(), B()} | A] end, [], "demo.zip").
{ok,[{"demo.beam"
      {file_info,748,regular,read_write,
                  {{2010,3,2},{0,59,22}},
                  {{2010,3,2},{0,59,22}},
                  {{2010,3,2},{0,59,22}},
                  <<70,79,82,49,0,0,2,228,66,69,65,77,65,116,111,109,0,0,0,
```

```
escript:extract(File, Options) -> {ok, Sections} | {error, term()}
Types:
    File = filename()
    Options = [] | [compile_source]
    Sections = Headers Body
    Headers = {shebang, Shebang} {comment, Comment} {emu_args, EmuArgs}
    Shebang = string() | 'default' | 'undefined'
    Comment = string() | 'default' | 'undefined'
    EmuArgs = string() | 'undefined'
    Body = {source, SourceCode} | {source, BeamCode} | {beam, BeamCode} |
    {archive, ZipArchive}
    SourceCode = BeamCode = ZipArchive = binary()
```

The extract/2 function parses an escript and extracts its sections. This is the reverse of create/2.

All sections are returned even if they do not exist in the escript. If a particular section happens to have the same value as the default value, the extracted value is set to the atom default. If a section is missing, the extracted value is set to the atom undefined.

The compile\_source option only affects the result if the escript contains source code. In that case the Erlang code is automatically compiled and {source, BeamCode} is returned instead of {source, SourceCode}.

```
escript:script_name() -> File
Types:
    File = filename()
```

The script\_name/0 function returns the name of the escript being executed. If the function is invoked outside the context of an escript, the behavior is undefined.

# Options accepted by escript

-c Compile the escript regardless of the value of the mode attribute.

-d
Debug the escript. Starts the debugger, loads the module containing the main/1 function into the debugger, sets a breakpoint in main/1 and invokes main/1. If the module is precompiled, it must be explicitly compiled with the debug\_info option.

-i Interpret the escript regardless of the value of the mode attribute.

-s
Only perform a syntactic and semantic check of the script file. Warnings and errors (if any) are written to the standard output, but the script will not be run. The exit status will be 0 if there were no errors, and 127 otherwise.

-n Compile the escript using the +native flag.

## erlsrv

#### Command

This utility is specific to Windows NT/2000/XP® (and subsequent versions of Windows) It allows Erlang emulators to run as services on the Windows system, allowing embedded systems to start without any user needing to log in. The emulator started in this way can be manipulated through the Windows® services applet in a manner similar to other services.

Note that erlsrv is not a general service utility for Windows, but designed for embedded Erlang systems.

As well as being the actual service, erlsrv also provides a command line interface for registering, changing, starting and stopping services.

To manipulate services, the logged in user should have Administrator privileges on the machine. The Erlang machine itself is (default) run as the local administrator. This can be changed with the Services applet in Windows ®.

The processes created by the service can, as opposed to normal services, be "killed" with the task manager. Killing a emulator that is started by a service will trigger the "OnFail" action specified for that service, which may be a reboot.

The following parameters may be specified for each Erlang service:

- StopAction: This tells erlsrv how to stop the Erlang emulator. Default is to kill it (Win32 TerminateProcess), but this action can specify any Erlang shell command that will be executed in the emulator to make it stop. The emulator is expected to stop within 30 seconds after the command is issued in the shell. If the emulator is not stopped, it will report a running state to the service manager.
- OnFail: This can be either of reboot, restart, restart\_always or ignore (the default). In case of reboot, the NT system is rebooted whenever the emulator stops (a more simple form of watchdog), this could be useful for less critical systems, otherwise use the heart functionality to accomplish this. The restart value makes the Erlang emulator be restarted (with whatever parameters are registered for the service at the occasion) when it stops. If the emulator stops again within 10 seconds, it is not restarted to avoid an infinite loop which could completely hang the NT system. restart\_always is similar to restart, but does not try to detect cyclic restarts, it is expected that some other mechanism is present to avoid the problem. The default (ignore) just reports the service as stopped to the service manager whenever it fails, it has to be manually restarted.

On a system where release handling is used, this should always be set to ignore. Use heart to restart the service on failure instead.

- Machine: The location of the Erlang emulator. The default is the erl.exe located in the same directory as erlsrv.exe. Do not specify werl.exe as this emulator, it will not work.
  - If the system uses release handling, this should be set to a program similar to start\_erl.exe.
- Env: Specifies an *additional* environment for the emulator. The environment variables specified here are added to the system wide environment block that is normally present when a service starts up. Variables present in both the system wide environment and in the service environment specification will be set to the value specified in the service.
- WorkDir: The working directory for the Erlang emulator, has to be on a local drive (there are no network drives mounted when a service starts). Default working directory for services is <code>%SystemDrive%%SystemPath%</code>. Debug log files will be placed in this directory.
- Priority: The process priority of the emulator, this can be one of realtime, high, low or default (the default). Real-time priority is not recommended, the machine will possibly be inaccessible to interactive users. High priority could be used if two Erlang nodes should reside on one dedicated system and one should have precedence over the other. Low process priority may be used if interactive performance should not be affected by the emulator process.

- SName or Name: Specifies the short or long node-name of the Erlang emulator. The Erlang services are always distributed, default is to use the service name as (short) node-name.
- DebugType: Can be one of none (default), new, reuse or console. Specifies that output from the Erlang shell should be sent to a "debug log". The log file is named <servicename>.debug or <servicename>.debug.<N>, where <N> is an integer between 1 and 99. The log-file is placed in the working directory of the service (as specified in WorkDir). The reuse option always reuses the same log file (<servicename>.debug) and the new option uses a separate log file for every invocation of the service (<servicename>.debug.<N>). The console option opens an interactive Windows® console window for the Erlang shell of the service. The console option automatically disables the StopAction and a service started with an interactive console window will not survive logouts, OnFail actions do not work with debug-consoles either. If no DebugType is specified (none), the output of the Erlang shell is discarded.

The consoleDebugType is *not in any way* intended for production. It is *only* a convenient way to debug Erlang services during development. The new and reuse options might seem convenient to have in a production system, but one has to take into account that the logs will grow indefinitely during the systems lifetime and there is no way, short of restarting the service, to truncate those logs. In short, the DebugType is intended for debugging only. Logs during production are better produced with the standard Erlang logging facilities.

- Args: Additional arguments passed to the emulator startup program erl.exe (or start\_erl.exe).
   Arguments that cannot be specified here are -noinput (StopActions would not work), -name and -sname (they are specified in any way. The most common use is for specifying cookies and flags to be passed to init:boot() (-s).
- InternalServiceName: Specifies the Windows® internal service name (not the display name, which is the one erlsrv uses to identify the service).

This internal name can not be changed, it is fixed even if the service is renamed. Erlsrv generates a unique internal name when a service is created, it is recommended to keep to the defaut if release-handling is to be used for the application.

The internal service name can be seen in the Windows® service manager if viewing Properties for an erlang service.

• Comment: A textual comment describing the service. Not mandatory, but shows up as the service description in the Windows® service manager.

The naming of the service in a system that uses release handling has to follow the convention *NodeName\_Release*, where *NodeName* is the first part of the Erlang nodename (up to, but not including the "@") and *Release* is the current release of the application.

## **Exports**

## erlsrv {set | add} <service-name> [<service options>]

The set and add commands adds or modifies a Erlang service respectively. The simplest form of an add command would be completely without options in which case all default values (described above) apply. The service name is mandatory.

Every option can be given without parameters, in which case the default value is applied. Values to the options are supplied *only* when the default should not be used (i.e. erlsrv set myservice -prio -arg sets the default priority and removes all arguments).

The following service options are currently available:

-st[opaction] [<erlang shell command>]

Defines the StopAction, the command given to the Erlang shell when the service is stopped. Default is none. -on[fail] [{reboot | restart\_always}]

Specifies the action to take when the Erlang emulator stops unexpectedly. Default is to ignore.

### -m[achine] [<erl-command>]

The complete path to the Erlang emulator, never use the werl program for this. Default is the erl.exe in the same directory as erlsrv.exe. When release handling is used, this should be set to a program similar to start\_erl.exe.

## -e[nv] [<variable>[=<value>]] ...

Edits the environment block for the service. Every environment variable specified will add to the system environment block. If a variable specified here has the same name as a system wide environment variable, the specified value overrides the system wide. Environment variables are added to this list by specifying <variable>=<value> and deleted from the list by specifying <variable> alone. The environment block is automatically sorted. Any number of -env options can be specified in one command. Default is to use the system environment block unmodified (except for two additions, see *below*).

### -w[orkdir] [<directory>]

The initial working directory of the Erlang emulator. Default is the system directory.

### -p[riority] [{low|high|realtime}]

The priority of the Erlang emulator. The default is the Windows® default priority.

### {-sn[ame] | -n[ame]} [<node-name>]

The node-name of the Erlang machine, distribution is mandatory. Default is -sname <service name>. -d[ebugtype] [{new|reuse|console}]

Specifies where shell output should be sent, default is that shell output is discarded. To be used only for debugging.

### -ar[gs] [imited erl arguments>]

Additional arguments to the Erlang emulator, avoid -noinput, -noshell and -sname/-name. Default is no additional arguments. Remember that the services cookie file is not necessarily the same as the interactive users. The service runs as the local administrator. All arguments should be given together in one string, use double quotes (") to give an argument string containing spaces and use quoted quotes (\") to give an quote within the argument string if necessary.

### -i[nternalservicename] [<internal name>]

Only allowed for add. Specifies a Windows® internal service name for the service, which by default is set to something unique (prefixed with the original service name) by erlsrv when adding a new service. Specifying this is a purely cosmethic action and is *not* recommended if release handling is to be performed. The internal service name cannot be changed once the service is created. The internal name is *not* to be confused with the ordinary service name, which is the name used to identify a service to erlsrv.

### -c[omment] [<short description>]

Specifies a textual comment describing the service. This comment will show upp as the service description in the Windows® service manager.

## erlsrv {start | start\_disabled | stop | disable | enable} <service-name>

These commands are only added for convenience, the normal way to manipulate the state of a service is through the control panels services applet. The start and stop commands communicates with the service manager for stopping and starting a service. The commands wait until the service is actually stopped or started. When disabling a service, it is not stopped, the disabled state will not take effect until the service actually is stopped. Enabling a service sets it in automatic mode, that is started at boot. This command cannot set the service to manual.

The start\_disabled command operates on a service regardless of if it's enabled/disabled or started/stopped. It does this by first enabling it (regardless of if it's enabled or not), then starting it (if it's not already started) and then disabling it. The result will be a disabled but started service, regardless of its earlier state. This is useful for starting services temporarily during a release upgrade. The difference between using start\_disabled and the sequence enable, start and disable is that all other erlsrv commands are locked out during the sequence of operations in start\_disable, making the operation atomic from an erlsrv user's point of view.

#### erlsrv remove <service-name>

This command removes the service completely with all its registered options. It will be stopped before it is removed.

#### erlsrv list [<service-name>]

If no service name is supplied, a brief listing of all Erlang services is presented. If a service-name is supplied, all options for that service are presented.

### erlsrv help

### ENVIRONMENT

The environment of an Erlang machine started as a service will contain two special variables, ERLSRV\_SERVICE\_NAME, which is the name of the service that started the machine and ERLSRV\_EXECUTABLE which is the full path to the erlsrv.exe that can be used to manipulate the service. This will come in handy when defining a heart command for your service. A command file for restarting a service will simply look like this:

```
@echo off
%ERLSRV_EXECUTABLE% stop %ERLSRV_SERVICE_NAME%
%ERLSRV_EXECUTABLE% start %ERLSRV_SERVICE_NAME%
```

This command file is then set as heart command.

The environment variables can also be used to detect that we are running as a service and make port programs react correctly to the control events generated on logout (see below).

## PORT PROGRAMS

When a program runs in the service context, it has to handle the control events that is sent to every program in the system when the interactive user logs off. This is done in different ways for programs running in the console subsystem and programs running as window applications. An application which runs in the console subsystem (normal for port programs) uses the win32 function SetConsoleCtrlHandler to register a control handler that returns TRUE in answer to the CTRL\_LOGOFF\_EVENT and CTRL\_SHUTDOWN\_EVENT events. Other applications just forward WM\_ENDSESSION and WM\_QUERYENDSESSION to the default window procedure. Here is a brief example in C of how to set the console control handler:

```
#include <windows.h>
/*

** A Console control handler that ignores the log off events,

** and lets the default handler take care of other events.

*/

BOOL WINAPI service_aware_handler(DWORD ctrl){
    if(ctrl == CTRL_LOGOFF_EVENT)
        return TRUE;
    if(ctrl == CTRL_SHUTDOWN_EVENT)
        return TRUE;
    return TRUE;
    return FALSE;
}

void initialize_handler(void){
    char buffer[2];
    /*
    * We assume we are running as a service if this
    * environment variable is defined
    */
```

## **NOTES**

Even though the options are described in a Unix-like format, the case of the options or commands is not relevant, and the "/" character for options can be used as well as the "-" character.

Note that the program resides in the emulators bin-directory, not in the bin-directory directly under the Erlang root. The reasons for this are the subtle problem of upgrading the emulator on a running system, where a new version of the runtime system should not need to overwrite existing (and probably used) executables.

To easily manipulate the Erlang services, put the <erlang\_root>\erts-<version>\bin directory in the path instead of <erlang\_root>\bin. The erlsrv program can be found from inside Erlang by using the os:find\_executable/1 Erlang function.

For release handling to work, use start\_erl as the Erlang machine. It is also worth mentioning again that the name of the service is significant (see *above*).

### **SEE ALSO**

start erl(1), release handler(3)

## start erl

#### Command

This describes the start\_erl program specific to Windows NT. Although there exists programs with the same name on other platforms, their functionality is not the same.

The start\_erl program is distributed both in compiled form (under <Erlang root>\\erts-<version>\\bin) and in source form (under <Erlang root>\\erts-<version>\\src). The purpose of the source code is to make it possible to easily customize the program for local needs, such as cyclic restart detection etc. There is also a "make"-file, written for the nmake program distributed with Microsoft® Visual C++®. The program can however be compiled with any Win32 C compiler (possibly with slight modifications).

The purpose of the program is to aid release handling on Windows NT®. The program should be called by the erlsrv program, read up the release data file start\_erl.data and start Erlang. Certain options to start\_erl are added and removed by the release handler during upgrade with emulator restart (more specifically the -data option).

# **Exports**

### start\_erl [<erl options>] ++ [<start\_erl options>]

The start erl program in its original form recognizes the following options:

++

Mandatory, delimits start\_erl options from normal Erlang options. Everything on the command line *before* the ++ is interpreted as options to be sent to the erl program. Everything *after*++ is interpreted as options to start\_erl itself.

-reldir <release root>

Mandatory if the environment variable RELDIR is not specified and no -rootdir option is given. Tells start\_erl where the root of the release tree is placed in the file-system (typically <Erlang root>\\releases). The start\_erl.data file is expected to be placed in this directory (if not otherwise specified). If only the -rootdir option is given, the directory is assumed to be <Erlang root>\\releases.

-rootdir < Erlang root directory>

Mandatory if -reldir is not given and there is no RELDIR in the environment. This specifies the Erlang installation root directory (under which the lib, releases and erts-<Version> directories are placed). If only -reldir (or the environment variable RELDIR) is given, the Erlang root is assumed to be the directory exactly one level above the release directory.

-data <data file name>

Optional, specifies another data file than start\_erl.data in the <release root>. It is specified relative to the <release root> or absolute (including drive letter etc.). This option is used by the release handler during upgrade and should not be used during normal operation. The release data file should not normally be named differently.

-bootflags <boot flags file name>

Optional, specifies a file name relative to actual release directory (that is the subdirectory of <release root> where the .boot file etc. are placed). The contents of this file is appended to the command line when Erlang is started. This makes it easy to start the emulator with different options for different releases.

## **NOTES**

As the source code is distributed, it can easily be modified to accept other options. The program must still accept the -data option with the semantics described above for the release handler to work correctly.

The Erlang emulator is found by examining the registry keys for the emulator version specified in the release data file. The new emulator needs to be properly installed before the upgrade for this to work.

Although the program is located together with files specific to emulator version, it is not expected to be specific to the emulator version. The release handler does *not* change the -machine option to erlsrv during emulator restart. Place the (possibly customized) start\_erl program so that it is not overwritten during upgrade.

The erlsrv program's default options are not sufficient for release handling. The machine erlsrv starts should be specified as the start\_erl program and the arguments should contain the ++ followed by desired options.

# **SEE ALSO**

erlsrv(1), release\_handler(3)

# erl\_set\_memory\_block

C Library

This documentation is specific to VxWorks.

The erl\_set\_memory\_block function/command initiates custom memory allocation for the Erlang emulator. It has to be called before the Erlang emulator is started and makes Erlang use one single large memory block for all memory allocation.

The memory within the block can be utilized by other tasks than Erlang. This is accomplished by calling the functions sys\_alloc, sys\_realloc and sys\_free instead of malloc, realloc and free respectively.

The purpose of this is to avoid problems inherent in the VxWorks systems malloc library. The memory allocation within the large memory block avoids fragmentation by using an "address order first fit" algorithm. Another advantage of using a separate memory block is that resource reclamation can be made more easily when Erlang is stopped.

The erl\_set\_memory\_block function is callable from any C program as an ordinary 10 argument function as well as from the commandline.

# **Exports**

int erl\_set\_memory\_block(size\_t size, void \*ptr, int warn\_mixed\_malloc, int
realloc\_always\_moves, int use\_reclaim, ...)

The function is called before Erlang is started to specify a large memory block where Erlang can maintain memory internally.

Parameters:

size\_t size

The size in bytes of Erlang's internal memory block. Has to be specified. Note that the VxWorks system uses dynamic memory allocation heavily, so leave some memory to the system.

void \*ptr

A pointer to the actual memory block of size size. If this is specified as 0 (NULL), Erlang will allocate the memory when starting and will reclaim the memory block (as a whole) when stopped.

If a memory block is allocated and provided here, the sys\_alloc etc routines can still be used after the Erlang emulator is stopped. The Erlang emulator can also be restarted while other tasks using the memory block are running without destroying the memory. If Erlang is to be restarted, also set the use\_reclaim flag.

If 0 is specified here, the Erlang system should not be stopped while some other task uses the memory block (has called sys\_alloc).

int warn mixed malloc

If this flag is set to true (anything else than 0), the system will write a warning message on the console if a program is mixing normal malloc with sys\_realloc or sys\_free.

int realloc\_always\_moves

If this flag is set to true (anything else than 0), all calls to sys\_realloc result in a moved memory block. This can in certain conditions give less fragmentation. This flag may be removed in future releases.

int use\_reclaim

If this flag is set to true (anything else than 0), all memory allocated with sys\_alloc is automatically reclaimed as soon as a task exits. This is very useful to make writing port programs (and other programs as well) easier.

Combine this with using the routines save\_open etc. specified in the reclaim.h file delivered in the Erlang distribution.

Return Value:

Returns 0 (OK) on success, otherwise a value <> 0.

```
int erl_memory_show(...)
```

Return Value:

Returns 0 (OK) on success, otherwise a value <> 0.

```
int erl_mem_info_get(MEM_PART_STATS *stats)
```

Parameter:

MEM\_PART\_STATS \*stats

A pointer to a MEM\_PART\_STATS structure as defined in <memLib.h>. A successful call will fill in all fields of the structure, on error all fields are left untouched.

Return Value:

Returns 0 (OK) on success, otherwise a value <> 0

# **NOTES**

The memory block used by Erlang actually does not need to be inside the area known to ordinary malloc. It is possible to set the USER\_RESERVED\_MEM preprocessor symbol when compiling the wind kernel and then use user reserved memory for Erlang. Erlang can therefor utilize memory above the 32 Mb limit of VxWorks on the PowerPC architecture.

Example:

In config.h for the wind kernel:

```
#undef LOCAL_MEM_AUTOSIZE
#undef LOCAL_MEM_SIZE
#undef USER_RESERVED_MEM

#define LOCAL_MEM_SIZE 0x05000000
#define USER_RESERVED_MEM 0x03000000
```

In the start-up script/code for the VxWorks node:

```
erl_set_memory_block(sysPhysMemTop()-sysMemTop(),sysMemTop(),0,0,1);
```

Setting the use\_reclaim flag decreases performance of the system, but makes programming much easier. Other similar facilities are present in the Erlang system even without using a separate memory block. The routines called save\_malloc, save\_realloc and save\_free provide the same facilities by using VxWorks own malloc. Similar routines exist for files, see the file reclaim.h in the distribution.

# run erl

Command

This describes the run\_erl program specific to Solaris/Linux. This program redirect the standard input and standard output streams so that all output can be logged. It also let the program to\_erl connect to the Erlang console making it possible to monitor and debug an embedded system remotely.

You can read more about the use in the Embedded System User's Guide.

# **Exports**

# run\_erl [-daemon] pipe\_dir/ log\_dir "exec command [command\_arguments]"

The run\_erl program arguments are:

-daemon

This option is highly recommended. It makes run\_erl run in the background completely detached from any controlling terminal and the command returns to the caller immediately. Without this option, run\_erl must be started using several tricks in the shell to detach it completely from the terminal in use when starting it. The option must be the first argument to run\_erl on the command line.

pipe\_dir

This is where to put the named pipe, usually /tmp/. It shall be suffixed by a / (slash), i.e. not /tmp/epipies, but /tmp/epipes/.

log\_dir

This is where the log files are written. There will be one log file, run\_erl.log that log progress and warnings from the run\_erl program itself and there will be up to five log files at maximum 100KB each (both number of logs and sizes can be changed by environment variables, see below) with the content of the standard streams from and to the command. When the logs are full run\_erl will delete and reuse the oldest log file.

"exec command [command\_arguments]"

In the third argument command is the to execute where everything written to stdin and stdout is logged to log\_dir.

# Notes concerning the log files

While running, run\_erl (as stated earlier) sends all output, uninterpreted, to a log file. The file is called erlang.log.N, where N is a number. When the log is "full", default after 100KB, run\_erl starts to log in file erlang.log.(N+1), until N reaches a certain number (default 5), where after N starts at 1 again and the oldest files start getting overwritten. If no output comes from the erlang shell, but the erlang machine still seems to be alive, an "ALIVE" message is written to the log, it is a timestamp and is written, by default, after 15 minutes of inactivity. Also, if output from erlang is logged but it's been more than 5 minutes (default) since last time we got anything from erlang, a timestamp is written in the log. The "ALIVE" messages look like this:

```
===== ALIVE <date-time-string>
```

while the other timestamps look like this:

```
==== <date-time-string>
```

The date-time-string is the date and time the message is written, default in local time (can be changed to GMT if one wants to) and is formatted with the ANSI-C function strftime using the format string %a %b %e %T %Z %Y, which produces messages on the line of ===== ALIVE Thu May 15 10:13:36 MEST 2003, this can be changed, see below.

### **Environment variables**

The following environment variables are recognized by run\_erl and change the logging behavior. Also see the notes above to get more info on how the log behaves.

### RUN\_ERL\_LOG\_ALIVE\_MINUTES

How long to wait for output (in minutes) before writing an "ALIVE" message to the log. Default is 15, can never be less than 1.

### RUN\_ERL\_LOG\_ACTIVITY\_MINUTES

How long erlang need to be inactive before output will be preceded with a timestamp. Default is RUN\_ERL\_LOG\_ALIVE\_MINUTES div 3, but never less than 1.

### RUN\_ERL\_LOG\_ALIVE\_FORMAT

Specifies another format string to be used in the strftime C library call. i.e specifying this to "%e-%b-%Y, %T %Z" will give log messages with timestamps looking like 15-May-2003, 10:23:04 MET etc. See the documentation for the C library function strftime for more information. Default is "%a %b %e %T %Z %Y".

### RUN\_ERL\_LOG\_ALIVE\_IN\_UTC

If set to anything else than "0", it will make all times displayed by run\_erl to be in UTC (GMT,CET,MET, without DST), rather than in local time. This does not affect data coming from erlang, only the logs output directly by run\_erl. The application sasl can be modified accordingly by setting the erlang application variable utc\_log to true.

# RUN\_ERL\_LOG\_GENERATIONS

Controls the number of log files written before older files are being reused. Default is 5, minimum is 2, maximum is 1000.

### RUN ERL LOG MAXSIZE

The size (in bytes) of a log file before switching to a new log file. Default is 100000, minimum is 1000 and maximum is approximately 2^30.

## RUN\_ERL\_DISABLE\_FLOWCNTRL

If defined, disables input and output flow control for the pty opend by run\_erl. Useful if you want to remove any risk of accidentally blocking the flow control by hit Ctrl-S (instead of Ctrl-D to detach). Which may result in blocking of the entire beam process and in the case of running heart as supervisor even the heart process will be blocked when writing log message to terminal. Leaving the heart process unable to do its work.

# **SEE ALSO**

start(1), start\_erl(1)

# start

Command

This describes the start script that is an example script on how to startup the Erlang system in embedded mode on Unix.

You can read more about the use in the Embedded System User's Guide.

# **Exports**

# start [ data\_file ]

In the example there is one argument

data\_file

Optional, specifies what start\_erl.data file to use.

There is also an environment variable RELDIR that can be set prior to calling this example that set the directory where to find the release files.

# **SEE ALSO**

run\_erl(1), start\_erl(1)

# erl driver

C Library

An Erlang driver is a library containing a set of native driver callback functions that the Erlang VM calls when certain events occur. There may be multiple instances of a driver, each instance is associated with an Erlang port.

# Warning:

Use this functionality with extreme care!

A driver callback is executed as a direct extension of the native code of the VM. Execution is not made in a safe environment. The VM can *not* provide the same services as provided when executing Erlang code, such as preemptive scheduling or memory protection. If the driver callback function doesn't behave well, the whole VM will misbehave.

- A driver callback that crash will crash the whole VM.
- An erroneously implemented driver callback might cause a VM internal state inconsistency which may cause a crash of the VM, or miscellaneous misbehaviors of the VM at any point after the call to the driver callback.
- A driver callback that do *lengthy work* before returning will degrade responsiveness of the VM, and may cause
  miscellaneous strange behaviors. Such strange behaviors include, but are not limited to, extreme memory
  usage, and bad load balancing between schedulers. Strange behaviors that might occur due to lengthy work
  may also vary between OTP releases.

As of erts version 5.5.3 the driver interface has been extended (see *extended marker*). The extended interface introduce *version management*, the possibility to pass capability flags (see *driver flags*) to the runtime system at driver initialization, and some new driver API functions.

# Note:

As of erts version 5.9 old drivers have to be recompiled and have to use the extended interface. They also have to be adjusted to the 64-bit capable driver interface.

The driver calls back to the emulator, using the API functions declared in erl\_driver.h. They are used for outputting data from the driver, using timers, etc.

Each driver instance is associated with a port. Every port has a port owner process. Communication with the port is normally done through the port owner process. Most of the functions take the port handle as an argument. This identifies the driver instance. Note that this port handle must be stored by the driver, it is not given when the driver is called from the emulator (see *driver\_entry*).

Some of the functions take a parameter of type <code>ErlDrvBinary</code>, a driver binary. It should be both allocated and freed by the caller. Using a binary directly avoids one extra copying of data.

Many of the output functions have a "header buffer", with hbuf and hlen parameters. This buffer is sent as a list before the binary (or list, depending on port mode) that is sent. This is convenient when matching on messages received from the port. (Although in the latest versions of Erlang, there is the binary syntax, that enables you to match on the beginning of a binary.)

In the runtime system with SMP support, drivers are locked either on driver level or port level (driver instance level). By default driver level locking will be used, i.e., only one emulator thread will execute code in the driver at a time. If

port level locking is used, multiple emulator threads may execute code in the driver at the same time. There will only be one thread at a time calling driver call-backs corresponding to the same port, though. In order to enable port level locking set the ERL\_DRV\_FLAG\_USE\_PORT\_LOCKING *driver flag* in the *driver\_entry* used by the driver. When port level locking is used it is the responsibility of the driver writer to synchronize all accesses to data shared by the ports (driver instances).

Most drivers written before the runtime system with SMP support existed will be able to run in the runtime system with SMP support without being rewritten if driver level locking is used.

### Note:

It is assumed that drivers do not access other drivers. If drivers should access each other they have to provide their own mechanism for thread safe synchronization. Such "inter driver communication" is strongly discouraged.

Previously, in the runtime system without SMP support, specific driver call-backs were always called from the same thread. This is *not* the case in the runtime system with SMP support. Regardless of locking scheme used, calls to driver call-backs may be made from different threads, e.g., two consecutive calls to exactly the same call-back for exactly the same port may be made from two different threads. This will for *most* drivers not be a problem, but it might. Drivers that depend on all call-backs being called in the same thread, *have* to be rewritten before being used in the runtime system with SMP support.

### Note:

Regardless of locking scheme used, calls to driver call-backs may be made from different threads.

Most functions in this API are *not* thread-safe, i.e., they may *not* be called from an arbitrary thread. Functions that are not documented as thread-safe may only be called from driver call-backs or function calls descending from a driver call-back call. Note that driver call-backs may be called from different threads. This, however, is not a problem for any function in this API, since the emulator has control over these threads.

### Note:

Functions not explicitly documented as thread-safe are *not* thread-safe. Also note that some functions are *only* thread safe when used in a runtime system with SMP support.

As mentioned in the *warning* text at the beginning of this document it is of vital importance that a driver callback does return relatively fast. It is hard to give an exact maximum amount of time that a driver callback is allowed to work, but as a rule of thumb a well behaving driver callback should return before a millisecond has passed. This can be achieved using different approaches. If you have full control over the code that are to execute in the driver callback, the best approach is to divide the work into multiple chunks of work and trigger multiple calls to the *timeout callback* using zero timeouts. This might, however, not always be possible, e.g. when calling third party libraries. In this case you typically want to dispatch the work to another thread. Information about thread primitives can be found below.

### **FUNCTIONALITY**

All functions that a driver needs to do with Erlang are performed through driver API functions. There are functions for the following functionality:

#### Timer functions

Timer functions are used to control the timer that a driver may use. The timer will have the emulator call the *timeout* entry function after a specified time. Only one timer is available for each driver instance.

### Queue handling

Every driver instance has an associated queue. This queue is a SysIOVec that works as a buffer. It's mostly used for the driver to buffer data that should be written to a device, it is a byte stream. If the port owner process closes the driver, and the queue is not empty, the driver will not be closed. This enables the driver to flush its buffers before closing.

The queue can be manipulated from arbitrary threads if a port data lock is used. See documentation of the *ErlDrvPDL* type for more information.

### Output functions

With the output functions, the driver sends data back to the emulator. They will be received as messages by the port owner process, see <code>open\_port/2</code>. The vector function and the function taking a driver binary are faster, because they avoid copying the data buffer. There is also a fast way of sending terms from the driver, without going through the binary term format.

### Failure

The driver can exit and signal errors up to Erlang. This is only for severe errors, when the driver can't possibly keep open.

### Asynchronous calls

The latest Erlang versions (R7B and later) has provision for asynchronous function calls, using a thread pool provided by Erlang. There is also a select call, that can be used for asynchronous drivers.

# Multi-threading

A POSIX thread like API for multi-threading is provided. The Erlang driver thread API only provide a subset of the functionality provided by the POSIX thread API. The subset provided is more or less the basic functionality needed for multi-threaded programming:

- Threads
- Mutexes
- Condition variables
- Read/Write locks
- Thread specific data

The Erlang driver thread API can be used in conjunction with the POSIX thread API on UN-ices and with the Windows native thread API on Windows. The Erlang driver thread API has the advantage of being portable, but there might exist situations where you want to use functionality from the POSIX thread API or the Windows native thread API.

The Erlang driver thread API only returns error codes when it is reasonable to recover from an error condition. If it isn't reasonable to recover from an error condition, the whole runtime system is terminated. For example, if a create mutex operation fails, an error code is returned, but if a lock operation on a mutex fails, the whole runtime system is terminated.

Note that there exists no "condition variable wait with timeout" in the Erlang driver thread API. This is due to issues with pthread\_cond\_timedwait(). When the system clock suddenly is changed, it isn't always guaranteed that you will wake up from the call as expected. An Erlang runtime system has to be able to cope with sudden changes of the system clock. Therefore, we have omitted it from the Erlang driver thread API. In the Erlang driver case, timeouts can and should be handled with the timer functionality of the Erlang driver API.

In order for the Erlang driver thread API to function, thread support has to be enabled in the runtime system. An Erlang driver can check if thread support is enabled by use of *driver\_system\_info()*. Note that some functions in the Erlang driver API are thread-safe only when the runtime system has SMP support, also this information can be retrieved via *driver\_system\_info()*. Also note that a lot of functions in the Erlang driver API are *not* thread-

safe regardless of whether SMP support is enabled or not. If a function isn't documented as thread-safe it is *not* thread-safe.

*NOTE*: When executing in an emulator thread, it is *very important* that you unlock *all* locks you have locked before letting the thread out of your control; otherwise, you are *very likely* to deadlock the whole emulator. If you need to use thread specific data in an emulator thread, only have the thread specific data set while the thread is under your control, and clear the thread specific data before you let the thread out of your control.

In the future there will probably be debug functionality integrated with the Erlang driver thread API. All functions that create entities take a name argument. Currently the name argument is unused, but it will be used when the debug functionality has been implemented. If you name all entities created well, the debug functionality will be able to give you better error reports.

### Adding / removing drivers

A driver can add and later remove drivers.

### Monitoring processes

A driver can monitor a process that does not own a port.

### Version management

Version management is enabled for drivers that have set the extended marker of their driver entry to ERL DRV EXTENDED MARKER. erl\_driver.h defines ERL\_DRV\_EXTENDED\_MARKER, ERL\_DRV\_EXTENDED\_MAJOR\_VERSION, and ERL\_DRV\_EXTENDED\_MINOR\_VERSION. ERL\_DRV\_EXTENDED\_MAJOR\_VERSION will be incremented when driver incompatible changes are made to the Erlang runtime system. Normally it will suffice to recompile drivers when the ERL\_DRV\_EXTENDED\_MAJOR\_VERSION has changed, but it could, under rare circumstances, mean that drivers have to be slightly modified. If so, this will of course be documented. ERL DRV EXTENDED MINOR VERSION will be incremented when new features are added. The runtime system uses the minor version of the driver to determine what features to use. The runtime system will refuse to load a driver if the major versions differ, or if the major versions are equal and the minor version used by the driver is greater than the one used by the runtime system.

The emulator will refuse to load a driver that does not use the extended driver interface since, to allow for 64-bit capable drivers, incompatible type changes for the callbacks *output*, *control* and *call* were introduced in release R15B. A driver written with the old types would compile with warnings and when called return garbage sizes to the emulator causing it to read random memory and create huge incorrect result blobs.

Therefore it is not enough to just recompile drivers written with version management for pre-R15B types; the types have to be changed in the driver suggesting other rewrites especially regarding size variables. Investigate all warnings when recompiling!

Also, the API driver functions driver\_output\*, driver\_vec\_to\_buf, driver\_alloc/realloc\* and the driver\_\* queue functions were changed to have larger length arguments and return values. This is a lesser problem since code that passes smaller types will get them auto converted in the calls and as long as the driver does not handle sizes that overflow an int all will work as before.

# REWRITES FOR 64-BIT DRIVER INTERFACE

For erts-5.9 two new integer types *ErlDrvSizeT* and *ErlDrvSSizeT* were introduced that can hold 64-bit sizes if necessary.

To not update a driver and just recompile it probably works when building for a 32-bit machine creating a false sense of security. Hopefully that will generate many important warnings. But when recompiling the same driver later on for a 64-bit machine there *will* be warnings and almost certainly crashes. So it is a BAD idea to postpone updating the driver and not fixing the warnings!

When recompiling with gcc use the -Wstrict-prototypes flag to get better warnings. Try to find a similar flag if you are using some other compiler.

Here follows a checklist for rewriting a pre erts-5.9 driver, most important first.

Return types for driver callbacks

Rewrite driver callback control to use return type ErlDrvSSizeT instead of int.

Rewrite driver callback call to use return type ErlDrvSSizeT instead of int.

# Note:

These changes are essential to not crash the emulator or worse cause malfunction. Without them a driver may return garbage in the high 32 bits to the emulator causing it to build a huge result from random bytes either crashing on memory allocation or succeeding with a random result from the driver call.

### Arguments to driver callbacks

Driver callback output now gets ErlDrvSizeT as 3rd argument instead of previously int.

Driver callback control now gets ErlDrvSizeT as 4th and 6th arguments instead of previously int.

Driver callback call now gets ErlDrvSizeT as 4th and 6th arguments instead of previously int.

Sane compiler's calling conventions probably make these changes necessary only for a driver to handle data chunks that require 64-bit size fields (mostly larger than 2 GB since that is what an int of 32 bits can hold). But it is possible to think of non-sane calling conventions that would make the driver callbacks mix up the arguments causing malfunction.

### Note:

The argument type change is from signed to unsigned which may cause problems for e.g. loop termination conditions or error conditions if you just change the types all over the place.

# Larger size field in ErlIOVec

The size field in <code>ErlIOVec</code> has been changed to <code>ErlDrvSizeT</code> from int. Check all code that use that field.

Automatic type casting probably makes these changes necessary only for a driver that encounters sizes larger than 32 bits.

# Note:

The size field changed from signed to unsigned which may cause problems for e.g. loop termination conditions or error conditions if you just change the types all over the place.

## Arguments and return values in the driver API

Many driver API functions have changed argument type and/or return value to ErlDrvSizeT from mostly int. Automatic type casting probably makes these changes necessary only for a driver that encounters sizes larger than 32 bits.

driver\_output

3rd argument

driver\_output2

3rd and 5th arguments

driver\_output\_binary

3rd 5th and 6th arguments

driver\_outputv

3rd and 5th arguments

driver\_vec\_to\_buf

3rd argument and return value

driver\_alloc

1st argument

 $driver\_realloc$ 

2nd argument

driver\_alloc\_binary

1st argument

driver\_realloc\_binary

2nd argument

driver\_enq

3rd argument

driver\_pushq

3rd argument

driver\_deq

2nd argument and return value

driver\_sizeq

return value

driver\_enq\_bin

3rd and 4th argument

driver\_pushq\_bin

3rd and 4th argument

driver\_enqv

3rd argument

driver\_pushqv

3rd argument

driver\_peekqv

return value

# Note:

This is a change from signed to unsigned which may cause problems for e.g. loop termination conditions and error conditions if you just change the types all over the place.

# **DATA TYPES**

ErlDrvSizeT

An unsigned integer type to be used as size\_t

**ErlDrvSSizeT** 

A signed integer type the size of ErlDrvSizeT

### ErlDrvSysInfo

```
typedef struct ErlDrvSysInfo {
   int driver_major_version;
   int driver_minor_version;
   char *erts_version;
   char *otp_release;
   int thread_support;
   int smp_support;
   int async_threads;
   int scheduler_threads;
   int nif_major_version;
   int nif_minor_version;
}

ErlDrvSysInfo;
```

The <code>ErlDrvSysInfo</code> structure is used for storage of information about the Erlang runtime system.  $driver\_system\_info()$  will write the system information when passed a reference to a <code>ErlDrvSysInfo</code> structure. A description of the fields in the structure follows:

```
driver_major_version
```

The value of *ERL\_DRV\_EXTENDED\_MAJOR\_VERSION* when the runtime system was compiled. This value is the same as the value of *ERL\_DRV\_EXTENDED\_MAJOR\_VERSION* used when compiling the driver; otherwise, the runtime system would have refused to load the driver.

```
driver_minor_version
```

The value of *ERL\_DRV\_EXTENDED\_MINOR\_VERSION* when the runtime system was compiled. This value might differ from the value of *ERL\_DRV\_EXTENDED\_MINOR\_VERSION* used when compiling the driver. erts\_version

A string containing the version number of the runtime system (the same as returned by *erlang:system\_info(version)*).

```
otp_release
```

A string containing the OTP release number (the same as returned by <code>erlang:system\_info(otp\_release)</code>). thread\_support

A value != 0 if the runtime system has thread support; otherwise, 0.

smp support

A value != 0 if the runtime system has SMP support; otherwise, 0.

async\_threads

The number of async threads in the async thread pool used by *driver\_async()* (the same as returned by *erlang:system\_info(thread\_pool\_size)*).

scheduler\_threads

The number of scheduler threads used by the runtime system (the same as returned by *erlang:system\_info(schedulers)*).

nif\_major\_version

The value of ERL\_NIF\_MAJOR\_VERSION when the runtime system was compiled. nif minor version

The value of ERL\_NIF\_MINOR\_VERSION when the runtime system was compiled. ErlDrvBinary

```
typedef struct ErlDrvBinary {
    ErlDrvSint orig_size;
    char orig_bytes[];
} ErlDrvBinary;
```

The ErlDrvBinary structure is a binary, as sent between the emulator and the driver. All binaries are reference counted; when driver\_binary\_free is called, the reference count is decremented, when it reaches zero, the binary is deallocated. The orig\_size is the size of the binary, and orig\_bytes is the buffer. The ErlDrvBinary does not have a fixed size, its size is orig\_size + 2 \* sizeof(int).

# Note:

The refc field has been removed. The reference count of an ErlDrvBinary is now stored elsewhere. The reference count of an ErlDrvBinary can be accessed via <code>driver\_binary\_get\_refc()</code>, <code>driver\_binary\_inc\_refc()</code>, and <code>driver\_binary\_dec\_refc()</code>.

Some driver calls, such as driver\_enq\_binary, increment the driver reference count, and others, such as driver\_deq decrement it.

Using a driver binary instead of a normal buffer, is often faster, since the emulator doesn't need to copy the data, only the pointer is used.

A driver binary allocated in the driver, with driver\_alloc\_binary, should be freed in the driver (unless otherwise stated), with driver\_free\_binary. (Note that this doesn't necessarily deallocate it, if the driver is still referred in the emulator, the ref-count will not go to zero.)

Driver binaries are used in the driver\_output2 and driver\_outputv calls, and in the queue. Also the driver call-back *outputv* uses driver binaries.

If the driver for some reason or another, wants to keep a driver binary around, in a static variable for instance, the reference count should be incremented, and the binary can later be freed in the *stop* call-back, with driver free binary.

Note that since a driver binary is shared by the driver and the emulator, a binary received from the emulator or sent to the emulator, must not be changed by the driver.

Since erts version 5.5 (OTP release R11B), orig\_bytes is guaranteed to be properly aligned for storage of an array of doubles (usually 8-byte aligned).

### ErlDrvData

The ErlDrvData is a handle to driver-specific data, passed to the driver call-backs. It is a pointer, and is most often type casted to a specific pointer in the driver.

### SysIOVec

This is a system I/O vector, as used by writev on unix and WSASend on Win32. It is used in ErlIOVec.

# ErlIOVec

```
typedef struct ErlIOVec {
  int vsize;
  ErlDrvSizeT size;
  SysIOVec* iov;
  ErlDrvBinary** binv;
} ErlIOVec;
```

The I/O vector used by the emulator and drivers, is a list of binaries, with a SysIOVec pointing to the buffers of the binaries. It is used in driver\_outputv and the *outputv* driver call-back. Also, the driver queue is an ErlIOVec.

#### **ErlDrvMonitor**

When a driver creates a monitor for a process, a ErlDrvMonitor is filled in. This is an opaque data-type which can be assigned to but not compared without using the supplied compare function (i.e. it behaves like a struct).

The driver writer should provide the memory for storing the monitor when calling *driver\_monitor\_process*. The address of the data is not stored outside of the driver, so the ErlDrvMonitor can be used as any other datum, it can be copied, moved in memory, forgotten etc.

#### **ErlDrvNowData**

The ErlDrvNowData structure holds a timestamp consisting of three values measured from some arbitrary point in the past. The three structure members are:

megasecs

The number of whole megaseconds elapsed since the arbitrary point in time

The number of whole seconds elapsed since the arbitrary point in time microsecs

The number of whole microseconds elapsed since the arbitrary point in time

#### **ErlDrvPDL**

If certain port specific data have to be accessed from other threads than those calling the driver call-backs, a port data lock can be used in order to synchronize the operations on the data. Currently, the only port specific data that the emulator associates with the port data lock is the driver queue.

Normally a driver instance does not have a port data lock. If the driver instance wants to use a port data lock, it has to create the port data lock by calling <code>driver\_pdl\_create()</code>. NOTE: Once the port data lock has been created, every access to data associated with the port data lock has to be done while having the port data lock locked. The port data lock is locked, and unlocked, respectively, by use of <code>driver\_pdl\_lock()</code>, and <code>driver\_pdl\_unlock()</code>.

A port data lock is reference counted, and when the reference count reaches zero, it will be destroyed. The emulator will at least increment the reference count once when the lock is created and decrement it once when the port associated with the lock terminates. The emulator will also increment the reference count when an async job is enqueued and decrement it after an async job has been invoked, or canceled. Besides this, it is the responsibility of the driver to ensure that the reference count does not reach zero before the last use of the lock by the driver has been made. The reference count can be read, incremented, and decremented, respectively, by use of driver\_pdl\_get\_refc(), driver\_pdl\_inc\_refc(), and driver\_pdl\_dec\_refc().

## ErlDrvTid

Thread identifier.

See also:  $erl\_drv\_thread\_create()$ ,  $erl\_drv\_thread\_exit()$ ,  $erl\_drv\_thread\_join()$ ,  $erl\_drv\_thread\_self()$ , and  $erl\_drv\_equal\_tids()$ .

### **ErlDrvThreadOpts**

int suggested\_stack\_size;

Thread options structure passed to *erl\_drv\_thread\_create()*. Currently the following fields exist:

suggested\_stack\_size

A suggestion, in kilo-words, on how large a stack to use. A value less than zero means default size.

See also: erl\_drv\_thread\_opts\_create(), erl\_drv\_thread\_opts\_destroy(), and erl\_drv\_thread\_create().

#### **ErlDrvMutex**

Mutual exclusion lock. Used for synchronizing access to shared data. Only one thread at a time can lock a mutex.

See also:  $erl\_drv\_mutex\_create()$ ,  $erl\_drv\_mutex\_destroy()$ ,  $erl\_drv\_mutex\_lock()$ ,  $erl\_drv\_mutex\_trylock()$ , and  $erl\_drv\_mutex\_unlock()$ .

### ErlDrvCond

Condition variable. Used when threads need to wait for a specific condition to appear before continuing execution. Condition variables need to be used with associated mutexes.

See also:  $erl\_drv\_cond\_create()$ ,  $erl\_drv\_cond\_destroy()$ ,  $erl\_drv\_cond\_signal()$ ,  $erl\_drv\_cond\_broadcast()$ , and  $erl\_drv\_cond\_wait()$ .

# ErlDrvRWLock

Read/write lock. Used to allow multiple threads to read shared data while only allowing one thread to write the same data. Multiple threads can read lock an rwlock at the same time, while only one thread can read/write lock an rwlock at a time.

See also:  $erl\_drv\_rwlock\_create()$ ,  $erl\_drv\_rwlock\_destroy()$ ,  $erl\_drv\_rwlock\_rlock()$ ,  $erl\_drv\_rwlock\_tryrlock()$ ,  $erl\_drv\_rwlock\_rwlock()$ ,  $erl\_drv\_rwlock\_tryrwlock\_tryrwlock()$ , and  $erl\_drv\_rwlock\_rwulock()$ .

# ErlDrvTSDKey

Key which thread specific data can be associated with.

See also: erl\_drv\_tsd\_key\_create(), erl\_drv\_tsd\_key\_destroy(), erl\_drv\_tsd\_set(), and erl\_drv\_tsd\_get().

# **Exports**

# void driver\_system\_info(ErlDrvSysInfo \*sys\_info\_ptr, size\_t size)

This function will write information about the Erlang runtime system into the *ErlDrvSysInfo* structure referred to by the first argument. The second argument should be the size of the *ErlDrvSysInfo* structure, i.e., sizeof(ErlDrvSysInfo).

See the documentation of the *ErlDrvSysInfo* structure for information about specific fields.

# int driver\_output(ErlDrvPort port, char \*buf, ErlDrvSizeT len)

The driver\_output function is used to send data from the driver up to the emulator. The data will be received as terms or binary data, depending on how the driver port was opened.

The data is queued in the port owner process' message queue. Note that this does not yield to the emulator. (Since the driver and the emulator run in the same thread.)

The parameter buf points to the data to send, and len is the number of bytes.

The return value for all output functions is 0. (Unless the driver is used for distribution, in which case it can fail and return -1. For normal use, the output function always returns 0.)

# int driver\_output2(ErlDrvPort port, char \*hbuf, ErlDrvSizeT hlen, char \*buf, ErlDrvSizeT len)

The driver\_output2 function first sends hbuf (length in hlen) data as a list, regardless of port settings. Then buf is sent as a binary or list. E.g. if hlen is 3 then the port owner process will receive [H1, H2, H3 | T].

The point of sending data as a list header, is to facilitate matching on the data received.

The return value is 0 for normal use.

# int driver\_output\_binary(ErlDrvPort port, char \*hbuf, ErlDrvSizeT hlen, ErlDrvBinary\* bin, ErlDrvSizeT offset, ErlDrvSizeT len)

This function sends data to port owner process from a driver binary, it has a header buffer (hbuf and hlen) just like driver output 2. The hbuf parameter can be NULL.

The parameter offset is an offset into the binary and len is the number of bytes to send.

Driver binaries are created with driver\_alloc\_binary.

The data in the header is sent as a list and the binary as an Erlang binary in the tail of the list.

E.g. if hlen is 2, then the port owner process will receive [H1, H2 | <<T>>].

The return value is 0 for normal use.

Note that, using the binary syntax in Erlang, the driver application can match the header directly from the binary, so the header can be put in the binary, and hlen can be set to 0.

# int driver\_outputv(ErlDrvPort port, char\* hbuf, ErlDrvSizeT hlen, ErlIOVec \*ev, ErlDrvSizeT skip)

This function sends data from an IO vector, ev, to the port owner process. It has a header buffer (hbuf and hlen), just like driver\_output2.

The skip parameter is a number of bytes to skip of the ev vector from the head.

You get vectors of ErlIOVec type from the driver queue (see below), and the *outputv* driver entry function. You can also make them yourself, if you want to send several ErlDrvBinary buffers at once. Often it is faster to use driver\_output or driver\_output\_binary.

E.g. if hlen is 2 and ev points to an array of three binaries, the port owner process will receive [H1, H2, <<B1>>, <<B2>> | <<B3>>].

The return value is 0 for normal use.

The comment for driver\_output\_binary applies for driver\_outputv too.

### ErlDrvSizeT driver\_vec\_to\_buf(ErlIOVec \*ev, char \*buf, ErlDrvSizeT len)

This function collects several segments of data, referenced by ev, by copying them in order to the buffer buf, of the size len.

If the data is to be sent from the driver to the port owner process, it is faster to use driver\_outputv.

The return value is the space left in the buffer, i.e. if the ev contains less than len bytes it's the difference, and if ev contains len bytes or more, it's 0. This is faster if there is more than one header byte, since the binary syntax can construct integers directly from the binary.

# int driver\_set\_timer(ErlDrvPort port, unsigned long time)

This function sets a timer on the driver, which will count down and call the driver when it is timed out. The time parameter is the time in milliseconds before the timer expires.

When the timer reaches 0 and expires, the driver entry function timeout is called.

Note that there is only one timer on each driver instance; setting a new timer will replace an older one.

Return value is 0 (-1 only when the timeout driver function is NULL).

### int driver\_cancel\_timer(ErlDrvPort port)

This function cancels a timer set with driver\_set\_timer.

The return value is 0.

### int driver\_read\_timer(ErlDrvPort port, unsigned long \*time\_left)

This function reads the current time of a timer, and places the result in time\_left. This is the time in milliseconds, before the timeout will occur.

The return value is 0.

### int driver get now(ErlDrvNowData \*now)

This function reads a timestamp into the memory pointed to by the parameter now. See the description of *ErlDrvNowData* for specification of its fields.

The return value is 0 unless the now pointer is not valid, in which case it is < 0.

### int driver\_select(ErlDrvPort port, ErlDrvEvent event, int mode, int on)

This function is used by drivers to provide the emulator with events to check for. This enables the emulator to call the driver when something has happened asynchronously.

The event argument identifies an OS-specific event object. On Unix systems, the functions select/poll are used. The event object must be a socket or pipe (or other object that select/poll can use). On windows, the Win32 API function WaitForMultipleObjects is used. This places other restrictions on the event object. Refer to the Win32 SDK documentation.

The on parameter should be 1 for setting events and 0 for clearing them.

The mode argument is a bitwise-or combination of ERL\_DRV\_READ, ERL\_DRV\_WRITE and ERL\_DRV\_USE. The first two specify whether to wait for read events and/or write events. A fired read event will call *ready\_input* while a fired write event will call *ready\_output*.

### Note:

Some OS (Windows) do not differentiate between read and write events. The call-back for a fired event then only depends on the value of mode.

ERL\_DRV\_USE specifies if we are using the event object or if we want to close it. On an emulator with SMP support, it is not safe to clear all events and then close the event object after driver\_select has returned. Another thread may still be using the event object internally. To safely close an event object call driver\_select with ERL\_DRV\_USE and on==0. That will clear all events and then call  $stop\_select$  when it is safe to close the event object. ERL\_DRV\_USE should be set together with the first event for an event object. It is harmless to set ERL\_DRV\_USE even though it already has been done. Clearing all events but keeping ERL\_DRV\_USE set will indicate that we are using the event object and probably will set events for it again.

### Note:

ERL\_DRV\_USE was added in OTP release R13. Old drivers will still work as before. But it is recommended to update them to use ERL\_DRV\_USE and stop\_select to make sure that event objects are closed in a safe way.

The return value is 0 (failure, -1, only if the ready\_input/ready\_output is NULL).

### void \*driver\_alloc(ErlDrvSizeT size)

This function allocates a memory block of the size specified in size, and returns it. This only fails on out of memory, in that case NULL is returned. (This is most often a wrapper for malloc).

Memory allocated must be explicitly freed with a corresponding call to driver\_free (unless otherwise stated).

This function is thread-safe.

### void \*driver\_realloc(void \*ptr, ErlDrvSizeT size)

This function resizes a memory block, either in place, or by allocating a new block, copying the data and freeing the old block. A pointer is returned to the reallocated memory. On failure (out of memory), NULL is returned. (This is most often a wrapper for realloc.)

This function is thread-safe.

### void driver\_free(void \*ptr)

This function frees the memory pointed to by ptr. The memory should have been allocated with driver\_alloc. All allocated memory should be deallocated, just once. There is no garbage collection in drivers.

This function is thread-safe.

### ErlDrvBinary \*driver\_alloc\_binary(ErlDrvSizeT size)

This function allocates a driver binary with a memory block of at least size bytes, and returns a pointer to it, or NULL on failure (out of memory). When a driver binary has been sent to the emulator, it must not be altered. Every allocated binary should be freed by a corresponding call to driver\_free\_binary (unless otherwise stated).

Note that a driver binary has an internal reference counter, this means that calling driver\_free\_binary it may not actually dispose of it. If it's sent to the emulator, it may be referenced there.

The driver binary has a field, orig\_bytes, which marks the start of the data in the binary.

This function is thread-safe.

# ErlDrvBinary \*driver\_realloc\_binary(ErlDrvBinary \*bin, ErlDrvSizeT size)

This function resizes a driver binary, while keeping the data. The resized driver binary is returned. On failure (out of memory), NULL is returned.

This function is only thread-safe when the emulator with SMP support is used.

# void driver\_free\_binary(ErlDrvBinary \*bin)

This function frees a driver binary bin, allocated previously with driver\_alloc\_binary. Since binaries in Erlang are reference counted, the binary may still be around.

This function is only thread-safe when the emulator with SMP support is used.

### long driver\_binary\_get\_refc(ErlDrvBinary \*bin)

Returns current reference count on bin.

This function is only thread-safe when the emulator with SMP support is used.

# long driver\_binary\_inc\_refc(ErlDrvBinary \*bin)

Increments the reference count on bin and returns the reference count reached after the increment.

This function is only thread-safe when the emulator with SMP support is used.

### long driver\_binary\_dec\_refc(ErlDrvBinary \*bin)

Decrements the reference count on bin and returns the reference count reached after the decrement.

This function is only thread-safe when the emulator with SMP support is used.

# Note:

You should normally decrement the reference count of a driver binary by calling *driver\_free\_binary()*. driver\_binary\_dec\_refc() does *not* free the binary if the reference count reaches zero. *Only* use driver\_binary\_dec\_refc() when you are sure *not* to reach a reference count of zero.

### int driver\_enq(ErlDrvPort port, char\* buf, ErlDrvSizeT len)

This function enqueues data in the driver queue. The data in buf is copied (len bytes) and placed at the end of the driver queue. The driver queue is normally used in a FIFO way.

The driver queue is available to queue output from the emulator to the driver (data from the driver to the emulator is queued by the emulator in normal erlang message queues). This can be useful if the driver has to wait for slow devices etc, and wants to yield back to the emulator. The driver queue is implemented as an ErlIOVec.

When the queue contains data, the driver won't close, until the queue is empty.

The return value is 0.

This function can be called from an arbitrary thread if a *port data lock* associated with the port is locked by the calling thread during the call.

## int driver\_pushq(ErlDrvPort port, char\* buf, ErlDrvSizeT len)

This function puts data at the head of the driver queue. The data in buf is copied (len bytes) and placed at the beginning of the queue.

The return value is 0.

This function can be called from an arbitrary thread if a *port data lock* associated with the port is locked by the calling thread during the call.

# ErlDrvSizeT driver\_deq(ErlDrvPort port, ErlDrvSizeT size)

This function dequeues data by moving the head pointer forward in the driver queue by size bytes. The data in the queue will be deallocated.

The return value is the number of bytes remaining in the queue or -1 on failure.

This function can be called from an arbitrary thread if a *port data lock* associated with the port is locked by the calling thread during the call.

## ErlDrvSizeT driver\_sizeq(ErlDrvPort port)

This function returns the number of bytes currently in the driver queue.

This function can be called from an arbitrary thread if a *port data lock* associated with the port is locked by the calling thread during the call.

# int driver\_enq\_bin(ErlDrvPort port, ErlDrvBinary \*bin, ErlDrvSizeT offset, ErlDrvSizeT len)

This function enqueues a driver binary in the driver queue. The data in bin at offset with length len is placed at the end of the queue. This function is most often faster than driver enq, because the data doesn't have to be copied.

This function can be called from an arbitrary thread if a *port data lock* associated with the port is locked by the calling thread during the call.

The return value is 0.

# int driver\_pushq\_bin(ErlDrvPort port, ErlDrvBinary \*bin, ErlDrvSizeT offset, ErlDrvSizeT len)

This function puts data in the binary bin, at offset with length len at the head of the driver queue. It is most often faster than driver\_pushq, because the data doesn't have to be copied.

This function can be called from an arbitrary thread if a *port data lock* associated with the port is locked by the calling thread during the call.

The return value is 0.

## ErlDrvSizeT driver\_peekqv(ErlDrvPort port, ErlIOVec \*ev)

This function retrieves the driver queue into a supplied ErlIOVec ev. It also returns the queue size. This is one of two ways to get data out of the queue.

If ev is NULL all ones i.e. -1 type cast to ErlDrvSizeT is returned.

Nothing is removed from the queue by this function, that must be done with driver\_deq.

This function can be called from an arbitrary thread if a *port data lock* associated with the port is locked by the calling thread during the call.

# SysIOVec \*driver\_peekq(ErlDrvPort port, int \*vlen)

This function retrieves the driver queue as a pointer to an array of SysIOVecs. It also returns the number of elements in vlen. This is one of two ways to get data out of the queue.

Nothing is removed from the queue by this function, that must be done with driver\_deq.

The returned array is suitable to use with the Unix system call writev.

This function can be called from an arbitrary thread if a *port data lock* associated with the port is locked by the calling thread during the call.

# int driver\_enqv(ErlDrvPort port, ErlIOVec \*ev, ErlDrvSizeT skip)

This function enqueues the data in ev, skipping the first skip bytes of it, at the end of the driver queue. It is faster than driver\_enq, because the data doesn't have to be copied.

The return value is 0.

This function can be called from an arbitrary thread if a *port data lock* associated with the port is locked by the calling thread during the call.

## int driver\_pushqv(ErlDrvPort port, ErlIOVec \*ev, ErlDrvSizeT skip)

This function puts the data in ev, skipping the first skip bytes of it, at the head of the driver queue. It is faster than driver\_pushq, because the data doesn't have to be copied.

The return value is 0.

This function can be called from an arbitrary thread if a *port data lock* associated with the port is locked by the calling thread during the call.

# ErlDrvPDL driver\_pdl\_create(ErlDrvPort port)

This function creates a port data lock associated with the port. *NOTE*: Once a port data lock has been created, it has to be locked during all operations on the driver queue of the port.

On success a newly created port data lock is returned. On failure NULL is returned. driver\_pdl\_create() will fail if port is invalid or if a port data lock already has been associated with the port.

### void driver\_pdl\_lock(ErlDrvPDL pdl)

This function locks the port data lock passed as argument (pdl).

This function is thread-safe.

### void driver\_pdl\_unlock(ErlDrvPDL pdl)

This function unlocks the port data lock passed as argument (pdl).

This function is thread-safe.

### long driver\_pdl\_get\_refc(ErlDrvPDL pdl)

This function returns the current reference count of the port data lock passed as argument (pd1).

This function is thread-safe.

# long driver\_pdl\_inc\_refc(ErlDrvPDL pdl)

This function increments the reference count of the port data lock passed as argument (pdl).

The current reference count after the increment has been performed is returned.

This function is thread-safe.

### long driver\_pdl\_dec\_refc(ErlDrvPDL pdl)

This function decrements the reference count of the port data lock passed as argument (pd1).

The current reference count after the decrement has been performed is returned.

This function is thread-safe.

# int driver\_monitor\_process(ErlDrvPort port, ErlDrvTermData process, ErlDrvMonitor \*monitor)

Start monitoring a process from a driver. When a process is monitored, a process exit will result in a call to the provided *process\_exit* call-back in the *ErlDrvEntry* structure. The ErlDrvMonitor structure is filled in, for later removal or compare.

The process parameter should be the return value of an earlier call to driver\_caller or driver\_connected call.

The function returns 0 on success, < 0 if no call-back is provided and > 0 if the process is no longer alive.

### int driver demonitor process(ErlDrvPort port, const ErlDrvMonitor \*monitor)

This function cancels a monitor created earlier.

The function returns 0 if a monitor was removed and > 0 if the monitor did no longer exist.

### 236 | Ericsson AB. All Rights Reserved.: Erlang Run-Time System Application (ERTS)

# ErlDrvTermData driver\_get\_monitored\_process(ErlDrvPort port, const ErlDrvMonitor \*monitor)

The function returns the process id associated with a living monitor. It can be used in the process\_exit call-back to get the process identification for the exiting process.

The function returns driver\_term\_nil if the monitor no longer exists.

# int driver\_compare\_monitors(const ErlDrvMonitor \*monitor1, const ErlDrvMonitor \*monitor2)

This function is used to compare two ErlDrvMonitors. It can also be used to imply some artificial order on monitors, for whatever reason.

The function returns 0 if monitor1 and monitor2 are equal, < 0 if monitor1 is less than monitor2 and > 0 if monitor1 is greater than monitor2.

# void add\_driver\_entry(ErlDrvEntry \*de)

This function adds a driver entry to the list of drivers known by Erlang. The init function of the de parameter is called.

### Note:

To use this function for adding drivers residing in dynamically loaded code is dangerous. If the driver code for the added driver resides in the same dynamically loaded module (i.e. . so file) as a normal dynamically loaded driver (loaded with the erl\_ddll interface), the caller should call *driver\_lock\_driver* before adding driver entries.

Use of this function is generally deprecated.

### int remove\_driver\_entry(ErlDrvEntry \*de)

This function removes a driver entry de previously added with add\_driver\_entry.

Driver entries added by the erl\_ddll erlang interface can not be removed by using this interface.

# char \*erl\_errno\_id(int error)

This function returns the atom name of the erlang error, given the error number in error. Error atoms are: einval, encent, etc. It can be used to make error terms from the driver.

# void set\_busy\_port(ErlDrvPort port, int on)

This function set and resets the busy status of the port. If on is 1, the port is set to busy, if it's 0 the port is set to not busy.

When the port is busy, sending to it with Port! Data or port\_command/2, will block the port owner process, until the port is signaled as not busy.

If the ERL\_DRV\_FLAG\_SOFT\_BUSY has been set in the driver\_entry, data can be forced into the driver via port\_command(Port, Data, [force]) even though the driver has signaled that it is busy.

# void set\_port\_control\_flags(ErlDrvPort port, int flags)

This function sets flags for how the *control* driver entry function will return data to the port owner process. (The control function is called from port\_control/3 in erlang.)

Currently there are only two meaningful values for flags: 0 means that data is returned in a list, and PORT\_CONTROL\_FLAG\_BINARY means data is returned as a binary from control.

### int driver\_failure\_eof(ErlDrvPort port)

This function signals to erlang that the driver has encountered an EOF and should be closed, unless the port was opened with the eof option, in that case eof is sent to the port. Otherwise, the port is closed and an 'EXIT' message is sent to the port owner process.

The return value is 0.

```
int driver_failure_atom(ErlDrvPort port, char *string)
int driver_failure_posix(ErlDrvPort port, int error)
int driver_failure(ErlDrvPort port, int error)
```

These functions signal to Erlang that the driver has encountered an error and should be closed. The port is closed and the tuple {'EXIT', error, Err}, is sent to the port owner process, where error is an error atom (driver\_failure\_atom and driver\_failure\_posix), or an integer (driver\_failure).

The driver should fail only when in severe error situations, when the driver cannot possibly keep open, for instance buffer allocation gets out of memory. For normal errors it is more appropriate to send error codes with driver\_output.

The return value is 0.

### ErlDrvTermData driver\_connected(ErlDrvPort port)

This function returns the port owner process.

### ErlDrvTermData driver\_caller(ErlDrvPort port)

This function returns the process id of the process that made the current call to the driver. The process id can be used with driver\_send\_term to send back data to the caller. driver\_caller() only returns valid data when currently executing in one of the following driver callbacks:

```
called from open_port/2.
output
    Called from erlang:send/2, and erlang:port_command/2
outputv
    Called from erlang:send/2, and erlang:port_command/2
control
    Called from erlang:port_control/3
call
    Called from erlang:port_call/3
```

# int driver\_output\_term(ErlDrvPort port, ErlDrvTermData\* term, int n)

This functions sends data in the special driver term format. This is a fast way to deliver term data from a driver. It also needs no binary conversion, so the port owner process receives data as normal Erlang terms.

The term parameter points to an array of ErlDrvTermData, with n elements. This array contains terms described in the driver term format. Every term consists of one to four elements in the array. The term first has a term type, and then arguments.

Tuple and lists (with the exception of strings, see below), are built in reverse polish notation, so that to build a tuple, the elements are given first, and then the tuple term, with a count. Likewise for lists.

A tuple must be specified with the number of elements. (The elements precede the ERL\_DRV\_TUPLE term.)

A list must be specified with the number of elements, including the tail, which is the last term preceding ERL\_DRV\_LIST.

The special term ERL\_DRV\_STRING\_CONS is used to "splice" in a string in a list, a string given this way is not a list per se, but the elements are elements of the surrounding list.

The unsigned integer data type ErlDrvUInt and the signed integer data type ErlDrvSInt are 64 bits wide on a 64 bit runtime system and 32 bits wide on a 32 bit runtime system. They were introduced in erts version 5.6, and replaced some of the int arguments in the list above.

The unsigned integer data type ErlDrvUInt64 and the signed integer data type ErlDrvSInt64 are always 64 bits wide. They were introduced in erts version 5.7.4.

To build the tuple  $\{tcp, Port, [100 \mid Binary]\}$ , the following call could be made.

```
ErlDrvBinary* bin = ...
ErlDrvPort port = ...
ErlDrvTermData spec[] = {
    ERL_DRV_ATOM, driver_mk_atom("tcp"),
    ERL_DRV_PORT, driver_mk_port(port),
        ERL_DRV_INT, 100,
        ERL_DRV_BINARY, bin, 50, 0,
        ERL_DRV_LIST, 2,
    ERL_DRV_TUPLE, 3,
};
driver_output_term(port, spec, sizeof(spec) / sizeof(spec[0]));
```

Where bin is a driver binary of length at least 50 and port is a port handle. Note that the ERL\_DRV\_LIST comes after the elements of the list, likewise the ERL\_DRV\_TUPLE.

The term ERL\_DRV\_STRING\_CONS is a way to construct strings. It works differently from how ERL\_DRV\_STRING works. ERL\_DRV\_STRING\_CONS builds a string list in reverse order, (as opposed to how ERL\_DRV\_LIST works), concatenating the strings added to a list. The tail must be given before ERL\_DRV\_STRING\_CONS.

The ERL\_DRV\_STRING constructs a string, and ends it. (So it's the same as ERL\_DRV\_NIL followed by ERL\_DRV\_STRING\_CONS.)

```
/* to send [x, "abc", y] to the port: */
ErlDrvTermData spec[] = {
    ERL_DRV_ATOM, driver_mk_atom("x"),
    ERL_DRV_STRING, (ErlDrvTermData)"abc", 3,
    ERL_DRV_ATOM, driver_mk_atom("y"),
    ERL_DRV_NIL,
    ERL_DRV_LIST, 4
};
driver_output_term(port, spec, sizeof(spec) / sizeof(spec[0]));
```

The ERL\_DRV\_EXT2TERM term type is used for passing a term encoded with the *external format*, i.e., a term that has been encoded by *erlang:term\_to\_binary*, *erl\_interface*, etc. For example, if binp is a pointer to an ErlDrvBinary that contains the term {17, 4711} encoded with the *external format* and you want to wrap it in a two tuple with the tag my\_tag, i.e., {my\_tag, {17, 4711}}, you can do as follows:

If you want to pass a binary and don't already have the content of the binary in an ErlDrvBinary, you can benefit from using ERL\_DRV\_BUF2BINARY instead of creating an ErlDrvBinary via driver\_alloc\_binary() and then pass the binary via ERL\_DRV\_BINARY. The runtime system will often allocate binaries smarter if ERL\_DRV\_BUF2BINARY is used. However, if the content of the binary to pass already resides in an ErlDrvBinary, it is normally better to pass the binary using ERL\_DRV\_BINARY and the ErlDrvBinary in question.

The ERL\_DRV\_UINT, ERL\_DRV\_BUF2BINARY, and ERL\_DRV\_EXT2TERM term types were introduced in the 5.6 version of erts.

Note that this function is *not* thread-safe, not even when the emulator with SMP support is used.

### ErlDrvTermData driver\_mk\_atom(char\* string)

This function returns an atom given a name string. The atom is created and won't change, so the return value may be saved and reused, which is faster than looking up the atom several times.

### ErlDrvTermData driver\_mk\_port(ErlDrvPort port)

This function converts a port handle to the erlang term format, usable in the driver\_output\_send function.

```
int driver_send_term(ErlDrvPort port, ErlDrvTermData receiver,
ErlDrvTermData* term, int n)
```

This function is the only way for a driver to send data to *other* processes than the port owner process. The receiver parameter specifies the process to receive the data.

The parameters term and n do the same thing as in *driver\_output\_term*.

This function is only thread-safe when the emulator with SMP support is used.

```
long driver_async (ErlDrvPort port, unsigned int* key, void (*async_invoke)
(void*), void* async_data, void (*async_free)(void*))
```

This function performs an asynchronous call. The function async\_invoke is invoked in a thread separate from the emulator thread. This enables the driver to perform time-consuming, blocking operations without blocking the emulator

Erlang is by default started without an async thread pool. The number of async threads that the runtime system should use is specified by the +A command line argument of erl(1). If no async thread pool is available, the call is made synchronously in the thread calling  $driver_async()$ . The current number of async threads in the async thread pool can be retrieved via  $driver_system_info()$ .

If there is a thread pool available, a thread will be used. If the key argument is null, the threads from the pool are used in a round-robin way, each call to driver\_async uses the next thread in the pool. With the key argument set, this behaviour is changed. The two same values of \*key always get the same thread.

To make sure that a driver instance always uses the same thread, the following call can be used:

```
unsigned int myKey = (unsigned int) myPort;
r = driver_async(myPort, &myKey, myData, myFunc);
```

It is enough to initialize myKey once for each driver instance.

If a thread is already working, the calls will be queued up and executed in order. Using the same thread for each driver instance ensures that the calls will be made in sequence.

The async\_data is the argument to the functions async\_invoke and async\_free. It's typically a pointer to a structure that contains a pipe or event that can be used to signal that the async operation completed. The data should be freed in async\_free, because it's called if driver\_async\_cancel is called.

When the async operation is done, *ready\_async* driver entry function is called. If async\_ready is null in the driver entry, the async\_free function is called instead.

The return value is a handle to the asynchronous task, which can be used as argument to driver\_async\_cancel.

# Note:

As of erts version 5.5.4.3 the default stack size for threads in the async-thread pool is 16 kilowords, i.e., 64 kilobyte on 32-bit architectures. This small default size has been chosen since the amount of async-threads might be quite large. The default stack size is enough for drivers delivered with Erlang/OTP, but might not be sufficiently large for other dynamically linked in drivers that use the driver\_async() functionality. A suggested stack size for threads in the async-thread pool can be configured via the +a command line argument of erl(1).

### int driver\_async\_cancel(long id)

This function used to cancel a scheduled asynchronous operation, if it was still in the queue. It returned 1 if it succeeded, and 0 if it failed.

Since it could not guarantee success, it was more or less useless. The user had to implement synchronization of cancellation anyway. It also unnecessarily complicated the implementation. Therefore, as of OTP-R15B driver\_async\_cancel() is deprecated, and scheduled for removal in OTP-R16. It will currently always fail, and return 0.

# Warning:

driver async cancel() is deferred and will be removed in the OTP-R16 release.

### int driver\_lock\_driver(ErlDrvPort port)

This function locks the driver used by the port port in memory for the rest of the emulator process' lifetime. After this call, the driver behaves as one of Erlang's statically linked in drivers.

# ErlDrvPort driver\_create\_port(ErlDrvPort port, ErlDrvTermData owner\_pid, char\* name, ErlDrvData drv\_data)

This function creates a new port executing the same driver code as the port creating the new port. A short description of the arguments:

port

The port handle of the port (driver instance) creating the new port.

owner\_pid

The process id of the Erlang process which will be owner of the new port. This process will be linked to the new port. You usually want to use driver\_caller(port) as owner\_pid.

name

The port name of the new port. You usually want to use the same port name as the driver name (*driver\_name* field of the *driver\_entry*).

drv\_data

The driver defined handle that will be passed in subsequent calls to driver call-backs. Note, that the *driver start call-back* will not be called for this new driver instance. The driver defined handle is normally created in the *driver start call-back* when a port is created via *erlang:open\_port/2*.

The caller of driver\_create\_port() is allowed to manipulate the newly created port when driver\_create\_port() has returned. When port level locking is used, the creating port is, however, only allowed to manipulate the newly created port until the current driver call-back that was called by the emulator returns.

# Note:

When *port level locking* is used, the creating port is only allowed to manipulate the newly created port until the current driver call-back returns.

int erl\_drv\_thread\_create(char \*name, ErlDrvTid \*tid, void \* (\*func)(void \*),
void \*arg, ErlDrvThreadOpts \*opts)

Arguments:

name

A string identifying the created thread. It will be used to identify the thread in planned future debug functionality.

tid

A pointer to a thread identifier variable.

func

A pointer to a function to execute in the created thread.

arg

A pointer to argument to the func function.

opts

A pointer to thread options to use or NULL.

This function creates a new thread. On success 0 is returned; otherwise, an errno value is returned to indicate the error. The newly created thread will begin executing in the function pointed to by func, and func will be passed arg as argument. When erl\_drv\_thread\_create() returns the thread identifier of the newly created thread will be available in \*tid.opts can be either a NULL pointer, or a pointer to an *ErlDrvThreadOpts* structure. If opts is a NULL pointer, default options will be used; otherwise, the passed options will be used.

# Warning:

You are not allowed to allocate the *ErlDrvThreadOpts* structure by yourself. It has to be allocated and initialized by *erl\_drv\_thread\_opts\_create()*.

The created thread will terminate either when func returns or if  $erl\_drv\_thread\_exit()$  is called by the thread. The exit value of the thread is either returned from func or passed as argument to  $erl\_drv\_thread\_exit()$ . The driver creating the thread has the responsibility of joining the thread, via  $erl\_drv\_thread\_join()$ , before the driver is unloaded. It is not possible to create "detached" threads, i.e., threads that don't need to be joined.

# Warning:

All created threads need to be joined by the driver before it is unloaded. If the driver fails to join all threads created before it is unloaded, the runtime system will most likely crash when the code of the driver is unloaded.

This function is thread-safe.

ErlDrvThreadOpts \*erl\_drv\_thread\_opts\_create(char \*name)

Arguments:

name

A string identifying the created thread options. It will be used to identify the thread options in planned future debug functionality.

This function allocates and initialize a thread option structure. On failure NULL is returned. A thread option structure is used for passing options to  $erl\_drv\_thread\_create()$ . If the structure isn't modified before it is passed to  $erl\_drv\_thread\_create()$ , the default values will be used.

# Warning:

You are not allowed to allocate the ErlDrvThreadOpts structure by yourself. It has to be allocated and initialized by  $erl\_drv\_thread\_opts\_create()$ .

This function is thread-safe.

# void erl\_drv\_thread\_opts\_destroy(ErlDrvThreadOpts \*opts)

Arguments:

opts

A pointer to thread options to destroy.

This function destroys thread options previously created by *erl\_drv\_thread\_opts\_create()*.

This function is thread-safe.

## void erl\_drv\_thread\_exit(void \*exit\_value)

Arguments:

exit\_value

A pointer to an exit value or NULL.

This function terminates the calling thread with the exit value passed as argument. You are only allowed to terminate threads created with  $erl\_drv\_thread\_create()$ . The exit value can later be retrieved by another thread via  $erl\_drv\_thread\_ioin()$ .

This function is thread-safe.

### int erl\_drv\_thread\_join(ErlDrvTid tid, void \*\*exit\_value)

Arguments:

tid

The thread identifier of the thread to join.

exit\_value

A pointer to a pointer to an exit value, or NULL.

This function joins the calling thread with another thread, i.e., the calling thread is blocked until the thread identified by tid has terminated. On success 0 is returned; otherwise, an errno value is returned to indicate the error. A thread can only be joined once. The behavior of joining more than once is undefined, an emulator crash is likely. If exit\_value == NULL, the exit value of the terminated thread will be ignored; otherwise, the exit value of the terminated thread will be stored at \*exit\_value.

This function is thread-safe.

### ErlDrvTid erl\_drv\_thread\_self(void)

This function returns the thread identifier of the calling thread.

This function is thread-safe.

# int erl\_drv\_equal\_tids(ErlDrvTid tid1, ErlDrvTid tid2)

Arguments:

tid1

A thread identifier.

tid2

A thread identifier.

This function compares two thread identifiers for equality, and returns 0 it they aren't equal, and a value not equal to 0 if they are equal.

### Note:

A Thread identifier may be reused very quickly after a thread has terminated. Therefore, if a thread corresponding to one of the involved thread identifiers has terminated since the thread identifier was saved, the result of erl\_drv\_equal\_tids() might not give the expected result.

This function is thread-safe.

### ErlDrvMutex \*erl\_drv\_mutex\_create(char \*name)

Arguments:

name

A string identifying the created mutex. It will be used to identify the mutex in planned future debug functionality.

This function creates a mutex and returns a pointer to it. On failure NULL is returned. The driver creating the mutex has the responsibility of destroying it before the driver is unloaded.

This function is thread-safe.

# void erl\_drv\_mutex\_destroy(ErlDrvMutex \*mtx)

Arguments:

mtx

A pointer to a mutex to destroy.

This function destroys a mutex previously created by  $erl\_drv\_mutex\_create()$ . The mutex has to be in an unlocked state before being destroyed.

This function is thread-safe.

# void erl\_drv\_mutex\_lock(ErlDrvMutex \*mtx)

Arguments:

mtx

A pointer to a mutex to lock.

This function locks a mutex. The calling thread will be blocked until the mutex has been locked. A thread which currently has locked the mutex may *not* lock the same mutex again.

# Warning:

If you leave a mutex locked in an emulator thread when you let the thread out of your control, you will *very likely* deadlock the whole emulator.

This function is thread-safe.

# int erl\_drv\_mutex\_trylock(ErlDrvMutex \*mtx)

Arguments:

mtx

A pointer to a mutex to try to lock.

This function tries to lock a mutex. If successful 0, is returned; otherwise, EBUSY is returned. A thread which currently has locked the mutex may *not* try to lock the same mutex again.

# Warning:

If you leave a mutex locked in an emulator thread when you let the thread out of your control, you will *very likely* deadlock the whole emulator.

This function is thread-safe.

### void erl\_drv\_mutex\_unlock(ErlDrvMutex \*mtx)

Arguments:

mtx

A pointer to a mutex to unlock.

This function unlocks a mutex. The mutex currently has to be locked by the calling thread.

This function is thread-safe.

### ErlDrvCond \*erl\_drv\_cond\_create(char \*name)

Arguments:

name

A string identifying the created condition variable. It will be used to identify the condition variable in planned future debug functionality.

This function creates a condition variable and returns a pointer to it. On failure NULL is returned. The driver creating the condition variable has the responsibility of destroying it before the driver is unloaded.

This function is thread-safe.

# void erl\_drv\_cond\_destroy(ErlDrvCond \*cnd)

Arguments:

cnd

A pointer to a condition variable to destroy.

This function destroys a condition variable previously created by *erl\_drv\_cond\_create()*.

This function is thread-safe.

### void erl\_drv\_cond\_signal(ErlDrvCond \*cnd)

Arguments:

and

A pointer to a condition variable to signal on.

This function signals on a condition variable. That is, if other threads are waiting on the condition variable being signaled, *one* of them will be woken.

This function is thread-safe.

### void erl\_drv\_cond\_broadcast(ErlDrvCond \*cnd)

Arguments:

cnd

A pointer to a condition variable to broadcast on.

This function broadcasts on a condition variable. That is, if other threads are waiting on the condition variable being broadcasted on, *all* of them will be woken.

This function is thread-safe.

# void erl\_drv\_cond\_wait(ErlDrvCond \*cnd, ErlDrvMutex \*mtx)

Arguments:

cnd

A pointer to a condition variable to wait on.

mtx

A pointer to a mutex to unlock while waiting.

This function waits on a condition variable. The calling thread is blocked until another thread wakes it by signaling or broadcasting on the condition variable. Before the calling thread is blocked it unlocks the mutex passed as argument, and when the calling thread is woken it locks the same mutex before returning. That is, the mutex currently has to be locked by the calling thread when calling this function.

# Note:

erl\_drv\_cond\_wait() might return even though no-one has signaled or broadcasted on the condition variable. Code calling erl\_drv\_cond\_wait() should always be prepared for erl\_drv\_cond\_wait() returning even though the condition that the thread was waiting for hasn't occurred. That is, when returning from erl\_drv\_cond\_wait() always check if the condition has occurred, and if not call erl\_drv\_cond\_wait() again.

This function is thread-safe.

### ErlDrvRWLock \*erl\_drv\_rwlock\_create(char \*name)

Arguments:

name

A string identifying the created rwlock. It will be used to identify the rwlock in planned future debug functionality.

This function creates an rwlock and returns a pointer to it. On failure NULL is returned. The driver creating the rwlock has the responsibility of destroying it before the driver is unloaded.

This function is thread-safe.

# void erl\_drv\_rwlock\_destroy(ErlDrvRWLock \*rwlck)

Arguments:

rwlck

A pointer to an rwlock to destroy.

This function destroys an rwlock previously created by  $erl\_drv\_rwlock\_create()$ . The rwlock has to be in an unlocked state before being destroyed.

This function is thread-safe.

### void erl\_drv\_rwlock\_rlock(ErlDrvRWLock \*rwlck)

Arguments:

rwlck

A pointer to an rwlock to read lock.

This function read locks an rwlock. The calling thread will be blocked until the rwlock has been read locked. A thread which currently has read or read/write locked the rwlock may *not* lock the same rwlock again.

# Warning:

If you leave an rwlock locked in an emulator thread when you let the thread out of your control, you will *very likely* deadlock the whole emulator.

This function is thread-safe.

### int erl\_drv\_rwlock\_tryrlock(ErlDrvRWLock \*rwlck)

Arguments:

rwlck

A pointer to an rwlock to try to read lock.

This function tries to read lock an rwlock. If successful 0, is returned; otherwise, EBUSY is returned. A thread which currently has read or read/write locked the rwlock may *not* try to lock the same rwlock again.

# Warning:

If you leave an rwlock locked in an emulator thread when you let the thread out of your control, you will *very likely* deadlock the whole emulator.

This function is thread-safe.

### void erl\_drv\_rwlock\_runlock(ErlDrvRWLock \*rwlck)

Arguments:

rwlck

A pointer to an rwlock to read unlock.

This function read unlocks an rwlock. The rwlock currently has to be read locked by the calling thread.

This function is thread-safe.

### void erl\_drv\_rwlock\_rwlock(ErlDrvRWLock \*rwlck)

Arguments:

rwlck

A pointer to an rwlock to read/write lock.

This function read/write locks an rwlock. The calling thread will be blocked until the rwlock has been read/write locked. A thread which currently has read or read/write locked the rwlock may *not* lock the same rwlock again.

# Warning:

If you leave an rwlock locked in an emulator thread when you let the thread out of your control, you will *very likely* deadlock the whole emulator.

This function is thread-safe.

### int erl\_drv\_rwlock\_tryrwlock(ErlDrvRWLock \*rwlck)

Arguments:

rwlck

A pointer to an rwlock to try to read/write lock.

This function tries to read/write lock an rwlock. If successful 0, is returned; otherwise, EBUSY is returned. A thread which currently has read or read/write locked the rwlock may *not* try to lock the same rwlock again.

# Warning:

If you leave an rwlock locked in an emulator thread when you let the thread out of your control, you will *very likely* deadlock the whole emulator.

This function is thread-safe.

### void erl\_drv\_rwlock\_rwunlock(ErlDrvRWLock \*rwlck)

Arguments:

rwlck

A pointer to an rwlock to read/write unlock.

This function read/write unlocks an rwlock. The rwlock currently has to be read/write locked by the calling thread.

This function is thread-safe.

# int erl\_drv\_tsd\_key\_create(char \*name, ErlDrvTSDKey \*key)

Arguments:

name

A string identifying the created key. It will be used to identify the key in planned future debug functionality. key

A pointer to a thread specific data key variable.

This function creates a thread specific data key. On success 0 is returned; otherwise, an errno value is returned to indicate the error. The driver creating the key has the responsibility of destroying it before the driver is unloaded.

This function is thread-safe.

# void erl\_drv\_tsd\_key\_destroy(ErlDrvTSDKey key)

Arguments:

key

A thread specific data key to destroy.

This function destroys a thread specific data key previously created by  $erl\_drv\_tsd\_key\_create()$ . All thread specific data using this key in all threads have to be cleared (see  $erl\_drv\_tsd\_set()$ ) prior to the call to  $erl\_drv\_tsd\_key\_destroy()$ .

# Warning:

A destroyed key is very likely to be reused soon. Therefore, if you fail to clear the thread specific data using this key in a thread prior to destroying the key, you will *very likely* get unexpected errors in other parts of the system.

This function is thread-safe.

## void erl\_drv\_tsd\_set(ErlDrvTSDKey key, void \*data)

Arguments:

key

A thread specific data key.

data

A pointer to data to associate with key in calling thread.

This function sets thread specific data associated with key for the calling thread. You are only allowed to set thread specific data for threads while they are fully under your control. For example, if you set thread specific data in a thread calling a driver call-back function, it has to be cleared, i.e. set to NULL, before returning from the driver call-back function.

# Warning:

If you fail to clear thread specific data in an emulator thread before letting it out of your control, you might not ever be able to clear this data with later unexpected errors in other parts of the system as a result.

This function is thread-safe.

## void \*erl\_drv\_tsd\_get(ErlDrvTSDKey key)

Arguments:

key

A thread specific data key.

This function returns the thread specific data associated with key for the calling thread. If no data has been associated with key for the calling thread, NULL is returned.

This function is thread-safe.

## int erl\_drv\_putenv(char \*key, char \*value)

Arguments:

key

A null terminated string containing the name of the environment variable.

value

A null terminated string containing the new value of the environment variable.

This function sets the value of an environment variable. It returns 0 on success, and a value != 0 on failure.

## Note:

The result of passing the empty string ("") as a value is platform dependent. On some platforms the value of the variable is set to the empty string, on others, the environment variable is removed.

# Warning:

Do not use libc's putenv or similar C library interfaces from a driver.

This function is thread-safe.

## int erl\_drv\_getenv(char \*key, char \*value, size\_t \*value\_size)

Arguments:

key

A null terminated string containing the name of the environment variable.

value

A pointer to an output buffer.

value\_size

A pointer to an integer. The integer is both used for passing input and output sizes (see below).

This function retrieves the value of an environment variable. When called, \*value\_size should contain the size of the value buffer. On success 0 is returned, the value of the environment variable has been written to the value buffer, and \*value\_size contains the string length (excluding the terminating null character) of the value written to the value buffer. On failure, i.e., no such environment variable was found, a value less than 0 is returned. When the size of the value buffer is too small, a value greater than 0 is returned and \*value\_size has been set to the buffer size needed.

# Warning:

Do not use libc's getenv or similar C library interfaces from a driver.

This function is thread-safe.

# SEE ALSO

 $driver\_entry(3), erl\_ddll(3), erlang(3)$ 

An Alternative Distribution Driver (ERTS User's Guide Ch. 3)

# driver\_entry

C Library

# Warning:

Use this functionality with extreme care!

A driver callback is executed as a direct extension of the native code of the VM. Execution is not made in a safe environment. The VM can *not* provide the same services as provided when executing Erlang code, such as preemptive scheduling or memory protection. If the driver callback function doesn't behave well, the whole VM will misbehave.

- A driver callback that crash will crash the whole VM.
- An erroneously implemented driver callback might cause a VM internal state inconsistency which may cause a crash of the VM, or miscellaneous misbehaviors of the VM at any point after the call to the driver callback.
- A driver callback that do *lengthy work* before returning will degrade responsiveness of the VM, and may cause
  miscellaneous strange behaviors. Such strange behaviors include, but are not limited to, extreme memory
  usage, and bad load balancing between schedulers. Strange behaviors that might occur due to lengthy work
  may also vary between OTP releases.

As of erts version 5.9 (OTP release R15B) the driver interface has been changed with larger types for the callbacks *output*, *control* and *call*. See driver *version management* in *erl\_driver*.

#### Note:

Old drivers (compiled with an erl\_driver.h from an earlier erts version than 5.9) have to be updated and have to use the extended interface (with *version management*).

The driver\_entry structure is a C struct that all erlang drivers define. It contains entry points for the erlang driver that are called by the erlang emulator when erlang code accesses the driver.

The *erl\_driver* driver API functions need a port handle that identifies the driver instance (and the port in the emulator). This is only passed to the start function, but not to the other functions. The start function returns a driver-defined handle that is passed to the other functions. A common practice is to have the start function allocate some application-defined structure and stash the port handle in it, to use it later with the driver API functions.

The driver call-back functions are called synchronously from the erlang emulator. If they take too long before completing, they can cause timeouts in the emulator. Use the queue or asynchronous calls if necessary, since the emulator must be responsive.

The driver structure contains the name of the driver and some 15 function pointers. These pointers are called at different times by the emulator.

The only exported function from the driver is driver\_init. This function returns the driver\_entry structure that points to the other functions in the driver. The driver\_init function is declared with a macro DRIVER\_INIT(drivername). (This is because different OS's have different names for it.)

When writing a driver in C++, the driver entry should be of "C" linkage. One way to do this is to put this line somewhere before the driver entry: extern "C" DRIVER\_INIT(drivername);.

When the driver has passed the driver\_entry over to the emulator, the driver is *not* allowed to modify the driver\_entry.

#### Note:

Do *not* declare the driver\_entry const. This since the emulator needs to modify the handle, and the handle2 fields. A statically allocated, and const declared driver\_entry may be located in read only memory which will cause the emulator to crash.

## **DATA TYPES**

## **ErlDrvEntry**

```
typedef struct erl_drv_entry {
   int (*init)(void);
                               /* called at system start up for statically
                                  linked drivers, and after loading for
                                  dynamically loaded drivers */
#ifndef ERL SYS DRV
   ErlDrvData (*start)(ErlDrvPort port, char *command);
                               /* called when open_port/2 is invoked.
                                  return value -1 means failure. */
#else
   ErlDrvData (*start)(ErlDrvPort port, char *command, SysDriverOpts* opts);
                               /* special options, only for system driver */
#endif
   void (*stop)(ErlDrvData drv_data);
                               /* called when port is closed, and when the
                                  emulator is halted. */
   void (*output)(ErlDrvData drv_data, char *buf, ErlDrvSizeT len);
                               /* called when we have output from erlang to
                                  the port */
   void (*ready_input)(ErlDrvData drv_data, ErlDrvEvent event);
                               /* called when we have input from one of
                                  the driver's handles */
   void (*ready_output)(ErlDrvData drv_data, ErlDrvEvent event);
                              /* called when output is possible to one of
                                  the driver's handles */
   char *driver_name;
                              /* name supplied as command
                                  in open_port XXX ? */
   void (*finish)(void);
                              /* called before unloading the driver -
                                 DYNAMIC DRIVERS ONLY */
                             /* Reserved -- Used by emulator internally */
   void *handle;
   ErlDrvSSizeT (*control)(ErlDrvData drv_data, unsigned int command,
                           char *buf, ErlDrvSizeT len,
      char **rbuf, ErlDrvSizeT rlen);
                               /* "ioctl" for drivers - invoked by
                                 port_control/3 */
   void (*timeout)(ErlDrvData drv_data);
                                                /* Handling of timeout in driver */
   void (*outputv)(ErlDrvData drv_data, ErlIOVec *ev);
                               /* called when we have output from erlang
                                 to the port */
   void (*ready_async)(ErlDrvData drv_data, ErlDrvThreadData thread_data);
   void (*flush)(ErlDrvData drv_data);
                                /* called when the port is about to be
                                  closed, and there is data in the
                                  driver queue that needs to be flushed
                                  before 'stop' can be called */
```

int (\*init)(void)

This is called directly after the driver has been loaded by erl\_ddll:load\_driver/2. (Actually when the driver is added to the driver list.) The driver should return 0, or if the driver can't initialize, -1.

ErlDrvData (\*start)(ErlDrvPort port, char\* command)

This is called when the driver is instantiated, when open\_port / 2 is called. The driver should return a number  $\geq 0$  or a pointer, or if the driver can't be started, one of three error codes should be returned:

ERL\_DRV\_ERROR\_GENERAL - general error, no error code

ERL\_DRV\_ERROR\_ERRNO - error with error code in erl\_errno

ERL\_DRV\_ERROR\_BADARG - error, badarg

If an error code is returned, the port isn't started.

void (\*stop)(ErlDrvData drv\_data)

This is called when the port is closed, with port\_close/1 or Port ! {self(), close}. Note that terminating the port owner process also closes the port. If drv\_data is a pointer to memory allocated in start, then stop is the place to deallocate that memory.

void (\*output)(ErlDrvData drv\_data, char \*buf, ErlDrvSizeT len)

This is called when an erlang process has sent data to the port. The data is pointed to by buf, and is len bytes. Data is sent to the port with Port! {self(), {command, Data}}, or with port\_command/2. Depending on how the port was opened, it should be either a list of integers 0...255 or a binary. See open\_port/3 and port\_command/2.

```
void (*ready_input)(ErlDrvData drv_data, ErlDrvEvent event)
void (*ready_output)(ErlDrvData drv_data, ErlDrvEvent event)
```

This is called when a driver event (given in the event parameter) is signaled. This is used to help asynchronous drivers "wake up" when something happens.

On unix the event is a pipe or socket handle (or something that the select system call understands).

On Windows the event is an Event or Semaphore (or something that the WaitForMultipleObjects API function understands). (Some trickery in the emulator allows more than the built-in limit of 64 Events to be used.)

To use this with threads and asynchronous routines, create a pipe on unix and an Event on Windows. When the routine completes, write to the pipe (use SetEvent on Windows), this will make the emulator call ready\_input or ready\_output.

Spurious events may happen. That is, calls to ready\_input or ready\_output even though no real events are signaled. In reality it should be rare (and OS dependant), but a robust driver must nevertheless be able to handle such cases.

char \*driver\_name

This is the name of the driver, it must correspond to the atom used in open\_port, and the name of the driver library file (without the extension).

void (\*finish)(void)

This function is called by the erl ddll driver when the driver is unloaded. (It is only called in dynamic drivers.)

The driver is only unloaded as a result of calling unload\_driver/1, or when the emulator halts.

void \*handle

This field is reserved for the emulator's internal use. The emulator will modify this field; therefore, it is important that the driver\_entry isn't declared const.

ErlDrvSSizeT (\*control)(ErlDrvData drv\_data, unsigned int command, char \*buf, ErlDrvSizeT len, char \*\*rbuf, ErlDrvSizeT rlen)

This is a special routine invoked with the erlang function port\_control/3. It works a little like an "ioctl" for erlang drivers. The data given to port\_control/3 arrives in buf and len. The driver may send data back, using \*rbuf and rlen.

This is the fastest way of calling a driver and get a response. It won't make any context switch in the erlang emulator, and requires no message passing. It is suitable for calling C function to get faster execution, when erlang is too slow.

If the driver wants to return data, it should return it in rbuf. When control is called, \*rbuf points to a default buffer of rlen bytes, which can be used to return data. Data is returned different depending on the port control flags (those that are set with set\_port\_control\_flags).

If the flag is set to PORT\_CONTROL\_FLAG\_BINARY, a binary will be returned. Small binaries can be returned by writing the raw data into the default buffer. A binary can also be returned by setting \*rbuf to point to a binary allocated with <code>driver\_alloc\_binary</code>. This binary will be freed automatically after <code>control</code> has returned. The driver can retain the binary for <code>read only</code> access with <code>driver\_binary\_inc\_refc</code> to be freed later with <code>driver\_free\_binary</code>. It is never allowed to alter the binary after <code>control</code> has returned. If \*rbuf is set to NULL, an empty list will be returned.

If the flag is set to 0, data is returned as a list of integers. Either use the default buffer or set \*rbuf to point to a larger buffer allocated with *driver\_alloc*. The buffer will be freed automatically after control has returned.

Using binaries is faster if more than a few bytes are returned.

The return value is the number of bytes returned in \*rbuf.

void (\*timeout)(ErlDrvData drv\_data)

This function is called any time after the driver's timer reaches 0. The timer is activated with driver\_set\_timer. There are no priorities or ordering among drivers, so if several drivers time out at the same time, any one of them is called first.

void (\*outputv)(ErlDrvData drv\_data, ErlIOVec \*ev)

This function is called whenever the port is written to. If it is NULL, the output function is called instead. This function is faster than output, because it takes an ErlIOVec directly, which requires no copying of the data. The port should be in binary mode, see open\_port/2.

The ErlIOVec contains both a SysIOVec, suitable for writer, and one or more binaries. If these binaries should be retained, when the driver returns from outputy, they can be queued (using *driver\_enq\_bin* for instance), or if they are kept in a static or global variable, the reference counter can be incremented.

void (\*ready\_async)(ErlDrvData drv\_data, ErlDrvThreadData thread\_data)

This function is called after an asynchronous call has completed. The asynchronous call is started with *driver\_async*. This function is called from the erlang emulator thread, as opposed to the asynchronous function, which is called in some thread (if multithreading is enabled).

ErlDrvSizeT (\*call)(ErlDrvData drv\_data, unsigned int command, char \*buf, ErlDrvSizeT len, char \*\*rbuf, ErlDrvSizeT rlen, unsigned int \*flags)

This function is called from erlang:port\_call/3. It works a lot like the control call-back, but uses the external term format for input and output.

command is an integer, obtained from the call from erlang (the second argument to erlang:port\_cal1/3).

buf and len provide the arguments to the call (the third argument to erlang:port\_call/3). They can be decoded using ei functions.

rbuf points to a return buffer, rlen bytes long. The return data should be a valid erlang term in the external (binary) format. This is converted to an erlang term and returned by erlang:port\_call/3 to the caller. If more space than rlen bytes is needed to return data, \*rbuf can be set to memory allocated with driver alloc. This memory will be freed automatically after call has returned.

The return value is the number of bytes returned in \*rbuf. If ERL\_DRV\_ERROR\_GENERAL is returned (or in fact, anything < 0), erlang:port\_call/3 will throw a BAD\_ARG.

void (\*event)(ErlDrvData drv\_data, ErlDrvEvent event, ErlDrvEventData event\_data)

Intentionally left undocumented.

int extended marker

This field should either be equal to ERL\_DRV\_EXTENDED\_MARKER or 0. An old driver (not aware of the extended driver interface) should set this field to 0. If this field is equal to 0, all the fields following this field also *have* to be 0, or NULL in case it is a pointer field.

int major\_version

This field should equal ERL\_DRV\_EXTENDED\_MAJOR\_VERSION if the extended\_marker field equals ERL\_DRV\_EXTENDED\_MARKER.

int minor\_version

This field should equal ERL\_DRV\_EXTENDED\_MINOR\_VERSION if the extended\_marker field equals ERL\_DRV\_EXTENDED\_MARKER.

int driver\_flags

This field is used to pass driver capability information to the runtime system. If the extended\_marker field equals ERL\_DRV\_EXTENDED\_MARKER, it should contain 0 or driver flags (ERL\_DRV\_FLAG\_\*) ored bitwise. Currently the following driver flags exist:

ERL\_DRV\_FLAG\_USE\_PORT\_LOCKING

The runtime system will use port level locking on all ports executing this driver instead of driver level locking when the driver is run in a runtime system with SMP support. For more information see the *erl\_driver* documentation.

ERL\_DRV\_FLAG\_SOFT\_BUSY

Marks that driver instances can handle being called in the *output* and/or *outputv* callbacks even though a driver instance has marked itself as busy (see *set\_busy\_port()*). Since erts version 5.7.4 this flag is required for drivers used by the Erlang distribution (the behaviour has always been required by drivers used by the distribution).

void \*handle2

This field is reserved for the emulator's internal use. The emulator will modify this field; therefore, it is important that the driver\_entry isn't declared const.

void (\*process\_exit)(ErlDrvData drv\_data, ErlDrvMonitor \*monitor)

This callback is called when a monitored process exits. The <code>drv\_data</code> is the data associated with the port for which the process is monitored (using <code>driver\_monitor\_process</code>) and the monitor corresponds to the <code>ErlDrvMonitor</code> structure filled in when creating the monitor. The driver interface function <code>driver\_get\_monitored\_process</code> can be used to retrieve the process id of the exiting process as an <code>ErlDrvTermData</code>.

void (\*stop\_select)(ErlDrvEvent event, void\* reserved)

This function is called on behalf of *driver\_select* when it is safe to close an event object.

A typical implementation on Unix is to do close((int)event).

Argument reserved is intended for future use and should be ignored.

In contrast to most of the other call-back functions, stop\_select is called independent of any port. No ErlDrvData argument is passed to the function. No driver lock or port lock is guaranteed to be held. The port that called driver\_select might even be closed at the time stop\_select is called. But it could also be the case that stop\_select is called directly by driver\_select.

It is not allowed to call any functions in the *driver API* from stop\_select. This strict limitation is due to the volatile context that stop\_select may be called.

## SEE ALSO

erl\_driver(3), erl\_ddll(3), erlang(3), kernel(3)

# erts\_alloc

C Library

erts\_alloc is an Erlang Run-Time System internal memory allocator library. erts\_alloc provides the Erlang Run-Time System with a number of memory allocators.

## Allocators

Currently the following allocators are present:

temp\_alloc

Allocator used for temporary allocations.

eheap alloc

Allocator used for Erlang heap data, such as Erlang process heaps.

binary alloc

Allocator used for Erlang binary data.

ets alloc

Allocator used for ETS data.

driver alloc

Allocator used for driver data.

sl alloc

Allocator used for memory blocks that are expected to be short-lived.

ll\_alloc

Allocator used for memory blocks that are expected to be long-lived, for example Erlang code.

fix alloc

A fast allocator used for some frequently used fixed size data types.

std\_alloc

Allocator used for most memory blocks not allocated via any of the other allocators described above.

sys alloc

This is normally the default malloc implementation used on the specific OS.

mseg\_alloc

A memory segment allocator. mseg\_alloc is used by other allocators for allocating memory segments and is currently only available on systems that have the mmap system call. Memory segments that are deallocated are kept for a while in a segment cache before they are destroyed. When segments are allocated, cached segments are used if possible instead of creating new segments. This in order to reduce the number of system calls made. sbmbc alloc

Allocator used by other allocators for allocation of carriers where only small blocks are placed. Currently this allocator is disabled by default.

sys\_alloc is always enabled and cannot be disabled. mseg\_alloc is always enabled if it is available and an allocator that uses it is enabled. All other allocators can be *enabled or disabled*. By default all allocators are enabled. When an allocator is disabled, sys\_alloc is used instead of the disabled allocator. sbmbc\_alloc is an exception. If sbmbc\_alloc is disabled, other allocators will not handle small blocks in separate carriers.

The main idea with the erts\_alloc library is to separate memory blocks that are used differently into different memory areas, and by this achieving less memory fragmentation. By putting less effort in finding a good fit for memory blocks that are frequently allocated than for those less frequently allocated, a performance gain can be achieved.

# The alloc util framework

Internally a framework called alloc\_util is used for implementing allocators. sys\_alloc, and mseg\_alloc do not use this framework; hence, the following does *not* apply to them.

An allocator manages multiple areas, called carriers, in which memory blocks are placed. A carrier is either placed in a separate memory segment (allocated via mseg\_alloc), in the heap segment (allocated via sys\_alloc), or inside another carrier (in case it is a carrier created by sbmbc\_alloc). Multiblock carriers are used for storage of several blocks. Singleblock carriers are used for storage of one block. Blocks that are larger than the value of the singleblock carrier threshold (*sbct*) parameter are placed in singleblock carriers. Blocks that are smaller than the small block multiblock carrier threshold (*sbmbct*) will be placed in multiblock carriers only used for small blocks. Normally an allocator creates a "main multiblock carrier". Main multiblock carriers are never deallocated. The size of the main multiblock carrier is determined by the value of the *mmbcs* parameter.

Sizes of multiblock carriers allocated via mseg\_alloc are decided based on the values of the largest multiblock carrier size (*lmbcs*), the smallest multiblock carrier size (*smbcs*), and the multiblock carrier growth stages (*mbcgs*) parameters. If nc is the current number of multiblock carriers (the main multiblock carrier excluded) managed by an allocator, the size of the next mseg\_alloc multiblock carrier allocated by this allocator will roughly be smbcs +nc\*(lmbcs-smbcs)/mbcgs when nc <= mbcgs, and lmbcs when nc > mbcgs. If the value of the sbct parameter should be larger than the value of the lmbcs parameter, the allocator may have to create multiblock carriers that are larger than the value of the lmbcs parameter, though. The size of multiblock carriers for small blocks is determined by the small block multiblock carrier size (*sbmbcs*). Singleblock carriers allocated via mseg\_alloc are sized to whole pages.

Sizes of carriers allocated via sys\_alloc are decided based on the value of the sys\_alloc carrier size (ycs) parameter. The size of a carrier is the least number of multiples of the value of the ycs parameter that satisfies the request.

Coalescing of free blocks are always performed immediately. Boundary tags (headers and footers) in free blocks are used which makes the time complexity for coalescing constant.

The memory allocation strategy used for multiblock carriers by an allocator is configurable via the *as* parameter. Currently the following strategies are available:

#### Best fit

Strategy: Find the smallest block that satisfies the requested block size.

Implementation: A balanced binary search tree is used. The time complexity is proportional to log N, where N is the number of sizes of free blocks.

### Address order best fit

Strategy: Find the smallest block that satisfies the requested block size. If multiple blocks are found, choose the one with the lowest address.

Implementation: A balanced binary search tree is used. The time complexity is proportional to log N, where N is the number of free blocks.

#### Address order first fit

Strategy: Find the block with the lowest address that satisfies the requested block size.

Implementation: A balanced binary search tree is used. The time complexity is proportional to log N, where N is the number of free blocks.

### Good fit

Strategy: Try to find the best fit, but settle for the best fit found during a limited search.

Implementation: The implementation uses segregated free lists with a maximum block search depth (in each list) in order to find a good fit fast. When the maximum block search depth is small (by default 3) this implementation has a time complexity that is constant. The maximum block search depth is configurable via the *mbsd* parameter.

#### A fit

Strategy: Do not search for a fit, inspect only one free block to see if it satisfies the request. This strategy is only intended to be used for temporary allocations.

Implementation: Inspect the first block in a free-list. If it satisfies the request, it is used; otherwise, a new carrier is created. The implementation has a time complexity that is constant.

As of erts version 5.6.1 the emulator will refuse to use this strategy on other allocators than temp\_alloc. This since it will only cause problems for other allocators.

Apart from the ordinary allocators described above a number of pre-allocators are used for some specific data types. These pre-allocators pre-allocate a fixed amount of memory for certain data types when the run-time system starts. As long as pre-allocated memory is available, it will be used. When no pre-allocated memory is available, memory will be allocated in ordinary allocators. These pre-allocators are typically much faster than the ordinary allocators, but can only satisfy a limited amount of requests.

#### Note:

Currently only allocators using the best fit and the address order best fit strategies are able to use "small block multi block carriers".

# System Flags Effecting erts\_alloc

# Warning:

Only use these flags if you are absolutely sure what you are doing. Unsuitable settings may cause serious performance degradation and even a system crash at any time during operation.

Memory allocator system flags have the following syntax: +M<S><P> <V> where <S> is a letter identifying a subsystem, <P> is a parameter, and <V> is the value to use. The flags can be passed to the Erlang emulator (erl) as command line arguments.

System flags effecting specific allocators have an upper-case letter as <S>. The following letters are used for the currently present allocators:

- B: binary\_alloc
- C: sbmbc alloc
- D: std\_alloc
- E: ets\_alloc
- F: fix\_alloc
- H: eheap\_alloc
- L: ll\_alloc
- M: mseg\_alloc
- R: driver\_alloc
- S: sl alloc
- T: temp\_alloc
- Y: sys\_alloc

The following flags are available for configuration of mseg\_alloc:

+MMamcbf <size>

Absolute max cache bad fit (in kilobytes). A segment in the memory segment cache is not reused if its size exceeds the requested size with more than the value of this parameter. Default value is 4096.

+MMrmcbf <ratio>

Relative max cache bad fit (in percent). A segment in the memory segment cache is not reused if its size exceeds the requested size with more than relative max cache bad fit percent of the requested size. Default value is 20.

+MMmcs <amount>

Max cached segments. The maximum number of memory segments stored in the memory segment cache. Valid range is 0-30. Default value is 5.

The following flags are available for configuration of sys\_alloc:

+MYe true

Enable sys\_alloc. Note: sys\_alloc cannot be disabled.

+MYm libc

malloc library to use. Currently only libc is available. libc enables the standard libc malloc implementation. By default libc is used.

+MYtt <size>

Trim threshold size (in kilobytes). This is the maximum amount of free memory at the top of the heap (allocated by sbrk) that will be kept by malloc (not released to the operating system). When the amount of free memory at the top of the heap exceeds the trim threshold, malloc will release it (by calling sbrk). Trim threshold is given in kilobytes. Default trim threshold is 128. *Note:* This flag will only have any effect when the emulator has been linked with the GNU C library, and uses its malloc implementation.

+MYtp <size>

Top pad size (in kilobytes). This is the amount of extra memory that will be allocated by malloc when sbrk is called to get more memory from the operating system. Default top pad size is 0. *Note:* This flag will only have any effect when the emulator has been linked with the GNU C library, and uses its malloc implementation.

The following flags are available for configuration of allocators based on alloc\_util. If u is used as subsystem identifier (i.e., <S> = u) all allocators based on alloc\_util will be effected. If B, D, E, F, H, L, R, S, or T is used as subsystem identifier, only the specific allocator identified will be effected:

+M<S>as bf|aobf|aoff|gf|af

Allocation strategy. Valid strategies are bf (best fit), aobf (address order best fit), aoff (address order first fit), gf (good fit), and af (a fit). See *the description of allocation strategies* in "the alloc\_util framework" section.

+M<S>asbcst <size>

Absolute singleblock carrier shrink threshold (in kilobytes). When a block located in an mseg\_alloc singleblock carrier is shrunk, the carrier will be left unchanged if the amount of unused memory is less than this threshold; otherwise, the carrier will be shrunk. See also *rsbcst*.

+M<S>e true | false

Enable allocator <S>.

+M<S>lmbcs <size>

Largest (mseg\_alloc) multiblock carrier size (in kilobytes). See the description on how sizes for mseg\_alloc multiblock carriers are decided in "the alloc\_util framework" section.

+M<S>mbcgs <ratio>

(mseg\_alloc) multiblock carrier growth stages. See the description on how sizes for mseg\_alloc multiblock carriers are decided in "the alloc\_util framework" section.

+M<S>mbsd <depth>

Max block search depth. This flag has effect only if the good fit strategy has been selected for allocator <S>. When the good fit strategy is used, free blocks are placed in segregated free-lists. Each free list contains blocks

of sizes in a specific range. The max block search depth sets a limit on the maximum number of blocks to inspect in a free list during a search for suitable block satisfying the request.

+M<S>mmbcs <size>

Main multiblock carrier size. Sets the size of the main multiblock carrier for allocator <S>. The main multiblock carrier is allocated via sys\_alloc and is never deallocated.

+M<S>mmmbc <amount>

Max mseg\_alloc multiblock carriers. Maximum number of multiblock carriers allocated via mseg\_alloc by allocator <S>. When this limit has been reached, new multiblock carriers will be allocated via sys\_alloc.

+M<S>mmsbc <amount>

Max mseg\_alloc singleblock carriers. Maximum number of singleblock carriers allocated via mseg\_alloc by allocator <S>. When this limit has been reached, new singleblock carriers will be allocated via sys\_alloc.

+M<S>ramv <bool>

Realloc always moves. When enabled, reallocate operations will more or less be translated into an allocate, copy, free sequence. This often reduce memory fragmentation, but costs performance.

+M<S>rmbcmt <ratio>

Relative multiblock carrier move threshold (in percent). When a block located in a multiblock carrier is shrunk, the block will be moved if the ratio of the size of the returned memory compared to the previous size is more than this threshold; otherwise, the block will be shrunk at current location.

+M<S>rsbcmt <ratio>

Relative singleblock carrier move threshold (in percent). When a block located in a singleblock carrier is shrunk to a size smaller than the value of the *sbct* parameter, the block will be left unchanged in the singleblock carrier if the ratio of unused memory is less than this threshold; otherwise, it will be moved into a multiblock carrier.

+M<S>rsbcst <ratio>

Relative singleblock carrier shrink threshold (in percent). When a block located in an mseg\_alloc singleblock carrier is shrunk, the carrier will be left unchanged if the ratio of unused memory is less than this threshold; otherwise, the carrier will be shrunk. See also *asbcst*.

+M<S>sbct <size>

Singleblock carrier threshold. Blocks larger than this threshold will be placed in singleblock carriers. Blocks smaller than this threshold will be placed in multiblock carriers.

+M<S>sbmbcs <size>

Small block multiblock carrier size (in bytes). Memory blocks smaller than the small block multiblock carrier threshold (*sbmbct*) will be placed in multiblock carriers used for small blocks only. This parameter determines the size of such carriers.

+M<S>sbmbct <size>

Small block multiblock carrier threshold (in bytes). Memory blocks smaller than this threshold will be placed in multiblock carriers used for small blocks only.

+M<S>smbcs <size>

Smallest (mseg\_alloc) multiblock carrier size (in kilobytes). See the description on how sizes for mseg\_alloc multiblock carriers are decided in "the alloc\_util framework" section.

+M<S>t true | false

Multiple, thread specific instances of the allocator. This option will only have any effect on the runtime system with SMP support. Default behaviour on the runtime system with SMP support:

ll\_alloc

1 instance.

Other allocators

NoSchedulers+1 instances. Each scheduler will use a lock-free instance of its own and other threads will use a common instance.

It was previously (before ERTS version 5.9) possible to configure a smaller amount of thread specific instances than schedulers. This is, however, not possible any more.

Currently the following flags are available for configuration of alloc\_util, i.e. all allocators based on alloc util will be effected:

+Muycs <size>

sys\_alloc carrier size. Carriers allocated via sys\_alloc will be allocated in sizes which are multiples of the sys\_alloc carrier size. This is not true for main multiblock carriers and carriers allocated during a memory shortage, though.

+Mummc <amount>

Max mseg\_alloc carriers. Maximum number of carriers placed in separate memory segments. When this limit has been reached, new carriers will be placed in memory retrieved from sys alloc.

#### Instrumentation flags:

+Mim true | false

A map over current allocations is kept by the emulator. The allocation map can be retrieved via the instrument module. +Mim true implies +Mis true. +Mim true is the same as -instr.

+Mis true false

Status over allocated memory is kept by the emulator. The allocation status can be retrieved via the instrument module.

+Mit X

Reserved for future use. Do not use this flag.

#### Note:

When instrumentation of the emulator is enabled, the emulator uses more memory and runs slower.

## Other flags:

+Mea min|max|r9c|r10b|r11b|config

min

Disables all allocators that can be disabled.

max

Enables all allocators (currently default).

r9c|r10b|r11b

Configures all allocators as they were configured in respective OTP release. These will eventually be removed. config

Disables features that cannot be enabled while creating an allocator configuration with *erts\_alloc\_config(3)*. Note, this option should only be used while running erts\_alloc\_config, *not* when using the created

configuration.

Only some default values have been presented here. *erlang:system\_info(allocator)*, and *erlang:system\_info([allocator, Alloc])* can be used in order to obtain currently used settings and current status of the allocators.

#### Note:

Most of these flags are highly implementation dependent, and they may be changed or removed without prior notice.

erts\_alloc is not obliged to strictly use the settings that have been passed to it (it may even ignore them).

 $erts\_alloc\_config(3)$  is a tool that can be used to aid creation of an erts\_alloc configuration that is suitable for a limited number of runtime scenarios.

# SEE ALSO

erts\_alloc\_config(3), erl(1), instrument(3), erlang(3)

# erl nif

C Library

A NIF library contains native implementation of some functions of an Erlang module. The native implemented functions (NIFs) are called like any other functions without any difference to the caller. Each NIF must also have an implementation in Erlang that will be invoked if the function is called before the NIF library has been successfully loaded. A typical such stub implementation is to throw an exception. But it can also be used as a fallback implementation if the NIF library is not implemented for some architecture.

# Warning:

Use this functionality with extreme care!

A native function is executed as a direct extension of the native code of the VM. Execution is not made in a safe environment. The VM can *not* provide the same services as provided when executing Erlang code, such as preemptive scheduling or memory protection. If the native function doesn't behave well, the whole VM will misbehave.

- A native function that crash will crash the whole VM.
- An erroneously implemented native function might cause a VM internal state inconsistency which may cause a crash of the VM, or miscellaneous misbehaviors of the VM at any point after the call to the native function.
- A native function that do *lengthy work* before returning will degrade responsiveness of the VM, and may
  cause miscellaneous strange behaviors. Such strange behaviors include, but are not limited to, extreme
  memory usage, and bad load balancing between schedulers. Strange behaviors that might occur due to lengthy
  work may also vary between OTP releases.

The NIF concept is officially supported from R14B. NIF source code written for earlier experimental versions might need adaption to run on R14B or later versions:

- No incompatible changes between *R14B* and R14A.
- Incompatible changes between *R14A* and R13B04:
  - Environment argument removed for enif\_alloc, enif\_realloc, enif\_free, enif\_alloc\_binary, enif\_realloc\_binary, enif\_release\_binary, enif\_alloc\_resource, enif\_release\_resource, enif\_is\_identical and enif\_compare.
  - Character encoding argument added to enif\_get\_atom and enif\_make\_existing\_atom.
  - Module argument added to enif\_open\_resource\_type while changing name spaces of resource types from global to module local.
- Incompatible changes between *R13B04* and R13B03:
  - The function prototypes of the NIFs have changed to expect argc and argv arguments. The arity of a NIF is by that no longer limited to 3.
  - enif\_get\_data renamed as enif\_priv\_data.
  - enif\_make\_string got a third argument for character encoding.

A minimal example of a NIF library can look like this:

```
/* niftest.c */
```

```
#include "erl_nif.h"

static ERL_NIF_TERM hello(ErlNifEnv* env, int argc, const ERL_NIF_TERM argv[])
{
    return enif_make_string(env, "Hello world!", ERL_NIF_LATIN1);
}

static ErlNifFunc nif_funcs[] =
{
    {"hello", 0, hello}
};

ERL_NIF_INIT(niftest,nif_funcs,NULL,NULL,NULL)
```

and the Erlang module would have to look something like this:

```
-module(niftest).
-export([init/0, hello/0]).
init() ->
    erlang:load_nif("./niftest", 0).
hello() ->
    "NIF library not loaded".
```

and compile and test something like this (on Linux):

```
$> gcc -fPIC -shared -o niftest.so niftest.c -I $ERL_ROOT/usr/include/
$> erl

1> c(niftest).
{ok,niftest}
2> niftest:hello().
"NIF library not loaded"
3> niftest:init().
ok
4> niftest:hello().
"Hello world!"
```

A better solution for a real module is to take advantage of the new directive *on\_load* to automatically load the NIF library when the module is loaded.

# Note:

A NIF does not have to be exported, it can be local to the module. Note however that unused local stub functions will be optimized away by the compiler causing loading of the NIF library to fail.

A loaded NIF library is tied to the Erlang module code version that loaded it. If the module is upgraded with a new version, the new Erlang code will have to load its own NIF library (or maybe choose not to). The new code version can however choose to load the exact same NIF library as the old code if it wants to. Sharing the same dynamic library will mean that static data defined by the library will be shared as well. To avoid unintentionally shared static data,

each Erlang module code can keep its own private data. This private data can be set when the NIF library is loaded and then retrieved by calling *enif\_priv\_data*.

There is no way to explicitly unload a NIF library. A library will be automatically unloaded when the module code that it belongs to is purged by the code server.

As mentioned in the *warning* text at the beginning of this document it is of vital importance that a native function does return relatively fast. It is hard to give an exact maximum amount of time that a native function is allowed to work, but as a rule of thumb a well behaving native function should return to its caller before a millisecond has passed. This can be achieved using different approaches. If you have full control over the code that are to execute in the native function, the best approach is to divide the work into multiple chunks of work and call the native function multiple times. This might, however, not always be possible, e.g. when calling third party libraries. In this case you typically want to dispatch the work to another thread, return from the native function, and wait for the result. The thread can send the result back to the calling thread using message passing. Information about thread primitives can be found below.

## **FUNCTIONALITY**

All functions that a NIF library needs to do with Erlang are performed through the NIF API functions. There are functions for the following functionality:

## Read and write Erlang terms

Any Erlang terms can be passed to a NIF as function arguments and be returned as function return values. The terms are of C-type  $ERL\_NIF\_TERM$  and can only be read or written using API functions. Most functions to read the content of a term are prefixed <code>enif\_get\_</code> and usually return true (or false) if the term was of the expected type (or not). The functions to write terms are all prefixed <code>enif\_make\_</code> and usually return the created <code>ERL\_NIF\_TERM</code>. There are also some functions to query terms, like <code>enif\_is\_atom</code>, <code>enif\_is\_identical</code> and <code>enif\_compare</code>.

All terms of type ERL\_NIF\_TERM belong to an environment of type *ErlNifEnv*. The lifetime of a term is controlled by the lifetime of its environment object. All API functions that read or write terms has the environment, that the term belongs to, as the first function argument.

#### **Binaries**

Terms of type binary are accessed with the help of the struct type *ErlNifBinary* that contains a pointer (data) to the raw binary data and the length (size) of the data in bytes. Both data and size are read-only and should only be written using calls to API functions. Instances of ErlNifBinary are however always allocated by the user (usually as local variables).

The raw data pointed to by data is only mutable after a call to <code>enif\_alloc\_binary</code> or <code>enif\_realloc\_binary</code>. All other functions that operates on a binary will leave the data as read-only. A mutable binary must in the end either be freed with <code>enif\_release\_binary</code> or made read-only by transferring it to an Erlang term with <code>enif\_make\_binary</code>. But it does not have to happen in the same NIF call. Read-only binaries do not have to be released.

enif\_make\_new\_binary can be used as a shortcut to allocate and return a binary in the same NIF call.

Binaries are sequences of whole bytes. Bitstrings with an arbitrary bit length have no support yet.

#### Resource objects

The use of resource objects is a way to return pointers to native data structures from a NIF in a safe way. A resource object is just a block of memory allocated with <code>enif\_alloc\_resource</code>. A handle ("safe pointer") to this memory block can then be returned to Erlang by the use of <code>enif\_make\_resource</code>. The term returned by <code>enif\_make\_resource</code> is totally opaque in nature. It can be stored and passed between processes on the same node, but the only real end usage is to pass it back as an argument to a NIF. The NIF can then call <code>enif\_get\_resource</code> and get back a pointer to the memory block that is guaranteed to still be valid. A resource object will not be deallocated until the last handle term has been garbage collected by the VM and the resource has been released with <code>enif\_release\_resource</code> (not necessarily in that order).

All resource objects are created as instances of some *resource type*. This makes resources from different modules to be distinguishable. A resource type is created by calling <code>enif\_open\_resource\_type</code> when a library is loaded. Objects of that resource type can then later be allocated and <code>enif\_get\_resource</code> verifies that the resource is of the expected type. A resource type can have a user supplied destructor function that is automatically called when resources of that type are released (by either the garbage collector or <code>enif\_release\_resource</code>). Resource types are uniquely identified by a supplied name string and the name of the implementing module.

Here is a template example of how to create and return a resource object.

```
ERL_NIF_TERM term;
MyStruct* obj = enif_alloc_resource(my_resource_type, sizeof(MyStruct));

/* initialize struct ... */

term = enif_make_resource(env, obj);

if (keep_a_reference_of_our_own) {
    /* store 'obj' in static variable, private data or other resource object */
}
else {
    enif_release_resource(obj);
    /* resource now only owned by "Erlang" */
}
return term;
```

Note that once enif\_make\_resource creates the term to return to Erlang, the code can choose to either keep its own native pointer to the allocated struct and release it later, or release it immediately and rely solely on the garbage collector to eventually deallocate the resource object when it collects the term.

Another usage of resource objects is to create binary terms with user defined memory management. <code>enif\_make\_resource\_binary</code> will create a binary term that is connected to a resource object. The destructor of the resource will be called when the binary is garbage collected, at which time the binary data can be released. An example of this can be a binary term consisting of data from a mmap'ed file. The destructor can then do munmap to release the memory region.

Resource types support upgrade in runtime by allowing a loaded NIF library to takeover an already existing resource type and thereby "inherit" all existing objects of that type. The destructor of the new library will thereafter be called for the inherited objects and the library with the old destructor function can be safely unloaded. Existing resource objects, of a module that is upgraded, must either be deleted or taken over by the new NIF library. The unloading of a library will be postponed as long as there exist resource objects with a destructor function in the library.

### Threads and concurrency

A NIF is thread-safe without any explicit synchronization as long as it acts as a pure function and only reads the supplied arguments. As soon as you write towards a shared state either through static variables or *enif\_priv\_data* you need to supply your own explicit synchronization. This includes terms in process independent environments that are shared between threads. Resource objects will also require synchronization if you treat them as mutable.

The library initialization callbacks load, reload and upgrade are all thread-safe even for shared state data.

## INITIALIZATION

ERL\_NIF\_INIT(MODULE, ErlNifFunc funcs[], load, reload, upgrade, unload)

This is the magic macro to initialize a NIF library. It should be evaluated in global file scope.

MODULE is the name of the Erlang module as an identifier without string quotations. It will be stringified by the macro.

funcs is a static array of function descriptors for all the implemented NIFs in this library.

load, reload, upgrade and unload are pointers to functions. One of load, reload or upgrade will be called to initialize the library. unload is called to release the library. They are all described individually below.

int (\*load)(ErlNifEnv\* env, void\*\* priv\_data, ERL\_NIF\_TERM load\_info)

load is called when the NIF library is loaded and there is no previously loaded library for this module.

\*priv\_data can be set to point to some private data that the library needs in order to keep a state between NIF calls. enif\_priv\_data will return this pointer. \*priv\_data will be initialized to NULL when load is called.

load\_info is the second argument to *erlang:load\_nif/2*.

The library will fail to load if load returns anything other than 0. load can be NULL in case no initialization is needed.

int (\*upgrade)(ErlNifEnv\* env, void\*\* priv\_data, void\*\* old\_priv\_data, ERL\_NIF\_TERM load\_info)

upgrade is called when the NIF library is loaded and there is old code of this module with a loaded NIF library.

Works the same as load. The only difference is that \*old\_priv\_data already contains the value set by the last call to load or reload for the old module code. \*priv\_data will be initialized to NULL when upgrade is called. It is allowed to write to both \*priv\_data and \*old\_priv\_data.

The library will fail to load if upgrade returns anything other than 0 or if upgrade is NULL.

void (\*unload)(ErlNifEnv\* env, void\* priv\_data)

unload is called when the module code that the NIF library belongs to is purged as old. New code of the same module may or may not exist. Note that unload is not called for a replaced library as a consequence of reload.

int (\*reload)(ErlNifEnv\* env, void\*\* priv\_data, ERL\_NIF\_TERM load\_info)

# Note:

The reload mechanism is *deprecated*. It was only intended as a development feature. Do not use it as an upgrade method for live production systems. It might be removed in future releases. Be sure to pass reload as NULL to *ERL\_NIF\_INIT* to disable it when not used.

reload is called when the NIF library is loaded and there is already a previously loaded library for this module code.

Works the same as load. The only difference is that \*priv\_data already contains the value set by the previous call to load or reload.

The library will fail to load if reload returns anything other than 0 or if reload is NULL.

## **DATA TYPES**

ERL\_NIF\_TERM

Variables of type ERL\_NIF\_TERM can refer to any Erlang term. This is an opaque type and values of it can only by used either as arguments to API functions or as return values from NIFs. All ERL\_NIF\_TERM's belong to an environment (*ErlNifEnv*). A term can not be destructed individually, it is valid until its environment is destructed.

#### ErlNifEnv

ErlNifEnv represents an environment that can host Erlang terms. All terms in an environment are valid as long as the environment is valid. ErlNifEnv is an opaque type and pointers to it can only be passed on to API functions. There are two types of environments; process bound and process independent.

A *process bound environment* is passed as the first argument to all NIFs. All function arguments passed to a NIF will belong to that environment. The return value from a NIF must also be a term belonging to the same environment. In addition a process bound environment contains transient information about the calling Erlang process. The environment is only valid in the thread where it was supplied as argument until the NIF returns. It is thus useless and dangerous to store pointers to process bound environments between NIF calls.

A process independent environment is created by calling <code>enif\_alloc\_env</code>. It can be used to store terms between NIF calls and to send terms with <code>enif\_send</code>. A process independent environment with all its terms is valid until you explicitly invalidates it with <code>enif\_free\_env</code> or <code>enif\_send</code>.

All elements of a list/tuple must belong to the same environment as the list/tuple itself. Terms can be copied between environments with *enif make copy*.

#### ErlNifFunc

```
typedef struct {
   const char*;
   unsigned;
   ERL_NIF_TERM (*)(ErlNifEnv* env, int argc, const ERL_NIF_TERM argv[]);
} ErlNifFunc;
```

Describes a NIF by its name, arity and implementation. fptr is a pointer to the function that implements the NIF. The argument argv of a NIF will contain the function arguments passed to the NIF and argc is the length of the array, i.e. the function arity. argv[N-1] will thus denote the Nth argument to the NIF. Note that the argc argument allows for the same C function to implement several Erlang functions with different arity (but same name probably).

#### **ErlNifBinary**

```
typedef struct {
   unsigned ;
   unsigned char*;
} ErlNifBinary;
```

ErlNifBinary contains transient information about an inspected binary term. data is a pointer to a buffer of size bytes with the raw content of the binary.

Note that ErlNifBinary is a semi-opaque type and you are only allowed to read fields size and data.

#### ErlNifPid

ErlNifPid is a process identifier (pid). In contrast to pid terms (instances of ERL\_NIF\_TERM), ErlNifPid's are self contained and not bound to any *environment*. ErlNifPid is an opaque type.

# ErlNifResourceType

Each instance of ErlNifResourceType represent a class of memory managed resource objects that can be garbage collected. Each resource type has a unique name and a destructor function that is called when objects of its type are released.

## ErlNifResourceDtor

```
typedef void ErlNifResourceDtor(ErlNifEnv* env, void* obj);
```

The function prototype of a resource destructor function. A destructor function is not allowed to call any term-making functions.

## ErlNifCharEncoding

```
typedef enum {
    ERL_NIF_LATIN1
}ErlNifCharEncoding;
```

The character encoding used in strings and atoms. The only supported encoding is currently ERL\_NIF\_LATIN1 for iso-latin-1 (8-bit ascii).

#### ErlNifSysInfo

Used by *enif\_system\_info* to return information about the runtime system. Contains currently the exact same content as *ErlDrvSysInfo*.

#### ErlNifSInt64

A native signed 64-bit integer type.

#### ErlNifUInt64

A native unsigned 64-bit integer type.

# **Exports**

# void \*enif\_alloc(size\_t size)

Allocate memory of size bytes. Return NULL if allocation failed.

```
int enif_alloc_binary(size_t size, ErlNifBinary* bin)
```

Allocate a new binary of size size bytes. Initialize the structure pointed to by bin to refer to the allocated binary. The binary must either be released by <code>enif\_release\_binary</code> or ownership transferred to an Erlang term with <code>enif\_make\_binary</code>. An allocated (and owned) <code>ErlNifBinary</code> can be kept between NIF calls.

Return true on success or false if allocation failed.

```
ErlNifEnv *enif_alloc_env()
```

Allocate a new process independent environment. The environment can be used to hold terms that is not bound to any process. Such terms can later be copied to a process environment with <code>enif\_make\_copy</code> or be sent to a process as a message with <code>enif\_send</code>.

Return pointer to the new environment.

#### void \*enif\_alloc\_resource(ErlNifResourceType\* type, unsigned size)

Allocate a memory managed resource object of type type and size size bytes.

```
void enif_clear_env(ErlNifEnv* env)
```

Free all terms in an environment and clear it for reuse. The environment must have been allocated with enif\_alloc\_env.

#### int enif\_compare(ERL\_NIF\_TERM lhs, ERL\_NIF\_TERM rhs)

#### void enif\_cond\_broadcast(ErlNifCond \*cnd)

Same as *erl\_drv\_cond\_broadcast*.

#### ErlNifCond \*enif cond create(char \*name)

Same as *erl\_drv\_cond\_create*.

#### void enif\_cond\_destroy(ErlNifCond \*cnd)

Same as *erl\_drv\_cond\_destroy*.

#### void enif\_cond\_signal(ErlNifCond \*cnd)

Same as *erl\_drv\_cond\_signal*.

#### void enif\_cond\_wait(ErlNifCond \*cnd, ErlNifMutex \*mtx)

Same as erl dry cond wait.

#### int enif\_equal\_tids(ErlNifTid tid1, ErlNifTid tid2)

Same as *erl\_drv\_equal\_tids*.

# void enif\_free(void\* ptr)

Free memory allocated by enif\_alloc.

# void enif\_free\_env(ErlNifEnv\* env)

Free an environment allocated with enif\_alloc\_env. All terms created in the environment will be freed as well.

## int enif\_get\_atom(ErlNifEnv\* env, ERL\_NIF\_TERM term, char\* buf, unsigned size, ErlNifCharEncoding encode)

Write a null-terminated string, in the buffer pointed to by buf of size size, consisting of the string representation of the atom term with encoding *encode*. Return the number of bytes written (including terminating null character) or 0 if term is not an atom with maximum length of size-1.

# int enif\_get\_atom\_length(ErlNifEnv\* env, ERL\_NIF\_TERM term, unsigned\* len, ErlNifCharEncoding encode)

Set \*len to the length (number of bytes excluding terminating null character) of the atom term with encoding encode. Return true on success or false if term is not an atom.

## int enif\_get\_double(ErlNifEnv\* env, ERL\_NIF\_TERM term, double\* dp)

Set \*dp to the floating point value of term. Return true on success or false if term is not a float.

int enif\_get\_int(ErlNifEnv\* env, ERL\_NIF\_TERM term, int\* ip)

Set \*ip to the integer value of term. Return true on success or false if term is not an integer or is outside the bounds of type int.

int enif\_get\_int64(ErlNifEnv\* env, ERL\_NIF\_TERM term, ErlNifSInt64\* ip)

Set \*ip to the integer value of term. Return true on success or false if term is not an integer or is outside the bounds of a signed 64-bit integer.

int enif\_get\_local\_pid(ErlNifEnv\* env, ERL\_NIF\_TERM term, ErlNifPid\* pid)

If term is the pid of a node local process, initialize the pid variable \*pid from it and return true. Otherwise return false. No check if the process is alive is done.

int enif\_get\_list\_cell(ErlNifEnv\* env, ERL\_NIF\_TERM list, ERL\_NIF\_TERM\* head,
ERL\_NIF\_TERM\* tail)

Set \*head and \*tail from list and return true, or return false if list is not a non-empty list.

int enif\_get\_list\_length(ErlNifEnv\* env, ERL\_NIF\_TERM term, unsigned\* len)

Set \*len to the length of list term and return true, or return false if term is not a list.

int enif\_get\_long(ErlNifEnv\* env, ERL\_NIF\_TERM term, long int\* ip)

Set \*ip to the long integer value of term and return true, or return false if term is not an integer or is outside the bounds of type long int.

int enif\_get\_resource(ErlNifEnv\* env, ERL\_NIF\_TERM term, ErlNifResourceType\*
type, void\*\* objp)

Set \*objp to point to the resource object referred to by term.

Return true on success or false if term is not a handle to a resource object of type type.

int enif\_get\_string(ErlNifEnv\* env, ERL\_NIF\_TERM list, char\* buf, unsigned size, ErlNifCharEncoding encode)

Write a null-terminated string, in the buffer pointed to by buf with size size, consisting of the characters in the string list. The characters are written using encoding *encode*. Return the number of bytes written (including terminating null character), or -size if the string was truncated due to buffer space, or 0 if list is not a string that can be encoded with encode or if size was less than 1. The written string is always null-terminated unless buffer size is less than 1.

int enif\_get\_tuple(ErlNifEnv\* env, ERL\_NIF\_TERM term, int\* arity, const
ERL NIF TERM\*\* array)

If term is a tuple, set \*array to point to an array containing the elements of the tuple and set \*arity to the number of elements. Note that the array is read-only and (\*array)[N-1] will be the Nth element of the tuple. \*array is undefined if the arity of the tuple is zero.

Return true on success or false if term is not a tuple.

## int enif\_get\_uint(ErlNifEnv\* env, ERL\_NIF\_TERM term, unsigned int\* ip)

Set \*ip to the unsigned integer value of term and return true, or return false if term is not an unsigned integer or is outside the bounds of type unsigned int.

```
int enif_get_uint64(ErlNifEnv* env, ERL_NIF_TERM term, ErlNifUInt64* ip)
```

Set \*ip to the unsigned integer value of term and return true, or return false if term is not an unsigned integer or is outside the bounds of an unsigned 64-bit integer.

```
int enif_get_ulong(ErlNifEnv* env, ERL_NIF_TERM term, unsigned long* ip)
```

Set \*ip to the unsigned long integer value of term and return true, or return false if term is not an unsigned integer or is outside the bounds of type unsigned long.

```
int enif_inspect_binary(ErlNifEnv* env, ERL_NIF_TERM bin_term, ErlNifBinary*
bin)
```

Initialize the structure pointed to by bin with information about the binary term bin\_term. Return true on success or false if bin\_term is not a binary.

# int enif\_inspect\_iolist\_as\_binary(ErlNifEnv\* env, ERL\_NIF\_TERM term, ErlNifBinary\* bin)

Initialize the structure pointed to by bin with one continuous buffer with the same byte content as iolist. As with inspect\_binary, the data pointed to by bin is transient and does not need to be released. Return true on success or false if iolist is not an iolist.

```
int enif is atom(ErlNifEnv* env, ERL NIF TERM term)
```

Return true if term is an atom.

```
int enif_is_binary(ErlNifEnv* env, ERL_NIF_TERM term)
```

Return true if term is a binary

int enif\_is\_empty\_list(ErlNifEnv\* env, ERL\_NIF\_TERM term)

Return true if term is an empty list.

int enif\_is\_exception(ErlNifEnv\* env, ERL\_NIF\_TERM term)

Return true if term is an exception.

int enif\_is\_number(ErlNifEnv\* env, ERL\_NIF\_TERM term)

Return true if term is a number.

int enif\_is\_fun(ErlNifEnv\* env, ERL\_NIF\_TERM term)

Return true if term is a fun.

int enif is identical(ERL NIF TERM lhs, ERL NIF TERM rhs)

Return true if the two terms are identical. Corresponds to the Erlang operators = := and =/=.

int enif\_is\_pid(ErlNifEnv\* env, ERL\_NIF\_TERM term)

Return true if term is a pid.

int enif\_is\_port(ErlNifEnv\* env, ERL\_NIF\_TERM term)

Return true if term is a port.

int enif\_is\_ref(ErlNifEnv\* env, ERL\_NIF\_TERM term)

Return true if term is a reference.

int enif\_is\_tuple(ErlNifEnv\* env, ERL\_NIF\_TERM term)

Return true if term is a tuple.

int enif\_is\_list(ErlNifEnv\* env, ERL\_NIF\_TERM term)

Return true if term is a list.

int enif\_keep\_resource(void\* obj)

Add a reference to resource object obj obtained from *enif\_alloc\_resource*. Each call to <code>enif\_keep\_resource</code> for an object must be balanced by a call to *enif\_release\_resource* before the object will be destructed.

ERL\_NIF\_TERM enif\_make\_atom(ErlNifEnv\* env, const char\* name)

Create an atom term from the null-terminated C-string name with iso-latin-1 encoding.

ERL\_NIF\_TERM enif\_make\_atom\_len(ErlNifEnv\* env, const char\* name, size\_t len)

Create an atom term from the string name with length len. Null-characters are treated as any other characters.

ERL\_NIF\_TERM enif\_make\_badarg(ErlNifEnv\* env)

Make a badarg exception to be returned from a NIF, and set an associated exception reason in env. If enif\_make\_badarg is called, the term it returns *must* be returned from the function that called it. No other return value is allowed. Also, the term returned from enif\_make\_badarg may be passed only to *enif\_is\_exception* and not to any other NIF API function.

ERL\_NIF\_TERM enif\_make\_binary(ErlNifEnv\* env, ErlNifBinary\* bin)

Make a binary term from bin. Any ownership of the binary data will be transferred to the created term and bin should be considered read-only for the rest of the NIF call and then as released.

ERL\_NIF\_TERM enif\_make\_copy(ErlNifEnv\* dst\_env, ERL\_NIF\_TERM src\_term)

Make a copy of term src\_term. The copy will be created in environment dst\_env. The source term may be located in any environment.

ERL\_NIF\_TERM enif\_make\_double(ErlNifEnv\* env, double d)

Create a floating-point term from a double.

int enif\_make\_existing\_atom(ErlNifEnv\* env, const char\* name, ERL\_NIF\_TERM\*
atom, ErlNifCharEncoding encode)

Try to create the term of an already existing atom from the null-terminated C-string name with encoding *encode*. If the atom already exists store the term in \*atom and return true, otherwise return false.

```
int enif_make_existing_atom_len(ErlNifEnv* env, const char* name, size_t len,
ERL_NIF_TERM* atom, ErlNifCharEncoding encoding)
```

Try to create the term of an already existing atom from the string name with length len and encoding *encode*. Null-characters are treated as any other characters. If the atom already exists store the term in \*atom and return true, otherwise return false.

```
ERL_NIF_TERM enif_make_int(ErlNifEnv* env, int i)
```

Create an integer term.

```
ERL_NIF_TERM enif_make_int64(ErlNifEnv* env, ErlNifSInt64 i)
```

Create an integer term from a signed 64-bit integer.

```
ERL_NIF_TERM enif_make_list(ErlNifEnv* env, unsigned cnt, ...)
```

Create an ordinary list term of length cnt. Expects cnt number of arguments (after cnt) of type ERL\_NIF\_TERM as the elements of the list. An empty list is returned if cnt is 0.

```
ERL_NIF_TERM enif_make_list1(ErlNifEnv* env, ERL_NIF_TERM e1)
ERL_NIF_TERM enif_make_list2(ErlNifEnv* env, ERL_NIF_TERM e1, ERL_NIF_TERM
ERL_NIF_TERM enif_make_list3(ErlNifEnv* env, ERL_NIF_TERM e1, ERL_NIF_TERM
e2, ERL_NIF_TERM e3)
ERL_NIF_TERM enif_make_list4(ErlNifEnv* env, ERL_NIF_TERM e1, ...,
ERL_NIF_TERM e4)
ERL_NIF_TERM enif_make_list5(ErlNifEnv* env, ERL_NIF_TERM e1, ...,
ERL_NIF_TERM e5)
ERL_NIF_TERM enif_make_list6(ErlNifEnv* env, ERL_NIF_TERM e1, ...,
ERL NIF TERM e6)
ERL_NIF_TERM enif_make_list7(ErlNifEnv* env, ERL_NIF_TERM e1, ...,
ERL_NIF_TERM e7)
ERL_NIF_TERM enif_make_list8(ErlNifEnv* env, ERL_NIF_TERM e1, ...,
ERL_NIF_TERM e8)
ERL_NIF_TERM enif_make_list9(ErlNifEnv* env, ERL_NIF_TERM e1, ...,
ERL NIF TERM e9)
```

Create an ordinary list term with length indicated by the function name. Prefer these functions (macros) over the variadic enif\_make\_list to get a compile time error if the number of arguments does not match.

```
ERL_NIF_TERM enif_make_list_cell(ErlNifEnv* env, ERL_NIF_TERM head,
ERL_NIF_TERM tail)
```

Create a list cell [head | tail].

# ERL\_NIF\_TERM enif\_make\_list\_from\_array(ErlNifEnv\* env, const ERL\_NIF\_TERM arr[], unsigned cnt)

Create an ordinary list containing the elements of array arr of length cnt. An empty list is returned if cnt is 0.

# int enif\_make\_reverse\_list(ErlNifEnv\* env, ERL\_NIF\_TERM term, ERL\_NIF\_TERM \*list)

Set \*list to the reverse list of the list term and return true, or return false if term is not a list. This function should only be used on short lists as a copy will be created of the list which will not be released until after the nif returns.

```
ERL_NIF_TERM enif_make_long(ErlNifEnv* env, long int i)
```

Create an integer term from a long int.

```
unsigned char *enif_make_new_binary(ErlNifEnv* env, size_t size,
ERL_NIF_TERM* termp)
```

Allocate a binary of size size bytes and create an owning term. The binary data is mutable until the calling NIF returns. This is a quick way to create a new binary without having to use *ErlNifBinary*. The drawbacks are that the binary can not be kept between NIF calls and it can not be reallocated.

Return a pointer to the raw binary data and set \*termp to the binary term.

```
ERL_NIF_TERM enif_make_pid(ErlNifEnv* env, const ErlNifPid* pid)
```

Make a pid term from \*pid.

```
ERL_NIF_TERM enif_make_ref(ErlNifEnv* env)
```

Create a reference like *erlang:make\_ref/0*.

```
ERL_NIF_TERM enif_make_resource(ErlNifEnv* env, void* obj)
```

Create an opaque handle to a memory managed resource object obtained by <code>enif\_alloc\_resource</code>. No ownership transfer is done, as the resource object still needs to be released by <code>enif\_release\_resource</code>, but note that the call to <code>enif\_release\_resource</code> can occur immediately after obtaining the term from <code>enif\_make\_resource</code>, in which case the resource object will be deallocated when the term is garbage collected. See the <code>example</code> of <code>creating</code> and <code>returning</code> a <code>resource</code> object for more details.

Note that the only defined behaviour of using a resource term in an Erlang program is to store it and send it between processes on the same node. Other operations such as matching or term\_to\_binary will have unpredictable (but harmless) results.

# ERL\_NIF\_TERM enif\_make\_resource\_binary(ErlNifEnv\* env, void\* obj, const void\* data, size\_t size)

Create a binary term that is memory managed by a resource object obj obtained by <code>enif\_alloc\_resource</code>. The returned binary term will consist of <code>size</code> bytes pointed to by <code>data</code>. This raw binary data must be kept readable and unchanged until the destructor of the resource is called. The binary data may be stored external to the resource object in which case it is the responsibility of the destructor to release the data.

Several binary terms may be managed by the same resource object. The destructor will not be called until the last binary is garbage collected. This can be useful as a way to return different parts of a larger binary buffer.

As with *enif\_make\_resource*, no ownership transfer is done. The resource still needs to be released with *enif\_release\_resource*.

# ERL\_NIF\_TERM enif\_make\_string(ErlNifEnv\* env, const char\* string, ErlNifCharEncoding encoding)

Create a list containing the characters of the null-terminated string string with encoding encoding.

# ERL\_NIF\_TERM enif\_make\_string\_len(ErlNifEnv\* env, const char\* string, size\_t len, ErlNifCharEncoding encoding)

Create a list containing the characters of the string string with length len and encoding *encoding*. Null-characters are treated as any other characters.

```
ERL_NIF_TERM enif_make_sub_binary(ErlNifEnv* env, ERL_NIF_TERM bin_term,
size_t pos, size_t size)
```

Make a subbinary of binary bin\_term, starting at zero-based position pos with a length of size bytes. bin\_term must be a binary or bitstring and pos+size must be less or equal to the number of whole bytes in bin\_term.

```
ERL_NIF_TERM enif_make_tuple(ErlNifEnv* env, unsigned cnt, ...)
```

Create a tuple term of arity cnt. Expects cnt number of arguments (after cnt) of type ERL\_NIF\_TERM as the elements of the tuple.

```
ERL_NIF_TERM enif_make_tuple1(ErlNifEnv* env, ERL_NIF_TERM e1)
ERL_NIF_TERM enif_make_tuple2(ErlNifEnv* env, ERL_NIF_TERM e1, ERL_NIF_TERM
ERL_NIF_TERM enif_make_tuple3(ErlNifEnv* env, ERL_NIF_TERM e1, ERL_NIF_TERM
e2, ERL_NIF_TERM e3)
ERL_NIF_TERM enif_make_tuple4(ErlNifEnv* env, ERL_NIF_TERM e1, ...,
ERL_NIF_TERM e4)
ERL_NIF_TERM enif_make_tuple5(ErlNifEnv* env, ERL_NIF_TERM e1, ...,
ERL_NIF_TERM e5)
ERL_NIF_TERM enif_make_tuple6(ErlNifEnv* env, ERL_NIF_TERM e1, ...,
ERL NIF TERM e6)
ERL_NIF_TERM enif_make_tuple7(ErlNifEnv* env, ERL_NIF_TERM e1, ...,
ERL_NIF_TERM e7)
ERL_NIF_TERM enif_make_tuple8(ErlNifEnv* env, ERL_NIF_TERM e1, ...,
ERL_NIF_TERM e8)
ERL_NIF_TERM enif_make_tuple9(ErlNifEnv* env, ERL_NIF_TERM e1, ...,
ERL NIF TERM e9)
```

Create a tuple term with length indicated by the function name. Prefer these functions (macros) over the variadic enif\_make\_tuple to get a compile time error if the number of arguments does not match.

```
ERL_NIF_TERM enif_make_tuple_from_array(ErlNifEnv* env, const ERL_NIF_TERM
arr[], unsigned cnt)
```

Create a tuple containing the elements of array arr of length cnt.

```
ERL_NIF_TERM enif_make_uint(ErlNifEnv* env, unsigned int i)
```

Create an integer term from an unsigned int.

```
ERL_NIF_TERM enif_make_uint64(ErlNifEnv* env, ErlNifUInt64 i)
```

Create an integer term from an unsigned 64-bit integer.

ERL\_NIF\_TERM enif\_make\_ulong(ErlNifEnv\* env, unsigned long i)

Create an integer term from an unsigned long int.

ErlNifMutex \*enif\_mutex\_create(char \*name)

Same as erl\_drv\_mutex\_create.

void enif\_mutex\_destroy(ErlNifMutex \*mtx)

Same as *erl\_drv\_mutex\_destroy*.

void enif\_mutex\_lock(ErlNifMutex \*mtx)

Same as *erl\_drv\_mutex\_lock*.

int enif\_mutex\_trylock(ErlNifMutex \*mtx)

Same as *erl\_drv\_mutex\_trylock*.

void enif\_mutex\_unlock(ErlNifMutex \*mtx)

Same as *erl\_drv\_mutex\_unlock*.

ErlNifResourceType \*enif\_open\_resource\_type(ErlNifEnv\* env, const char\*
module\_str, const char\* name, ErlNifResourceDtor\* dtor, ErlNifResourceFlags
flags, ErlNifResourceFlags\* tried)

Create or takeover a resource type identified by the string name and give it the destructor function pointed to by *dtor*. Argument flags can have the following values:

ERL\_NIF\_RT\_CREATE

Create a new resource type that does not already exist.

ERL\_NIF\_RT\_TAKEOVER

Open an existing resource type and take over ownership of all its instances. The supplied destructor dtor will be called both for existing instances as well as new instances not yet created by the calling NIF library.

The two flag values can be combined with bitwise-or. The name of the resource type is local to the calling module. Argument module\_str is not (yet) used and must be NULL. The dtor may be NULL in case no destructor is needed.

On success, return a pointer to the resource type and \*tried will be set to either ERL\_NIF\_RT\_CREATE or ERL\_NIF\_RT\_TAKEOVER to indicate what was actually done. On failure, return NULL and set \*tried to flags. It is allowed to set tried to NULL.

Note that enif\_open\_resource\_type is only allowed to be called in the three callbacks *load*, *reload* and *upgrade*.

#### void \*enif\_priv\_data(ErlNifEnv\* env)

Return the pointer to the private data that was set by load, reload or upgrade.

Was previously named enif\_get\_data.

#### int enif\_realloc\_binary(ErlNifBinary\* bin, size\_t size)

Change the size of a binary bin. The source binary may be read-only, in which case it will be left untouched and a mutable copy is allocated and assigned to \*bin. Return true on success, false if memory allocation failed.

#### void enif\_release\_binary(ErlNifBinary\* bin)

Release a binary obtained from enif\_alloc\_binary.

#### void enif\_release\_resource(void\* obj)

Remove a reference to resource object objobtained from <code>enif\_alloc\_resource</code>. The resource object will be destructed when the last reference is removed. Each call to <code>enif\_release\_resource</code> must correspond to a previous call to <code>enif\_alloc\_resource</code> or <code>enif\_keep\_resource</code>. References made by <code>enif\_make\_resource</code> can only be removed by the garbage collector.

#### ErlNifRWLock \*enif\_rwlock\_create(char \*name)

Same as *erl\_drv\_rwlock\_create*.

#### void enif\_rwlock\_destroy(ErlNifRWLock \*rwlck)

Same as *erl\_drv\_rwlock\_destroy*.

#### void enif\_rwlock\_rlock(ErlNifRWLock \*rwlck)

Same as *erl\_drv\_rwlock\_rlock*.

#### void enif\_rwlock\_runlock(ErlNifRWLock \*rwlck)

Same as erl\_drv\_rwlock\_runlock.

# void enif\_rwlock\_rwlock(ErlNifRWLock \*rwlck)

Same as *erl\_drv\_rwlock\_rwlock*.

## void enif\_rwlock\_rwunlock(ErlNifRWLock \*rwlck)

Same as *erl\_drv\_rwlock\_rwunlock*.

## int enif\_rwlock\_tryrlock(ErlNifRWLock \*rwlck)

Same as *erl\_drv\_rwlock\_tryrlock*.

# int enif\_rwlock\_tryrwlock(ErlNifRWLock \*rwlck)

Same as *erl\_drv\_rwlock\_tryrwlock*.

## ErlNifPid \*enif\_self(ErlNifEnv\* caller\_env, ErlNifPid\* pid)

Initialize the pid variable \*pid to represent the calling process. Return pid.

# int enif\_send(ErlNifEnv\* env, ErlNifPid\* to\_pid, ErlNifEnv\* msg\_env, ERL NIF TERM msg)

Send a message to a process.

env

The environment of the calling process. Must be NULL if and only if calling from a created thread.

\*to\_pid

The pid of the receiving process. The pid should refer to a process on the local node.

msg\_env

The environment of the message term. Must be a process independent environment allocated with *enif\_alloc\_env*.

msg

The message term to send.

Return true on success, or false if \*to\_pid does not refer to an alive local process.

The message environment msg\_env with all its terms (including msg) will be invalidated by a successful call to enif\_send. The environment should either be freed with <code>enif\_free\_env</code> of cleared for reuse with <code>enif\_clear\_env</code>.

This function is only thread-safe when the emulator with SMP support is used. It can only be used in a non-SMP emulator from a NIF-calling thread.

```
unsigned enif_sizeof_resource(void* obj)
```

Get the byte size of a resource object obj obtained by *enif\_alloc\_resource*.

```
void enif_system_info(ErlNifSysInfo *sys_info_ptr, size_t size)
```

Same as *driver\_system\_info*.

int enif\_thread\_create(char \*name,ErlNifTid \*tid,void \* (\*func)(void \*),void
\*args,ErlNifThreadOpts \*opts)

Same as *erl\_drv\_thread\_create*.

void enif\_thread\_exit(void \*resp)

Same as *erl\_drv\_thread\_exit*.

int enif\_thread\_join(ErlNifTid, void \*\*respp)

Same as erl\_drv\_thread\_join.

ErlNifThreadOpts \*enif\_thread\_opts\_create(char \*name)

Same as *erl\_drv\_thread\_opts\_create*.

void enif\_thread\_opts\_destroy(ErlNifThreadOpts \*opts)

Same as *erl\_drv\_thread\_opts\_destroy*.

ErlNifTid enif\_thread\_self(void)

Same as erl drv thread self.

int enif\_tsd\_key\_create(char \*name, ErlNifTSDKey \*key)

Same as *erl\_drv\_tsd\_key\_create*.

# void enif\_tsd\_key\_destroy(ErlNifTSDKey key)

Same as *erl\_drv\_tsd\_key\_destroy*.

void \*enif\_tsd\_get(ErlNifTSDKey key)

Same as *erl\_drv\_tsd\_get*.

void enif\_tsd\_set(ErlNifTSDKey key, void \*data)

Same as *erl\_drv\_tsd\_set*.

# **SEE ALSO**

erlang:load\_nif/2